**ADVERTIMENT**. La consulta d'aquesta tesi queda condicionada a l'acceptació de les següents condicions d'ús: La difusió d'aquesta tesi per mitjà del servei TDX (www.tesisenxarxa.net) ha estat autoritzada pels titulars dels drets de propietat intel·lectual únicament per a usos privats emmarcats en activitats d'investigació i docència. No s'autoritza la seva reproducció amb finalitats de lucre ni la seva difusió i posada a disposició des d'un lloc aliè al servei TDX. No s'autoritza la presentació del seu contingut en una finestra o marc aliè a TDX (framing). Aquesta reserva de drets afecta tant al resum de presentació de la tesi com als seus continguts. En la utilització o cita de parts de la tesi és obligat indicar el nom de la persona autora.

**ADVERTENCIA**. La consulta de esta tesis queda condicionada a la aceptación de las siguientes condiciones de uso: La difusión de esta tesis por medio del servicio TDR (www.tesisenred.net) ha sido autorizada por los titulares de los derechos de propiedad intelectual únicamente para usos privados enmarcados en actividades de investigación y docencia. No se autoriza su reproducción con finalidades de lucro ni su difusión y puesta a disposición desde un sitio ajeno al servicio TDR. No se autoriza la presentación de su contenido en una ventana o marco ajeno a TDR (framing). Esta reserva de derechos afecta tanto al resumen de presentación de la tesis como a sus contenidos. En la utilización o cita de partes de la tesis es obligado indicar el nombre de la persona autora.

**WARNING**. On having consulted this thesis you're accepting the following use conditions: Spreading this thesis by the TDX (www.tesisenxarxa.net) service has been authorized by the titular of the intellectual property rights only for private uses placed in investigation and teaching activities. Reproduction with lucrative aims is not authorized neither its spreading and availability from a site foreign to the TDX service. Introducing its content in a window or frame foreign to the TDX service is not authorized (framing). This rights affect to the presentation summary of the thesis as well as to its contents. In the using or citation of parts of the thesis it's obliged to indicate the name of the author

## UNIVERSITAT POLITÈCNICA DE CATALUNYA

### Programa de Doctorat:

### AUTOMATITZACIÓ AVANÇADA I ROBÒTICA

Tesi Doctoral

### **RESOLUCIÓN DEL PROBLEMA DE FLUJO GENERAL FLEXIBLE CON FECHAS COMPROMETIDAS Y COSTES DEPENDIENTES DEL INTERVALO DE REALIZACIÓN DE LAS OPERACIONES**

Néstor Andrés González Vargas

Directors:

Dr. Albert Corominas Subias Dr. Rafael Pastor Moreno

Institut d'Organització i Control de Sistemes Industrials

Mayo de 2013

© 2013 – Néstor Andrés González Vargas

### **Resumen**

En el marco de la problemática de la programación de operaciones en taller, en esta tesis se introduce un nuevo problema, que se identifica como problema de flujo general flexible (fJSP) con fechas comprometidas y costes dependientes del intervalo de realización de las operaciones. En el fJSP se deben tratar dos subproblemas, el de asignación de las operaciones a las máquinas que pueden ejecutarlas y el de secuenciación de las operaciones en cada una de las máquinas. Para este problema se propone, como función objetivo, minimizar la suma de los costes asociados a los adelantos y retrasos que se generan con respecto a la fecha de entrega comprometida y unos costes dependientes del intervalo de realización de las operaciones. De entre estos últimos se utiliza el coste de la energía necesaria para ejecutar las operaciones de los *jobs* (tareas) en las máquinas.

Para resolver el problema propuesto se plantea un procedimiento dividido en tres pasos. En el Paso 1 se obtiene una secuencia inicial de *jobs*; en el Paso 2 se genera una solución inicial mediante un procedimiento que se basa principalmente en realizar, simultáneamente, la construcción y búsqueda del camino mínimo en un grafo polietápico para cada *job*; y en el Paso 3 se emplean procedimientos de mejora de la solución inicial. También se exponen los resultados de la experiencia computacional que evalúa el procedimiento de resolución propuesto. En los resultados se observa que el procedimiento favorece la programación de las operaciones respetando las fechas de entrega, y ayuda a reducir la factura de la empresa eléctrica, ya que en las soluciones de un conjunto de tipos de ejemplares se observa cómo se asignan, mayoritariamente, operaciones a máquinas con menor consumo de energía, y principalmente en aquellos intervalos de tiempo en los que el coste de la energía es menor. Al analizar los resultados de la experiencia computacional se observa, además, que el procedimiento encuentra la solución de ejemplares de diferente dimensión en un tiempo de proceso de ordenador razonable.

#### **Palabras clave:**

Problema de flujo general flexible, fechas de entrega, coste de la energía, grafo polietápico.

## **Abstract**

In the context of the job-shop scheduling problem, this thesis introduces a new problem, which is identified as the flexible job-shop scheduling problem (fJSP) with due dates and energy costs that are dependent on the time interval in which the operations are processed. The fJSP involves two subproblems: that of assigning operations to the machines that can process them and that of sequencing the operations on each of the machines. For this problem, we propose an objective function that minimizes the sum of the costs of earliness and tardiness with respect to the due date and the costs that depend on the time interval in which the operations are processed. Regarding these costs, we have focused primarily on the cost of the energy required to process the jobs on the machines.

To solve the proposed problem, we suggest a solution procedure that is divided into three steps. Step 1 involves obtaining an initial sequence of jobs, Step 2 involves generating an initial solution using a procedure based primarily on simultaneously constructing and finding the shortest path in a multistage graph for each job, and Step 3 involves implementing procedures for improving the initial solution. We report the results of the computational experiment used to test the proposed solution procedure. We were able to conclude from the results that the procedure is useful for scheduling operations while respecting due dates and that it could help reduce electricity bills, since the solutions to a set of example types demonstrated that operations were generally assigned to machines with a lower energy consumption, and mainly in time intervals in which the energy costs is low. When analysing the results of the computational experiment, we also observed that the procedure found the solution for examples of varying sizes in a fairly reasonable computer processing time.

### **Keywords:**

Flexible job shop scheduling problem, due dates, energy costs, multistage graph.

## **Prefacio**

En los sistemas productivos, la programación de operaciones en taller facilita la adopción de decisiones con alto nivel de detalle y que se deben tomar con el fin de alcanzar los objetivos propuestos. La programación de operaciones permite la elaboración de programas, donde se indica el *job* (o tarea) que debe ejecutarse, la fecha de inicio y la fecha de entrega en que el *job* debe entregarse. Los programas suelen descomponerse en la ejecución de una serie de operaciones que constituyen la ruta del *job*. Cada operación, para su realización, precisa de ciertos recursos en una cuantía determinada a lo largo del tiempo. La disponibilidad de máquinas (recursos) es limitada, lo que introduce restricciones en las posibilidades de ejecución de las operaciones y por tanto en las de realización de los *jobs*.

La programación de operaciones en taller tiene como finalidad el definir en forma concreta: en qué máquina de las disponibles se ejecutará cada una de las operaciones necesarias para la realización de los *jobs* y los instantes (fechas) en que tendrá lugar dicha ejecución.

El principal objetivo de esta tesis consiste en definir y resolver un problema de programación de operaciones en taller, identificado como problema de flujo general flexible (fJSP) con fechas comprometidas y costes dependientes del intervalo de realización de las operaciones. A partir de dicho objetivo general, se consideran objetivos más específicos, como elaborar el estado arte del fJSP, enfocándose en problemas que consideran costes en su función objetivo, y desarrollar un procedimiento de resolución para dicho problema, que se basa principalmente en realizar la construcción y búsqueda del camino mínimo en un grafo polietápico.

Este documento está organizado de la siguiente forma. En el capítulo 2 se presenta una descripción del fJSP, así como una exposición y análisis del estado del arte, haciendo especial énfasis en la literatura del problema que considera costes en la función objetivo. En el capítulo 3 se describe el problema objeto de estudio, que consiste en una variante del fJSP y que se ha denominado problema de flujo general flexible con fechas comprometidas y costes dependientes del intervalo de realización de las operaciones. En el capítulo 4 se explica el procedimiento de resolución planteado, que se basa, principalmente, en realizar la construcción y búsqueda del camino mínimo en un grafo polietápico. A continuación, en el capítulo 5 se describe la experiencia computacional que valida el procedimiento de resolución presentado en el capítulo 4. En el capítulo 6 se presentan las conclusiones, las contribuciones de la tesis y los posibles trabajos futuros. En el anexo 1 se representa, con un ejemplar, la definición del problema y las hipótesis que se tienen en cuenta. En el anexo 2 se explica el proceso de construcción y búsqueda del camino mínimo en el grafo polietápico que se necesita para encontrar la solución del ejemplar del anexo 1.

# **Sumario**

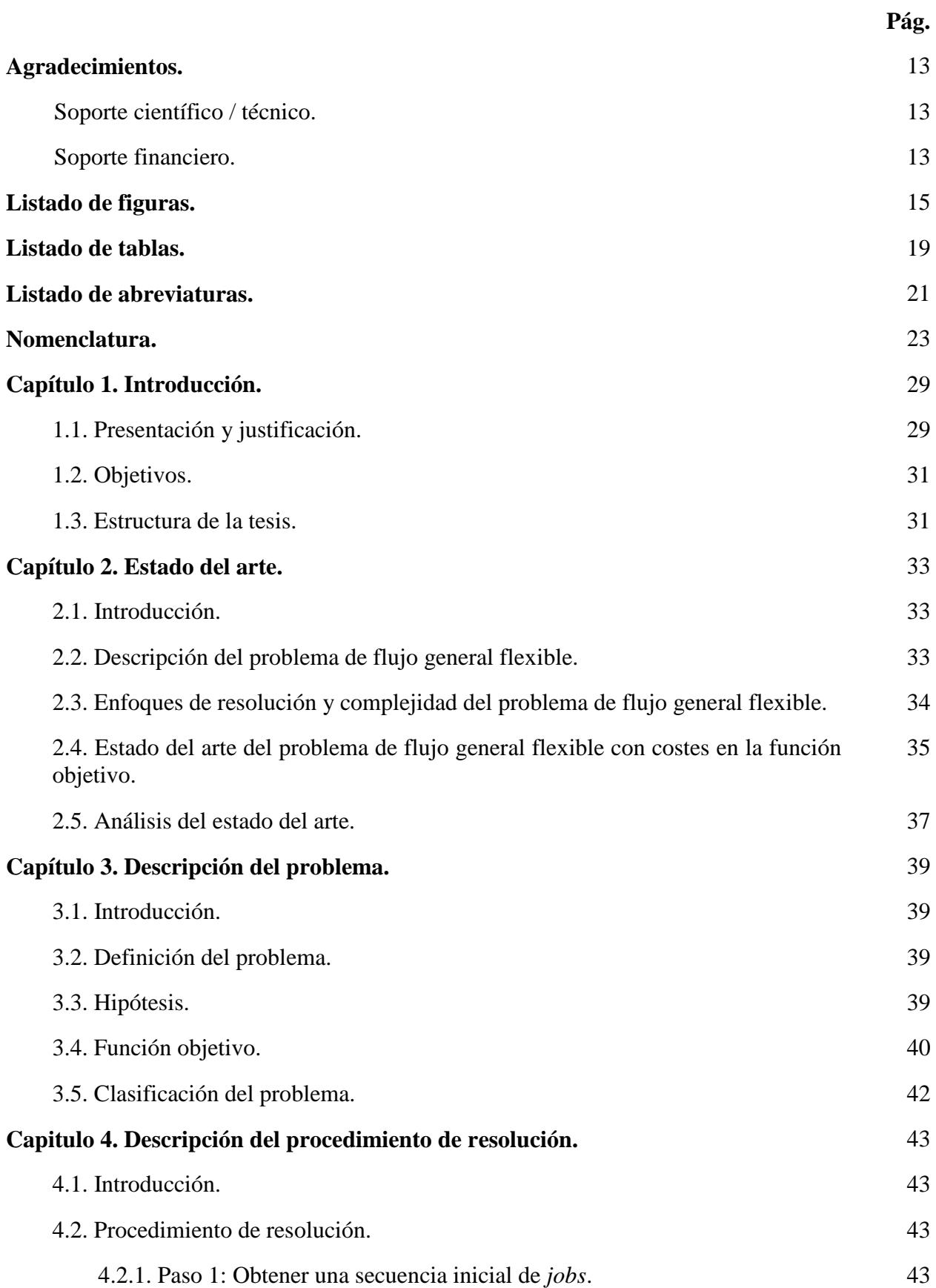

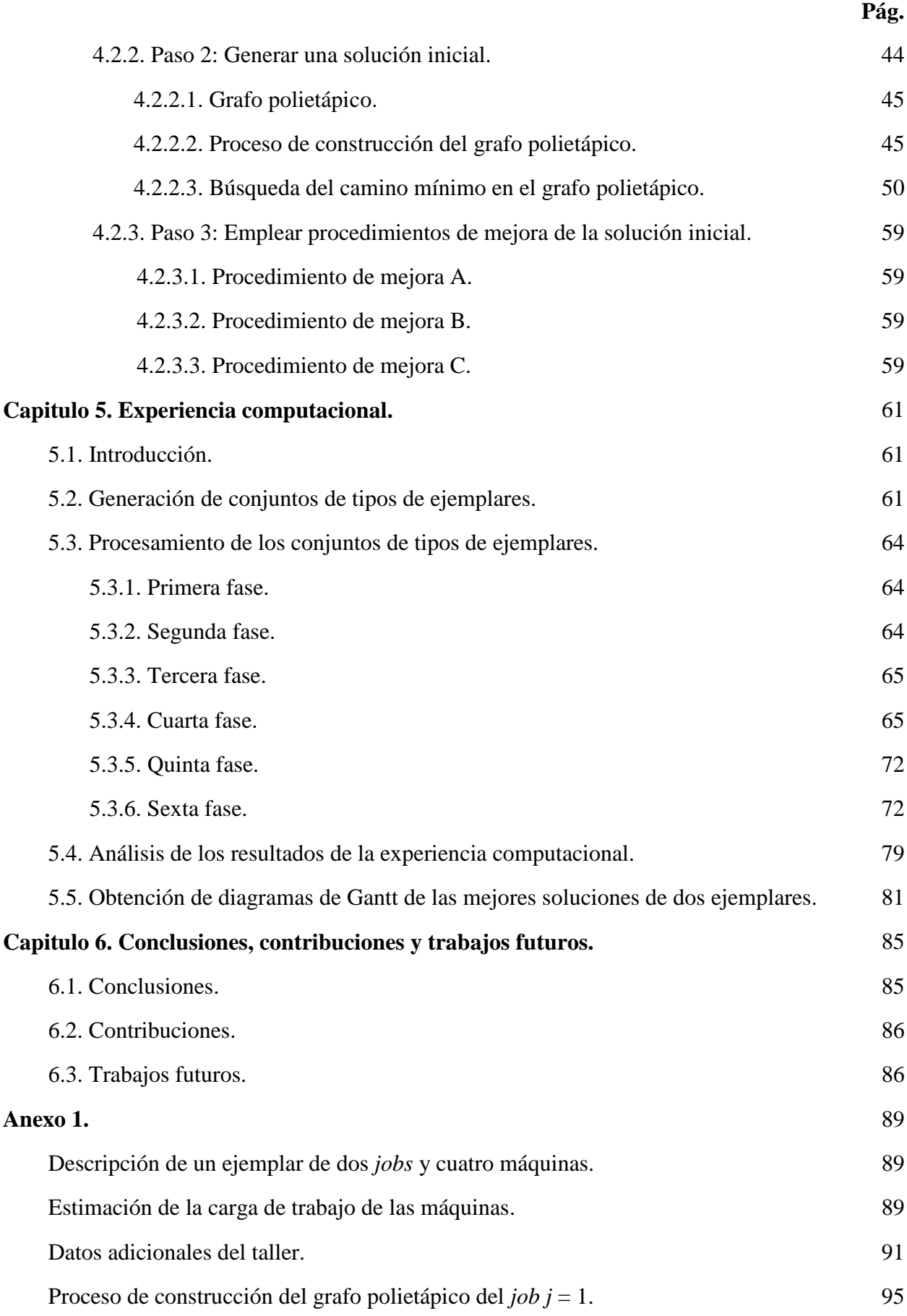

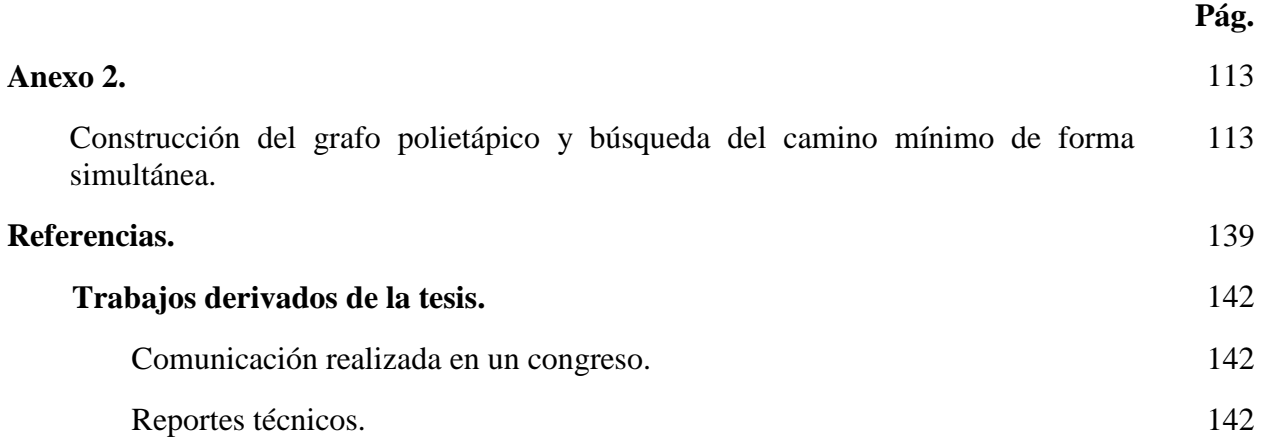

## **Agradecimientos**

*Dedico está tesis a mi esposa Beatriz y nuestra familia, quienes significan todo para mí.*

#### **Soporte científico / técnico**

Agradezco al Dr. Albert Corominas y al Dr. Rafael Pastor por su tutelaje, y por las valiosas ideas que aportaron durante todas las etapas de desarrollo de la tesis. Les agradezco especialmente por ayudarme a identificar y definir el problema que se estudia en la tesis y por colaborarme en el exhaustivo proceso de diseño del procedimiento de resolución del problema.

#### **Soporte financiero**

Esta tesis fue desarrollada gracias a la financiación parcial del Programa Alβan de Becas de Alto Nivel de la Unión Europea para América Latina (beca no. E06D100344CO), que durante un periodo de 36 meses (octubre 2006 - diciembre 2009), aportó un total de 38300 euros para cubrir los gastos de manutención en Barcelona y el pago de las tasas de matriculación en el programa de doctorado de la Universitat Politècnica de Catalunya.

A partir del mes de diciembre de 2009 tras finalizar la beca, se continuó financiando el desarrollo de la tesis hasta la fecha, con recursos propios y ayudas familiares.

# **Listado de figuras**

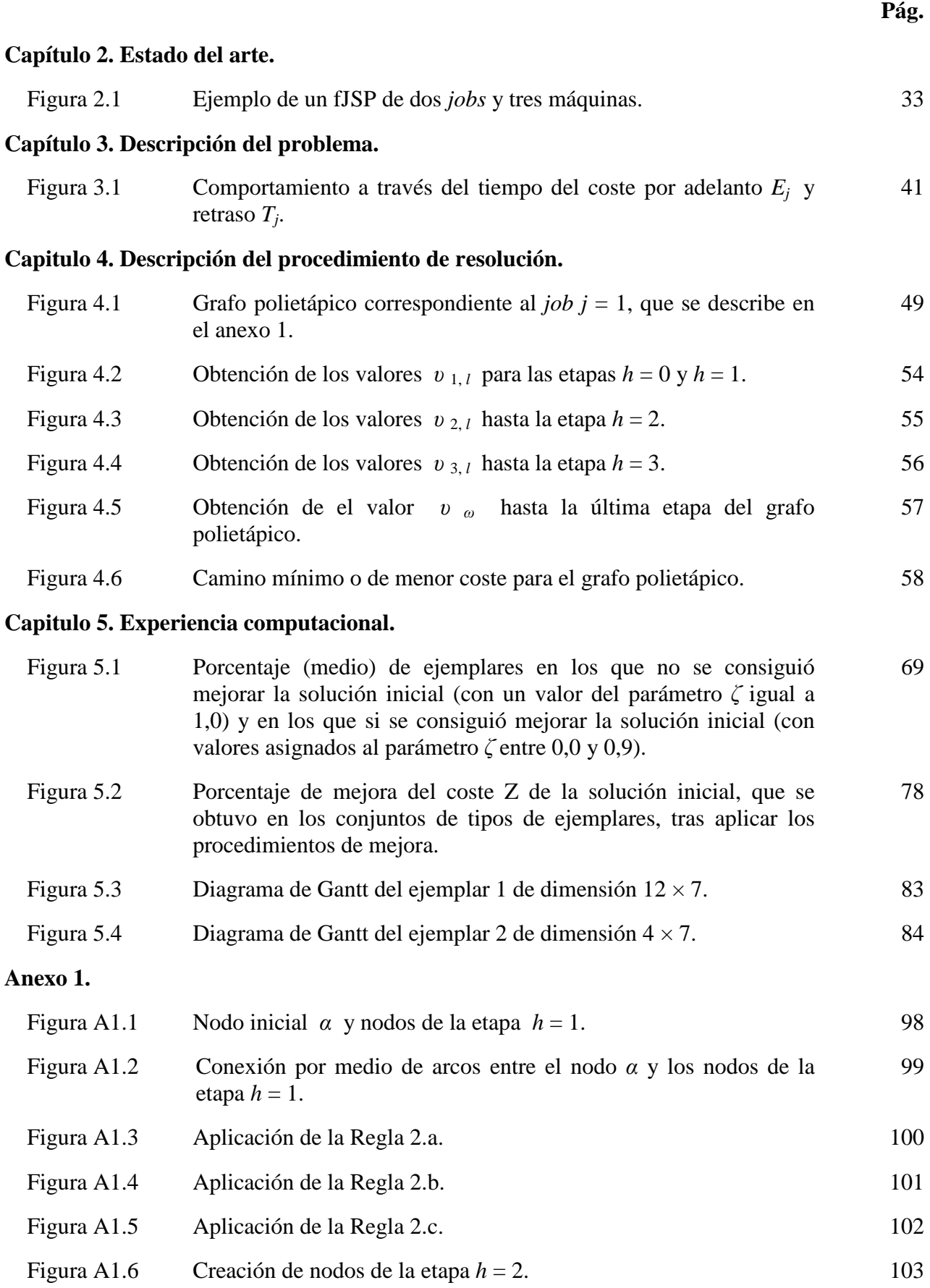

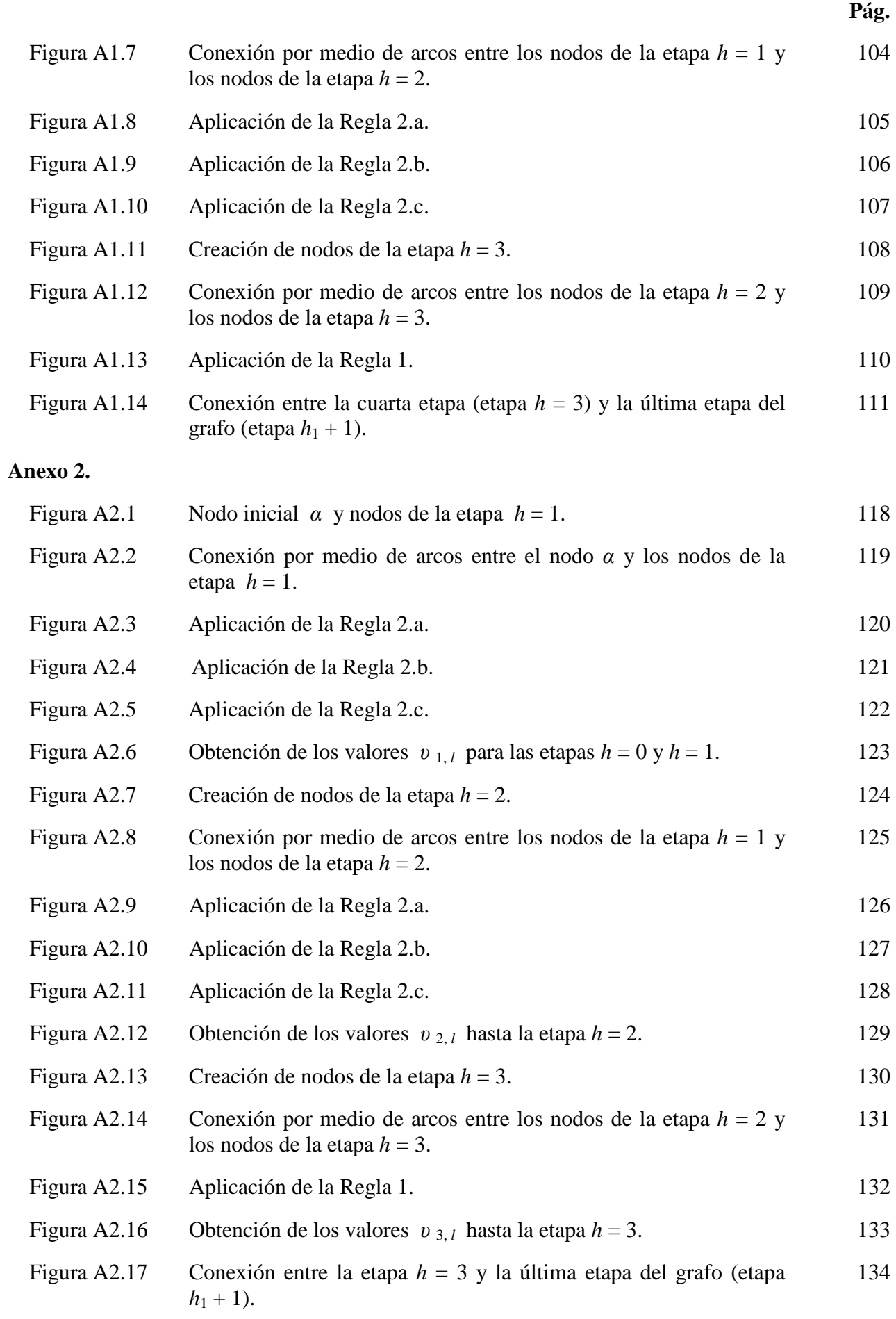

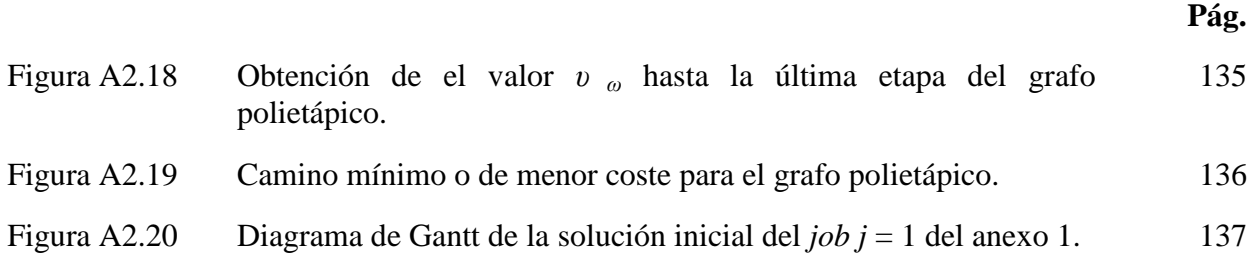

# **Listado de tablas**

### **Pág.**

### **Capitulo 5. Experiencia computacional.**

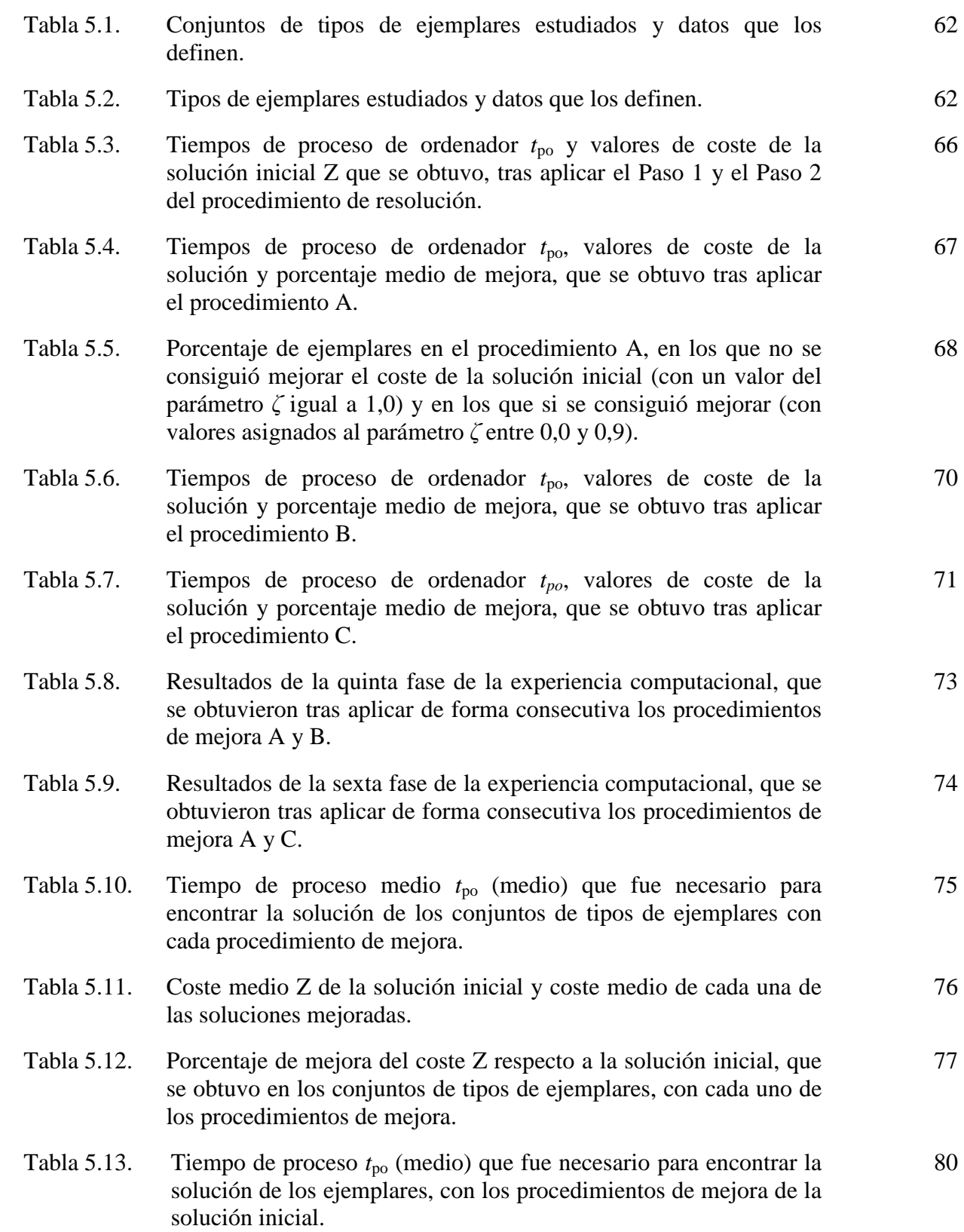

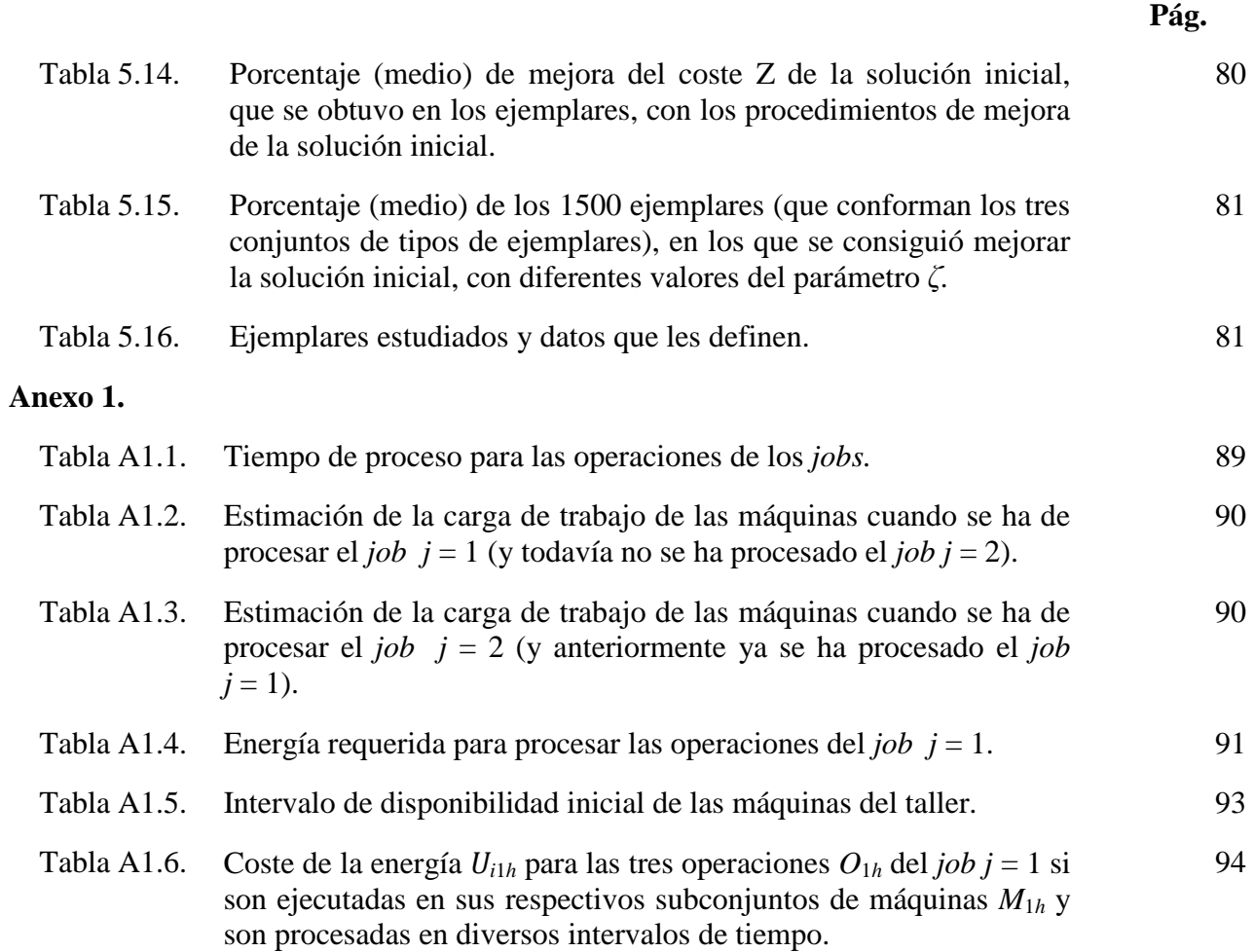

# **Listado de abreviaturas**

A continuación se muestra el listado de abreviaturas que se emplean en el documento de la tesis.

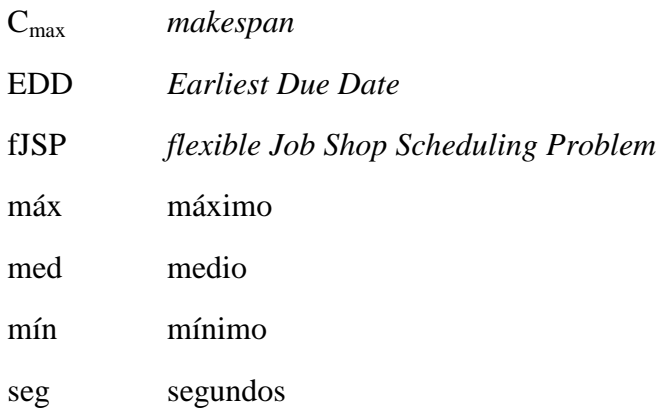

### **Nomenclatura**

En este apartado se expone la nomenclatura que facilita la definición e interpretación del fJSP con fechas comprometidas y costes dependientes del intervalo de realización de las operaciones. La nomenclatura es la que se ha presentado en Fattahi *et al.* (2007), pero se le ha agregado más símbolos para describir el problema objeto de estudio. Se debe aclarar que se ha seleccionado el minuto como unidad de tiempo, pero se podría seleccionar la que convenga en cada caso.

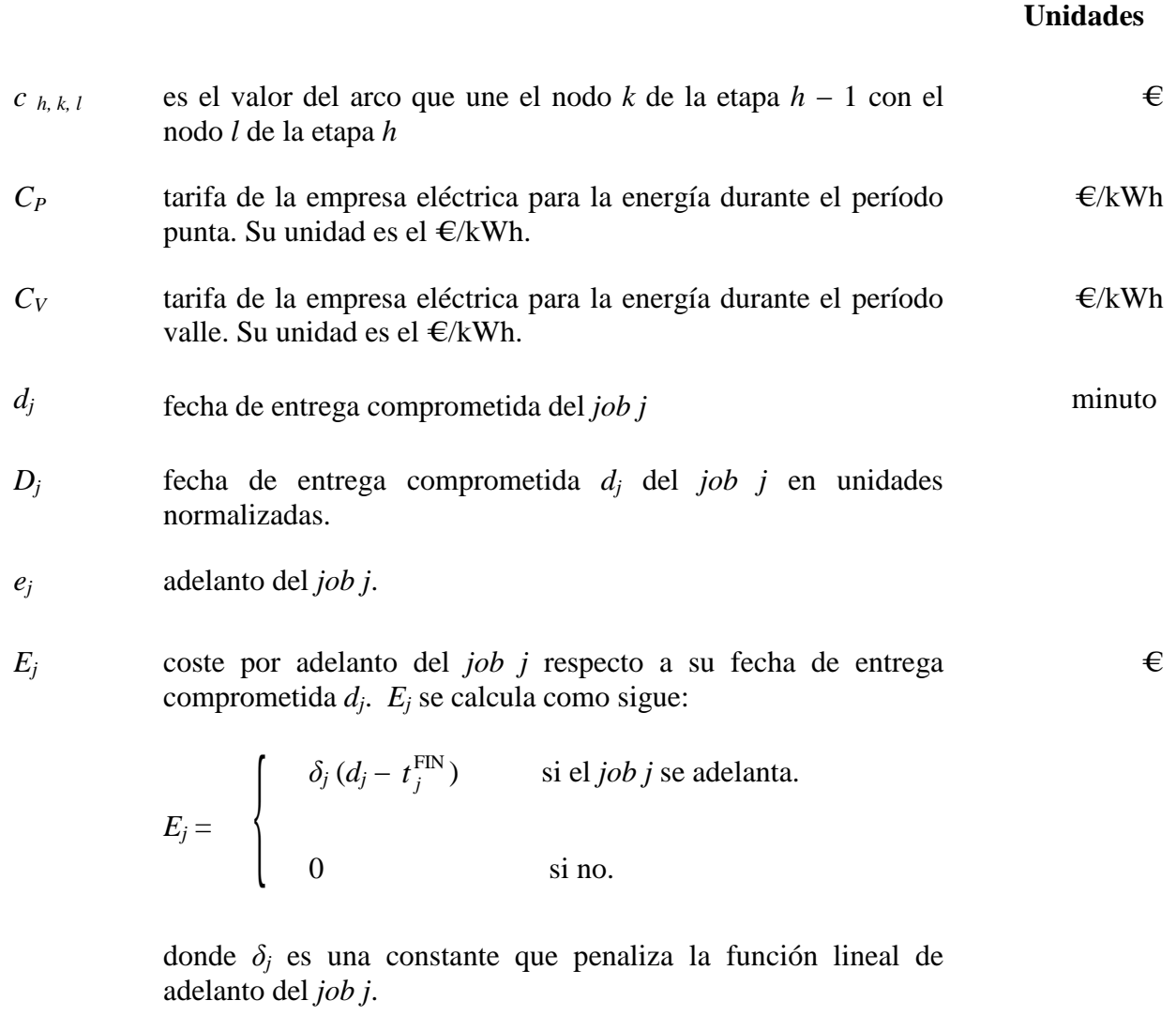

- *g<sup>j</sup>* retraso del *job j*.
- *h*<sup>*j*</sup> número de operaciones del *job j* (*h* = 1... *h<sub>i</sub>*)

*H* horizonte de producción del taller (*t* = 1… *H*), supuesto suficiente para que se puedan realizar dentro del mismo, todas las operaciones de los *jobs*. minuto

$$
H \geq t^D
$$

IP*<sup>j</sup>* índice de prioridad para el *job j*

$$
IP_j = \zeta \cdot D_j - (1 - \zeta) \cdot A_j
$$

*ljh* número de máquinas del subconjunto de máquinas *Mjh m* número de máquinas (*i* = 1… *m*) *M* conjunto de máquinas. *Mjh* subconjunto de máquinas en que se puede realizar la operación  $O_{ih}$ ;  $M_{ih} \subseteq M$ *n* número de *jobs* ( $i = 1...n$ ) *Ojh* operación *h* del *job j pijh* tiempo de proceso de la operación *Ojh*, si ésta es ejecutada en la máquina *i* (*i* ∈ *Mjh*) minuto *Pijh* energía requerida para ejecutar la operación *Ojh* en la máquina *i.* Su unidad es el kWh. kWh *qijh* estimación de la carga de trabajo de la máquina *i* teniendo en cuenta la información de la operación *h* del *job j* en curso y la información de las operaciones de los *jobs* que faltan por procesar. Se define como la suma de los tiempos de proceso de las operaciones (*pijh*) que todavía se pueden llegar a ejecutar en la máquina *i*, divididos por la suma del número de máquinas en que se puede procesar cada operación. *r<sup>j</sup>* disponibilidad o fecha mínima de inicio del *job j* minuto *t*<sub>d</sub> duración del día.

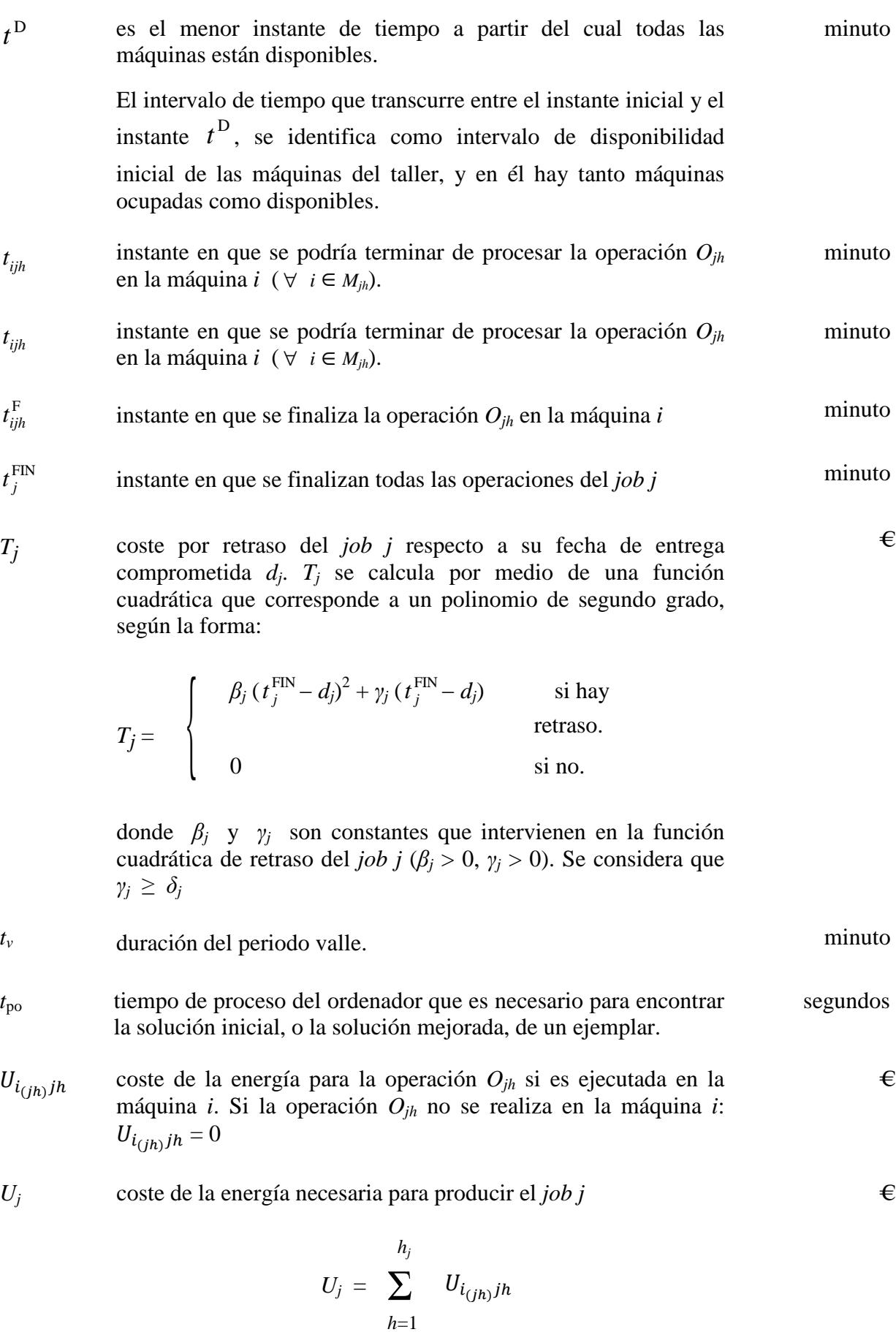

 $\epsilon$ 

 $\epsilon$ 

€

- X*<sup>j</sup>* penalización por adelanto del *job j*.
- Y*j* penalización por retraso del *job j*.
- YE*<sup>i</sup>* es un valor aleatorio que se asocia a cada máquina por sorteo. Se emplea en la experiencia computacional para determinar la energía requerida *Pijh* para ejecutar la operación *Ojh* en la máquina *i*.
- YL*<sup>i</sup>* es un valor que se asocia por probabilidad a cada máquina. Se emplea en la experiencia computacional para determinar si una operación puede ser ejecutada por una máquina. Las máquinas que por probabilidad se seleccionen para realizar una operación, entran a formar parte del subconjunto de máquinas *Mjh* en que se puede realizar la operación *Ojh*.
- Z valor de la suma de costes de la solución inicial, es decir, la suma del coste de adelanto  $E_j$  ó los costes de retraso  $T_j$  (si se presentan) y el coste de la energía necesaria *U<sup>j</sup>* para producir todos los *jobs* del ejemplar.
- $Z_A$ ,  $Z_B$ ,  $Z_{C}$ valores que se obtienen al realizar el sumatorio de costes  $(E_j, T_j)$ , *Uj*) de todos los *jobs* del ejemplar, tras aplicar independientemente los procedimientos de mejora A, B y C a la solución inicial.
- $Z_{A-B}$ ,  $Z_{A-C}$  valores que se obtienen al realizar el sumatorio de costes  $(E_j, T_j, T_j)$ *Uj*) de todos los *jobs* del ejemplar, tras aplicar consecutivamente los procedimientos de mejora A-B y A-C a la solución inicial.
- *α* nodo para representar el inicio de las operaciones del *job j* en el grafo polietápico.
- *β<sup>j</sup>* coeficiente que penaliza el termino no lineal de la función cuadrática de retraso del *job j* (*β<sup>j</sup>* > 0)
- *γ<sup>j</sup>* coeficiente que penaliza el termino lineal de la función cuadrática de retraso del *job j* ( $\gamma_i \geq \delta_i$ )
- $\Gamma_{h,\,l}^$ conjunto de nodos de la etapa *h* - 1 que son precedentes inmediatos del nodo *l* de la etapa *h*
- *ζ* es un parámetro entre 0 y 1 a definir por el usuario, el cual se emplea para priorizar los *jobs*. Si su valor es uno permite ordenar los *jobs* según su fecha de entrega comprometida en unidades normalizadas *D<sup>j</sup>* menor; o permite ordenarlos de acuerdo al indicador del consumo de energía *Λ<sup>j</sup>* mayor en unidades normalizadas, si su valor es cero.

€

- *δ*<sup>*j*</sup> coeficiente de penalización del adelanto del *job j* (*δ*<sup>*j*</sup> ≥ 0)
- *λ<sup>j</sup>* indicador de la energía requerida para procesar el *job j*

$$
\lambda_j = \sum_{h=1}^{h_j} \sigma_{jh}
$$

- *ρ* parámetro que se utiliza en los procedimientos B y C de mejora de la solución inicial, para multiplicar el número de permutaciones a realizar en la secuencia inicial o de partida.
- *Λ<sup>j</sup>* indicador de la energía requerida para ejecutar el *job j*, *λ<sup>j</sup>* , en unidades normalizadas.
- *υ <sup>α</sup>* , *υ <sup>ω</sup> υ <sup>α</sup>* es el valor del nodo inicial (nodo *α*) y *υ <sup>ω</sup>* es el valor del nodo final (nodo *ω*)
- $v_{h,l}$  valor del nodo *l* de la etapa *h*  $\epsilon$
- *σjh* indicador de la energía requerida para ejecutar la operación *Ojh* en el subconjunto de máquinas *Mjh*

$$
\sigma_{jh} = \sum_{\substack{\forall i \mid i \in M_{jh} \\ M_{jh}}} \frac{P_{ijh}}{l_{jh}}
$$

- *ω* nodo para representar el final de las operaciones del *job j* en el grafo polietápico.
- *Ωjh* proporción de la operación *Ojh* que se procesa en el período valle; (1 − *Ωjh*) es la proporción de la operación *Ojh* que se realiza en el período punta.

## **Capítulo 1**

## **Introducción**

#### **1.1 Presentación y justificación**

En la mayoría de sistemas productivos es importante realizar una buena planificación y programación de operaciones y es necesario establecer un programa, es decir, establecer la secuencia de operaciones en cada máquina y el instante de inicio de las operaciones, con el objetivo de optimizar una función objetivo determinada.

La programación de operaciones consiste en establecer detalladamente dónde y cuándo va a realizarse cada operación en que se descompone una orden de producción dada. Un programa indica qué operación especifica se va a realizar en un medio especifico durante un intervalo de tiempo concreto. Según Companys (2003) está función tiene aparentemente cierta similitud con la planificación de operaciones, salvo que el objeto sobre el que actúa, las ordenes de producción, constituye una descomposición más detallada de la actividad productiva.

En la programación de operaciones en taller (problema del taller mecánico) *n jobs* (órdenes de trabajo) deben realizarse en *m* máquinas (recursos, secciones, puestos de trabajo). La realización de cada *job* implica la ejecución de una serie de operaciones prefijadas, y cada operación debe ser asignada a una de las *m* máquinas y tiene una duración (tiempo de proceso) determinada y conocida. En Companys (2003) y González y Pastor (2007) se presenta de forma resumida los conceptos más relevantes de la problemática del taller mecánico.

En un taller es muy común el problema de programación de operaciones de flujo general (*Job Shop*), que se caracteriza porque los *jobs* tienen diferentes rutas de proceso. Lo que significa, por ejemplo, que existen *jobs* en los que dos operaciones sucesivas se ejecutan, la primera en la máquina *m*1 y la siguiente en la máquina *m*2, y *jobs* en los que dos operaciones sucesivas se ejecutan la primera en la máquina *m*2 y la siguiente en la máquina *m*1.

En Borne *et al.* (2002a) se asume que en el modelo de flujo general más simple un *job* debe ser procesado en una máquina en particular al menos una vez, en su ruta a través del taller. Sin embargo, en otro tipo de modelos de flujo general, el *job* puede estar obligado a visitar una máquina muchas veces a lo largo de la ruta que realiza a través del taller, por lo que en un taller de este tipo los *jobs* pueden recircular, lo que aumenta considerablemente la complejidad del problema (Pinedo, 2005).

Una generalización del problema de flujo general, en el que solo se realiza la secuenciación de operaciones en cada una de las máquinas, es el problema de flujo general flexible (*flexible Job Shop Scheduling Problem*) o fJSP como se le conoce por sus siglas en inglés. En este problema existen *m* máquinas y *n jobs*. Cada *job j* está compuesto por una secuencia de operaciones y la ejecución de la operación *h* del *job j* requiere una máquina del conjunto de máquinas *Mjh* y un tiempo de proceso determinado para cada una de las máquinas. Desde un punto de vista combinatorio, el fJSP es muy complejo ya que se deben tratar dos subproblemas: el de asignación de las operaciones a las máquinas que pueden ejecutarlas y el de secuenciación de las operaciones en cada una de las máquinas (Armentano *et al.*, 2004). En el primer subproblema se realiza la asignación de operaciones a las máquinas teniendo en cuenta que una operación de un *job* puede ser ejecutada por varias máquinas. En el subproblema de secuenciación, se secuencian las operaciones de los *jobs* que se realizan en una máquina.

Para resolver el fJSP se han utilizado principalmente dos enfoques: el jerárquico y el integrado. En el enfoque jerárquico los dos subproblemas, el de asignación de operaciones a las máquinas y la secuenciación de operaciones en las máquinas, se tratan separadamente, lo que significa que la asignación y secuenciación son consideradas independientemente. Por su parte, en los enfoques integrados la asignación y secuenciación se consideran simultáneamente. Los enfoques jerárquicos se basan en la idea de descomponer el problema original con el fin de reducir su complejidad. Brandimarte (1993) fue el primero que utilizó esta descomposición para el fJSP. Con referencia al enfoque integrado, en Hurink *et al.* (1994) se propuso una búsqueda tabú. En esta tesis se propone la utilización de un enfoque de resolución integrado para resolver la variante del fJSP con fechas comprometidas y costes dependientes del intervalo de realización de las operaciones, y que se basa principalmente, en realizar simultáneamente, la construcción y búsqueda del camino mínimo en un grafo polietápico.

Aunque en el problema de flujo general flexible es muy común que se seleccione como criterio de optimización el *C*max (*makespan*), en esta tesis se propone minimizar la suma de los costes asociados a los adelantos y retrasos que se generan con respecto a la fecha de entrega comprometida y unos costes dependientes del intervalo de realización de las operaciones. Un ejemplo de estos últimos costes es el coste de la energía, dado que existen talleres en los que se producen *jobs* durante diferentes intervalos temporales, como por ejemplo el día o la noche, y la energía que consumen las máquinas está sujeta a la tarifa (coste) de la empresa eléctrica. Habitualmente dicho coste es elevado durante el período punta y disminuye durante el período valle.

El problema de la reducción del coste de la energía existe desde hace varias décadas pero se ha hecho mucho más crítico desde principios de este siglo. Esto se debe al incremento de la demanda energética global por aspectos como el aumento de la población y la excesiva industrialización de algunos países. La reflexión que se hace acerca del coste de la energía impone retos en el presente y en el futuro, teniendo en cuenta variables como el elevado precio de las fuentes de energía no renovables (combustibles fósiles) y la degradación del medio ambiente (calentamiento global). Variables como las que se mencionan, obligan a reconsiderar los modelos actuales de planificación y programación de operaciones. Desde el punto de vista de la programación de operaciones, la reducción del consumo de energía y de otros recursos secundarios, puede implicar cambios en la disponibilidad de dichos recursos, en su coste y en la duración de las operaciones.

Existen trabajos en los que se ha considerado el coste de la energía. Por ejemplo, en el trabajo de Artigues y Haït (2011) se resuelve un problema de máquinas en paralelo en donde se minimiza el consumo de la energía eléctrica de unos hornos de fundición (máquinas), teniendo en cuenta restricciones de recursos humanos y de energía. En su trabajo se utilizan datos reales de una fundición en donde las operaciones de los *jobs* se realizan dentro de ventanas temporales. Para resolver el problema de máquinas en paralelo los autores implementan un procedimiento heurístico de programación matemática sujeta a restricciones y obtienen resultados razonables en términos de tiempo de proceso de ordenador. En Baptiste (2006) se resuelve un problema de una sola máquina considerando el consumo de energía, en el que se pretende secuenciar *jobs* con instantes de disponibilidad y fechas de entrega, minimizando el número de periodos de inactividad (*idle times*). El autor demuestra que se puede obtener secuencias óptimas en tiempo polinomial y con programación dinámica.

### **1.2 Objetivos**

En esta tesis se plantea una nueva variante del problema de flujo general flexible (fJSP) que no ha sido considerada previamente en la literatura y que se ha identificado como: problema de flujo general flexible con fechas comprometidas y costes dependientes del intervalo de realización de las operaciones. Por lo tanto, el objetivo principal de este trabajo es el de definir, formalizar y resolver este complejo problema.

Con el fin de cumplir el objetivo principal, se considera objetivos más específicos: elaborar el estado del arte del fJSP, enfocándose en problemas que consideran costes en su función objetivo; definir y caracterizar la nueva variante del fJSP; y diseñar, implementar y validar un procedimiento de resolución para la nueva variante del fJSP, que se basa principalmente en realizar la construcción y búsqueda del camino mínimo en un grafo polietápico.

#### **1.3 Estructura de la tesis**

Este documento está compuesto por seis capítulos y está organizado de la siguiente forma.

Capítulo 2. Se presenta una descripción del fJSP, así como una exposición y análisis del estado del arte, haciendo especial énfasis en la literatura del problema que considera costes en la función objetivo.

Capítulo 3. Se describe el problema objeto de estudio, que consiste en una variante del fJSP y que se ha denominado "problema de flujo general flexible con fechas comprometidas y costes dependientes del intervalo de realización de las operaciones".

Capítulo 4. Se explica el procedimiento de resolución planteado para dicho problema, que se basa, principalmente, en realizar, simultáneamente, la construcción y búsqueda del camino mínimo en un grafo polietápico.

Capítulo 5. Se describe la experiencia computacional que valida el procedimiento de resolución presentado en el capítulo 4.

Capitulo 6. Se presentan las conclusiones, las contribuciones de la tesis y los posibles trabajos futuros.

Anexo 1. Se representa con un ejemplar, la definición del problema y las hipótesis a tener en cuenta.

Anexo 2. Se explica el proceso de construcción y búsqueda del camino mínimo en el grafo polietápico, que es necesario para encontrar la solución inicial del ejemplar del anexo 1.

### **Capítulo 2**

### **Estado del arte**

#### **2.1 Introducción**

En este capítulo se describe el estado del arte del fJSP, cuyos orígenes se remontan a la década de los noventa (Bruker y Schlie, 1990; Brandimarte, 1993). Pero ante todo es importante describir con precisión el fJSP, por lo que a continuación es formulado tomando como base la nomenclatura que fue empleada en Fattahi *et al.* (2007).

#### **2.2 Descripción del problema de flujo general flexible**

En el fJSP existen *m* máquinas y *n jobs*. Cada *job j* está compuesto por una secuencia de operaciones *Ojh*, *h* = 1, …, *h<sup>j</sup>* , donde *Ojh* y *h<sup>j</sup>* denotan la *h-*ésima operación del *job j* y el número total de operaciones requerido para el *job j*, respectivamente. El conjunto de todas las máquinas se denota como *M*. El índice *i* denota la máquina, el índice *j* denota el *job* y el índice *h* denota la operación. La ejecución de cada operación *h* del *job j* (*Ojh*) requiere una máquina del subconjunto de máquinas  $M_{ih} \subseteq M$  (es decir, para realizar cada operación *h* de cada *job j* existe un conjunto de máquinas *Mjh* donde ésta puede ser realizada y se debe seleccionar una de ellas) y un tiempo de proceso determinado *pijh* para cada una de las máquinas. Un ejemplo de un problema de flujo general flexible de dos *jobs* y tres máquinas se presenta en la figura 2.1. La secuencia de operaciones, las máquinas que pueden procesarlas, y los tiempos de proceso se pueden apreciar en dicha figura.

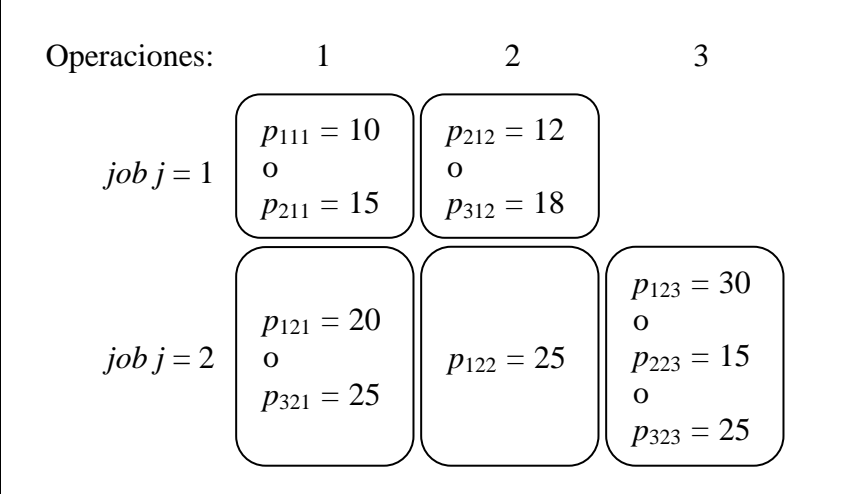

Figura 2.1. Ejemplo de un fJSP de dos *jobs* y tres máquinas.

Tras realizar la anterior descripción es importante recordar que en el fJSP se deben resolver dos subproblemas, el de asignación de cada operación a una de las máquinas que la puede realizar y el de secuenciación de las operaciones en cada una de estas. Por otro lado es muy común que para el fJSP se seleccione, como criterio de optimización, el *C*max (*makespan*); véase por ejemplo

Fattahi y Saidi-Mehrabad (2007). A modo de resumen a continuación se enumeran las hipótesis que se consideran comúnmente en la mayoría de variantes del problema:

- El horizonte de producción *H* del taller se considera que está compuesto por un número finito de períodos (Mati *et al*., 2011).
- La secuencia de operaciones para cada *job* es fija y no puede ser modificada. Se considera que los *jobs* tienen unas precedencias lineales (establecidas) entre sus operaciones, lo que significa que hay una única operación que precede y una única operación que es sucesora inmediata. Téngase en cuenta que la primera y la última operación de cada *job* son las únicas que no tienen una operación que precede y una que es sucesora inmediata, respectivamente (Gao *et al.*, 2006).
- Cada máquina solo puede procesar un *job* a la vez (Rajkumar *et al*., 2011).
- Las operaciones no pueden ser interrumpidas (Abraham *et al*., 2006).
- Cada *job j* debe ser completado idealmente en su fecha de entrega comprometida *dj* (Benrejeb *et al.*, 2008).
- Los tiempos de preparación (*setup times*) son independientes de la secuencia y están incluidos en los tiempos de proceso de los *jobs*.

En el siguiente apartado se describen los dos principales enfoques de resolución del fJSP.

### **2.3. Enfoques de resolución y complejidad del problema de flujo general flexible**

Una detallada revisión de procedimientos de resolución del fJSP puede encontrarse en Fattahi *et al.* (2007) y Correa *et al.* (2008). Bruker y Schlie (1990) fueron los primeros autores que abordaron este problema. Ellos desarrollaron un algoritmo polinomial para resolver el fJSP con dos *jobs*. Para resolver el caso con más de dos *jobs* se han utilizado principalmente dos enfoques: el jerárquico y el integrado.

En el enfoque jerárquico los dos subproblemas, el de asignación de operaciones a las máquinas y la secuenciación de operaciones en las máquinas, se tratan separadamente, lo que significa que la asignación y secuenciación son consideradas independientemente. Por su parte, en los enfoques integrados la asignación y secuenciación se consideran simultáneamente.

Los enfoques jerárquicos se basan en la idea de descomponer el problema original con el fin de reducir su complejidad. Brandimarte (1993) fue el primero que utilizó esta descomposición para el fJSP. En Brandimarte (1993) se resolvió el subproblema de asignación de las operaciones a las máquinas empleando reglas de *dispatching* y luego el subproblema de secuenciación empleando una búsqueda tabú. En Fattahi y Saidi-Mehrabad (2007) se presentó un modelo matemático y un algoritmo de búsqueda tabú para resolver el fJSP con tiempos de preparación dependientes de la secuencia (*sequence-dependent setup times*). En ese trabajo los autores usaron un enfoque jerárquico con dos heurísticas para resolver el problema. La primera heurística se empleó para la asignación de cada operación a una máquina del conjunto de máquinas disponibles y la segunda para secuenciar las operaciones asignadas en todas las máquinas, con el fin de obtener una secuencia factible que minimizara el *C*max (*makespan*). En Gao *et al.* (2009) se resolvió el subproblema de asignación de las operaciones a las máquinas empleando el método de optimización por enjambre de partículas (*particle swarm optimization*) y luego se resolvió el subproblema de secuenciación empleando una búsqueda tabú. En Arkat *et al.* (2009) se utilizó

un algoritmo de recocido simulado para, por separado, resolver el subproblema de asignación de las operaciones a las máquinas y el subproblema de secuenciación. Para validar el algoritmo de recocido simulado se compararon los resultados con la solución óptima obtenida mediante *branch and bound*. En De Giovanni y Pezzella (2010) se utilizó un procedimiento de optimización jerárquico que combina un algoritmo genético con procedimientos de búsqueda local, para resolver el subproblema de asignación de las operaciones a las máquinas y el subproblema de secuenciación. Literatura adicional sobre este enfoque fue presentada en Borne *et al.* (2002b), Wu y Xia (2005) y Low *et al.* (2006).

Con referencia al enfoque integrado, en Hurink *et al.* (1994) se propuso una búsqueda tabú. El enfoque integrado que presentaron Dauzère-Pérès y Paulli (1997) fue definido como una estructura de optimización local basada en vecindarios. Gambardella y Mastrololli (2002) presentaron dos procedimientos de optimización local basados en vecindarios y mejoraron la técnica de optimización de Dauzère-Pérès y Paulli (1997).

La complejidad del problema de flujo general, en el que sólo se trata el problema de secuenciación, se ha determinado como NP-hard (Garey *et al.*, 1976). Como el fJSP es una extensión del problema de flujo general en el que se deben tratar dos subproblemas, el de asignación de las operaciones a las máquinas y el de secuenciación de las operaciones en cada una de las máquinas, se ha establecido que el fJSP es fuertemente *NP-hard*, lo que justifica por algunos autores el uso de heurísticas o algoritmos de aproximación para obtener una solución satisfactoria y en el mejor de los casos una solución óptima (Jain y Meeran, 1999; Blazewicz *et al.*, 1996). En Calleja (2009) se realizó un análisis comparativo de procedimientos heurísticos y métodos exactos, concluyendo que los procedimientos heurísticos son adecuados para resolver el fJSP porque su tiempo computacional es razonable, son adecuados para problemas *NP-hard*, proporcionan varias soluciones y en la mayoría de los casos son fáciles de implementar.

### **2.4 Estado del arte del problema de flujo general flexible con costes en la función objetivo**

La literatura sobre el fJSP con costes en la función objetivo es considerablemente escasa.

Aunque en los problemas de flujo general flexible es muy común que se seleccione como criterio de optimización el *C*max (*makespan*), Ham *et al*. (2011), en los talleres existe otro tipo de criterios que son de gran utilidad y que reflejan las necesidades de la industria moderna.

- Por ejemplo, en Fatemi Ghomi *et al*., (2005) se minimiza la suma del coste de setup (*setup cost*), del trabajo en proceso (*work-in-process*) y del coste de inventario por unidad de tiempo del producto terminado (*end product inventory holding cost per time unit*). Los autores seleccionaron dicha función objetivo, porque es común encontrarla en entornos de cadena de suministro, en donde el proveedor que genera múltiples productos desde su taller se enfrenta al problema de flujo general flexible y al problema de minimizar costes, como los de inventario. En el caso estudiado, la tasa de demanda de los productos es determinista y constante, y se basa en la relación existente entre el proveedor y su capacidad de producción. Los autores desarrollaron un programa lineal entero mixto (MILP) para resolver el problema.
- En Alvarez-Valdes *et al*. (2005) se minimiza la suma de los costes asociados a los adelantos y retrasos que se generan con respecto a la fecha de entrega comprometida *d<sup>j</sup>* . Además se minimiza otro objetivo, considerado como secundario, que es el trabajo en proceso (*work-inprocess*). Los autores diseñaron e implementaron un sistema de programación de operaciones para una fábrica de vidrio, en el que resulta particular el hecho de que los trabajadores que poseen ciertas habilidades y realizan trabajos manuales, fueron modelados como máquinas
especiales. Para resolver el problema desarrollaron un procedimiento heurístico en el que primero se obtiene una solución inicial factible, que luego se intenta mejorar, teniendo en cuenta los criterios de la función objetivo.

- En el trabajo de Ho y Tay (2008) se minimiza el *C*max (*makespan*), el coste de los retrasos que se generan con respecto a la fecha de entrega comprometida *d<sup>j</sup>* y el tiempo de flujo (*flow time*). Los autores asignaron la misma prioridad a los criterios de la función objetivo y resolvieron el problema con reglas de *dispatching* compuestas que obtuvieron a través de un enfoque de programación genética (*genetic programming*).
- Por su parte, en Benrejeb *et al.* (2008) se minimizan cinco criterios que son: el C<sub>max</sub> (*makespan*), la carga de trabajo de la máquina crítica (*workload of the critical machine*), la carga de trabajo total de las máquinas (*total workload of machines*), los adelantos/retrasos (*penalties of earliness/tardiness*) y el coste de producción (*production cost*). Con referencia al criterio de minimizar los adelantos/retrasos, en Benrejeb *et al.* (2008) se define como la suma, para todos los *jobs*, de los adelantos *e<sup>j</sup>* y los retrasos *g<sup>j</sup>* , como se muestra a continuación:

$$
\sum_{j=1}^n (\mathbf{X}_j e_j + \mathbf{Y}_j g_j)
$$

con:

$$
e_j = \max(0, d_j - t_j^{\text{FIN}})
$$

$$
g_j = \max(0, t_j^{\text{FIN}} - d_j)
$$

y donde  $X_j$  y  $Y_j$  son las penalizaciones por adelanto y retraso, respectivamente, para el *job j*,  $d_j$  es la fecha de entrega comprometida y  $t_j^{\text{FIN}}$  es el instante en que se finalizan todas las operaciones del *job j*.

En el trabajo de Benrejeb *et al.* (2008) se desarrolló un algoritmo genético para resolver el problema con los cinco criterios de optimización expuestos.

• En Berkoune y Mesghouni (2008) se resuelve un fJSP multicriterio en el que la lista de demandas del taller está dividida en *jobs* confirmados (o seguros) y una predicción de nuevos *jobs* a realizar. El problema consiste en programar la ejecución de *n jobs* (*S*1 *jobs*  confirmados y *S*2 *jobs* que se predice que se van a realizar) en *m* máquinas. Se minimizan cinco criterios que son: el *C*max (*makespan*), el coste de manufactura del *job j* (*manufacturing cost*), el coste de las penalizaciones del *job j* (*cost of the penalties*), el coste de almacenamiento del *job j* confirmado (*storage cost of the firm job*) y el coste de almacenamiento de los *jobs j* predecidos (*storage cost of the predicted jobs*). El coste de las penalizaciones se define como el producto del coste de penalización del *job j* por unidad de tiempo  $Y_j$  y la duración del retraso  $g_j$ , como se muestra a continuación:

$$
\sum_{j=1}^n Y_j g_j
$$

con:

 $g_j = \max(0, t_j^{\text{FIN}} - d_j)$ 

y donde  $d_j$  es la fecha de entrega comprometida y  $t_j^{\text{FIN}}$  es el instante en que se finalizan todas las operaciones del *job j*.

Los autores desarrollaron un algoritmo genético para resolver el problema.

• En Corominas *et al.* (2008) se plantea una variante del fJSP en la que se considera una función objetivo que minimiza la suma de los costes asociados a los adelantos *E<sup>j</sup>* y retrasos *T<sup>j</sup>* que se generan con respecto a la fecha de entrega comprometida *d<sup>j</sup>* , y unos costes dependientes del intervalo de realización de las operaciones. De entre estos últimos se hace énfasis en el coste energético, dado que existen talleres que producen *jobs* durante intervalos temporales como el día y la noche (periodos), y la energía que consumen las máquinas está sujeta a la tarifa (coste) de la empresa eléctrica. Por lo general dicho coste es elevado durante el día y disminuye durante la noche; así, en un taller de este tipo puede llegar a ser conveniente, por ejemplo, producir la mayor cantidad de *jobs* durante la noche.

Con referencia al criterio en el que se minimiza la suma de los costes asociados a los adelantos *E<sup>j</sup>* y retrasos *T<sup>j</sup>* , en Corominas *et al.* (2008) se definen como una función lineal para los adelantos y como una función no lineal para los retrasos (que corresponde a un polinomio de segundo grado):

$$
E_j = \begin{cases} \delta_j (d_j - t_j^{\text{FIN}}) & \text{si el job } j \text{ se adelanta.} \\ 0 & \text{si no.} \end{cases}
$$

donde *δ<sup>j</sup>* es un coeficiente que penaliza la función lineal de adelanto del *job j*.

$$
T_j = \begin{cases} \beta_j (t_j^{\text{FIN}} - d_j)^2 + \gamma_j (t_j^{\text{FIN}} - d_j) & \text{si hay retraso.} \\ 0 & \text{si no.} \end{cases}
$$

donde *β<sup>j</sup>* y *γ<sup>j</sup>* son coeficientes que intervienen en la función cuadrática de retraso del *job j*  $(\beta_j > 0, \gamma_j > 0)$ . Se considera que  $\gamma_j \geq \delta_j$ .

#### **2.5 Análisis del estado del arte**

Como se mencionó anteriormente, la literatura sobre el fJSP es escasa y más aún la literatura sobre problemas en los que se consideran costes en la función objetivo. Aunque en los trabajos de Fatemi Ghomi *et al*. (2005), Alvarez-Valdes *et al*. (2005), Ho y Tay (2008), Benrejeb *et al.* (2008) y Berkoune y Mesghouni (2008), se tienen en cuenta algunos costes, en ninguno de ellos se considera la función objetivo de Corominas *et al.* (2008), en donde se minimiza la suma de los costes asociados a los adelantos *E<sup>j</sup>* y retrasos *T<sup>j</sup>* que se generan con respecto a la fecha de entrega comprometida *d<sup>j</sup>* , y unos costes dependientes del intervalo de realización de las operaciones. De entre estos últimos costes se puede hacer énfasis, por ejemplo, en el coste energético, dado que existen talleres que producen *jobs* durante intervalos temporales como el día y la noche (periodos), y la energía que consumen las máquinas está sujeta a la tarifa (coste) de la empresa eléctrica. Por lo general dicho coste es elevado durante el período punta y disminuye durante el

período valle; así, en un taller de este tipo puede llegar a ser conveniente, por ejemplo, producir la mayor cantidad de *jobs* en el período valle.

Luego de analizar los artículos publicados se resalta la propuesta de función objetivo de Corominas *et al.* (2008), porque constituye un campo de investigación abierto e inexplorado. La función objetivo expuesta en Corominas *et al.* (2008) puede ser el punto de partida de futuras investigaciones con una aplicación directa en las empresas dedicadas a la manufactura de productos. Además, esta variante del fJSP puede conducir a casos de estudio muy interesantes dado que se encuentra en ámbitos que poco o nada tienen que ver con los talleres mecánicos. Este es el caso de las empresas dedicadas a la prestación de servicios en las que prima otra clase de costes, como el de la mano de obra. Supóngase, por ejemplo, una empresa que presta servicios durante intervalos temporales como el día, la noche y los fines de semana (periodos) y en que la nómina que se debe pagar a los trabajadores que prestan los servicios está sujeta a las tarifas que establece el convenio laboral de la empresa. A efectos de modelización *n* indica el número de servicios a programar, *m* indica el número de trabajadores y las tarifas del convenio laboral establecen los costes. Si dicho coste es muy elevado por las noches y fines de semana (periodo punta), puede ser muy conveniente para la empresa programar la prestación de sus servicios de lunes a viernes durante el día (periodo valle). Este puede ser el caso de empresas que se dediquen al servicio de recolección de dinero de cabinas telefónicas, o de empresas que presten el servicio de lectura de contadores de energía en zonas accesibles, porque los costes dependerán del periodo o intervalo temporal en que se programe la prestación de los servicios.

Después de revisar los trabajos publicados, también se observa que la mayoría considera funciones objetivo que optimizan el *C*<sub>max</sub> (*makespan*). Sin embargo al analizar las aportaciones recientes en revistas, se observa una tendencia a resolver problemas con funciones objetivo multicriterio, ya que éstas se ajustan de forma adecuada a las necesidades reales de los sistemas productivos.

# **Capítulo 3**

# **Descripción del problema**

#### **3.1 Introducción**

En este capítulo se describe la variante del fJSP que se identificó como "problema de flujo general flexible con fechas comprometidas y costes dependientes del intervalo de realización de las operaciones".

#### **3.2 Definición del problema**

En este problema existen *m* máquinas y *n jobs*. Cada *job j* está compuesto por una secuencia de operaciones *Ojh*, *h* = 1, …, *h<sup>j</sup>* , donde *Ojh* y *h<sup>j</sup>* denotan la *h-*ésima operación del *job j* y el número total de operaciones requerido para el *job j*, respectivamente. El conjunto de todas las máquinas se denota como *M*. En este documento el índice *i* denota la máquina, el índice *j* denota el *job* y el índice *h* denota la operación. La ejecución de la operación *h* del *job j* (*Ojh*) requiere una máquina del conjunto de máquinas *Mjh* ⊆ *<sup>M</sup>* y un tiempo de proceso determinado *pijh* para cada una de las máquinas; además cada operación *Ojh* requiere de energía *Pijh* para ser ejecutada en la máquina *i.* Para este problema se propone, como criterio de optimización o función objetivo, minimizar la suma de los costes asociados a los adelantos y retrasos que se generan con respecto a la fecha de entrega comprometida y unos costes dependientes del intervalo de realización de las operaciones. De entre estos últimos se concreta en el coste de la energía necesaria para ejecutar las operaciones de los *jobs* en las máquinas.

A modo de resumen, a continuación se enumeran las hipótesis a considerar en el problema a resolver. En el apartado 3.4 se hace una descripción más amplia de la función objetivo y en el apartado 3.5 se realiza una clasificación del problema.

#### **3.3. Hipótesis**

- No todas las máquinas son iguales y cada máquina *i* requiere de una cierta energía *Pijh* para realizar cada operación *Ojh*.
- El taller puede producir *jobs* durante varios intervalos temporales seguidos (periodos) y los costes de proceso de las operaciones dependen del intervalo en que se realicen. Un ejemplo de estos es el coste de la energía o el coste de la mano de obra, entre otros recursos, aunque en este trabajo sólo se tendrá en cuenta, como coste dependiente del intervalo de realización de las operaciones, el coste de la energía. La energía que consumen las máquinas está sujeta a una tarifa (coste) de la empresa eléctrica para dos tipos de períodos, que son el período valle y el período punta. La tarifa para la energía durante el período valle es menor que la establecida para el período punta.
- El horizonte de producción *H* del taller se considera que está compuesto por un número finito de períodos (Mati *et al*., 2011).
- La secuencia de operaciones para cada *job* es fija y no puede ser modificada. Se considera que los *jobs* tienen unas precedencias lineales (establecidas) entre sus operaciones, lo que significa que hay una única operación que precede y una única operación que es sucesora inmediata. Téngase en cuenta que la primera y la última operación de cada *job* son las únicas que no tienen una operación que precede y una que es sucesora inmediata, respectivamente (Gao *et al.*, 2006).
- Cada máquina sólo puede procesar un *job* a la vez (Rajkumar *et al*., 2011).
- Se conocen los intervalos de disponibilidad de las máquinas y los instantes a partir de los cuales se pueden empezar a procesar las operaciones de los *jobs* en las máquinas. Además, para cada *job j* se conoce su disponibilidad o fecha mínima de inicio *r<sup>j</sup>* .
- Las operaciones no pueden ser interrumpidas (Abraham *et al*., 2006).
- Cada *job j* debe ser completado idealmente en su fecha de entrega comprometida *dj* (Benrejeb *et al.*, 2008).
- Los tiempos de preparación (*setup times*) son independientes de la secuencia y están incluidos en los tiempos de proceso de los *jobs*.
- Entre las máquinas existen buffers ilimitados.

Bajo estas hipótesis, el problema consiste en encontrar una asignación de las operaciones a las máquinas y establecer los instantes de tiempo en que se empiezan a procesar las operaciones en éstas, de tal forma que se minimice la suma de los costes asociados a los adelantos y retrasos que se generan con respecto a la fecha de entrega comprometida más el coste de la energía que se requiere para producir los *jobs*.

#### **3.4. Función objetivo**

A continuación se enumeran los tres términos que contiene la función objetivo:

Min 
$$
Z = \sum_{j=1}^{n} (E_j + T_j + U_j)
$$
 (1)

•  $E_j$  es el coste por adelanto del *job j* respecto a su fecha de entrega comprometida  $d_j$ ,

$$
E_j = \delta_j \cdot \max(0, d_j - t_j^{\text{FIN}})
$$
 (2)

donde  $t_j^{\text{FIN}}$  indica el instante de tiempo en el que se finalizan todas las operaciones del *job j*. La constante  $\delta_j$  penaliza la función lineal de adelanto del *job j* ( $\delta_j \geq 0$ ).

•  $T_j$  es el coste por retraso del *job j* respecto a su fecha de entrega comprometida  $d_j$ ,

$$
T_j = \beta_j \cdot \max(0, t_j^{\text{FIN}} - d_j)^2 + \gamma_j \cdot \max(0, t_j^{\text{FIN}} - d_j)
$$
 (3)

donde las constantes  $\beta_j$  y  $\gamma_j$  intervienen en la función cuadrática de retraso del *job j* ( $\beta_j > 0$ , *γ*<sup>*j*</sup> > 0). Se considera que *γ*<sup>*j*</sup> ≥ *δ*<sup>*j*</sup>, ya que habitualmente el coste por adelanto es menor que el coste por retraso. El exponente se fija a 2 pero podría ser cualquier otro valor mayor que 1. El hecho de que el exponente tenga un valor u otro no cambia la naturaleza del problema.

En la figura 3.1 se muestra, a modo de ejemplo, el comportamiento lineal a través del tiempo del coste por adelanto  $E_j$ , con un valor de  $\delta_j$  igual a 9/10. Además se expone el comportamiento no lineal a través del tiempo del coste por retraso *T<sup>j</sup>* , con un valor de *β<sup>j</sup>* igual a 1/20 y *γ<sup>j</sup>* igual a 1.

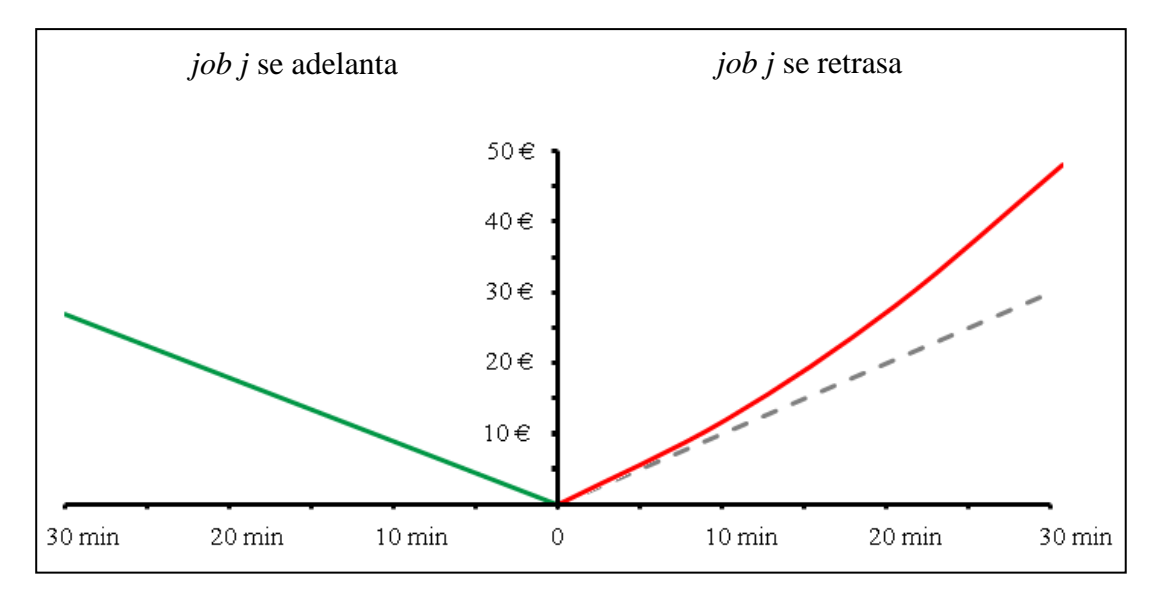

Figura 3.1. Comportamiento a través del tiempo del coste por adelanto *Ej* y retraso *T<sup>j</sup>*

• *U<sup>j</sup>* es el coste de la energía necesaria para producir el *job j*

$$
U_j = \sum_{h=1}^{h_j} U_{i_{(jh)}jh}
$$
 (4)

donde *i*(*jh*) es la máquina ∈ *Mjh* a la que se la ha asignado la operación *h* del job *j*.

En la expresión (4), el término  $U_{i_{(jh)}jh}$  corresponde al coste de la energía para la operación *Ojh* si es ejecutada en la máquina *i*, y se calcula como sigue:

$$
U_{i(jh)}jh = (\Omega_{jh} \cdot C_V + (1 - \Omega_{jh}) \cdot C_P) \cdot P_{ij}
$$
\n<sup>(5)</sup>

donde *Ωjh* indica la proporción de la operación *Ojh* que se realiza en el período valle, (1 − *Ωjh*) indica la proporción que se realiza en el período punta, *Pijh* es la energía requerida para ejecutar la operación *Ojh* en la máquina *i*, *CV* indica la tarifa de la empresa eléctrica para la energía durante el período valle y *CP* indica la tarifa de la empresa eléctrica para la energía durante el período punta. Si la operación *Ojh* no se realiza en la máquina *i*, el término  $U_{i_{(jh)}jh}$  vale cero.

Sea, por ejemplo, un *job j* = 1 con dos operaciones que se deben procesar en la máquina 4 y en la máquina 2, respectivamente. La energía requerida para ejecutar la primera operación *P*411 es de 10 kWh y la energía requerida para ejecutar la segunda operación *P*212 es de 20 kWh. Por otro lado, la tarifa de la empresa eléctrica para la energía durante el período punta *C*<sup>*P*</sup> es de 0,2 €/kWh y durante el período valle *C*<sup>*V*</sup> de 0,1 €/kWh.

Supóngase que se debe procesar un 75% de la primera operación en el período valle y el 25% restante en el período punta. Por su parte la segunda operación se procesa completamente durante el período punta.

El coste de la energía para el *job*  $j = 1$  sería  $U_1 = 5,25 \in$ .

$$
U_1 = \sum_{h=1}^{h_j} U_{i_{(jh)}jh} = U_{411} + U_{212}
$$
  
\n
$$
U_1 = \Omega_{11} \cdot C_V \cdot P_{411} + (1 - \Omega_{11}) \cdot C_P \cdot P_{411} + C_P \cdot P_{212}
$$
  
\n
$$
U_1 = 0,75 \cdot 0,1 \in /kWh \cdot 10 \text{ kWh} + 0,25 \cdot 0,2 \in /kWh \cdot 10 \text{ kWh} + 0,2 \in /kWh \cdot 20 \text{ kWh}
$$

*U*<sub>1</sub> = 5,25 €

#### **3.5. Clasificación del problema**

Teniendo en cuenta que el fJSP también puede ser considerado como un problema de flujo general (*Job Shop*) con máquinas multipropósito (MPM), Brucker *et al.* (1997), se puede emplear la notación α|β|γ de Graham *et al.* (1979) para clasificar la variante del fJSP con fechas comprometidas y costes dependientes del intervalo de realización de las operaciones. En la notación el campo α se refiere al entorno de las máquinas. El campo β proporciona detalles de las características y restricciones del proceso. El campo γ se refiere a las medidas de eficiencia a minimizar. Con base en lo anterior la variante del fJSP introducida en este capítulo, se podría clasificar como:

J MPM | *prec* 
$$
r_j
$$
 |  $E_j$   $T_j$   $U_j$ 

Donde J denota el problema de flujo general, MPM denota las máquinas multipropósito, *prec* denota que los *jobs* tienen precedencias lineales (establecidas) entre sus operaciones, *r<sup>j</sup>* es la disponibilidad o fecha mínima de inicio de los *jobs*, *E<sup>j</sup>* es el coste por adelanto del *job j* respecto a su fecha de entrega comprometida, *T<sup>j</sup>* es el coste por retraso del *job j* respecto a su fecha de entrega comprometida y *U<sup>j</sup>* es el coste de la energía necesaria para producir el *job j*.

# **Capítulo 4.**

## **Descripción del procedimiento de resolución**

#### **4.1. Introducción**

Se desea que el procedimiento de resolución proporcione una solución para el problema de flujo general flexible con fechas comprometidas y costes dependientes del intervalo de realización de las operaciones.

#### **4.2. Procedimiento de resolución**

A continuación se introduce la estructura principal del procedimiento de resolución para desarrollarla en los apartados posteriores.

- Paso 1**:** obtener una secuencia inicial de *jobs.*
- Paso 2**:** generar una solución inicial utilizando un procedimiento que se basa principalmente en realizar, simultáneamente, la construcción y búsqueda del camino mínimo en un grafo polietápico para cada *job j.*
- Paso 3**:** emplear procedimientos de mejora de la solución inicial.

#### **4.2.1. Paso 1: Obtener una secuencia inicial de** *jobs*

Antes de generar una solución inicial se ordenan los *jobs*, asignándoles un índice de prioridad según la siguiente regla:

$$
\mathbf{IP}_j = \zeta \cdot D_j - (1 - \zeta) \cdot \varLambda_j \tag{6}
$$

donde IP*<sup>j</sup>* es un índice de prioridad para el *job j*, *ζ* es un parámetro entre cero y uno a definir por el usuario que se emplea para priorizar los *jobs*, *D<sup>j</sup>* es la fecha de entrega comprometida *d<sup>j</sup>* del *job j* en unidades normalizadas y *Λ<sup>j</sup>* es el indicador de la energía requerida para procesar el *job j*, *λ<sup>j</sup>* , en unidades normalizadas.

Se debe aclarar que en la expresión (6) los términos normalizados,  $D_j$  y  $\Lambda_j$ , se obtienen dividiendo, para cada *job j*, los valores de *d<sup>j</sup>* y *λ<sup>j</sup>* , entre el valor máximo con que se cuente, para todo  $j = 1... n$ , de  $d_j \, y \, \lambda_j$ , respectivamente, es decir:

$$
D_j = \frac{d_j}{\max_{s} d_s}
$$

$$
A_j = \frac{\lambda_j}{\max_{s} \lambda_s}
$$

Esta normalización se hace para que los valores  $d_j$  y  $\lambda_j$  puedan ser comparados, ya que al normalizarlos se encuentran en un rango numérico adimensional que va de cero a uno.

El indicador de la energía requerida para procesar el job  $j$ ,  $\lambda_j$ , se determina mediante las expresiones (7) y (8).

$$
\lambda_j = \sum_{h=1}^{h_j} \sigma_{jh} \tag{7}
$$

$$
\sigma_{jh} = \sum_{\forall i \mid i \in M_{jh}} \frac{P_{ijh}}{l_{jh}}
$$
(8)

donde *σjh* es un indicador de la energía requerida para ejecutar la operación *Ojh* en el subconjunto de maquinas *Mjh*, *Pijh* es la energía requerida para ejecutar la operación *Ojh* en la máquina *i* y *ljh* es el número de máquinas del subconjunto de máquinas *Mjh*.

En la expresión (6), de acuerdo con el valor que se asigne al parámetro *ζ*, se puede dar más importancia a la fecha de entrega comprometida o, por el contrario, se puede dar más importancia al indicador del consumo de energía. Finalmente se ordenan los *jobs* según el índice IP*<sup>j</sup>* no decreciente.

Si, por ejemplo, se quisieran ordenar los *jobs* de acuerdo a la menor fecha de entrega comprometida en unidades normalizadas, al parámetro *ζ* se le asignaría el valor uno, con lo que se ordenarían los *jobs* conforme a la regla EDD (*earliest due date*). Y con la misma expresión (6), si se deseara ordenar los *jobs* de acuerdo al mayor consumo de energía en unidades normalizadas, al parámetro *ζ* se le asignaría el valor cero.

#### **4.2.2. Paso 2: Generar una solución inicial**

Después de priorizar los *jobs* se resuelve, para cada *job j* y según la prioridad establecida, el subproblema de asignación de las operaciones a las máquinas y se establecen los instantes de tiempo en que se empiezan a procesar las operaciones en las máquinas. Después de resolver para cada uno de los *jobs* el subproblema de asignación de las operaciones a las máquinas y tras establecer los instantes de tiempo en que se empiezan a procesar las operaciones, se obtiene una solución inicial que indica todos los instantes de tiempo en que se inicia y termina de procesar cada una de las operaciones, así como la secuenciación de las operaciones en las máquinas.

Para representar y solucionar el subproblema de asignación de las operaciones de un *job j* a las máquinas y la temporización de dichas operaciones, se propone generar y utilizar un grafo polietápico, llamado así porque tiene etapas de nodos que se pueden ordenar y los arcos van de un nodo de una etapa a un nodo de la etapa siguiente.

En dicho grafo polietápico se calculará el camino de menor coste, el cual proporcionará la asignación de las operaciones del *job j* a las máquinas donde se procesen, así como los instantes de tiempo en que dichas operaciones empezarán y acabarán de ser procesadas.

La construcción del grafo polietápico y cálculo del camino mínimo se realiza de forma simultánea, aunque a continuación, y únicamente para facilitar la comprensión del procedimiento propuesto, en primer lugar se presenta el proceso de construcción del grafo polietápico (apartados 4.2.2.1. y 4.2.2.2.) y seguidamente la búsqueda del camino mínimo en dicho grafo (apartado 4.2.2.3.).

## **4.2.2.1. Grafo polietápico**

Para cada *job j* se construye un grafo polietápico con *h<sup>j</sup>* + 2 etapas (desde la etapa 0 hasta la etapa *hj* + 1) y el paso de una etapa a otra corresponde a la programación de una operación del *job j*, excepto el paso a la etapa final que representa la entrega del *job j*. Cada etapa del grafo, excepto la primera y la última, contiene uno o varios nodos que representan los instantes de tiempo  $t_{ijk}$ en los que se podría terminar de procesar la operación *Ojh* en la máquina *i* (∀*i*∈*Mjh*). Además, para representar el inicio y el final del grafo se incluyen dos nodos: *α* (en la etapa inicial) y *ω* (en la etapa final).

Los nodos del grafo polietápico se conectan por medio de algunos arcos, que van de un nodo de una etapa a un nodo de la etapa siguiente. Cada uno de los arcos tiene un coste asociado que corresponde al coste de la energía  $U_{i_{(jh)}jh}$  para la operación  $O_{jh}$  si se ejecuta en la máquina *i* y acaba de ser procesada en el instante de tiempo  $t_{ijk}$ . Los únicos arcos que representan un coste diferente al de la energía son los que conectan la penúltima etapa, o etapa *h<sup>j</sup>* , con el nodo *ω* (en la etapa *h<sup>j</sup>* + 1) que simboliza el final de las operaciones. El coste asociado a estos últimos arcos corresponde al de adelanto  $E_j$  o retraso  $T_j$  con respecto a la fecha de entrega comprometida  $d_j$ . En el siguiente apartado se explica cuándo y cómo se genera cada arco.

En dicho grafo polietápico el subproblema de asignación de operaciones a las máquinas y el subproblema de secuenciación de operaciones en las máquinas, se reduce a calcular el camino mínimo, el de menor coste, entre el nodo inicial (nodo *α*) y el nodo final (nodo *ω*), proceso que, como ya se ha comentado, se realiza de forma simultánea a la construcción del grafo polietápico.

El proceso de construcción por etapas del grafo polietápico se explica a continuación para un *job j* compuesto por  $h_j$  operaciones.

## **4.2.2.2. Proceso de construcción del grafo polietápico**

- En primer lugar se debe crear un nodo inicial (nodo *α*, en la etapa *h* = 0) y la etapa de nodos  $h = 1$ , donde los nodos representan los instantes de tiempo  $t_{ij1}$  en que se podría terminar de procesar la operación *Oj*<sup>1</sup> en las máquinas *i* del subconjunto *Mj*<sup>1</sup>.
- Desde el nodo  $\alpha$  (en la etapa  $h = 0$ ) se realizan conexiones por medio de arcos con cada uno de los nodos de la etapa *h* = 1, y a cada uno de los arcos se le asocia un coste que corresponde al de la energía  $U_{i_{(j_1)}j_1}$  para la operación  $O_{j_1}$  si es ejecutada en la máquina *i* y acaba de ser procesada en el instante de tiempo  $t_{ij1}$  que representa el nodo destino de la etapa *h* = 1. Cuando se realizan conexiones por medio de arcos desde el nodo *α*, con cada uno de los nodos de la etapa *h* = 1, se puede presentar empates y dominancias entre arcos. El empate y la dominancia entre arcos se resuelve con las Reglas 1 y 2 que se explican posteriormente.

Seguidamente se debe crear la etapa  $h = 2$ , donde los nodos representan los instantes de tiempo  $t_{ij2}$  en que se podría terminar de procesar la operación  $O_{j2}$  en las máquinas *i* del subconjunto  $M_{i2}$ . Como todo *job j* tiene precedencias lineales (establecidas) entre sus operaciones, se debe cumplir la siguiente condición, al generar la etapa de nodos que representa los instantes de tiempo  $t_{ij2}$  en que se podría terminar de procesar la operación  $O_{i2}$ :

$$
t_{ij2} \geq \min(t_{ij1}) + \min(p_{ij2})
$$

A continuación se realizan conexiones factibles con arcos entre la etapa  $h = 1$  y la etapa *h* = 2. Solo es factible realizar una conexión entre un nodo de la etapa *h* = 1 y un nodo de la etapa *h* = 2, cuando la máquina *i* del subconjunto *M j*<sup>2</sup> está disponible y se cumple que:

$$
p_{ij2} \leq t_{ij2} - t_{ij1}
$$

Una vez se conectan las dos etapas se asocia a los arcos el coste de la energía *Uij*<sup>2</sup> para la operación *Oj*<sup>2</sup> si es ejecutada en la máquina *i* y acaba de ser procesada en el instante de tiempo  $t_{ij2}$  que representa el nodo destino de la etapa  $h = 2$ .

Cuando se realizan conexiones por medio de arcos entre la etapa  $h = 1$  y la etapa  $h = 2$ , se puede presentar empates y dominancias entre arcos. También en estos casos el empate y la dominancia entre arcos se resuelve con las Reglas 1 y 2.

- De la misma manera se siguen generando etapas de nodos sucesivas, se continúa conectando las etapas con arcos, se sigue respetando las precedencias lineales entre operaciones, se continúa eliminando los nodos que no permiten realizar conexiones factibles, y se sigue aplicando la Regla 1 de empate entre arcos y la Regla 2 de dominancia entre arcos.
- Finalmente se crea la última etapa del grafo (etapa  $h_j + 1$ ), que contiene al nodo final (nodo *ω*) y que representa la entrega del *job j*. Desde todos y cada uno de los nodos de la etapa anterior,  $h_j$ , se realizan conexiones por medio de arcos con el nodo  $\omega$  para cerrar el grafo. En este caso, a cada uno de los arcos se le asocia el coste de adelanto  $E_j$  o de retraso  $T_j$ , con respecto a la fecha de entrega comprometida *d<sup>j</sup>* , que se obtiene al haber terminado de procesar en el instante  $t_{ijh_j}$  la última operación,  $O_{jh_j}$

Como se ha comentado, se debe tener en cuenta que mientras se genera el grafo poliétapico, se pueden presentar empates entre arcos que tienen asociados los mismos valores de coste de energía  $U_{i_{(jh)}jh}$ , que corresponden a máquinas diferentes, con el mismo nodo origen y que finalizan en un mismo nodo. El empate entre arcos se resuelve con la siguiente regla:

• Regla 1:

Si existen dos o más arcos con el mismo valor del coste de la energía asociado, que corresponden a máquinas diferentes, con el mismo nodo origen y que finalizan en un mismo nodo, sólo se considera el arco que corresponde a la máquina *i* con menor *qijh*. Donde *qijh* es la estimación de la carga de trabajo de la máquina *i* teniendo en cuenta la información de la operación *h* del *job j* en curso y de las operaciones de los *jobs* que faltan por procesar, y se

define como la suma de los tiempos de proceso de las operaciones (*pijh*) que todavía se pueden llegar a ejecutar en la máquina *i*, divididos por la suma del número de máquinas en que se puede procesar cada operación. En el anexo 1 se realiza, a modo de ejemplo, la estimación de la carga de trabajo *qijh* para un ejemplar de dos *jobs* y cuatro máquinas.

Cabe comentar que la Regla 1 en principio favorece la asignación de las operaciones a aquellas máquinas con una menor posible carga de trabajo futura.

Mientras se genera el grafo poliétapico, también se puede aplicar una regla de dominancia entre arcos que salen de un mismo nodo. La regla de dominancia entre arcos considera tres casos (a, b y c) y no se aplica a los arcos que conectan la etapa  $h_j - 1$  y  $h_j$ :

- Regla 2:
- a. Dominancia entre arcos que corresponden a la misma máquina, que salen del mismo nodo origen, y que finalizan en diferentes nodos.

Dadas las condiciones anteriores, un arco está dominado por otro (y, así, es eliminado) si, por un lado, su coste  $U_{i_{(jh)}jh}$  no es menor y, además, finaliza en un nodo que representa un instante de tiempo *tijh* mayor.

b. Dominancia entre arcos que corresponden a diferentes máquinas, que salen del mismo nodo origen, y que finalizan en el mismo nodo.

Dadas las condiciones anteriores, un arco está dominado por otro (y, así, es eliminado) si su coste  $U_{i(jh)}$ jh no es menor.

c. Dominancia entre arcos que corresponden a diferentes máquinas, que salen del mismo nodo origen, y que finalizan en diferentes nodos.

Dadas las condiciones anteriores, un arco está dominado por otro (y, así, es eliminado) si su coste  $U_{i(jh)}$ jh no es menor y, además, finaliza en un nodo que representa un instante de tiempo *tijh* mayor.

Cabe comentar que los casos a y c de la Regla 2 favorecen la asignación de las operaciones lo antes posible.

En la figura 4.1 se muestra, a modo de ejemplo, el grafo polietápico correspondiente al *job j* = 1, de tres operaciones, que se describe en el anexo 1. En la figura 4.1 (que es la misma figura A1.14 del anexo 1), se aprecia que a cada uno de los arcos que unen las cuatro primeras etapas de nodos se les ha asociado el coste de la energía *Ui*1*<sup>h</sup>* en euros y la máquina donde se debe ejecutar la operación *O*<sup>1</sup>*h*. También se observa en la última etapa del grafo, que a cada uno de los arcos conectados al nodo  $\omega$  se les asocia el coste de adelanto  $E_1$  o de retraso  $T_1$  en euros. En la figura, cada uno de los nodos de las etapas  $h = 1$  a  $h = 3$ , representa los instantes de tiempo  $t_{i1h}$  en el que se puede terminar de procesar la operación *O*<sup>1</sup>*h* en la máquina *i*. Por ejemplo, en la etapa  $h = 1$  del grafo hay dos nodos que representan los instantes de tiempo  $t_{111} = 60$  y  $t_{111} = 780$  en que se podría terminar de procesar la operación *O*11, con la máquina *m*1.

En el siguiente apartado se explica el proceso de búsqueda del camino mínimo en el grafo polietápico; nuevamente cabe comentar que la búsqueda del camino mínimo se hace de forma simultánea a la construcción del grafo polietápico.

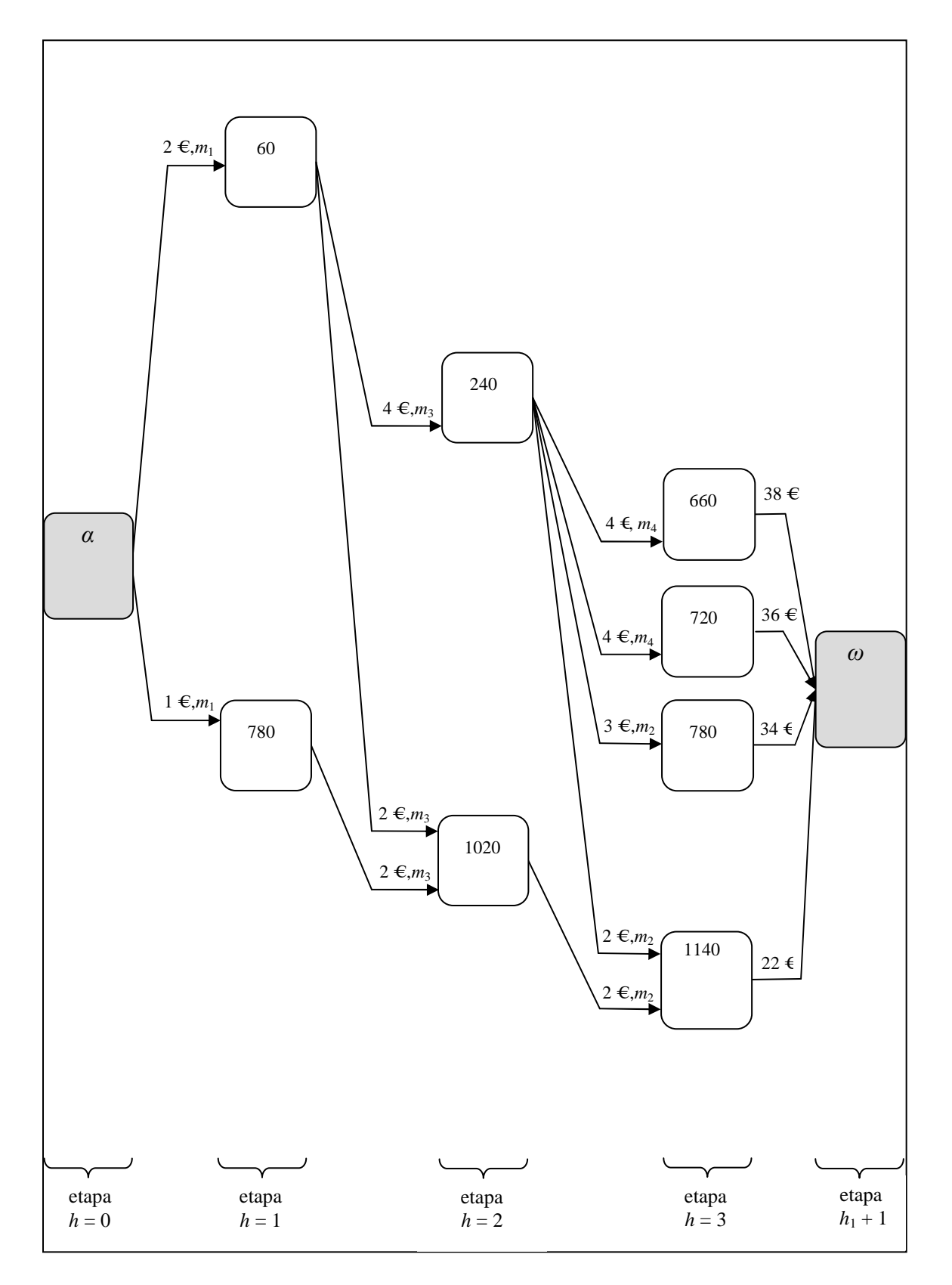

Figura 4.1. Grafo polietápico correspondiente al *job j* = 1, que se describe en el anexo 1.

## **4.2.2.3. Búsqueda del camino mínimo en el grafo polietápico**

La búsqueda del camino mínimo en el grafo polietápico se realiza con el fin de resolver, para el *job j*, el subproblema de asignación de las operaciones a las máquinas y el subproblema de secuenciación de las operaciones en las máquinas; concretamente consiste en calcular, por etapas y a la vez que se construye el grafo polietápico, el camino de mínimo coste entre el nodo inicial (nodo *α*) y el nodo final (nodo *ω*).

El proceso de búsqueda del camino mínimo, en el grafo de un *job j* que está compuesto por *h<sup>j</sup>* operaciones, se realiza, como es habitual, con ayuda de las expresiones (9) y (10).

$$
v_a = 0 \in (9)
$$

$$
v_{h,l} = \min_{k \in \Gamma_{h,l}^-} (v_{h-1,k} + c_{h,k,l}) \in (10)
$$

donde:

*υ <sup>α</sup>* es el valor del nodo inicial (nodo *α*).

- *υ h, l* es el valor del nodo *l* de la etapa *h.*
- *υ h−*1, *k* es el valor del nodo *k* de la etapa *h* 1.
- $\Gamma_{h,\,l}^$ es el conjunto de nodos de la etapa *h* - 1 que son precedentes inmediatos del nodo *l* de la etapa *h.*
- *c h, k, l* es el valor del arco que une el nodo *k* de la etapa *h* 1 con el nodo *l* de la etapa *h.*

Se debe tener en cuenta que cuando se calcula el camino de mínimo coste se pueden presentar empates entre arcos, que tienen asociados los mismos valores de coste de energía  $U_{i(jh)}$  que, además, llegan a un mismo nodo y cuyo valor *υ <sup>h</sup>*-1, *k* de los nodos iniciales de dichos arcos es el mismo. El empate entre estos arcos se resuelve con los casos a y b de la Regla 3 que se relaciona en este apartado. La Regla 3.a. se aplica cuando los arcos corresponden a la misma máquina, y la Regla 3.b. se aplica cuando los arcos corresponden a diferentes máquinas.

Cuando se calcula el camino de mínimo coste, también se pueden presentar empates entre arcos que corresponden a diferentes máquinas, que tienen asociados diferentes valores de coste de energía  $U_{i(jh)}$ *jh* que, además, llegan a un mismo nodo con idéntico valor *υ <sub>h, l</sub>* asociado y cuyo valor *υ <sup>h</sup>*-1, *k* de los nodos iniciales es diferente. Este empate se resuelve con la Regla 3.c.

- Regla 3:
- a. Si hay dos o más arcos con el mismo valor asociado  $U_{i(jh)}$ , que corresponden a la misma máquina, que finalizan en un mismo nodo y cuyo valor *υ <sup>h</sup>*-1, *k* de los nodos iniciales de dichos arcos es el mismo, solo se considera el arco que procede del nodo que representa el menor instante de tiempo  $t_{ijk}$  en que se puede terminar de procesar la operación anterior  $O_{jk}$ .
- b. Si hay dos o más arcos con el mismo valor asociado  $U_{i(jh)}$ , que corresponden a diferentes

máquinas, que finalizan en un mismo nodo y cuyo valor *υ <sup>h</sup>*-1, *k* de los nodos iniciales de dichos arcos es el mismo, sólo se considera el arco que corresponde a la máquina *i* con menor carga de trabajo *qijh*.

c. Si hay dos o más arcos con diferente valor asociado  $U_{i(jh)}$ , que corresponden a diferentes máquinas, que finalizan en un mismo nodo con idéntico valor *υ <sup>h</sup>*, *<sup>l</sup>* asociado y cuyo valor *υ <sup>h</sup>*-1, *k* de los nodos iniciales es diferente, sólo se considera el arco que corresponde a la máquina *i* con menor carga de trabajo *qijh*.

Cabe comentar que la Regla 3.b. y la Regla 3.c., en principio favorecen la asignación de las operaciones a aquellas máquinas con una menor posible carga de trabajo futura.

Además, se pueden presentar dominancias entre nodos de una misma etapa que se resuelven con la Regla 4 (entre la etapa *h* = 1 y *h<sup>j</sup>* - 1):

• Regla 4:

Dominancia entre los nodos de las etapas  $h = 1 ... h_j - 1$ .

Según esta regla si se tienen dos nodos en una misma etapa, el primero con un valor asociado *υ <sup>h</sup>*, l menor o igual que el del segundo, y si además ese primer nodo representa un instante de tiempo *tijh* menor, entonces el primer nodo domina al segundo y por lo tanto este último es eliminado.

A continuación se ejemplifica el proceso de búsqueda del camino de mínimo coste.

Sea, por ejemplo, el grafo polietápico de la figura 4.1. Aplicando las expresiones (9) y (10), y las Reglas 3 y 4, se puede obtener el camino mínimo entre el nodo inicial (*α*) y el nodo final (*ω*):

Primero se asigna al nodo *α* el valor de cero.

$$
v_{\alpha} = 0 \in
$$

Luego se determina el valor mínimo entre el nodo *α* y los nodos de la primera etapa.

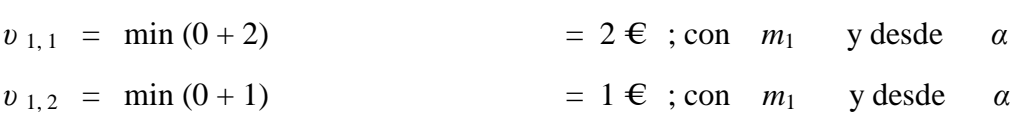

En la figura 4.2 se muestran los valores *υ* 1, *<sup>l</sup>* que se determinan para la etapa *h* = 1 de nodos. En la figura se observa que en cada uno de los nodos de esta etapa se ha registrado el nodo origen de los arcos, que en este caso es el nodo inicial (*α*).

Después, en la figura 4.3 se determina el valor mínimo hasta los nodos de la etapa *h* = 2, considerando los valores de los nodos de la etapa *h* = 1.

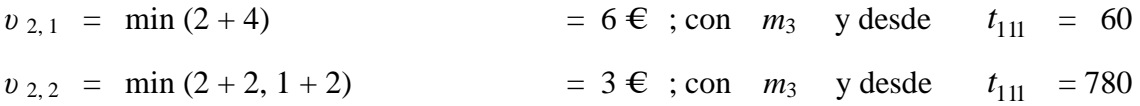

En la figura 4.3 se muestran los valores *υ* 2, *<sup>l</sup>* que se determinan para la etapa *h* = 2. En la figura se observa que en cada uno de los nodos de esta etapa se ha registrado el instante de tiempo *ti*<sup>11</sup> del nodo de la etapa *h* = 1 donde se origina el arco seleccionado.

A continuación se determina el valor mínimo hasta los nodos de la etapa *h* = 3, considerando los valores de los nodos de la etapa *h* = 2.

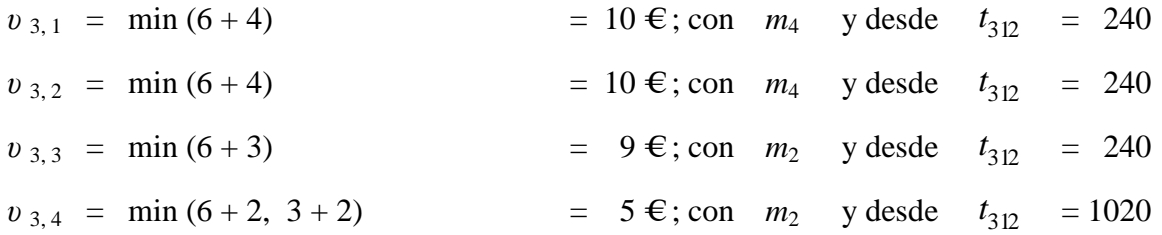

En la figura 4.4 se muestran los valores *υ* 3, *<sup>l</sup>* que se determinan para la etapa *h* = 3. En la figura se observa que en cada uno de los nodos de esta etapa se ha registrado el instante de tiempo *ti*<sup>12</sup> del nodo de la etapa *h* = 2 donde se origina el arco seleccionado. Recuérdese que en la etapa  $h = 3$  (o etapa  $h_i$ ) no se aplica la Regla 4 de dominancia de nodos.

Y por último se determina el valor mínimo hasta el nodo *ω* de la última etapa, considerando los valores de los nodos de la etapa *h* = 3.

 $v_\omega$  = min (10 + 38, 10 + 36, 9 + 34, 5 + 22) = 27  $\epsilon$ ; desde  $t_{213}$  = 1140

En la figura 4.5 se muestra el valor *υ <sup>ω</sup>* que se determina para la última etapa del grafo polietápico. En la figura se observa que en el nodo *ω* se ha registrado el instante de tiempo *ti*<sup>13</sup> del nodo de la etapa *h* = 3 donde se origina el arco seleccionado.

Finalmente en la figura 4.6 se muestra el camino mínimo del grafo polietápico. La construcción del camino mínimo en el grafo se hace de derecha a izquierda y por segmentos, empezando por el nodo *ω* de la última etapa y utilizando la información registrada en los nodos y arcos del grafo:

El segmento del camino mínimo, de la etapa  $h_1 + 1$  a  $h = 3$ , parte del nodo  $\omega$  y culmina en el nodo correspondiente al instante  $t_{213} = 1140$ . En el segmento del camino mínimo, de la etapa *h*<sub>1</sub> + 1 a *h* = 3, se observa que el valor *υ*<sub>ω</sub> = 27 € se obtiene finalizando la tercera operación del *job* 1 con la máquina  $m_2$  en el instante  $t_{213} = 1140$ . Luego se construye el segmento del camino mínimo, de la etapa *h* = 3 a *h* = 2, partiendo del nodo de la etapa *h* = 3 correspondiente al instante  $t_{213} = 1140$  y culminando en el nodo correspondiente al instante  $t_{312} = 1020$ . En el segmento del camino mínimo, de la etapa *h* = 3 a *h* = 2, se observa que el valor *υ* 3, 4 = 5 € se obtiene finalizando la segunda operación del *job* 1 en la máquina *m*<sub>3</sub> en el instante  $t_{312} = 1020$ . Después se construye el segmento del camino mínimo, de la etapa *h* = 2 a *h* = 1, partiendo del nodo de la etapa  $h = 2$  correspondiente al instante  $t_{312} = 1020$  y culminando en el nodo correspondiente al instante  $t_{111} = 780$ . En el segmento del camino mínimo, de la etapa  $h = 2$  a *h* = 1, se observa que el valor *υ* <sub>2, 2</sub> = 3 € se obtiene finalizando la primera operación del *job* 1 en la máquina  $m_1$  en el instante  $t_{111} = 780$ . Con la información obtenida se termina la construcción del camino mínimo del grafo polietápico.

En resumen, el camino mínimo o de menor coste  $(27 \oplus$  para el grafo polietápico de la figura 4.6, está conformado por el grupo de arcos de línea punteada y nodos de color gris que representa la

secuencia de operaciones ordenada ( $O_{11}$ ,  $O_{12}$ ,  $O_{13}$ ) y su respectivo coste asociado ( $U_{111} = 1 \epsilon$ ,  $U_{312} = 2 \epsilon, U_{213} = 2 \epsilon, E_1 = 22 \epsilon$ , así como los instantes de tiempo ( $t_{111}^{\text{F}} = 780, t_{312}^{\text{F}} = 1020$ ,  $t_{213}^{\text{F}} = 1140$ ) en que se terminan de procesar las operaciones en las máquinas ( $m_1$ ,  $m_3$ ,  $m_2$ ).

En el anexo 2 se presenta de forma simultánea y a modo de ejemplo, el proceso de construcción del grafo polietápico y la búsqueda del camino mínimo, para el job *j* = 1 descrito en el anexo 1.

El diagrama de Gantt de la figura A2.20 representa la solución inicial obtenida para el *job j* = 1. En el diagrama se observa gráficamente la solución a los dos subproblemas del fJSP: el de asignación de operaciones a las máquinas y de secuenciación de operaciones en las máquinas. Además se puede apreciar que todas las operaciones del *job* se procesan en el periodo valle, donde no es elevado el coste de la energía que consumen las máquinas.

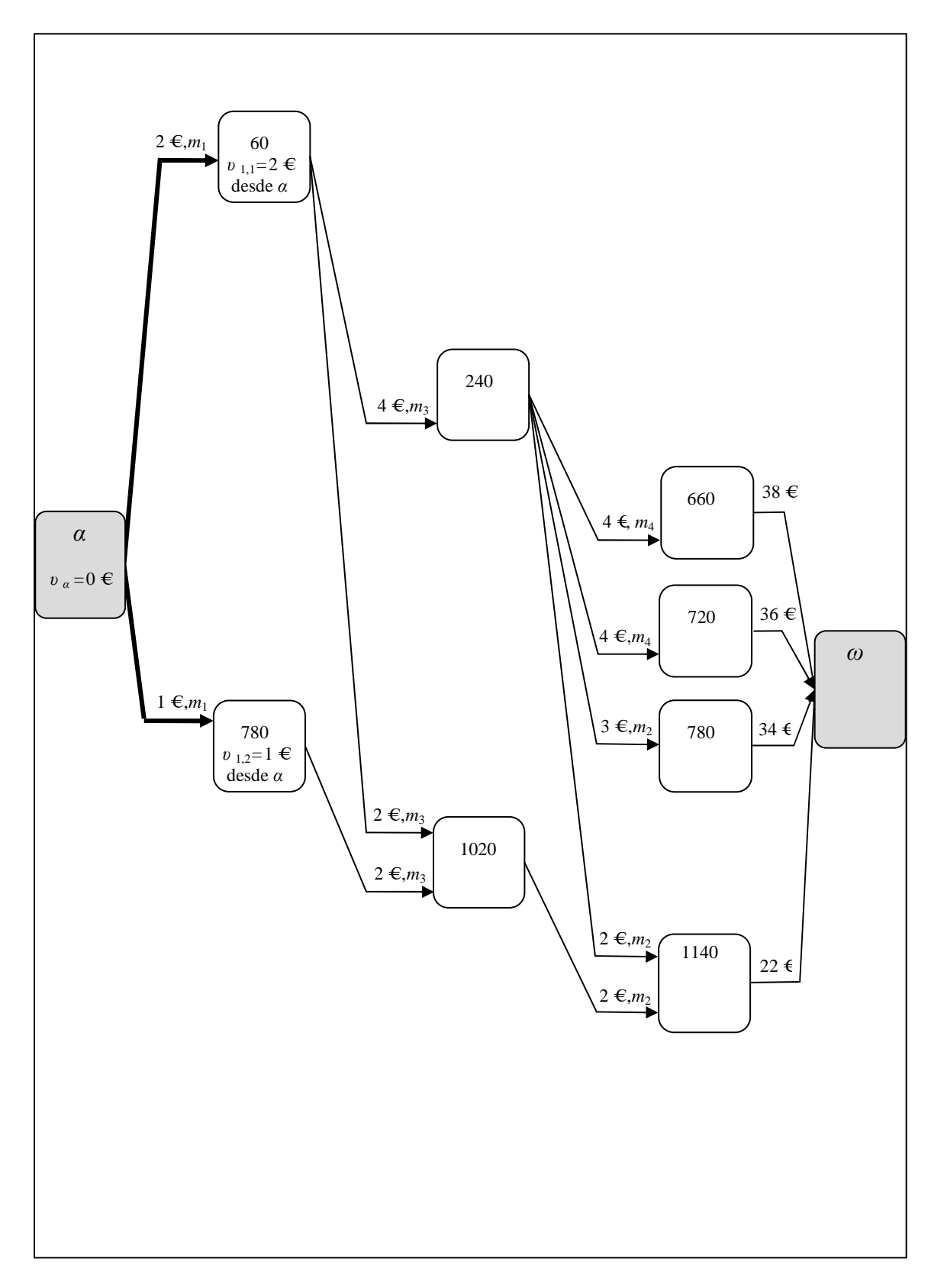

Figura 4.2. Obtención de los valores *υ* 1, *<sup>l</sup>* para las etapas *h* = 0 y *h* = 1. Entre las dos etapas, y a modo representativo, se ha aumentado el grosor de los arcos que podrían ser parte del camino mínimo.

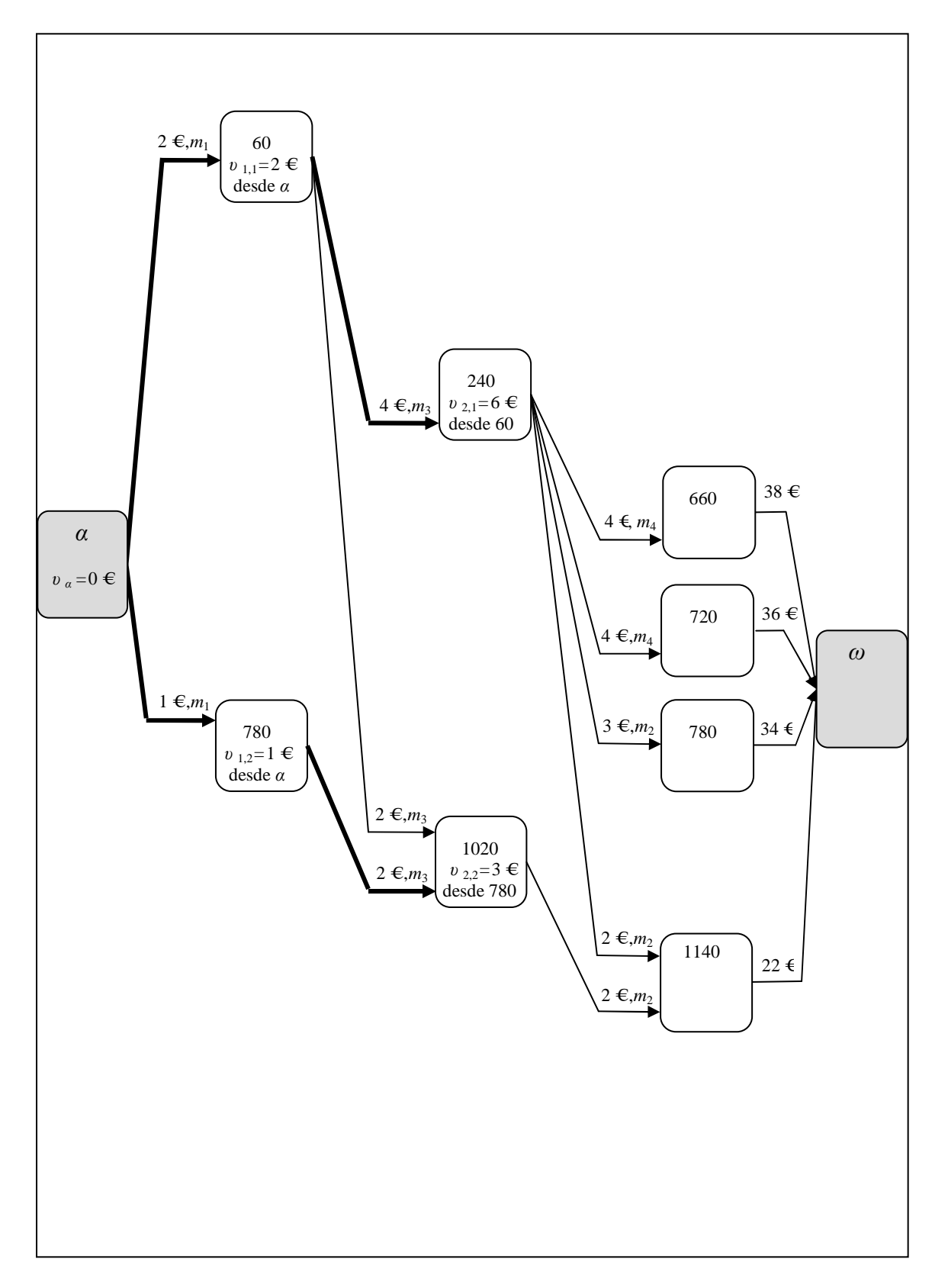

Figura 4.3. Obtención de los valores *υ* 2, *<sup>l</sup>* hasta la etapa *h* = 2. Entre la etapa *h* = 1 y *h* = 2, y a modo representativo, se ha aumentado el grosor de los arcos que podrían ser parte del camino mínimo.

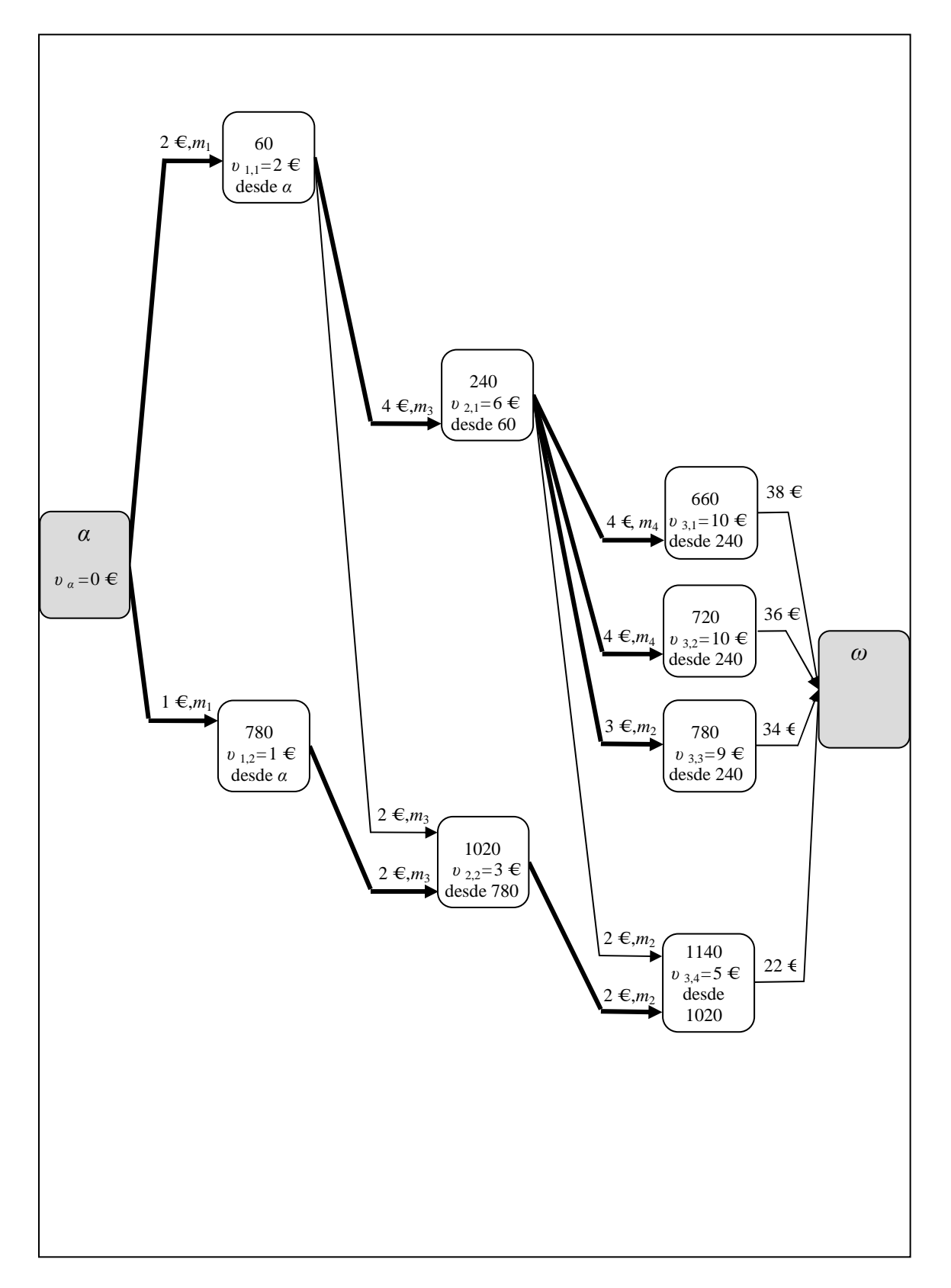

Figura 4.4. Obtención de los valores *υ* 3, *<sup>l</sup>* hasta la etapa *h* = 3. Entre la etapa *h* = 2 y *h* = 3, y a modo representativo, se ha aumentado el grosor de los arcos que podrían ser parte del camino mínimo.

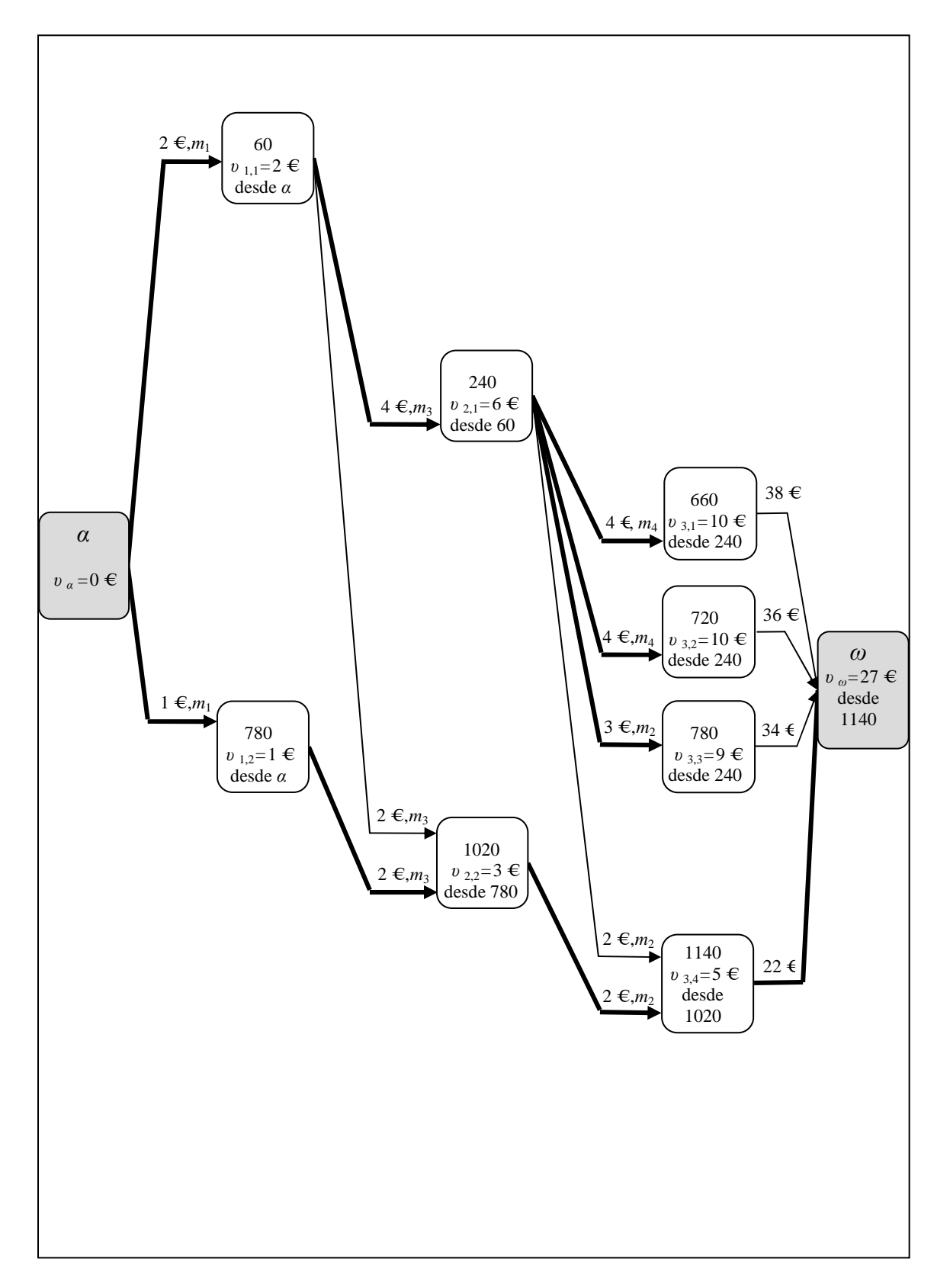

Figura 4.5. Obtención de el valor *υ <sup>ω</sup>* hasta la última etapa del grafo polietápico. Entre la etapa  $h = 3$  y la etapa  $h_1 + 1$ , y a modo representativo, se ha aumentado el grosor del arco que podría ser parte del camino mínimo.

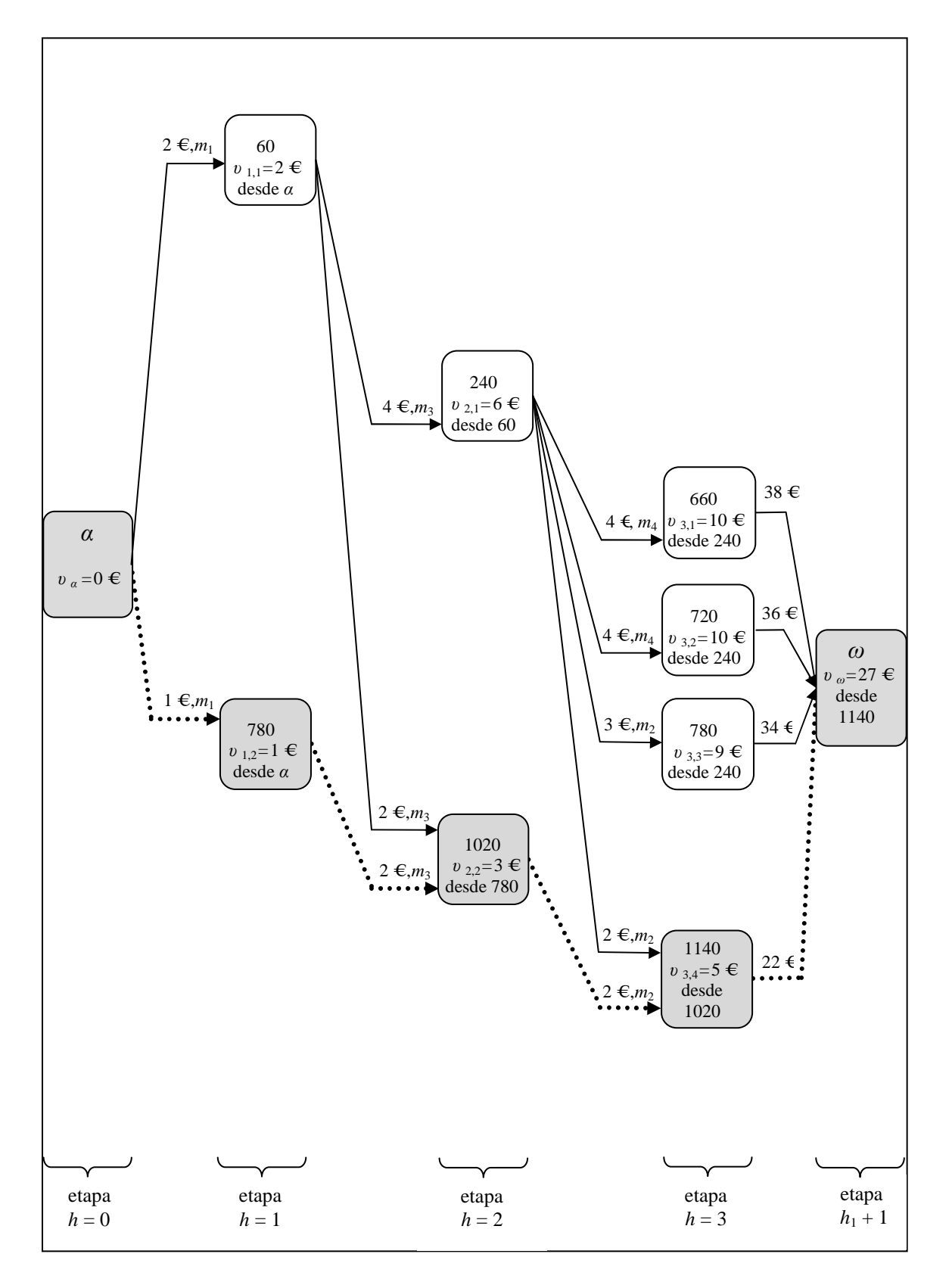

Figura 4.6. Camino mínimo o de menor coste para el grafo polietápico. Los arcos de línea punteada y los nodos de color gris forman el camino mínimo del grafo polietápico.

## **4.2.3. Paso 3: Emplear procedimientos de mejora de la solución inicial**

Después de haber generado una solución inicial se ejecutan los siguientes procedimientos, independientemente o consecutivamente, con el fin de encontrar nuevas soluciones que reduzcan el coste de la solución inicial.

#### **4.2.3.1. Procedimiento de mejora A**

El procedimiento A consiste en cambiar el valor del parámetro *ζ* en la expresión (6) con el fin de asignar diferentes índices de prioridad a los *jobs* y generar, de esa forma, nuevas secuencias de *jobs* a ser programados.

En este procedimiento se asignan valores con un paso *ε* al parámetro *ζ*, que se encuentren entre cero y uno y que sean diferentes del valor de *ζ* que se utilizó para generar la solución inicial.

#### **4.2.3.2. Procedimiento de mejora B**

El procedimiento B consiste en realizar permutaciones de *jobs* consecutivos a partir de la posición número 1 en la secuencia inicial (obtenida de la solución inicial). Primero se permutan los *jobs* de las posiciones 1 y 2 de la secuencia inicial, luego se permutan los *jobs* de la posiciones 2 y 3, y así sucesivamente hasta que se permuten todos los *jobs* de la secuencia; obviamente, para cada nueva secuencia vecina se obtiene la solución asociada. Se considera una exploración no exhaustiva, porque al realizar una permutación, la nueva secuencia vecina, y su solución asociada, sustituye a la secuencia en curso, siempre y cuando la mejore. Cuando se encuentra una mejor vecina, se realiza en ella, la permutación de *jobs* consecutivos a partir de la posición número 1. El procedimiento B se detiene cuando alcanza cualquiera de las dos condiciones siguientes:

- Después de haber obtenido una mejor secuencia vecina y su solución asociada, se ha permutado todos los *jobs* de dicha secuencia sin haber encontrado una nueva que la mejore (es decir, se ha alcanzado un óptimo local).
- El tiempo de proceso de ordenador donde se ejecuta el procedimiento, alcanza un valor límite que se establece de la siguiente manera para cada ejemplar: se almacena el valor de tiempo de proceso de ordenador que fue necesario para permutar los *jobs* de las posiciones 1 y 2 de la secuencia inicial; luego ese valor de tiempo se multiplica por *ρ* veces el número de permutaciones a realizar en esa secuencia inicial (igual a *n* − 1). En resumen el valor de tiempo límite que se puede alcanzar para cada ejemplar, es igual al tiempo de proceso de ordenador que se requiere para ejecutar la primera permutación, multiplicado por *ρ* y por  $(n-1)$ .

#### **4.2.3.3. Procedimiento de mejora C**

El procedimiento C es una variante del procedimiento B y se diferencia porque considera una exploración exhaustiva. Lo anterior significa que se conserva la mejor secuencia vecina y su solución asociada, tras haber permutado todos los *jobs* de la secuencia en curso, siempre y cuando sea mejor que la secuencia de partida. El procedimiento C se detiene, cuando alcanza cualquiera de las dos condiciones siguientes:

- Después de haber obtenido una mejor secuencia vecina y su solución asociada, se ha permutado todos los *jobs* de dicha secuencia sin haber encontrado una nueva que la mejore (es decir, se ha alcanzado un óptimo local).
- El tiempo de proceso de ordenador donde se ejecuta el procedimiento, alcanza un valor límite que se establece de la misma forma que en el procedimiento B, por lo que será igual para ambos procedimientos.

# **Capítulo 5**

# **Experiencia computacional**

## **5.1. Introducción**

En este capítulo se presenta el diseño y los resultados de la experiencia computacional que evalúa el procedimiento de resolución basado en un grafo polietápico para el problema de flujo general flexible (fJSP) con fechas comprometidas y costes dependientes del intervalo de realización de las operaciones.

La experiencia computacional se realizó con dos programas informáticos que se implementaron con el lenguaje Microsoft ® Visual C# 2010. El Programa no. 1 se encarga de generar los datos de los ejemplares del fJSP con fechas comprometidas y costes energéticos dependientes del intervalo de realización de las operaciones. El Programa no. 2 contiene el procedimiento de resolución de la variante del fJSP expuesto en el capítulo 4, y que se basa en realizar simultáneamente la construcción y búsqueda del camino mínimo en un grafo polietápico. El Programa no. 2 gobierna la experiencia computacional e incluye un bucle que procesa cada uno de los ejemplares generados por el Programa no. 1. El Programa no. 2 entrega, a su vez, los datos de salida a analizar.

La experiencia computacional se ejecutó en un ordenador con sistema operativo Microsoft ® Windows 8 de 64 bits, procesador Intel ® Core i5 - 2430M de 2.4 GHz, 8 GB de memoria RAM y 640 GB de disco duro.

#### **5.2. Generación de conjuntos de tipos de ejemplares**

Con el Programa no. 1 se generaron tres conjuntos de tipos de ejemplares, que posteriormente se procesaron y analizaron por separado. Cada conjunto está conformado por 10 tipos de ejemplares y cada tipo de ejemplar se representa con 50 ejemplares, por lo que en total se crearon 1500 ejemplares.

En la tabla 5.1 se observa que un conjunto de tipos de ejemplares está definido por la distribución uniforme U del número de máquinas *m*, la distribución uniforme U del número de *jobs n*, el número de operaciones *h<sup>j</sup>* y los valores de las constantes que penalizan la función objetivo *δ<sup>j</sup>* , *β<sup>j</sup>* , *γ<sup>j</sup>* . A su vez los tipos de ejemplares pertenecientes a cada conjunto, se definen por el número concreto de máquinas *m* y de *jobs n*, que se ha obtenido por azar y a partir de la distribución uniforme U de *m* y de *n* (ver tabla 5.2). Por otra parte los ejemplares que representan cada tipo de ejemplar, se definen por los valores de los tiempos de procesamiento *pijh* y la energía requerida para procesarlos *Pijh*.

Con el fin de generar variedad en los 50 ejemplares que representan cada tipo de ejemplar, se creó una rutina en el Programa no. 1 que asigna al azar, y para cada uno de los ejemplares, los valores de los tiempos de procesamiento *pijh* y la energía requerida *Pijh*; además se elaboró una rutina que selecciona, en cada ejemplar y por probabilidad, las máquinas que conformaban los subconjuntos *Mjh*, y otra rutina que selecciona, por sorteo, los instantes de disponibilidad inicial de las máquinas en el taller.

|                                    | $\boldsymbol{n}$ | $\boldsymbol{m}$ | $h_j$          | $\delta_j$ | $\beta_j$ | $\gamma_j$   |
|------------------------------------|------------------|------------------|----------------|------------|-----------|--------------|
| Primer<br>conjunto<br>${1 - 10}$   | U[3; 12]         | U[5; 14]         | 3              | 9/10       | 1/50      | $\mathbf{1}$ |
| Segundo<br>conjunto<br>${11 - 20}$ | U[13; 22]        | $U$ [15; 24]     | $\overline{4}$ | 1/2        | 1/9       | 1            |
| Tercer<br>conjunto<br>${21 - 30}$  | U[23; 32]        | $U$ [25; 34]     | 5              | 1/5        | 2/5       | 1            |

Tabla 5.1. Conjuntos de tipos de ejemplares estudiados y datos que los definen.

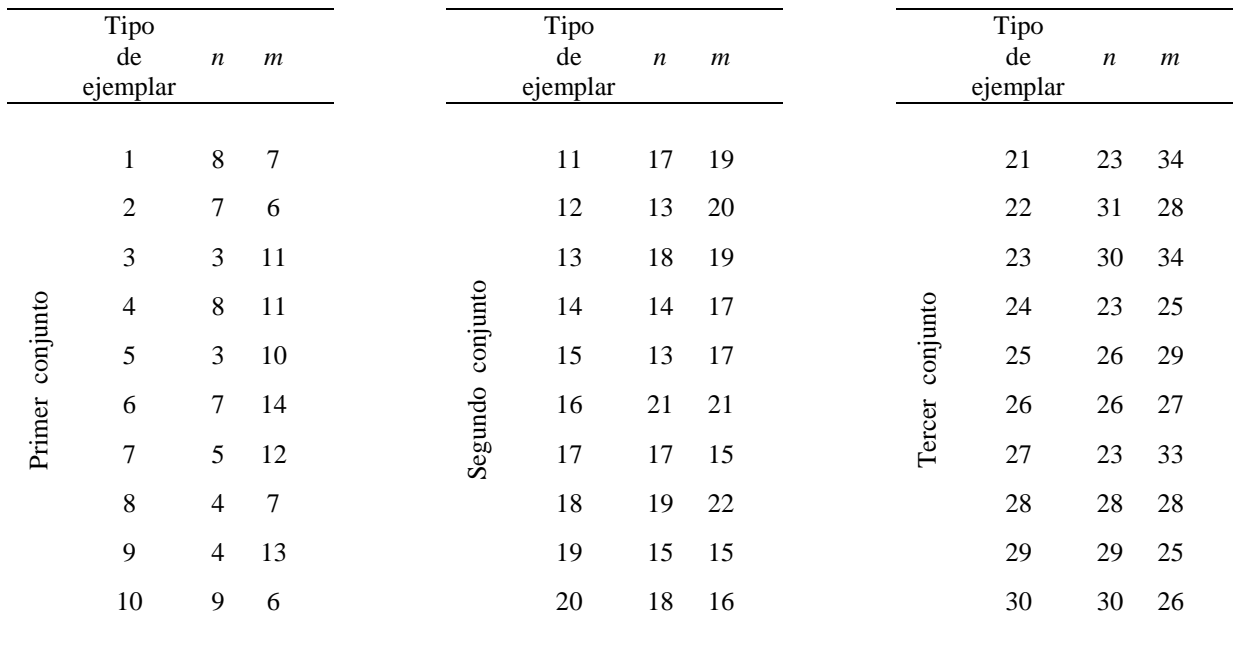

Tabla 5.2. Tipos de ejemplares estudiados y datos que los definen.

En todos los ejemplares se considera que existe flexibilidad parcial en el taller, lo que significa que toda máquina no puede realizar cada una de las operaciones. Para determinar que máquinas podían realizar una operación, se utilizó una probabilidad (llamada YL*i*). La máquina *i* que por probabilidad se seleccionaba para realizar una operación, entraba a formar parte del subconjunto de máquinas *Mjh* en que se podía realizar la operación *Ojh*. La probabilidad YL*<sup>i</sup>* es un valor entre 0,1 y 0,9, que se selecciona al azar basándose en las siguientes dos opciones de distribución uniforme continua: YL*<sup>i</sup>* baja U [0,1; 0,4], YL*<sup>i</sup>* alta [0,5; 0,9]. Por sorteo, en el 50 por 100 de los ejemplares se empleó una probabilidad baja y en el 50 por 100 restante se utilizó una probabilidad alta. Por otro lado, se garantiza que cada operación se procese en, como mínimo, una máquina; por lo tanto  $|M_{ih}| \geq 1$ .

Para generar al azar los tiempos de procesamiento *pijh*, se consideró la siguiente distribución uniforme: U [1; 90]. Y para determinar la energía requerida *Pijh* para ejecutar la operación *Ojh* en cada máquina *i*, se utilizó la siguiente expresión:

$$
P_{ijh} = (1 + \text{YE}_i) \cdot p_{ijh} \tag{11}
$$

donde YE*<sup>i</sup>* es un valor para cada máquina *i* que se define por sorteo. La distribución uniforme para este parámetro es: U [0,1; 0,9].

En cada ejemplar el horizonte de producción  $H$  es mayor que el del instante de tiempo  $t^D$  y se ha discretizado en minutos. El instante  $t^D$ , es el menor instante de tiempo a partir del cual todas las máquinas están disponibles. El tiempo que transcurre entre el minuto 1 (instante inicial) y el instante  $t^D$ , forma el intervalo de disponibilidad inicial de las máquinas, en el que hay tanto máquinas ocupadas como disponibles. Dicho intervalo de disponibilidad está compuesto por dos períodos punta de 12 horas cada uno y dos períodos valle de 12 horas cada uno. El primer período punta va desde las 6:00 AM (minuto 1) hasta las 6:00 PM (minuto 720), luego el primer período valle empieza a las 6:01 PM (minuto 721) y termina a las 6:00 AM (minuto 1440) del siguiente día; el segundo período punta va desde las 6:01 AM (minuto 1441) hasta las 6:00 PM (minuto 2160) y el segundo período valle empieza a las 6:01 PM (minuto 2161) y termina a las 6:00 AM (minuto 2880) del siguiente día. El Programa no. 1 selecciona, por sorteo, los instantes de disponibilidad inicial de las máquinas y garantiza una disponibilidad del 50 por 100 para cada máquina *i*.

Existen datos adicionales que son comunes a todos los conjuntos de tipos de ejemplares, como son: la tarifa de la empresa eléctrica para la energía durante el período valle  $C_V$  que es de 0,1 €/kWh y la tarifa de la empresa eléctrica para la energía durante el período punta *CP* que es de  $0.2 \in \&$ Wh; también es común la duración del periodopunta, que es de 720 minutos y la duración del periodo valle *tv*, que es de 720 minutos.

Por medio del Programa no.1, también se asignan al azar las fechas de entrega comprometidas *d<sup>j</sup>* en el segundo periodo valle a cada *job j*.

El Programa no. 1 crea de forma automática carpetas en el ordenador, donde clasifica y almacena archivos de Microsoft ® Excel (con extensión .xlsx), que se etiquetan de forma individual, y que contienen los datos de cada ejemplar. La etiqueta de cada archivo de Excel permite que se identifique, con un número único, cada ejemplar generado. Por ejemplo el número 1.2 identifica al ejemplar 2 del tipo de ejemplar 1 (que a su vez hace parte del primer conjunto de tipos ejemplares), y el número 30.49 identifica al ejemplar 49 del tipo de ejemplar 30 (que a su vez pertenece al tercer conjunto de tipos ejemplares).

Una vez se generan los datos de cada ejemplar, se guardan en su respectivo archivo de Microsoft ® Excel. Cada archivo de Excel contiene, además, los cálculos inherentes al proceso de creación de ejemplares y que son realizados por el Programa no. 1: el primer cálculo es el del valor de *D<sup>j</sup>* , que es la fecha de entrega comprometida *d<sup>j</sup>* del *job j* en unidades normalizadas; el segundo cálculo es el del valor de *Λ<sup>j</sup>* , que es indicador de la energía requerida *λ<sup>j</sup>* para ejecutar el *job j* en unidades normalizadas; el tercer cálculo que se realiza es el del índice de prioridad para cada *job j*, IP*<sup>j</sup>* , asignando inicialmente al parámetro *ζ* en la expresión (6), el valor 1.

## **5.3. Procesamiento de los conjuntos de tipos de ejemplares**

Como se mencionó anteriormente, el Programa no. 2 gobierna la experiencia computacional y resuelve los ejemplares generados por el Programa no. 1, por medio del procedimiento de resolución descrito en el capítulo 4. Con el Programa no. 2 se realizó la experiencia computacional en seis fases. En la primera fase se ejecutó el Paso 1 y el Paso 2 del procedimiento de resolución, con el fin de obtener la solución inicial de los ejemplares. La segunda, tercera y cuarta fase, se diferencian por el procedimiento de mejora de la solución inicial que se empleó de forma independientemente, en el Paso 3 del procedimiento de resolución. Luego, en la quinta y sexta fase, se ejecutan de forma consecutiva los procedimientos de mejora A-B por un lado y A-C por el otro, en el Paso 3 del procedimiento de resolución.

## **5.3.1. Primera fase**

El propósito de esta primera fase de la experiencia computacional, fue el de procesar los tres conjuntos de tipos de ejemplares generados con el Programa no. 1, ejecutando el Paso 1 y el Paso 2 del procedimiento de resolución:

- Paso 1: Consiste en crear una secuencia inicial de *jobs* para cada ejemplar. En el Paso 1, se decide asignar inicialmente al parámetro *ζ* en la expresión (6), el valor 1,0, por lo que se ordenan los *jobs* de cada ejemplar conforme la regla EDD (*earliest due date*).
- Paso 2: Consiste en realizar de forma simultánea, el proceso de construcción y búsqueda del camino mínimo en el grafo polietápico para los ejemplares.

Los resultados de la primera fase de la experiencia computacional se muestran en la tabla 5.3. En la tabla 5.3 se observan los valores (mínimo, medio y máximo) de los tiempos de proceso de ordenador *t*po y del coste Z de la solución inicial.

#### **5.3.2. Segunda fase**

En la segunda fase de la experiencia computacional, y a partir de las soluciones iniciales de los tres conjuntos de tipos de ejemplares, se ejecutó el procedimiento A de mejora en el Paso 3 del procedimiento de resolución:

• Paso 3: Se emplea el procedimiento A de mejora del coste Z de la solución inicial. En el procedimiento A de mejora se procesan diez nuevas secuencias de *jobs* por cada ejemplar, que se obtienen asignando valores al parámetro *ζ* en la expresión (6), con un paso *ε* igual a 0,1 y que se encuentran entre 0,0 y 0,9 (ambos inclusive); evidentemente se conserva la mejor de las once soluciones obtenidas.

Los resultados de la segunda fase de la experiencia computacional se muestran en las tablas 5.4 y 5.5. En la tabla 5.4 se observan los valores (mínimo, medio y máximo) de los tiempos de proceso de ordenador  $t_{po}$ , del coste Z<sub>A</sub> de la solución y el porcentaje medio de mejora respecto a la solución inicial que se obtuvo tras aplicar el procedimiento A. Por su parte en la tabla 5.5 se observa el porcentaje de ejemplares en los que se consiguió mejorar la solución inicial, con valores entre 0,0 y 0,9 asignados al parámetro *ζ*, para los diferentes tipos de ejemplares. En la misma tabla 5.5 se observa el porcentaje de ejemplares sin mejora de la solución inicial, con un valor asignado al parámetro *ζ* de 1,0.

A partir de los valores de la tabla 5.5 se elaboró la figura 5.1, donde se ilustra el porcentaje medio de ejemplares en los que se consiguió mejorar la solución inicial, con valores entre 0,0 y 0,9 asignados al parámetro *ζ*, para los tres conjuntos de tipos de ejemplares. En la figura 5.1.a. se observa, por ejemplo, que en los 500 ejemplares que conforman el primer conjunto de tipos de ejemplares, se consiguió mejorar la solución inicial Z en un 70,6 % de esos mismos ejemplares, con un valor del parámetro *ζ* igual a 0,0 y que no se consiguió mejorar la solución inicial en un 21,6% de los ejemplares, con un valor asignado al parámetro *ζ* de 1,0 (valor con el que se obtiene la solución inicial).

## **5.3.3. Tercera fase**

En la tercera fase de la experiencia computacional, y a partir de las soluciones iniciales de los tres conjuntos de tipos de ejemplares, se ejecutó el procedimiento B de mejora en el Paso 3 del procedimiento de resolución (ver apartado 4.2.3.2). Para la segunda condición que detiene el procedimiento B (y que se describe en el apartado 4.2.3.2), el parámetro *ρ* se ha igualado a 4, pero en realidad se le puede asignar el valor que convenga. Téngase en cuenta que a mayor valor de límite de tiempo, mayores oportunidades de mejora.

Los resultados de la tercera fase de la experiencia computacional se muestran en la tabla 5.6, en donde se puede observar los valores (mínimo, medio y máximo) de los tiempos de proceso de ordenador  $t_{\text{po}}$ , del coste  $Z_{\text{B}}$  de la solución y el porcentaje medio de mejora respecto a la solución inicial, que se obtuvo tras aplicar el procedimiento B.

#### **5.3.4. Cuarta fase**

En la cuarta fase de la experiencia computacional, y a partir de las soluciones iniciales de los tres conjuntos de tipos de ejemplares, se ejecutó el procedimiento C de mejora en el Paso 3 del procedimiento de resolución (ver apartado 4.2.3.3).

Los resultados de la cuarta fase de la experiencia computacional se muestran en la tabla 5.7, en donde se puede observar los valores (mínimo, medio y máximo) de los tiempos de proceso de ordenador  $t_{\text{po}}$ , del coste Z<sub>C</sub> de la solución y el porcentaje medio de mejora respecto a la solución inicial, que se obtuvo tras aplicar el procedimiento C.

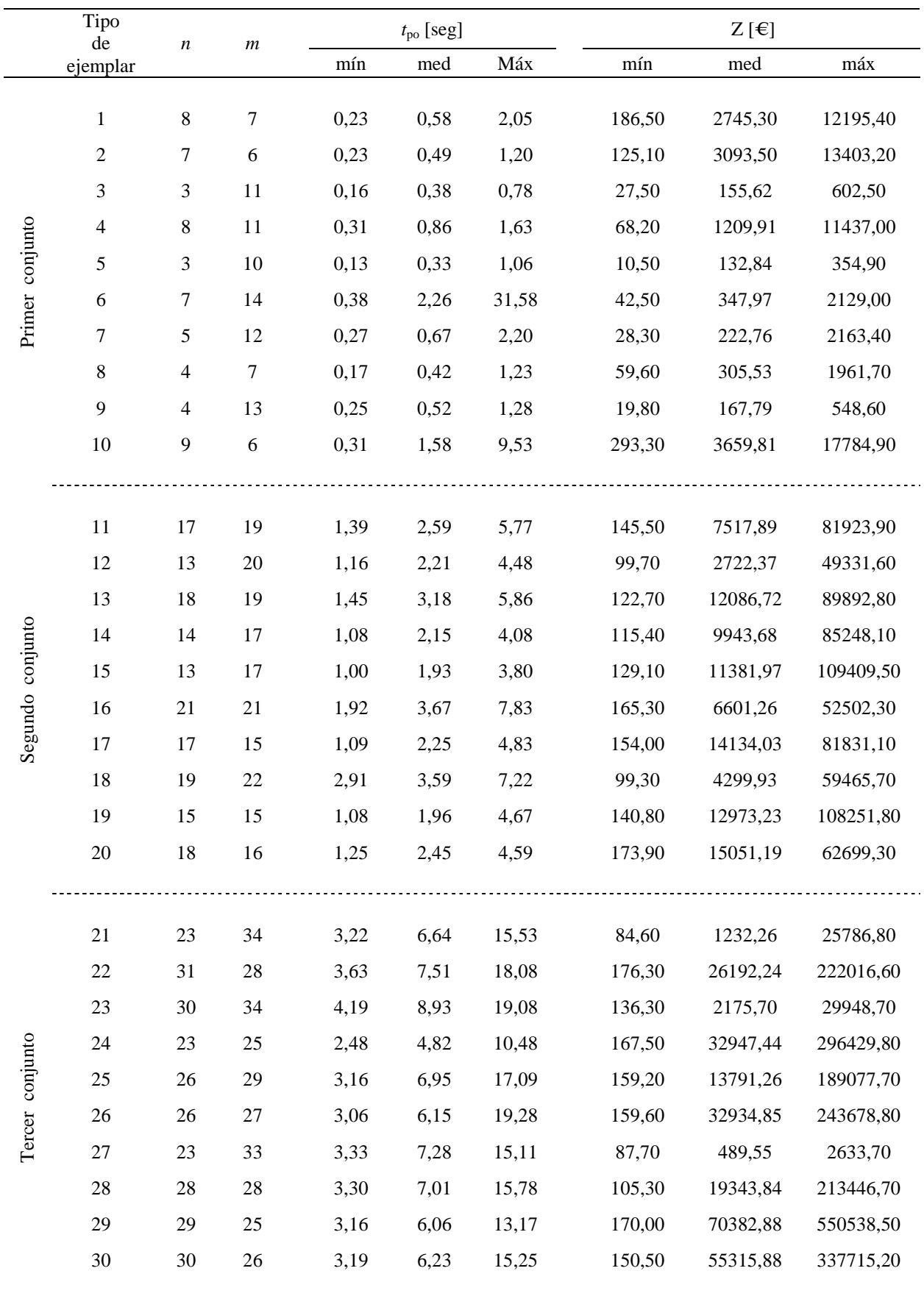

Tabla 5.3. Tiempos de proceso de ordenador *tpo* y valores de coste de la solución inicial Z que se obtuvo, tras aplicar el Paso 1 y el Paso 2 del procedimiento de resolución.

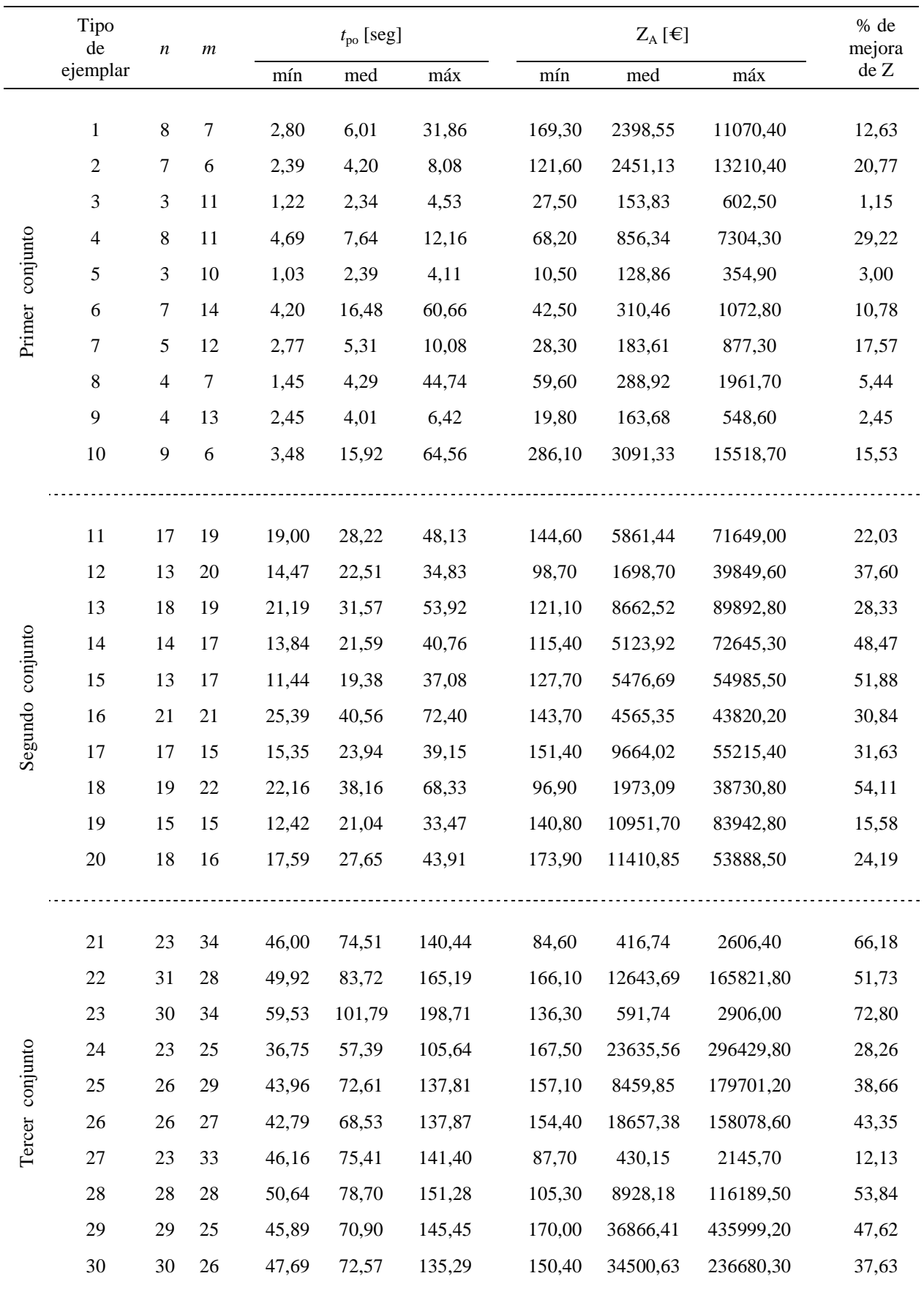

Tabla 5.4. Tiempos de proceso de ordenador *tpo*, valores de coste de la solución y porcentaje medio de mejora, que se obtuvo tras aplicar el procedimiento A.

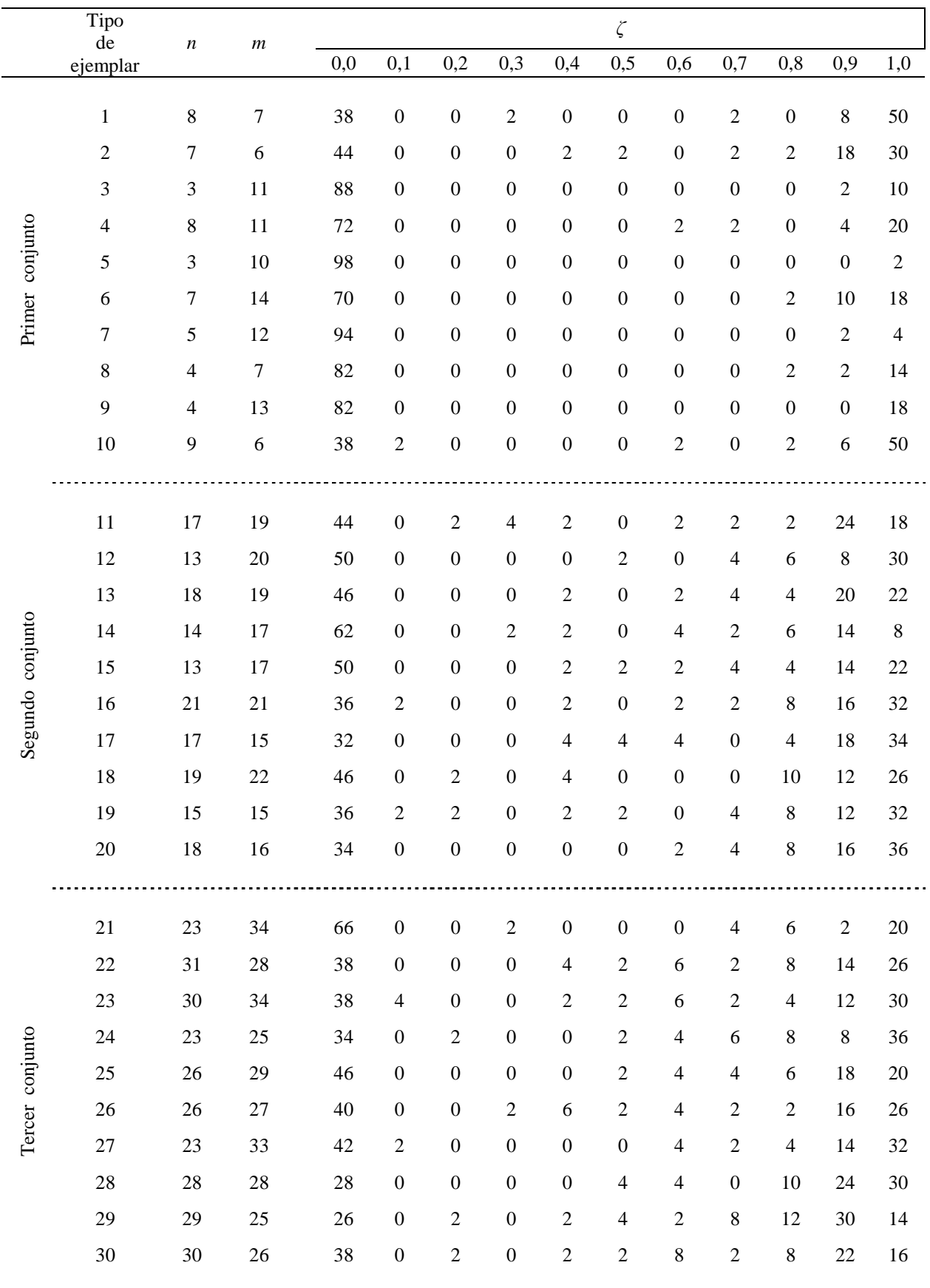

Tabla 5.5. Porcentaje de ejemplares en el procedimiento A, en los que no se consiguió mejorar el coste de la solución inicial (con un valor del parámetro *ζ* igual a 1,0) y en los que si se consiguió mejorar (con valores asignados al parámetro *ζ* entre 0,0 y 0,9).

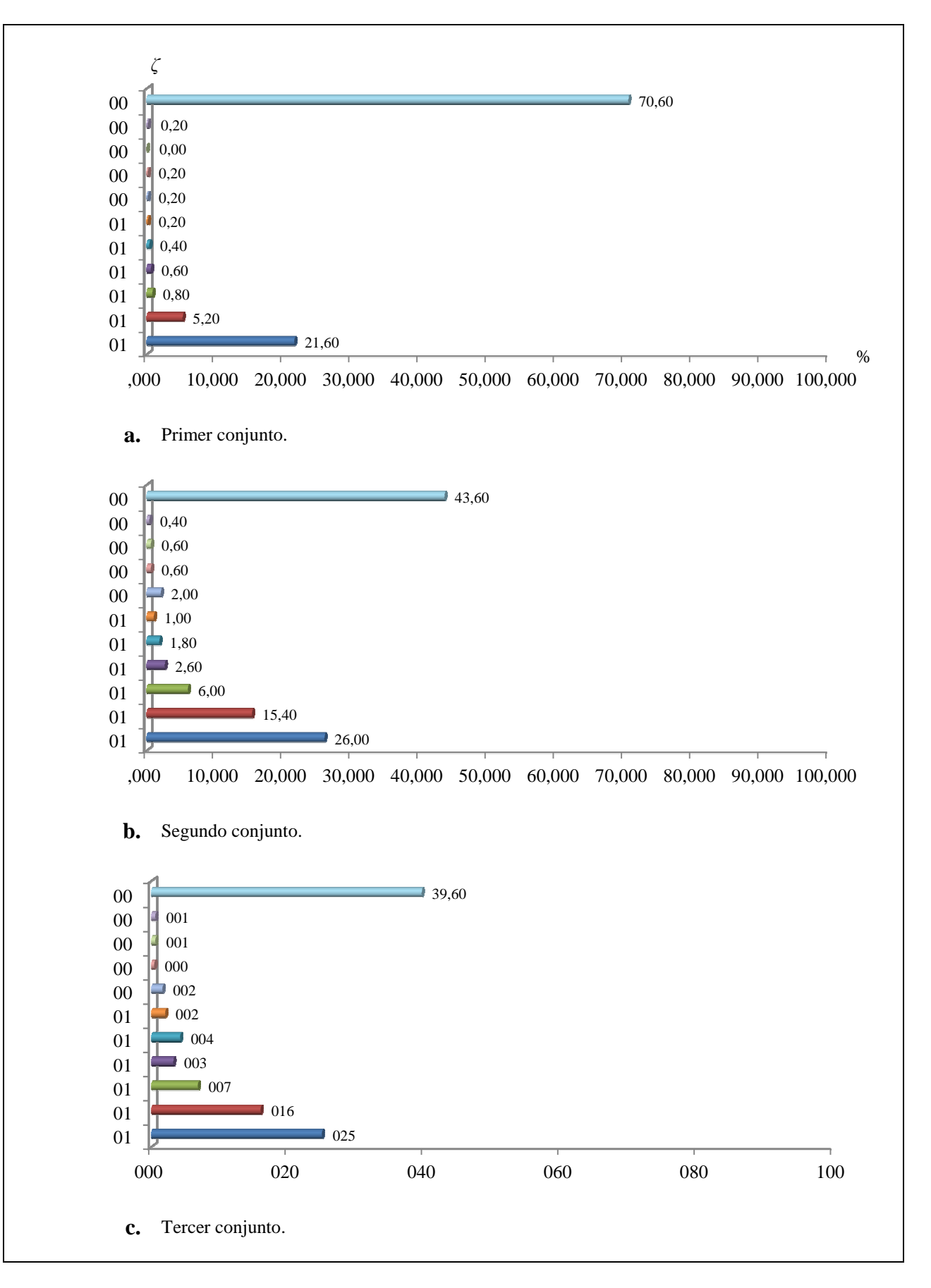

Figura 5.1. Porcentaje (medio) de ejemplares en los que no se consiguió mejorar la solución inicial (con un valor del parámetro *ζ* igual a 1,0) y en los que si se consiguió mejorar la solución inicial (con valores asignados al parámetro *ζ* entre 0,0 y 0,9).

|                  | Tipo<br>de<br>$\boldsymbol{n}$<br>$\boldsymbol{m}$ |                |                  | $t_{\rm po}$ [seg] |        |         |     | % de<br>mejora |          |                |       |
|------------------|----------------------------------------------------|----------------|------------------|--------------------|--------|---------|-----|----------------|----------|----------------|-------|
| ejemplar         |                                                    |                | mín              | med                | máx    |         | mín | med            | máx      | $\rm{de} \; Z$ |       |
| Primer conjunto  | $\mathbf{1}$                                       | $\,8\,$        | $\overline{7}$   | 2,55               | 4,19   | 8,07    |     | 186,50         | 2269,18  | 10509,60       | 17,34 |
|                  | $\overline{2}$                                     | $\tau$         | 6                | 1,66               | 3,30   | 6,17    |     | 120,60         | 2078,37  | 7578,40        | 32,80 |
|                  | $\mathfrak{Z}$                                     | $\mathfrak{Z}$ | 11               | 0,56               | 0,89   | 1,67    |     | 27,50          | 152,57   | 602,50         | 1,96  |
|                  | $\overline{4}$                                     | $\,8\,$        | 11               | 2,55               | 5,18   | 12,16   |     | 68,20          | 1072,76  | 11435,20       | 11,34 |
|                  | $\mathfrak s$                                      | $\mathfrak{Z}$ | 10               | 0,53               | 0,91   | 2,09    |     | 10,50          | 129,68   | 354,90         | 2,38  |
|                  | $\sqrt{6}$                                         | $\tau$         | 14               | 2,59               | 4,85   | 9,56    |     | 42,50          | 331,99   | 1931,30        | 4,59  |
|                  | 7                                                  | 5              | 12               | 1,31               | 2,71   | 5,38    |     | 28,30          | 189,28   | 815,70         | 15,03 |
|                  | $\,8\,$                                            | $\overline{4}$ | $\tau$           | 0,70               | 1,17   | 2,14    |     | 59,60          | 262,70   | 600,50         | 14,02 |
|                  | $\mathbf{9}$                                       | $\overline{4}$ | 13               | 0,98               | 1,77   | 3,11    |     | 19,80          | 162,37   | 548,60         | 3,23  |
|                  | 10                                                 | $\overline{9}$ | $\boldsymbol{6}$ | 2,44               | 5,01   | 7,72    |     | 258,40         | 2537,27  | 10353,50       | 30,67 |
|                  |                                                    |                |                  |                    |        |         |     |                |          |                |       |
| Segundo conjunto | 11                                                 | 17             | 19               | 21,06              | 39,99  | 105,41  |     | 145,50         | 6504,42  | 50433,00       | 13,48 |
|                  | 12                                                 | 13             | $20\,$           | 13,26              | 24,38  | 67,62   |     | 98,70          | 2623,17  | 46821,80       | 3,64  |
|                  | 13                                                 | 18             | 19               | 23,32              | 48,48  | 119,61  |     | 122,70         | 10071,71 | 89892,80       | 16,67 |
|                  | 14                                                 | 14             | 17               | 13,99              | 25,96  | 67,36   |     | 115,40         | 5260,38  | 73225,90       | 47,10 |
|                  | 15                                                 | 13             | 17               | 10,62              | 21,14  | 36,16   |     | 129,10         | 8250,21  | 99023,60       | 27,52 |
|                  | 16                                                 | 21             | 21               | 34,01              | 66,30  | 164,49  |     | 165,30         | 5245,20  | 52502,30       | 20,54 |
|                  | 17                                                 | 17             | 15               | 17,81              | 36,56  | 87,17   |     | 150,50         | 9209,06  | 47061,80       | 34,84 |
|                  | 18                                                 | 19             | 22               | 25,69              | 59,35  | 159,11  |     | 97,50          | 2936,45  | 42025,40       | 31,71 |
|                  | 19                                                 | 15             | 15               | 13,51              | 28,68  | 70,78   |     | 139,80         | 10788,97 | 71093,80       | 16,84 |
|                  | 20                                                 | 18             | 16               | 21,28              | 43,54  | 114,03  |     | 158,40         | 11234,01 | 54138,50       | 25,36 |
|                  |                                                    |                |                  |                    |        |         |     |                |          |                |       |
| Tercer conjunto  | 21                                                 | 23             | 34               | 61,60              | 124,11 | 311,84  |     | 84,60          | 1219,65  | 25786,80       | 1,02  |
|                  | 22                                                 | 31             | 28               | 107,89             | 217,40 | 677,76  |     | 172,60         | 22351,49 | 185109,90      | 14,66 |
|                  | 23                                                 | 30             | 34               | 126,57             | 356,94 | 917,18  |     | 136,30         | 2172,10  | 29948,70       | 0,17  |
|                  | 24                                                 | 23             | 25               | 104,61             | 226,61 | 567,16  |     | 167,10         | 23424,41 | 266585,80      | 28,90 |
|                  | 25                                                 | 26             | 29               | 154,41             | 310,35 | 1326,30 |     | 159,20         | 13723,80 | 189067,30      | 0,49  |
|                  | 26                                                 | 26             | $27\,$           | 137,17             | 297,56 | 1143,40 |     | 159,60         | 27684,25 | 224309,00      | 15,94 |
|                  | $27\,$                                             | 23             | 33               | 128,09             | 284,35 | 831,61  |     | 87,70          | 435,44   | 2149,20        | 11,05 |
|                  | 28                                                 | 28             | 28               | 161,71             | 384,05 | 1023,96 |     | 105,30         | 13687,58 | 152087,20      | 29,24 |
|                  | 29                                                 | 29             | 25               | 173,21             | 360,77 | 1419,88 |     | 170,00         | 49245,77 | 353149,20      | 30,03 |
|                  | 30                                                 | 30             | 26               | 187,83             | 366,53 | 1094,89 |     | 150,40         | 50130,92 | 241995,10      | 9,37  |
|                  |                                                    |                |                  |                    |        |         |     |                |          |                |       |

Tabla 5.6. Tiempos de proceso de ordenador t<sub>po</sub>, valores de coste de la solución y porcentaje medio de mejora, que se obtuvo tras aplicar el procedimiento B.

|                  | Tipo<br>de     | $\boldsymbol{n}$ |        |        | $t_{\rm po}$ [seg] |         |        | $Z_{C}[\mathcal{E}]$ |                |       |  |
|------------------|----------------|------------------|--------|--------|--------------------|---------|--------|----------------------|----------------|-------|--|
| ejemplar         |                | $\,m$            | mín    | med    | máx                | mín     | med    | máx                  | mejora<br>de Z |       |  |
| Primer conjunto  | $\mathbf{1}$   | $8\,$            | $\tau$ | 2,31   | 4,71               | 10,68   | 186,50 | 2153,93              | 10509,60       | 21,54 |  |
|                  | $\sqrt{2}$     | $\tau$           | 6      | 1,84   | 4,36               | 8,89    | 121,60 | 2187,03              | 12232,00       | 29,30 |  |
|                  | $\mathfrak{Z}$ | 3                | 11     | 0,58   | 0,93               | 1,80    | 27,50  | 152,57               | 602,50         | 1,96  |  |
|                  | $\overline{4}$ | $8\,$            | 11     | 2,97   | 6,30               | 15,47   | 68,20  | 1072,20              | 11435,20       | 11,38 |  |
|                  | $\mathfrak s$  | $\mathfrak{Z}$   | 10     | 0,55   | 0,89               | 1,55    | 10,50  | 129,68               | 354,90         | 2,38  |  |
|                  | $\sqrt{6}$     | 7                | 14     | 2,87   | 5,64               | 13,66   | 42,50  | 333,38               | 1931,30        | 4,19  |  |
|                  | $\tau$         | 5                | 12     | 1,39   | 3,02               | 7,66    | 28,30  | 189,46               | 817,60         | 14,95 |  |
|                  | $\,8\,$        | $\overline{4}$   | $\tau$ | 0,69   | 1,30               | 2,64    | 59,60  | 262,70               | 600,50         | 14,02 |  |
|                  | 9              | $\overline{4}$   | 13     | 1,03   | 1,83               | 4,08    | 19,80  | 163,04               | 548,60         | 2,83  |  |
|                  | 10             | 9                | 6      | 2,88   | 7,23               | 14,79   | 258,40 | 2834,27              | 13777,30       | 22,56 |  |
|                  |                |                  |        |        |                    |         |        |                      |                |       |  |
| Segundo conjunto | 11             | 17               | 19     | 23,64  | 47,10              | 131,33  | 145,50 | 6554,05              | 52252,70       | 12,82 |  |
|                  | 12             | 13               | 20     | 14,53  | 28,91              | 83,17   | 98,70  | 2623,40              | 46821,80       | 3,64  |  |
|                  | 13             | 18               | 19     | 26,71  | 65,77              | 193,52  | 122,70 | 10098,33             | 89892,80       | 16,45 |  |
|                  | 14             | 14               | 17     | 16,32  | 34,48              | 109,54  | 115,40 | 5626,95              | 73225,90       | 43,41 |  |
|                  | 15             | 13               | 17     | 22,20  | 45,55              | 82,58   | 129,10 | 8076,83              | 102087,50      | 29,04 |  |
|                  | 16             | 21               | 21     | 67,16  | 151,10             | 545,55  | 165,30 | 5404,48              | 52502,30       | 18,13 |  |
|                  | 17             | 17               | 15     | 32,23  | 77,30              | 158,26  | 152,60 | 8886,02              | 45623,30       | 37,13 |  |
|                  | 18             | 19               | 22     | 53,47  | 136,58             | 428,98  | 97,50  | 2962,21              | 42025,40       | 31,11 |  |
|                  | 19             | 15               | 15     | 26,29  | 62,46              | 139,60  | 139,80 | 10981,24             | 84972,40       | 15,35 |  |
|                  | $20\,$         | 18               | 16     | 31,77  | 96,30              | 281,58  | 158,40 | 11720,67             | 48088,30       | 22,13 |  |
|                  |                |                  |        |        |                    |         |        |                      |                |       |  |
| Tercer conjunto  | 21             | 23               | 34     | 117,10 | 295,10             | 673,87  | 84,60  | 1219,73              | 25786,80       | 1,02  |  |
|                  | 22             | 31               | 28     | 195,81 | 510,01             | 1963,45 | 173,30 | 22937,81             | 170343,10      | 12,43 |  |
|                  | 23             | 30               | 34     | 212,55 | 649,60             | 2501,13 | 136,30 | 2172,48              | 29948,70       | 0,15  |  |
|                  | 24             | 23               | 25     | 85,70  | 265,89             | 675,21  | 167,10 | 24100,92             | 266585,80      | 26,85 |  |
|                  | $25\,$         | $26\,$           | 29     | 123,87 | 322,95             | 987,98  | 159,20 | 13724,30             | 189067,30      | 0,49  |  |
|                  | 26             | 26               | 27     | 130,64 | 351,42             | 1281,81 | 159,60 | 27509,00             | 224309,00      | 16,47 |  |
|                  | $27\,$         | 23               | 33     | 113,42 | 324,69             | 976,30  | 87,70  | 435,09               | 2149,20        | 11,12 |  |
|                  | 28             | 28               | 28     | 147,45 | 448,58             | 1043,44 | 105,30 | 15058,03             | 152087,20      | 22,16 |  |
|                  | 29             | 29               | 25     | 175,02 | 381,02             | 1028,30 | 170,00 | 48940,19             | 299940,20      | 30,47 |  |
|                  | 30             | 30               | 26     | 178,20 | 434,77             | 1144,63 | 150,40 | 49450,72             | 241995,10      | 10,60 |  |
|                  |                |                  |        |        |                    |         |        |                      |                |       |  |

Tabla 5.7. Tiempos de proceso de ordenador *tpo*, valores de coste de la solución y porcentaje medio de mejora, que se obtuvo tras aplicar el procedimiento C.
# **5.3.5. Quinta fase**

En la quinta fase de la experiencia computacional se aplica el procedimiento de mejora A, y a partir de la solución obtenida con el procedimiento A, se aplica el procedimiento de mejora B.

Los resultados de la quinta fase de la experiencia computacional se muestran en la tabla 5.8, en donde se puede observar los valores (mínimo, medio y máximo) de los tiempos de proceso de ordenador *t*po, del coste ZA-B de la solución y el porcentaje medio de mejora respecto a la solución inicial, que se obtuvo tras aplicar de forma consecutiva los procedimientos A y B.

### **5.3.6. Sexta fase**

En la sexta fase de la experiencia computacional se aplica el procedimiento de mejora A, y a partir de la mejor solución obtenida con el procedimiento A, se aplica el procedimiento de mejora C.

Los resultados de la sexta fase de la experiencia computacional se muestran en la tabla 5.9, en donde se puede observar los valores (mínimo, medio y máximo) de los tiempos de proceso de ordenador  $t_{\text{po}}$ , del coste Z<sub>A-C</sub> de la solución y el porcentaje medio de mejora respecto a la solución inicial, que se obtuvo tras aplicar de forma consecutiva los procedimientos A y C.

Luego con los resultados que se obtuvieron de las seis fases de la experiencia computacional, se elaboraron las tablas 5.10, 5.11 y 5.12.

En la tabla 5.10 se muestra el tiempo de proceso  $t_{\text{po}}$  (medio) que fue necesario para mejorar la solución de cada conjunto de tipos de ejemplares en la segunda, tercera, cuarta, quinta y sexta fase. En la tabla 5.10 se observa, por ejemplo, que el tiempo de proceso de ordenador  $t_{\text{po}}$  (medio) que se invirtió en mejorar la solución inicial Z de cada uno de los 50 ejemplares que componen el tipo de ejemplar 1 de dimensión  $8 \times 7$ , fue de 6,01 segundos con el procedimiento A, de 4,19 segundos con el procedimiento B, de 4,71 segundos con el procedimiento C, de 11,18 segundos con el procedimiento A-B y de 11,84 segundos con el procedimiento A-C.

En la tabla 5.11 se expone, para cada conjunto de tipos de ejemplares, el coste medio de la solución inicial y el coste medio de cada una de las soluciones mejoradas. Por su parte en la tabla 5.12, se muestra el porcentaje (medio) de mejora del coste Z respecto a la solución inicial, que se obtuvo en los conjuntos de tipos de ejemplares, y tras ejecutar independientemente los procedimientos de mejora A, B, C, A-B y A-C. En la tabla 5.12 se observa, por ejemplo, que el porcentaje medio de mejora del coste respecto a la solución inicial Z de los 50 ejemplares que componen el tipo de ejemplar 1 de dimensión  $8 \times 7$ , fue de 12,63 % con el procedimiento A, de 17,34 % con el procedimiento B, de 21,54 % con el procedimiento C, de 25,07 % con el procedimiento A-B y de 28,87 % con el procedimiento A-C. En la figura 5.2 se representa de forma gráfica la información contenida en la tabla 5.12.

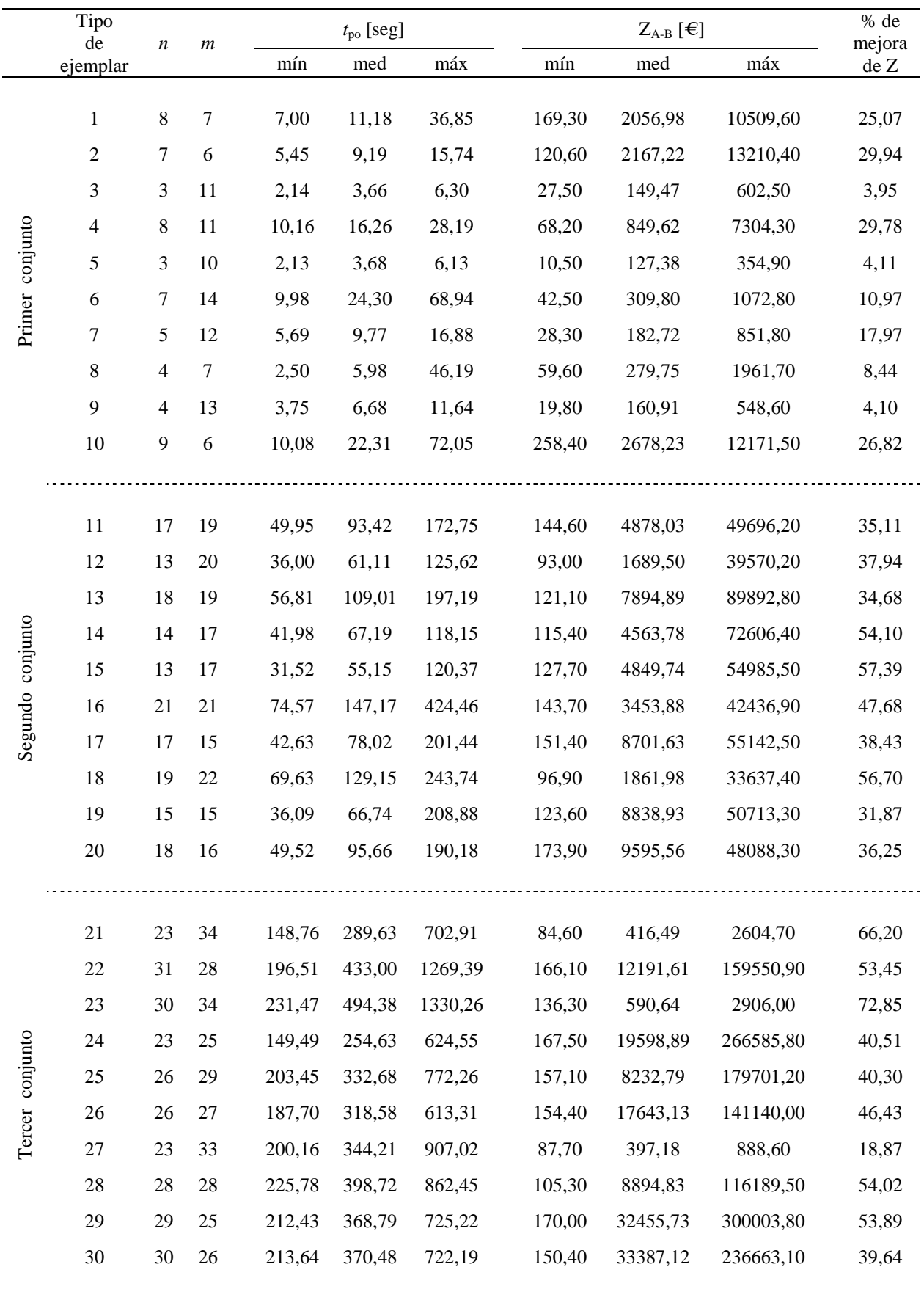

Tabla 5.8. Resultados de la quinta fase de la experiencia computacional, que se obtuvieron tras aplicar de forma consecutiva los procedimientos de mejora A y B.

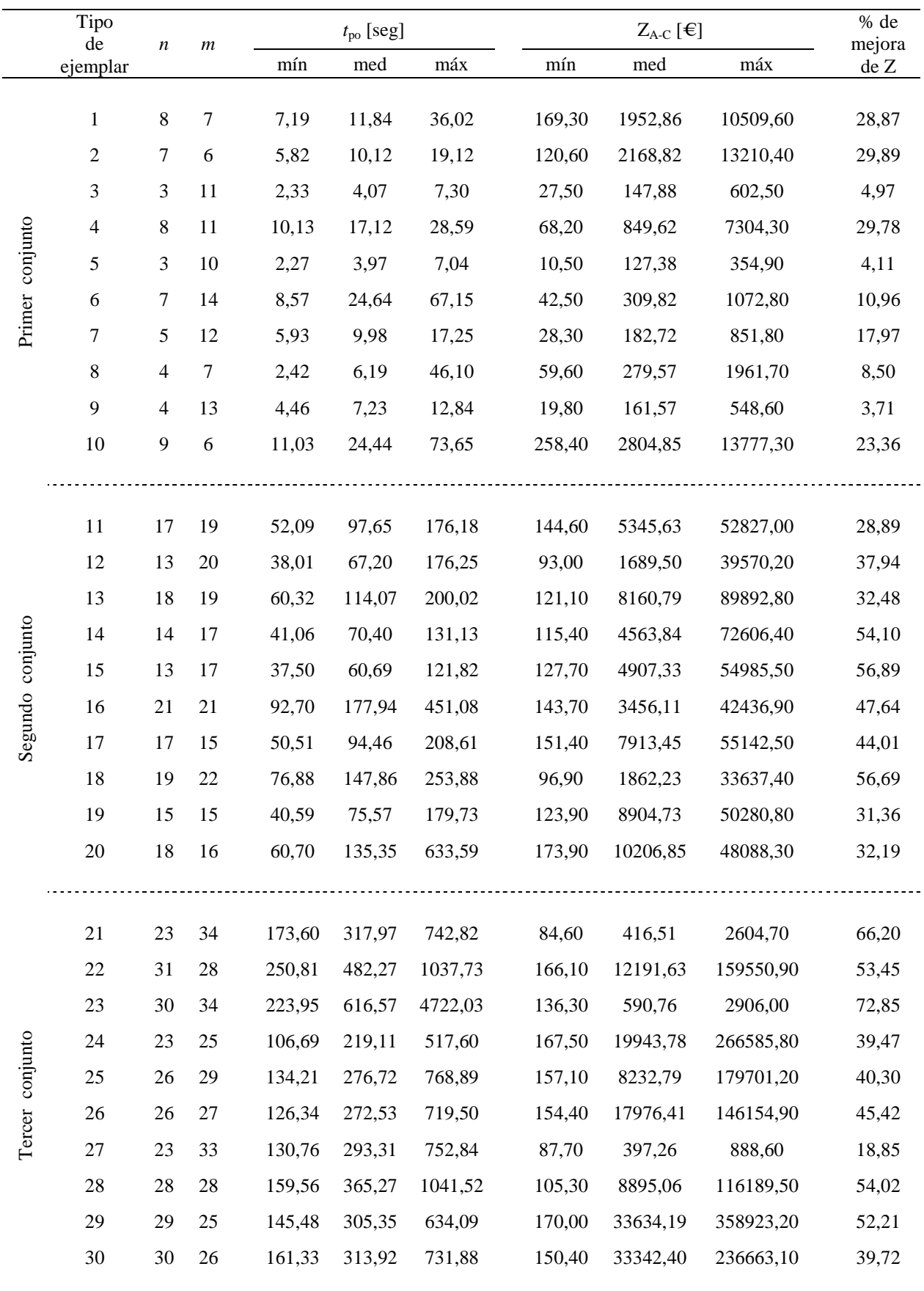

Tabla 5.9. Resultados de la sexta fase de la experiencia computacional, que se obtuvieron tras aplicar de forma consecutiva los procedimientos de mejora A y C.

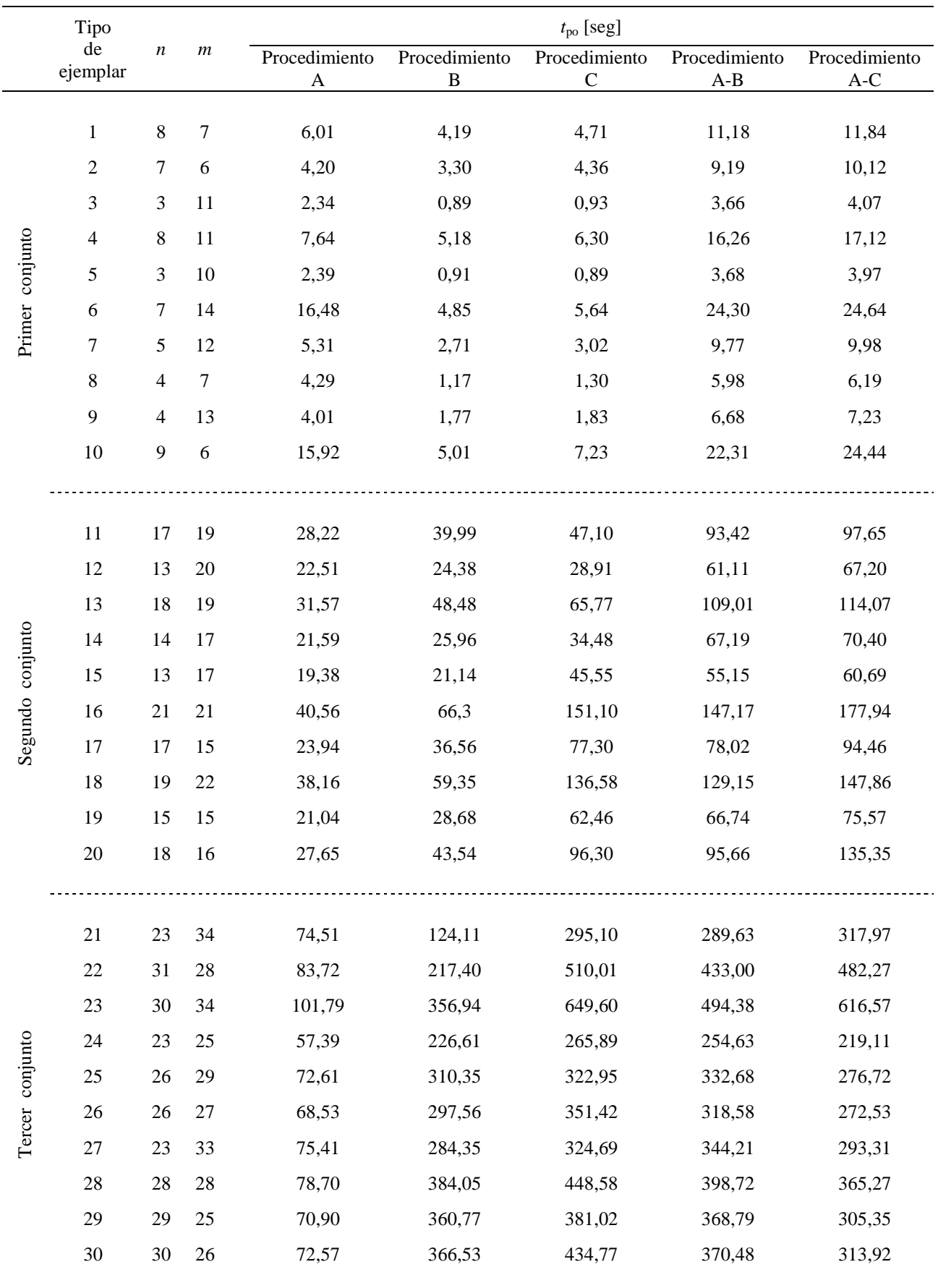

Tabla 5.10. Tiempo de proceso medio *t*po (medio) que fue necesario para encontrar la solución de los conjuntos de tipos de ejemplares con cada procedimiento de mejora.

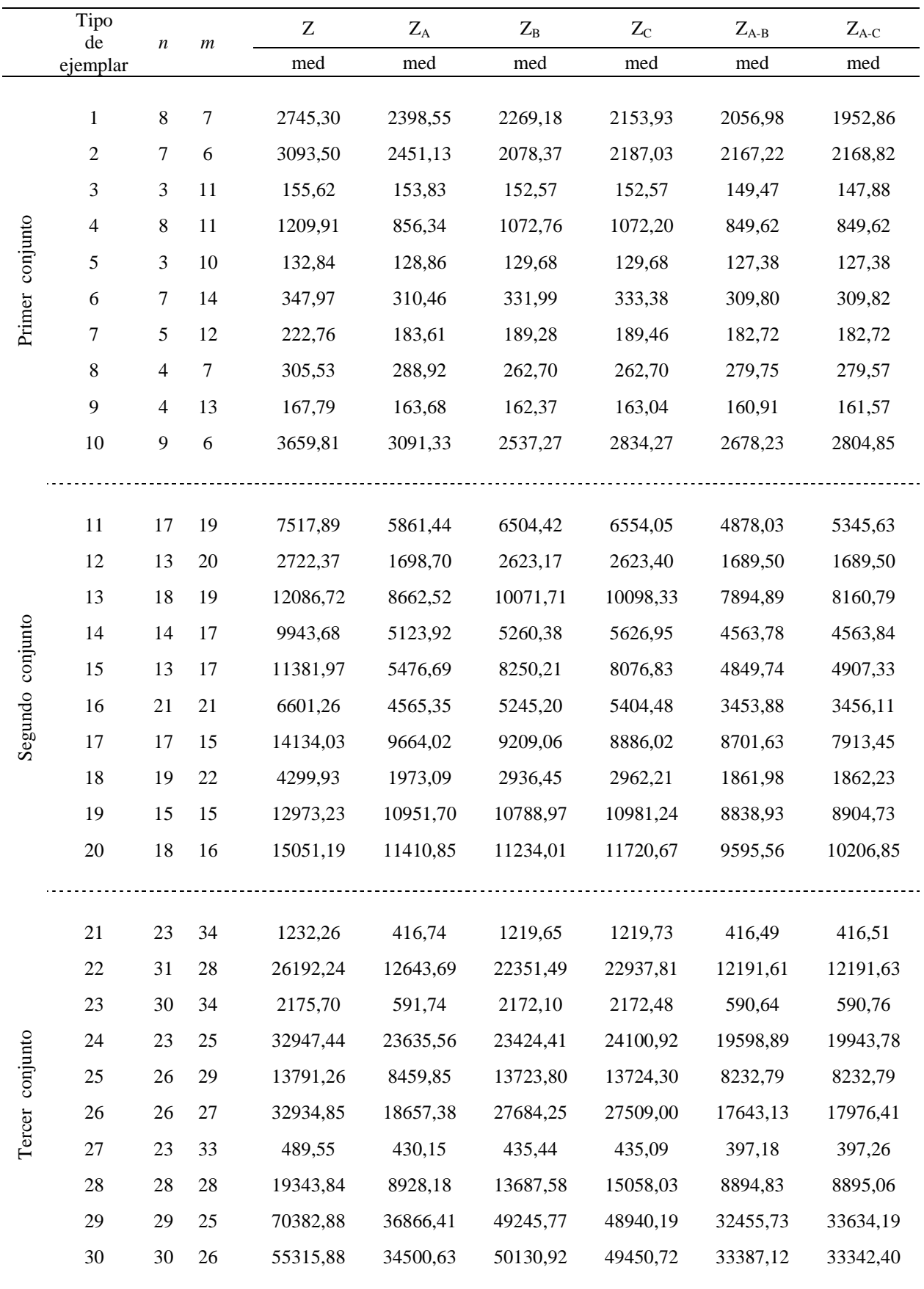

Tabla 5.11. Coste medio Z de la solución inicial y coste medio de cada una de las soluciones mejoradas.

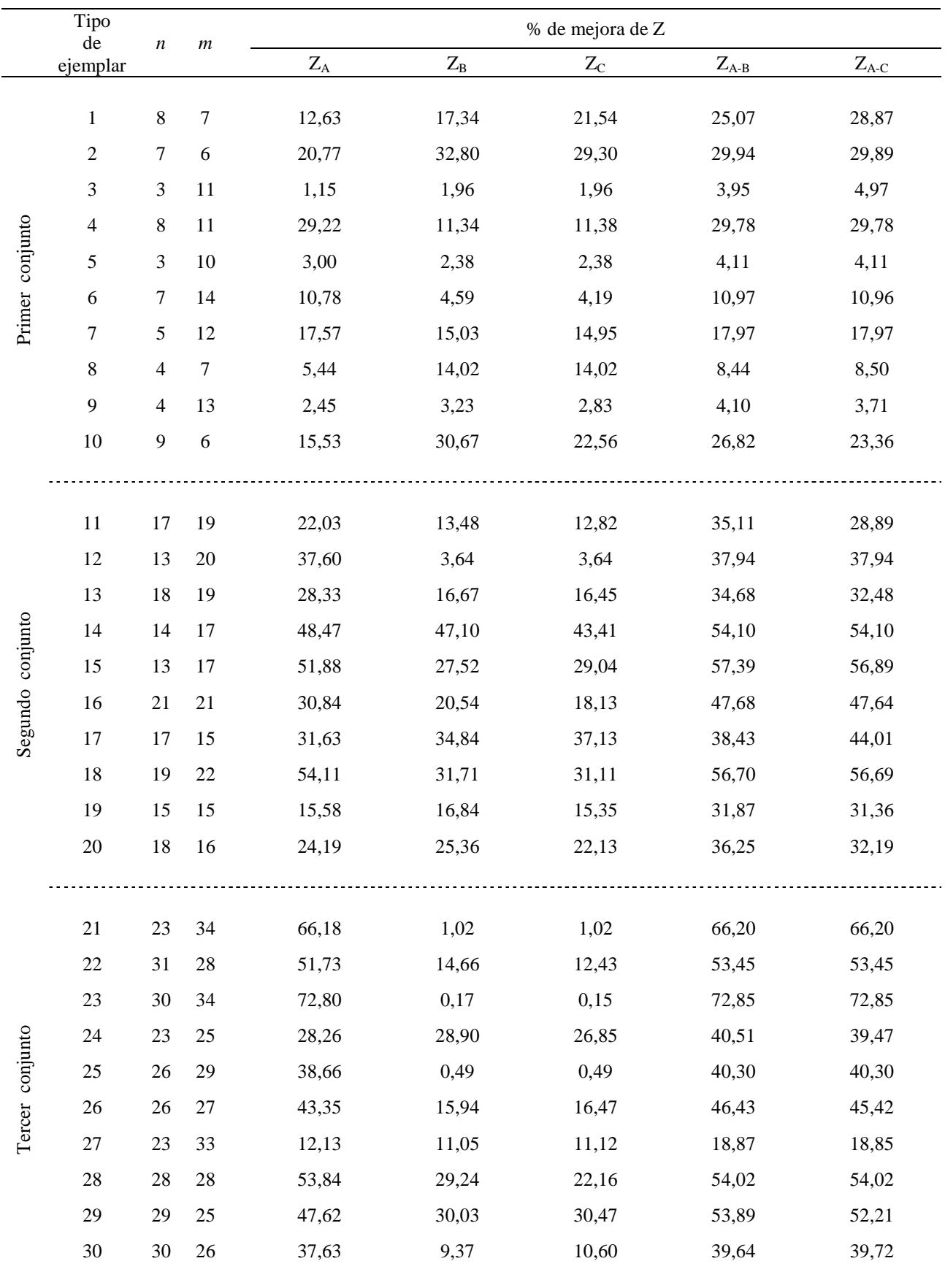

Tabla 5.12. Porcentaje de mejora del coste Z respecto a la solución inicial, que se obtuvo en los conjuntos de tipos de ejemplares, con cada uno de los procedimientos de mejora.

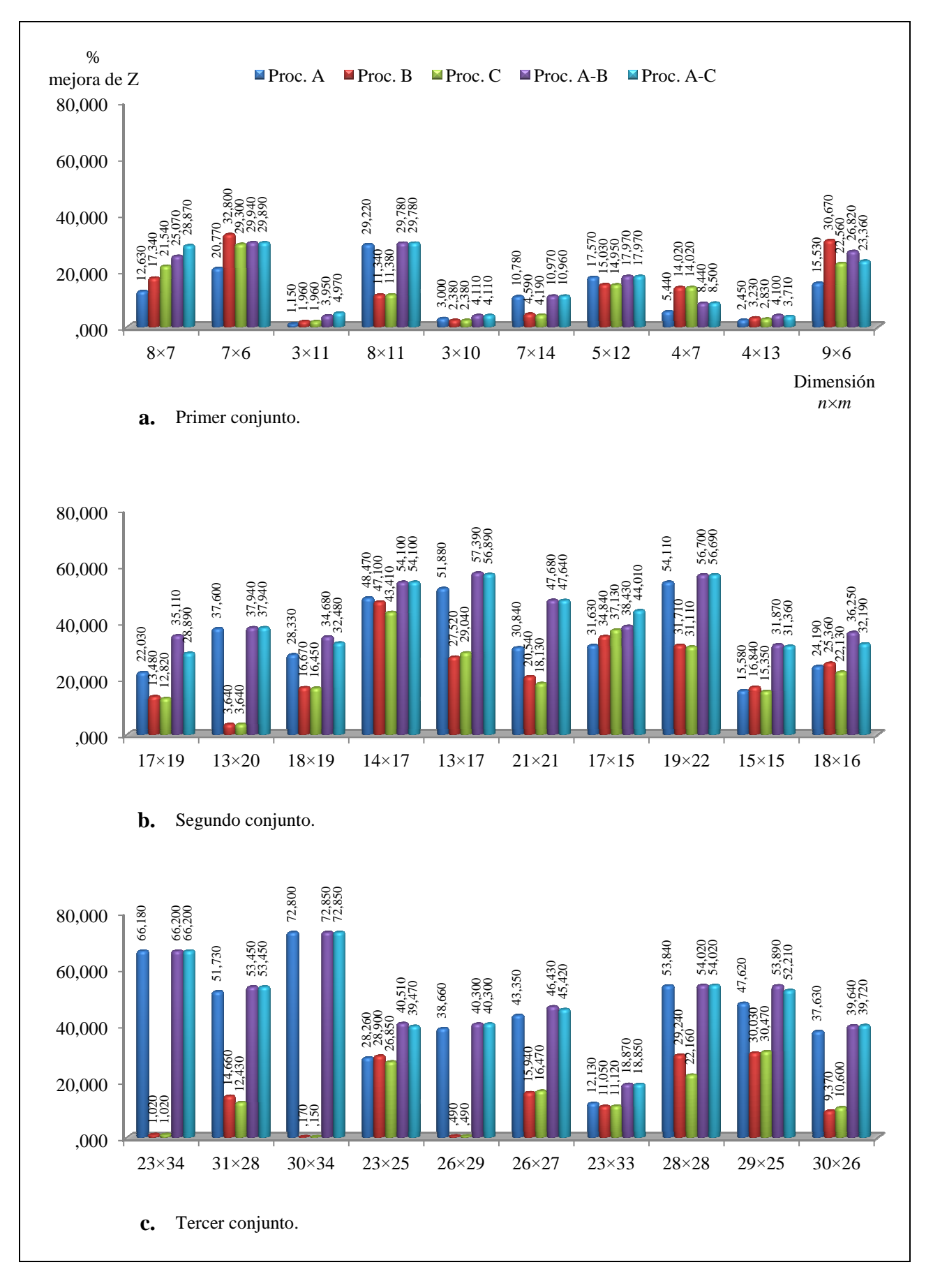

Figura 5.2. Porcentaje de mejora del coste Z de la solución inicial, que se obtuvo en los conjuntos de tipos de ejemplares, tras aplicar los procedimientos de mejora.

## **5.4. Análisis de los resultados de la experiencia computacional**

Con la información que se obtuvo para los tres conjuntos de tipos de ejemplares en las seis fases de la experiencia computacional, se elaboró las siguientes tablas, con el fin de analizarlas con más detalle en este apartado:

- La tabla 5.13 donde se muestra el tiempo de proceso  $t_{\text{po}}$  (medio) que fue necesario para encontrar la solución de los 500 ejemplares que componen cada uno de los tres conjuntos de tipos de ejemplares, con los procedimientos de mejora de la solución inicial. En la tabla 5.13 también se muestra el tiempo de proceso  $t_{po}$  (medio) que fue necesario para encontrar la solución, con los procedimientos de mejora de la solución inicial, de los 1500 ejemplares que se estudiaron en la experiencia computacional.
- La tabla 5.14 donde se presenta el porcentaje (medio) de mejora del coste respecto a la solución inicial, que se obtuvo en los 500 ejemplares que componen cada uno de los tres conjuntos de tipos de ejemplares, con los procedimientos de mejora de la solución inicial. Además en la tabla 5.14 se muestra el porcentaje (medio) de mejora del coste de la solución inicial, con los procedimientos de mejora de la solución inicial, de los 1500 ejemplares que formaron parte la experiencia computacional.
- La tabla 5.15 donde se muestra el porcentaje (medio) de los 1500 ejemplares (que conforman los tres conjuntos de tipos de ejemplares), en los que se consiguió mejorar la solución inicial con el procedimiento A, y con valores entre 0,0 y 0,9 asignados al parámetro *ζ*. En la misma tabla 5.15 se observa el porcentaje de ejemplares en los que no se consiguió mejorar la solución inicial, con un valor asignado al parámetro *ζ* de 1,0.

A partir de los resultados obtenidos para los 1500 ejemplares, se puede observar que el procedimiento que tardó menos tiempo en ejecutarse, fue el procedimiento A con 36,64 segundos de media. Pero a pesar de que el procedimiento A fue el más rápido, tan solo ocupó el tercer lugar en términos de mejora del coste de la solución inicial, con un 30,51 % de media. Por otra parte, al fijar la atención en los diferentes valores asignados al parámetro *ζ* en el procedimiento A, se puede ver la conveniencia de utilizar un valor de 0,0 en la expresión (6), ya que se mejoró la solución inicial en un 51,27 % de los ejemplares. Se debe recordar que con un valor de 0,0 se ordenan los *jobs* de la secuencia inicial de acuerdo al consumo de energía y de forma no decreciente.

Con referencia a los procedimiento B y C, se observa que tardaron más tiempo en ejecutarse que el procedimiento A (en los 1500 ejemplares), y que esto no implicó ninguna ganancia, ya que ocuparon el cuarto y quinto lugar en términos de porcentaje (medio) de mejora del coste de la solución inicial, con un 17,06 % y un 16,20 % respectivamente. Al comparar los resultados obtenidos para los 1500 ejemplares, tras ejecutar los procedimientos A-B y A-C, se observa que un leve incremento en el tiempo de proceso (medio) no proporciona un mejor porcentaje (medio) de mejora del coste de la solución inicial para el procedimiento A-C.

En global, se observa que los procedimientos de mejora A-B por un lado y A-C por el otro, ocupan los primeros puestos y superan a los demás procedimientos, en términos de porcentaje (medio) de mejora del coste de la solución inicial. Al emplear de forma consecutiva los procedimientos A-B, se incrementó el potencial de los procedimientos A y B ejecutados por separado, y se obtuvo el mejor porcentaje (medio) de mejora del coste de la solución inicial para los 1500 ejemplares, ya que alcanzó un 35,92 %.

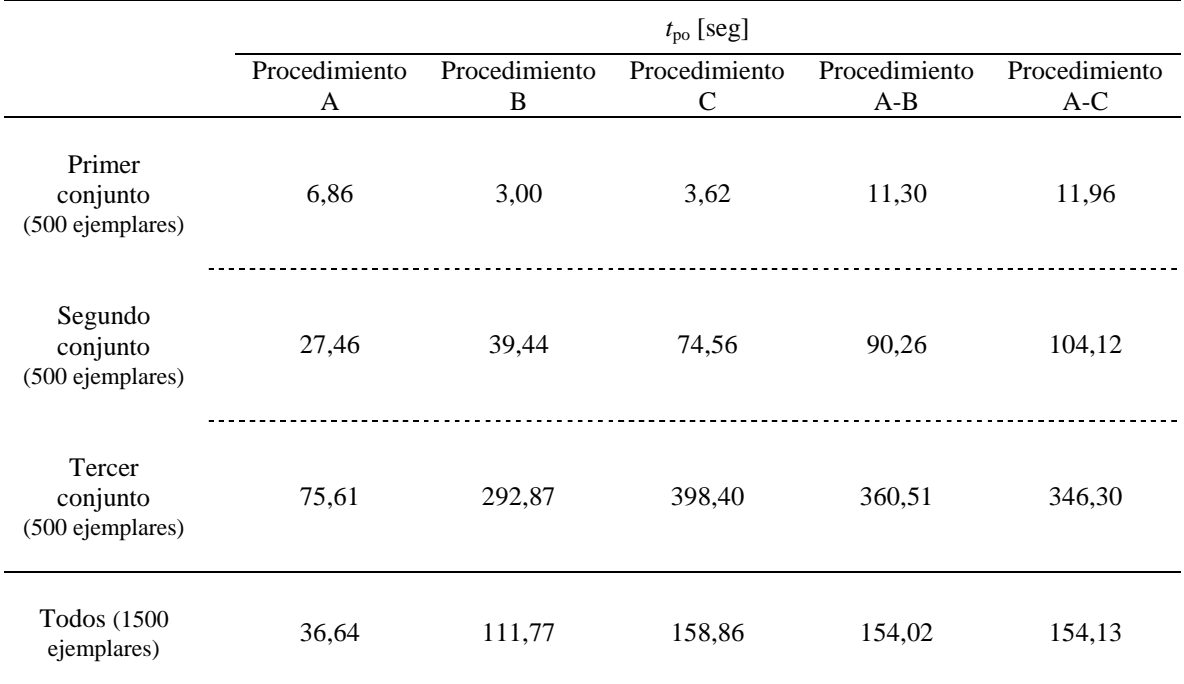

Tabla 5.13. Tiempo de proceso *t*po (medio) que fue necesario para encontrar la solución de los ejemplares, con los procedimientos de mejora de la solución inicial.

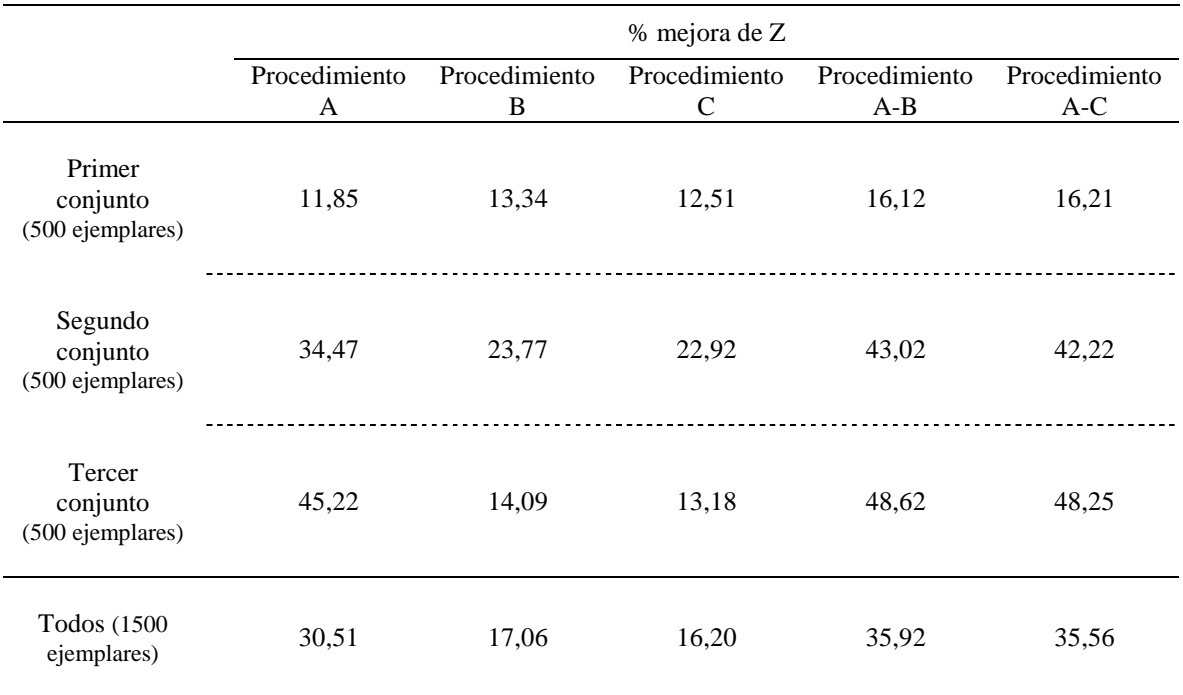

Tabla 5.14. Porcentaje (medio) de mejora del coste Z de la solución inicial, que se obtuvo en los ejemplares, con los procedimientos de mejora de la solución inicial.

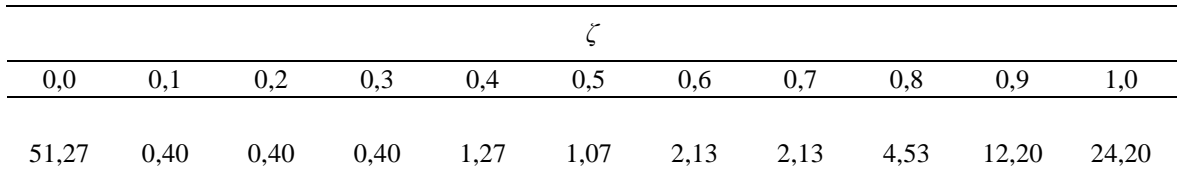

Tabla 5.15. Porcentaje (medio) de los 1500 ejemplares (que conforman los tres conjuntos de tipos de ejemplares), en los que se consiguió mejorar la solución inicial, con diferentes valores del parámetro *ζ*.

## **5.5. Obtención de diagramas de Gantt de las mejores soluciones de dos ejemplares**

Al concluir la experiencia computacional, se generó y se procesó un par de nuevos ejemplares con el Programa no. 1 y el Programa no. 2 que se describen en este capítulo. Lo anterior con el fin de comprobar visualmente la solución resultante y ver la distribución temporal de las operaciones de los *jobs*. El par de nuevos ejemplares es más sencillo que los que se procesaron en un inicio ya que, por ejemplo, las operaciones de los *jobs* tienen tiempos de procesamiento de máximo 3 minutos (en lugar de 90 minutos), y el intervalo de disponibilidad inicial de las máquinas que se consideró es de tan solo 36 minutos (en lugar de 2880 minutos). En la tabla 5.16, se muestran algunos de los datos que definen dichos ejemplares.

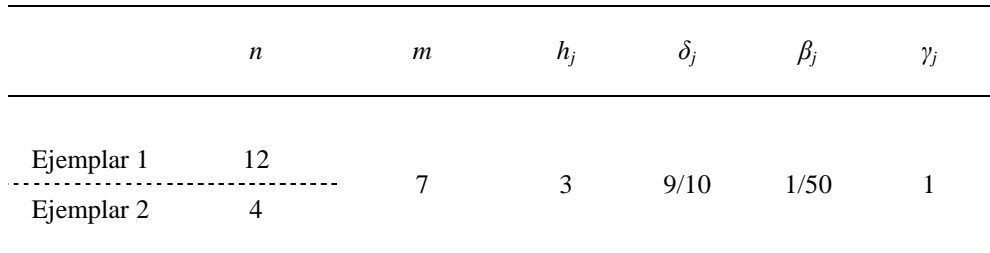

Tabla 5.16. Ejemplares estudiados y datos que les definen.

Existen datos adicionales y que son comunes en estos dos ejemplares: la tarifa de la empresa eléctrica para la energía durante el período valle *CV* que es de 0,1 €/kWh y la tarifa de la empresa eléctrica para la energía durante el período punta *CP* que es de 0,2 €/kWh; la duración de cada periodo punta, que es de 9 minutos, y la duración de cada periodo valle *tv*, que es de 9 minutos.

En los ejemplares el horizonte de producción  $H$  es igual que el del instante de tiempo  $t^D$  y también se ha discretizado en minutos. El instante  $t^D$  se alcanza en el minuto 36. El tiempo que transcurre entre el minuto 1 (instante inicial) y el instante  $t^D$ , forma el intervalo de disponibilidad inicial de las máquinas, en el que hay tanto máquinas ocupadas como disponibles. Dicho intervalo de disponibilidad está compuesto por dos períodos punta de 9 minutos cada uno y dos períodos valle de 9 minutos cada uno. El primer período punta va desde el minuto 1 hasta el minuto 9; luego el primer período valle empieza en el minuto 10 y termina en el minuto 18; el segundo período punta va desde el minuto 19 hasta el minuto 27; y el segundo período valle empieza en el minuto 28 y termina en el minuto 36.

En las figuras 5.3 y 5.4 se muestra el diagrama de Gantt de la solución obtenida para cada ejemplar. En los diagramas de Gantt el eje vertical corresponde al tiempo *t*, que se ha

discretizado en intervalos de 1 minuto. El eje horizontal se ha destinado a las máquinas *m<sup>i</sup>* . En el cuadrante conformado por ambos ejes, las casillas en color blanco representan los intervalos en que las máquinas se encuentran disponibles y las casillas en color negro representan los intervalos en que las máquinas no se encuentran disponibles. En los diagramas se ha representado las fechas de entrega *d<sup>j</sup>* y los intervalos de procesamiento de las tres operaciones *Ojh* de cada *job j*.

Se puede observar que al aplicar el procedimiento de resolución descrito en el capítulo 4, se ha encontrado una asignación de las operaciones de todos los *jobs* a las máquinas y se han establecido los instantes de tiempo en que se empiezan a procesar las operaciones en estas máquinas. Además se puede observar que, en ambos casos, el procedimiento de resolución propuesto tiende a programar la realización de las operaciones de los *jobs* respetando las fechas de entrega y en los periodos valle, donde el coste de la energía eléctrica que consumen las máquinas es inferior.

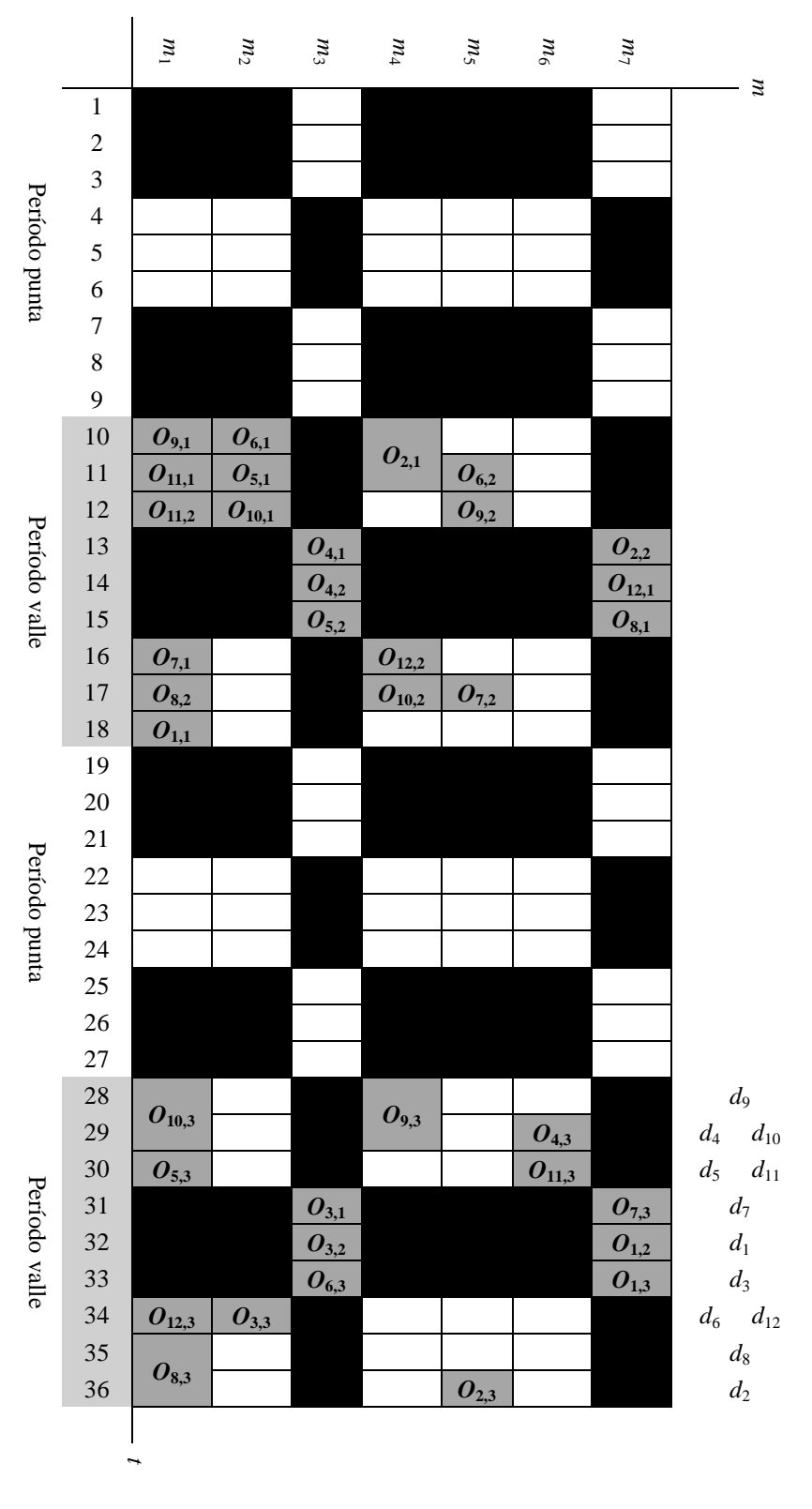

Secuencia de *jobs* programada:

*job* 2, *job* 12, *job* 4, *job* 6, *job* 9, *job* 5, *job* 10, *job* 11, *job* 7, *job* 8, *job* 1, *job* 3

Figura 5.3. Diagrama de Gantt del ejemplar 1 de dimensión  $12 \times 7$ .

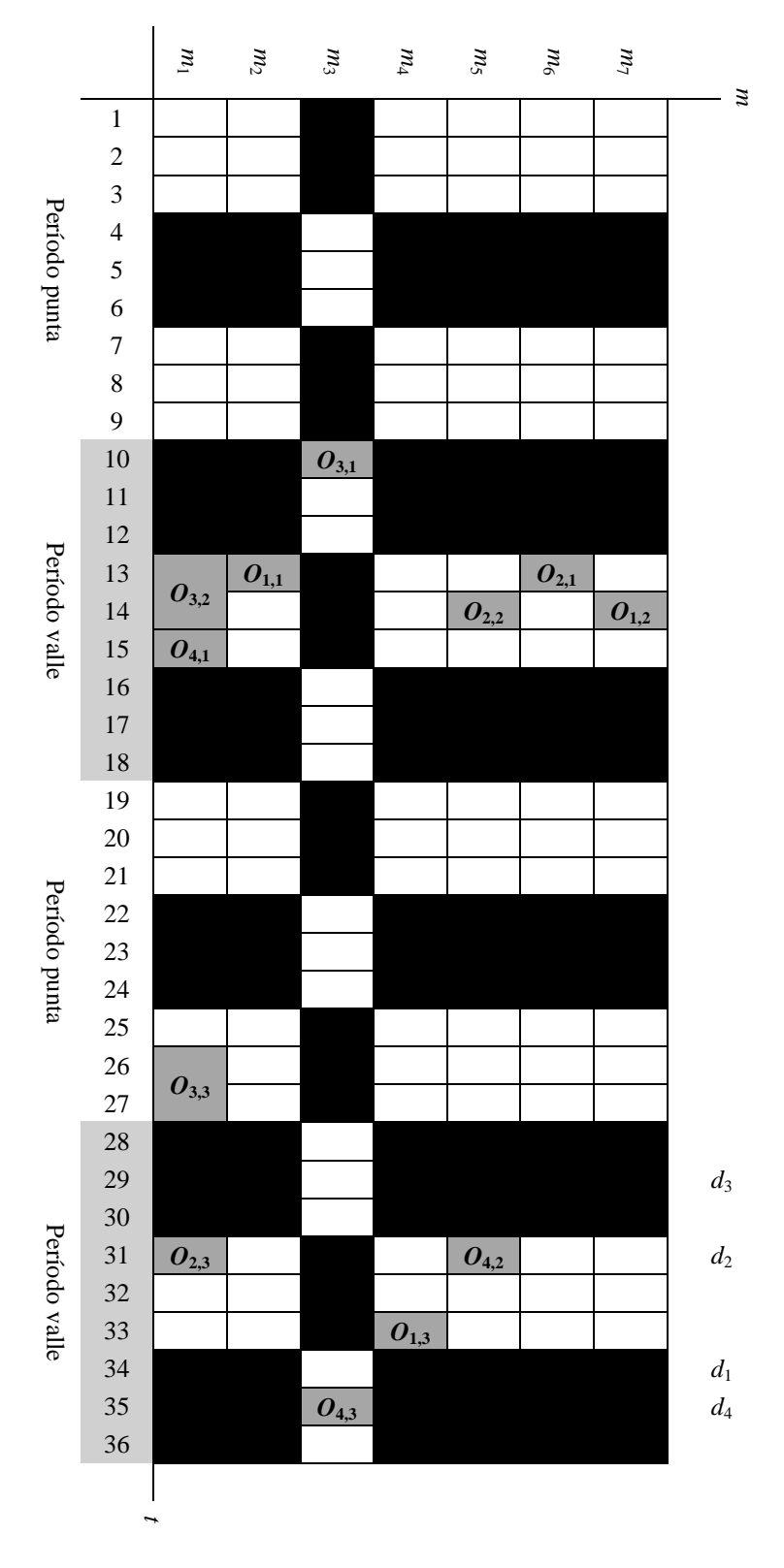

Secuencia de *jobs* programada:

*job* 3, *job* 2, *job* 1, *job* 4

Figura 5.4. Diagrama de Gantt del ejemplar 2 de dimensión 4 × 7.

# **Capítulo 6**

# **Conclusiones, contribuciones y trabajos futuros**

## **6.1 Conclusiones**

En esta tesis se ha expuesto una nueva variante del fJSP que se ha identificado como problema de flujo general flexible con fechas comprometidas y costes dependientes del intervalo de realización de las operaciones. La principal característica de este problema consiste en que en su función objetivo, además de intentar cumplir las fechas de entrega comprometidas de los *jobs*, se minimiza unos costes dependientes del intervalo de realización de las operaciones. De entre estos últimos se utiliza el coste de la energía necesaria para ejecutar las operaciones de los *jobs* en las máquinas. Para minimizar el coste de la energía, y resolver los subproblemas asociados al fJSP de asignación de operaciones a las máquinas y de secuenciación de operaciones en cada una de ellas, se propone un enfoque de resolución integrado que se basa principalmente en construir y buscar el camino mínimo en un grafo polietápico para cada *job*.

Muchos problemas reales de programación de operaciones en taller consideran la necesidad de reducir el coste de la energía que consumen las máquinas en sus procesos. Con base en lo anterior ha aumentado el interés en los entornos productivos y académico, por resolver problemas donde se considera dicho coste. Sin embargo, el análisis del estado del arte mostró, que no se había planteado previamente un caso de estudio que considerara conjuntamente la variante del fJSP con fechas de entrega comprometidas y costes dependientes del intervalo de realización de las operaciones, como los de la energía.

Se ha formalizado dicha variante del fJSP, definiéndola de forma clara, explicando sus hipótesis y función objetivo, y utilizando una nomenclatura común.

En este trabajo se ha expuesto la forma de solucionar el fJSP, minimizando el coste de la energía que se consume y procurando respetar las fechas de entrega pactadas con los clientes. Lo anterior se realiza con un procedimiento que se fundamenta en la construcción y búsqueda del camino de mínimo coste en un grafo polietápico.

Se ha realizado la experiencia computacional generando varios tipos de ejemplares, de diferente dimensión. La experiencia computacional se basó en la valoración de los resultados computacionales al encontrar una solución, de un total de 1500 ejemplares. Los resultados obtenidos en términos de tiempo de proceso de ordenador dan una idea clara de la eficiencia del procedimiento de resolución, de cara a su posible implementación en sistemas productivos reales, donde, por lo general, se requiere tiempos de cálculo bajos.

Se implementaron diversos procedimientos de mejora de la solución inicial en pro de disminuir su coste y aumentar, consecuentemente, los posibles beneficios económicos del procedimiento. Analizando los resultados de la experiencia computacional, se pudo comprobar que los procedimientos propuestos, efectivamente permiten disminuir los costes de la solución inicial.

# **6.2 Contribuciones**

Las principales contribuciones de la tesis doctoral se resumen en los siguientes puntos:

- Realización de una revisión y análisis del estado del arte del fJSP, ofreciendo una idea sobre el panorama actual de las variantes del problema que consideran costes en su función objetivo.
- Definición de una variante del fJSP con fechas comprometidas y costes dependientes del intervalo de realización de las operaciones. Esta variante del fJSP puede encontrar aplicación directa en sistemas productivos dedicados a la manufactura de productos en los que exista un coste dependiente del intervalo de realización de las operaciones, como el coste de la energía y se desee reducir la factura de la empresa eléctrica.
- Desarrollo de un procedimiento de resolución integrado para este problema, que se basa principalmente en realizar, simultáneamente, la construcción y búsqueda del camino mínimo en un grafo polietápico. Además, en el procedimiento se plantea la utilización de tres algoritmos de mejora de la solución inicial.
- Implementación de la experiencia computacional que valida el procedimiento de resolución propuesto para la nueva variante del fJSP y que facilitó el cálculo del tiempo medio de proceso de ordenador que es necesario para encontrar la solución de un ejemplar. Además en el capítulo 5 al representar el diagrama de Gantt de las soluciones resultantes de un par de ejemplares, se pudo observar que el procedimiento de resolución propuesto tiende a programar la realización de las operaciones de los *jobs* respetando las fechas de entrega y en el periodo valle, donde el coste de la energía eléctrica que consumen las máquinas es inferior.
- Elaboración de una comunicación oral en un congreso y cuatro reportes técnicos (*working papers*), que reflejan el cumplimiento de diferentes etapas investigativas según el método científico tradicional. En el apartado de trabajos derivados de la tesis se relaciona la comunicación oral y los reportes técnicos.

## **6.3 Trabajos futuros**

- Realización de una experiencia computacional con datos de sistemas productivos reales dedicados a la manufactura de productos. Además, es importante recordar que esta variante del fJSP puede conducir a aplicaciones en ámbitos que poco o nada tienen que ver con los talleres mecánicos. De esta forma puede ser interesante analizar casos de estudio en empresas dedicadas a la prestación de servicios, en las que también primen costes dependientes del intervalo de realización de las operaciones (servicios).
- Diseño e implementación de un procedimiento exacto y de una medida de calidad de las soluciones, para hacer un *benchmarking* con el procedimiento propuesto en esta tesis.
- Implementación de otro procedimiento de mejora de una solución inicial. En el nuevo procedimiento de mejora no se alteraría la secuencia inicial de *jobs* pero, de ser factible, se modificaría la asignación de operaciones a las máquinas en los *jobs* de la secuencia. La modificación se podría hacer de forma sistemática, o sea para cada uno de los *jobs*, empezando por el primero de la secuencia, y consistiría en asignar cada una de las operaciones a otra máquina del subconjunto *Mjh* que se encuentre disponible, para luego

evaluar si dicha modificación logra reducir los costes no sólo del *job j*, sino también de la solución en general. En caso de que un subconjunto de máquinas contenga varias maquinas disponibles, se podría asignar la operación a cada una de ellas y se podría seleccionar la máquina que más reduzca los costes.

- Implementación de una variante del procedimiento A (explicado en el apartado 4.2.3). Al inicio del nuevo procedimiento también se asignarían valores con un paso *ε* al parámetro *ζ*, que se encuentren entre cero y uno y que sean diferentes del valor de *ζ* que se utilizó para generar la solución inicial. Luego, si al generar las soluciones asociadas se encuentra una secuencia que reduce los costes de la solución inicial, el mejor valor o valor actual del parámetro *ζ* se tendría en cuenta para hallar otros valores de *ζ* con el objetivo de reducir aún más dicho coste. Para fijar nuevos valores de *ζ* de forma iterativa, se calcularían inicialmente valores con un paso *ε*' menor, como por ejemplo centésimas, que sean superiores y/o inferiores al mejor valor o valor actual de *ζ*, y a continuación se calcularían valores con un paso *ε*'' mucho menor, como por ejemplo milésimas.
- Otro trabajo futuro que se propone es la implementación de variantes del procedimiento B y el procedimiento C del apartado 4.2.3, que consideren permutaciones de *jobs* no consecutivas en la secuencia inicial y/o inserciones.

# **Anexo 1**

#### **Descripción de un ejemplar de dos** *jobs* **y cuatro máquinas**

En este apartado se describe, a modo de ejemplo, un ejemplar de dos *jobs* y cuatro máquinas del problema objeto de estudio. Los datos se introducen a continuación.

En el taller, según la prioridad asignada, se procesa primero el *job j* = 1 y a continuación el *job*  $j = 2$ . Los *jobs* están conformados por la siguiente secuencia de operaciones  $O_{ih}$ :

| $job \, j = 1$ | $job \, j = 2$ |          |          |          |          |
|----------------|----------------|----------|----------|----------|----------|
| Operation      | $O_{11}$       | $O_{12}$ | $O_{13}$ | $O_{21}$ | $O_{22}$ |

Se considera que existe flexibilidad parcial en el taller, lo que significa que no todas las máquinas pueden realizar cada una de las operaciones (por tanto existe un subconjunto de máquinas *Mjh* para cada operación *Ojh*). Ver tabla A1.1.

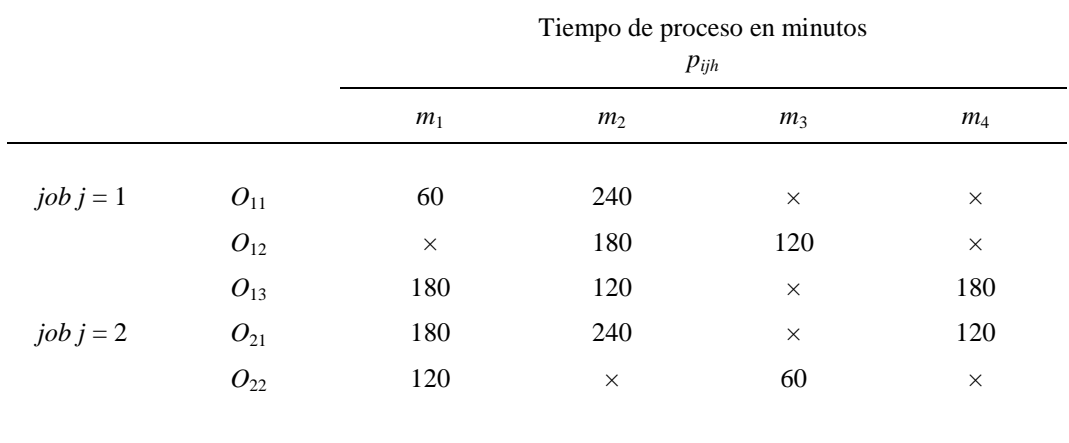

Tabla A1.1. Tiempo de proceso para las operaciones de los *jobs*

A continuación se realiza la estimación de la carga de trabajo de las máquinas *qijh* para el ejemplar que se acaba de introducir.

#### **Estimación de la carga de trabajo de las máquinas**

La estimación de la carga de trabajo de la máquina *i* teniendo en cuenta la información de la operación *h* del *job j* en curso y de las operaciones de los *jobs* que faltan por procesar, se define como la suma de los tiempos de proceso de las operaciones (*pijh*) que todavía se pueden llegar a ejecutar en la máquina *i*, divididos por la suma del número de máquinas en que se puede procesar cada operación. Al realizar la estimación de la carga de trabajo de las máquinas para el *job j* = 1, se tiene en cuenta la información del *job* en curso, o sea el *job j* = 1, y el *job* que falta por programar, o sea el *job j* = 2.

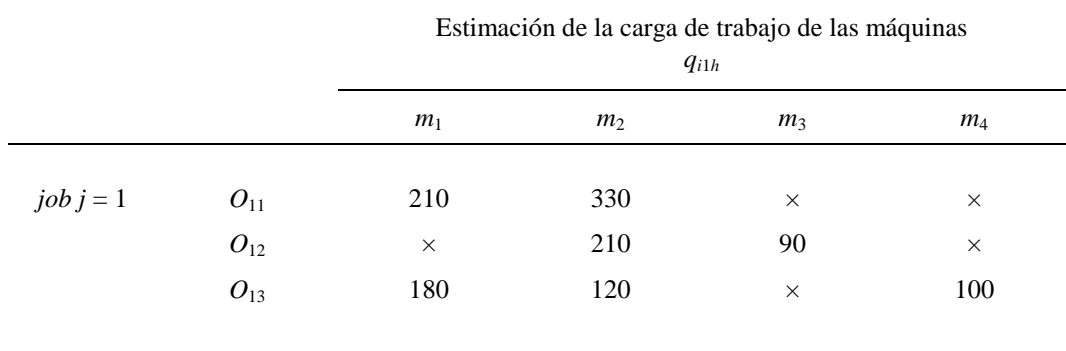

Con base en la anterior definición y los datos suministrados, se calcula *qijh* para las cuatro máquinas y el *job j* = 1; los valores numéricos resultantes se consignan en la tabla A1.2.

Tabla A1.2. Estimación de la carga de trabajo de las máquinas cuando se ha de procesar el *job*  $j = 1$  (y todavía no se ha procesado el *job*  $j = 2$ ).

Por ejemplo, la carga de trabajo *q*111 inmediatamente antes de procesar la operación *O*11 (por tanto, todavía no se ha procesado ninguna operación), es:

$$
q_{111} = \frac{p_{111}}{2} + \frac{p_{113}}{3} + \frac{p_{121}}{3} + \frac{p_{122}}{2}
$$

$$
= \frac{60}{2} + \frac{180}{3} + \frac{180}{3} + \frac{120}{2} = 210
$$

Asimismo, la carga de trabajo *q*113 inmediatamente antes de procesar la operación *O*13 (por tanto, ya se han procesado las operaciones  $O_{11}$  y  $O_{12}$ ), es:

$$
q_{113} = \frac{p_{113}}{3} + \frac{p_{121}}{3} + \frac{p_{122}}{2} = \frac{180}{3} + \frac{180}{3} + \frac{120}{2} = 180
$$

Y de igual forma se estima la carga de trabajo *qijh* para el *job j* = 2 y se consignan los valores obtenidos en la tabla A1.3.

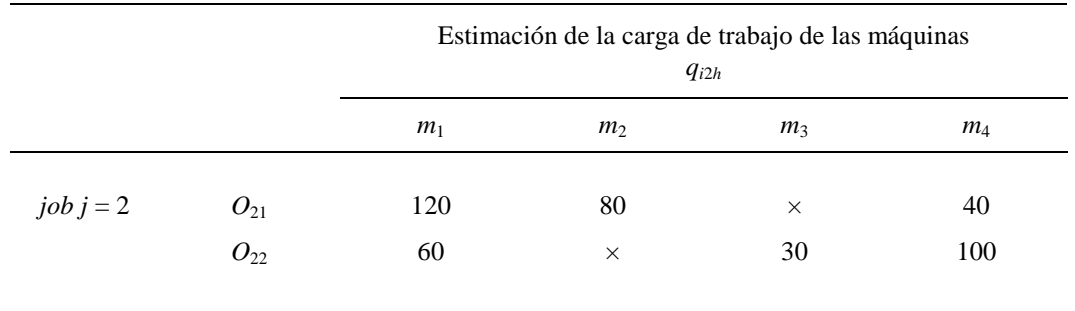

Tabla A1.3. Estimación de la carga de trabajo de las máquinas cuando se ha de procesar el *job*  $j = 2$  (y anteriormente ya se ha procesado el *job*  $j = 1$ ).

Por ejemplo, la carga de trabajo  $q_{121}$  inmediatamente antes de procesar la operación  $O_{21}$  (por tanto, ya se han procesado todas las operaciones del *job*  $j = 1$  pero ninguna del *job*  $j = 2$ ), es:

$$
q_{121} = \frac{p_{121}}{3} + \frac{p_{122}}{2} = \frac{180}{3} + \frac{120}{2} = 120
$$

Así mismo, la carga de trabajo  $q_{122}$  inmediatamente antes de procesar la operación  $O_{22}$  (por tanto, ya se han procesado todas las operaciones del *job*  $j = 1$  y la operación  $O_{21}$  del *job*  $j = 2$ ), es:

$$
q_{122} = \frac{p_{122}}{2} = \frac{120}{2} = 60
$$

#### **Datos adicionales del taller**

En lo que sigue se presenta información adicional del taller. Con el fin de simplificar la descripción del ejemplar, se considera principalmente los datos del *job j* = 1, como paso previo a la explicación del proceso de construcción del grafo polietápico del *job j* = 1.

Como las máquinas del taller no son iguales cada una puede requerir una cantidad diferente de energía para realizar cada operación *O*<sup>1</sup>*h*. Ver tabla A1.4.

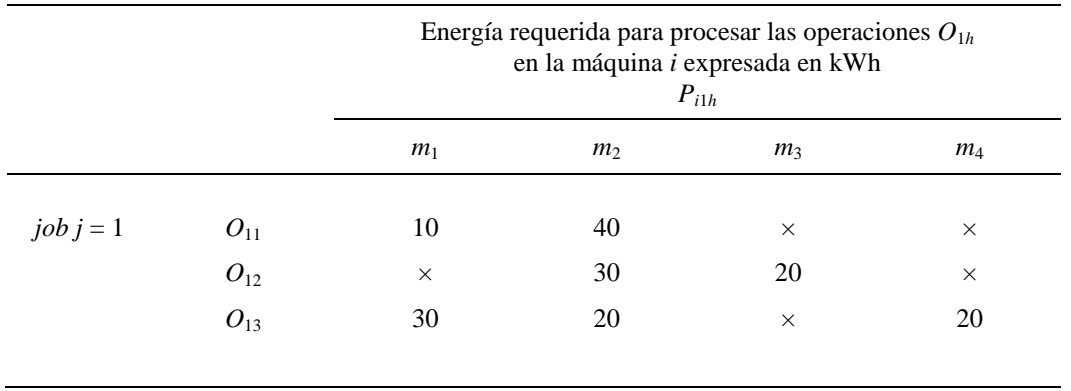

Tabla A1.4. Energía requerida para procesar las operaciones del *job j* = 1

Además, el taller puede producir los *jobs* durante el período valle y el período punta, y la energía que consumen las máquinas está sujeta a la tarifa de la empresa eléctrica. La tarifa para el período punta es de 0,2 €/kWh y la tarifa para el período valle es la mitad de la del período punta, es decir de  $0,1 \in \mathbb{K}$ Wh.

En el ejemplar el horizonte de producción  $H$  tiene el mismo valor que el instante de tiempo  $t^D$ y se ha discretizado en intervalos de 60 minutos. El instante  $t^D$ , que es el menor instante de tiempo a partir del cual todas las máquinas están disponibles, se alcanza en el minuto 2160. El tiempo que transcurre entre el instante inicial y el instante  $t^D$ , forma el intervalo de disponibilidad inicial de las máquinas del taller, en el que hay tanto máquinas ocupadas como disponibles (ver tabla A1.5). En este ejemplo, dicho intervalo está compuesto por dos períodos punta de 12 horas cada uno y un período valle de 12 horas. El primer período punta va desde las 6 AM (minuto 1) hasta las 6 PM (minuto 720), luego el período valle empieza a las 6 PM (minuto 721) y termina a las 6 AM (minuto 1440) del siguiente día, y el segundo período punta va desde las 6 AM (minuto 1441) hasta las 6 PM (minuto 2160).

Las fechas de entrega comprometida *dj* de los *jobs* son:

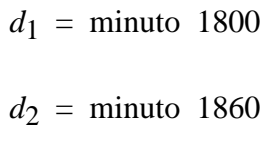

En el taller se conoce, además, la disponibilidad o fecha mínima de inicio del *job j* = 1, *r*1:

 $r_1 = 1$ 

Los valores de las constantes  $\delta_1$ ,  $\beta_1$ ,  $\gamma_1$  son los siguientes.

$$
\delta_1 = 1/30
$$
,  $\beta_1 = 1/10$ ,  $\gamma_1 = 1$ 

Y, por último, en la tabla A1.6 se presenta el coste de la energía  $U_{i1h}$  para la operación  $O_{1h}$  si es ejecutada en la máquina *i* y acaba de ser procesada en el instante *ti*1*h*. En la tabla A1.6 las casillas en blanco representan los intervalos de tiempo en que las máquinas se encuentran disponibles pero no pueden acabar de procesar operaciones. Las casillas de color amarillo, azul y rojo representan los intervalos de tiempo en que se pueden acabar de procesar la primera, segunda y tercera operación, respectivamente.

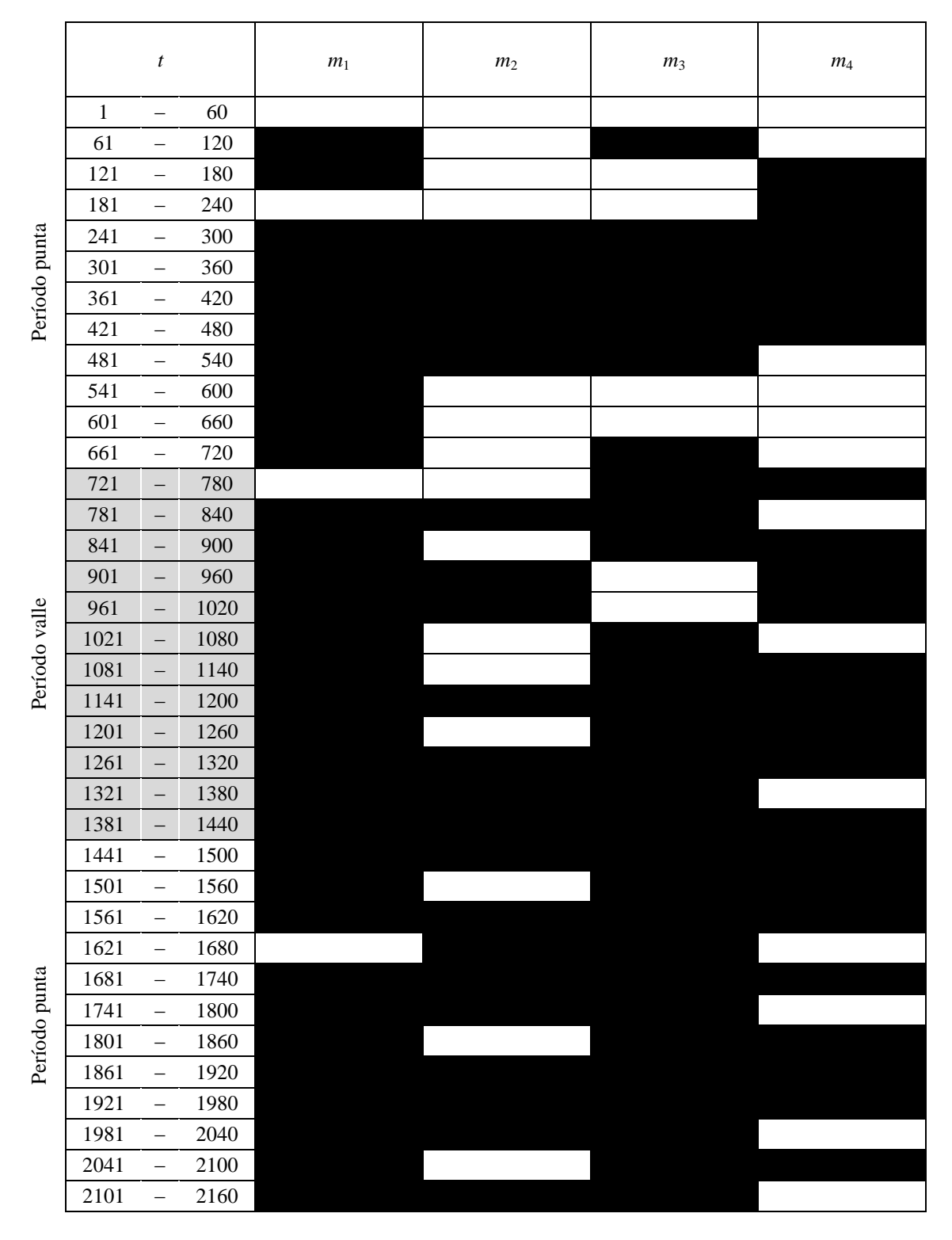

Tabla A1.5. Intervalo de disponibilidad inicial de las máquinas del taller (las casillas en blanco representan los intervalos de tiempo disponibles).

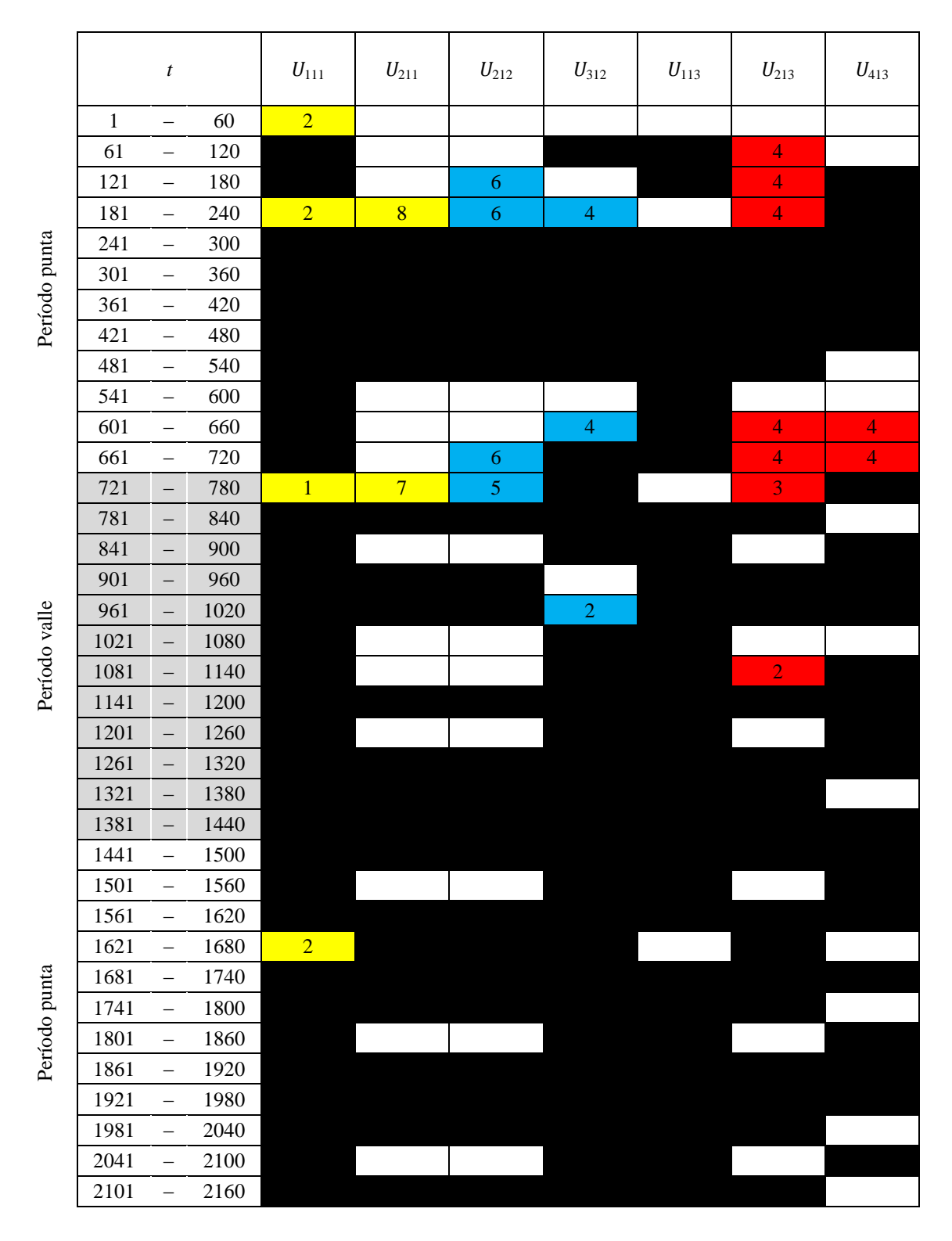

Tabla A1.6. Coste de la energía  $U_{i1h}$  para las tres operaciones  $O_{1h}$  del *job*  $j = 1$  si son ejecutadas en sus respectivos subconjuntos de máquinas *M*<sup>1</sup>*h* y son procesadas en diversos intervalos de tiempo. Las casillas en blanco representan los intervalos en que las máquinas se encuentran disponibles pero no pueden acabar de procesar operaciones. Las casillas de color amarillo, azul y rojo representan los intervalos en que se pueden acabar de procesar las 3 operaciones. Por ejemplo: de la casilla de color amarillo del intervalo *t* (1621 − 1680), se deduce, que la operación *O*11 se puede terminar de procesar en el instante  $t_{ijh}$  = 1680 con la máquina 1 y con un coste de la energía  $U_{111}$  = 2 €.

## **Proceso de construcción del grafo polietápico del** *job j* **= 1**

- En primer lugar se debe crear un nodo inicial (nodo *α*, en la etapa *h* = 0) y la etapa *h* = 1, donde los nodos representan los instantes de tiempo  $t_{i11}$  en que se podría terminar de procesar la operación *O*11 en las máquinas del subconjunto *M*11. Ver figura A1.1.
- Desde el nodo  $\alpha$  (en la etapa  $h = 0$ ) se realizan conexiones factibles por medio de arcos con cada uno de los nodos de la etapa *h* = 1, y a cada uno de los arcos se le asocia un coste que corresponde al de la energía  $U_{i11}$  para la operación  $O_{11}$  si es ejecutada en la máquina *i* y acaba de ser procesada en el instante de tiempo  $t_{i11}$  que representa el nodo destino de la etapa *h* = 1. Ver figura A1.2.

Cuando se realizan conexiones por medio de arcos desde el nodo *α*, con cada uno de los nodos de la etapa *h* = 1, se puede aplicar la Regla 2.a. de dominancias entre arcos. En el grafo polietápico de la figura A1.3 se muestra cómo se aplica la Regla 2.a. de dominancia de arcos sobre el grafo polietápico de la figura A1.2. En la figura A1.3 se observa que a los nodos que representan el instante de tiempo  $t_{i11} = 60$ ,  $t_{i11} = 240$  y  $t_{i11} = 1680$ , se puede llegar a través de arcos que se originan en un mismo nodo (nodo *α*) y, en todos los casos, con un coste asociado de 2 € y utilizando la máquina 1. Aplicando la Regla 2.a. se selecciona el arco que finaliza en el nodo de la etapa  $h = 1$  con menor  $t_{i11}$ , o sea el nodo  $t_{i11}$  = 60. Los arcos que se eliminan tras aplicar la Regla 2.a, se han marcado con una x en la misma figura A1.3. La eliminación del único arco conectado al nodo  $t_{i11} = 1680$ , hace que este nodo deje de estar conectado y, así, también es eliminado.

Al realizar conexiones por medio de arcos desde el nodo *α*, con cada uno de los nodos de la etapa *h* = 1, también se puede aplicar la Regla 2.b. de dominancias entre arcos. En el grafo polietápico de la figura A1.4 se muestra cómo se aplica la Regla 2.b. de dominancia de arcos sobre el grafo polietápico de la figura A1.3. En la figura A1.4 se observa que al nodo que representa el instante de tiempo  $t_{i11} = 780$ , se puede llegar a través de dos arcos que se originan en un mismo nodo (nodo *α*), con un coste asociado de 1 € y de 7 €, respectivamente. Aplicando la Regla 2.b. se selecciona el arco que tiene el menor coste asociado, o sea el arco que tiene el coste asociado  $U_{111} = 1 \epsilon$ . El arco que se elimina tras aplicar la Regla 2.b, se ha marcado con una x en la misma figura A1.4.

Tras aplicar la Regla 2.a. y la Regla 2.b, también se puede aplicar la Regla 2.c. de dominancias entre arcos. En el grafo polietápico de la figura A1.5 se muestra cómo se aplica la Regla 2.c. de dominancia de arcos sobre el grafo polietápico de la figura A1.4. En la figura A1.5 se observa que a los nodos que representan el instante de tiempo  $t_{i11}$  = 60 y  $t_{i11}$  = 240, se puede llegar a través de arcos que se originan en un mismo nodo (nodo *α*) y, con un coste asociado de 2 € y de 8 €, respectivamente. Aplicando la Regla 2.c. se selecciona el arco con menor coste asociado  $U_{111} = 2 \epsilon$ , ya que este finaliza en el nodo que representa un instante de tiempo menor, o sea el nodo que representa el instante  $t_{i11}$  = 60. El arco que se elimina tras aplicar la Regla 2.c, se ha marcado con una x en la misma figura A1.5. La eliminación del único arco conectado al nodo  $t_{i11} = 240$ , hace que este nodo deje de estar conectado y, así, también es eliminado.

• Luego se debe crear la etapa *h* = 2, donde los nodos representan los instantes de tiempo  $t_{i12}$  en que se podría terminar de procesar la operación  $O_{12}$  en las máquinas del subconjunto *M*12. Ver figura A1.6. Como el *job* tiene precedencias lineales (establecidas) entre sus operaciones, se debe cumplir la siguiente condición, al generar la etapa de nodos que representa los instantes de tiempo  $t_{i12}$  en que se podría terminar de procesar la operación *O*12:

$$
t_{i12} \geq \min(t_{i11}) + \min(p_{i12})
$$

• A continuación se realizan conexiones factibles con arcos entre la etapa *h* = 1 y la etapa *h* = 2. Solo es factible realizar una conexión entre un nodo de la etapa *h* = 1 y un nodo de la etapa *h* = 2, cuando la máquina *i* del subconjunto *M* <sup>12</sup> está disponible y se cumple que:

$$
p_{i12} \leq t_{i12} - t_{i11}
$$

Una vez se conectan estas dos etapas se asocia a los arcos el coste de la energía *Ui*<sup>12</sup> para la operación *O*12 si es ejecutada en la máquina *i* y acaba de ser procesada en el instante de tiempo  $t_{i12}$  que representa el nodo destino de la etapa  $h = 2$ . Ver figura A1.7.

Cuando se realizan conexiones por medio de arcos entre la etapa  $h = 1$  y la etapa  $h = 2$ , se aplica la Regla 2.a. de dominancias entre arcos. En el grafo polietápico de la figura A1.8 se muestra cómo se aplica está regla de dominancia de arcos sobre el grafo polietápico de la figura A1.7. En la figura A1.8 se observa que, por ejemplo, a los nodos que representan el instante de tiempo  $t_{i12} = 240$  y  $t_{i12} = 720$ , se puede llegar a través de arcos que se originan en un mismo nodo ( $t_{i11} = 60$ ) y, en ambos casos, con un coste asociado de 6  $\in$  y utilizando la máquina 2. Aplicando la regla de dominancia de arcos se selecciona el arco que finaliza en el nodo de la etapa  $h = 2$  con menor  $t_{i12}$ , o sea el nodo  $t_{i12} = 240$ . Los arcos que se eliminan tras aplicar la Regla 2.a, se han marcado con una x en la misma figura A1.8. La eliminación de los únicos arcos conectados a los nodos  $t_{i12} = 660$  y  $t_{i12} =$ 720, hace que estos nodos dejen de estar conectados y, así, también son eliminados.

Al realizar conexiones por medio de arcos entre la etapa *h* = 1 y la etapa *h* = 2, también se puede aplicar la Regla 2.b. de dominancias entre arcos. En el grafo polietápico de la figura A1.9 se muestra cómo se aplica la Regla 2.b. de dominancia de arcos sobre el grafo polietápico de la figura A1.8. En la figura A1.9 se observa que al nodo que representa el instante de tiempo  $t_{i12} = 240$ , se puede llegar a través de dos arcos que se originan en el nodo  $t_{i11} = 60$ , con un coste asociado de 6  $\epsilon$  y de 4  $\epsilon$ , respectivamente. Aplicando la Regla 2.b. se selecciona el arco que tiene el menor coste asociado, o sea el arco que tiene el coste asociado  $U_{312} = 4 \text{ } \in \mathbb{R}$  El arco que se elimina tras aplicar la Regla 2.b, se ha marcado con una x en la misma figura A1.9.

Tras aplicar la Regla 2.a. y la Regla 2.b, también se puede aplicar la Regla 2.c. de dominancias entre arcos. En el grafo polietápico de la figura A1.10 se muestra cómo se aplica la Regla 2.c. de dominancia de arcos sobre el grafo polietápico de la figura A1.9. En la figura A1.10 se observa que a los nodos que representan el instante de tiempo  $t_{i12}$  = 240 y  $t_{i12}$  = 780, se puede llegar a través de arcos que se originan en el nodo

 $t_{i11}$  = 60 y, con un coste asociado de 4 € y de 5 €, respectivamente. Aplicando la Regla 2.c. se selecciona el arco con menor coste asociado  $U_{312} = 4 \epsilon$ , ya que este finaliza en el nodo que representa un instante de tiempo menor, o sea el nodo que representa el instante *t*<sub>i12</sub> = 240. El arco que se elimina tras aplicar la Regla 2.c, se ha marcado con una x en la misma figura A1.10. La eliminación del único arco conectado al nodo  $t_{i12} = 780$ , hace que este nodo deje de estar conectado y, así, también es eliminado.

• Luego se debe crear la etapa  $h = 3$ , donde los nodos representan los instantes de tiempo  $t_{i13}$  en que se podría terminar de procesar la operación  $O_{13}$  en las máquinas del subconjunto *M*13. Ver figura A1.11. Como el *job* tiene precedencias lineales (establecidas) entre sus operaciones, se debe cumplir la siguiente condición, al generar la etapa de nodos que representa los instantes de tiempo  $t_{i13}$  en que se podría terminar de procesar la operación *Oj*<sup>3</sup>:

$$
t_{i13} \geq \min(t_{i12}) + \min(p_{i13})
$$

• De la misma manera, se realizan conexiones factibles con arcos entre la etapa  $h = 2$  y la etapa *h* = 3. Solo es factible realizar una conexión entre un nodo de la etapa *h* = 2 y un nodo de la etapa *h* = 3, cuando la máquina del subconjunto *M* <sup>13</sup> está disponible y se cumple que:

$$
p_{i13} \leq t_{i13} - t_{i12}
$$

Una vez se conectan estas dos etapas de nodos se asocia a los arcos el coste de la energía *Ui*<sup>13</sup> para la operación *O*13 si es ejecutada en la máquina *i* y acaba de ser procesada en el instante de tiempo  $t_{i13}$  que representa el nodo destino de la etapa  $h = 3$ . Ver figura A1.12.

- Cuando se realizan conexiones por medio de arcos entre la etapa  $h = 2$  y la etapa  $h = 3$ , se puede aplicar la Regla 1 de desempate de arcos. En el grafo polietápico de la figura A1.13 se muestra cómo se aplica la regla de desempate de arcos sobre el grafo polietápico de la figura A1.12. En la figura A1.13 se observa que a los nodos de la etapa  $h = 3$  que representan el instante de tiempo  $t_{i13} = 660$  y  $t_{i13} = 720$ , se puede llegar a través de dos arcos, ambos con un coste de 4 € aunque correspondientes a máquinas diferentes, desde un mismo nodo de partida. Al aplicar la Regla 1 de desempate se selecciona, en ambos casos, el arco que corresponde a la máquina 4 dado que, según se observa en la tabla A1.2 del anexo 1, está máquina tiene una carga de trabajo inferior (*q*413 = 100) a la de la máquina 2 (*q*213 = 120). Los arcos eliminados tras aplicar la Regla 1, se han marcado con una x en la misma figura A1.13. Como se ha indicado, la Regla 2 no se aplica entre la etapa  $h_j - 1$  y  $h_j$ .
- Finalmente se crea la última etapa del grafo (etapa  $h_1 + 1$ ), que contiene al nodo final (nodo *ω*) y que representa la entrega del *job j* = 1. Desde cada uno de los nodos de la etapa anterior *h* = 3, se realizan conexiones por medio de arcos con el nodo *ω* para cerrar el grafo. En este caso, a cada uno de los arcos se le asocia el coste de adelanto *E*1 o de retraso  $T_1$  con respecto a la fecha de entrega comprometida  $d_1$  que se obtiene al haber procesado la última operación, *O*13. Ver figura A1.14.

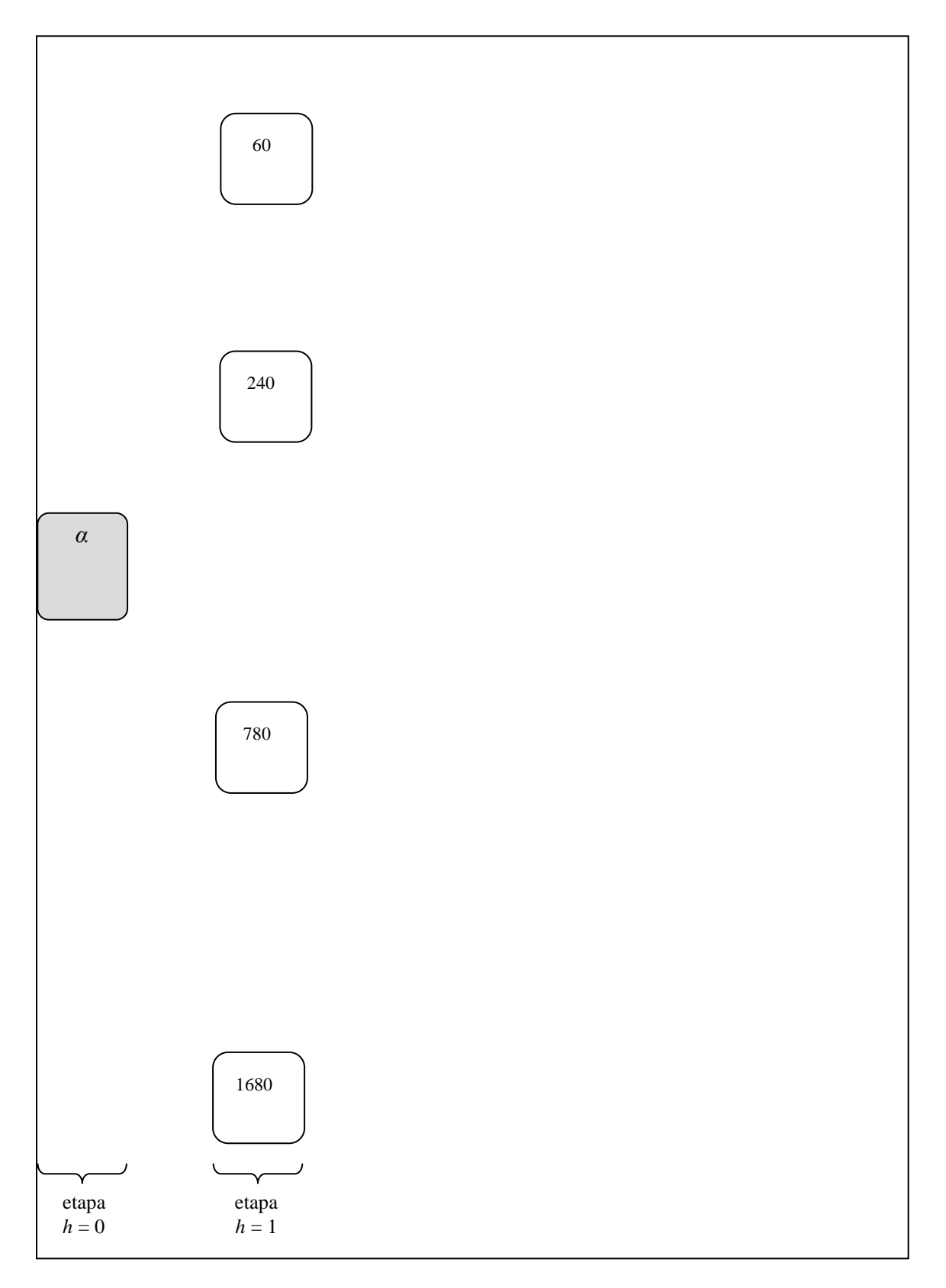

Figura A1.1. Nodo inicial *α* y nodos de la etapa *h* = 1. Al crear la etapa *h* = 1 se tiene en cuenta la información contenida en la tabla A1.6.

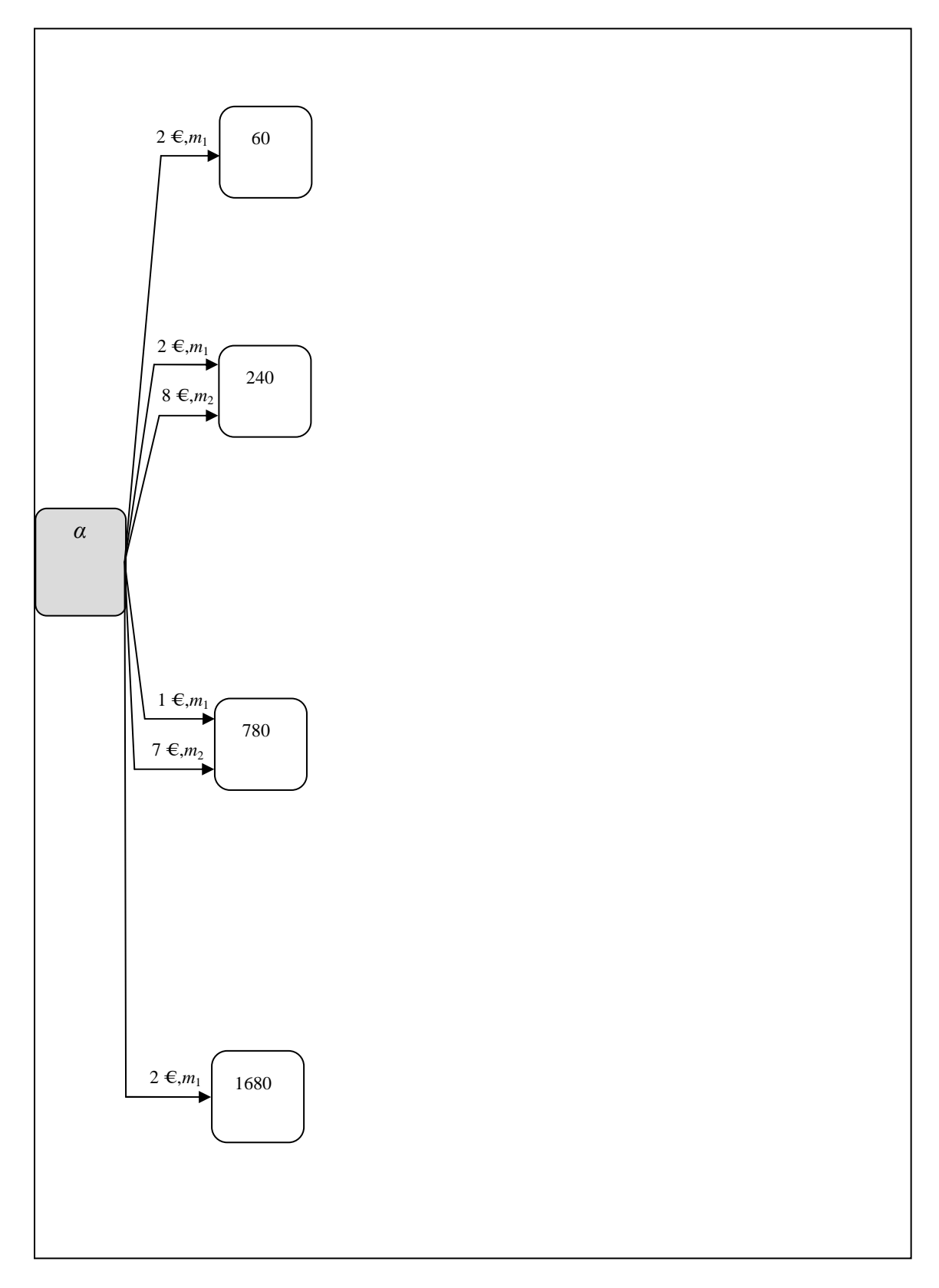

Figura A1.2. Conexión por medio de arcos entre el nodo *α* y los nodos de la etapa *h* = 1.

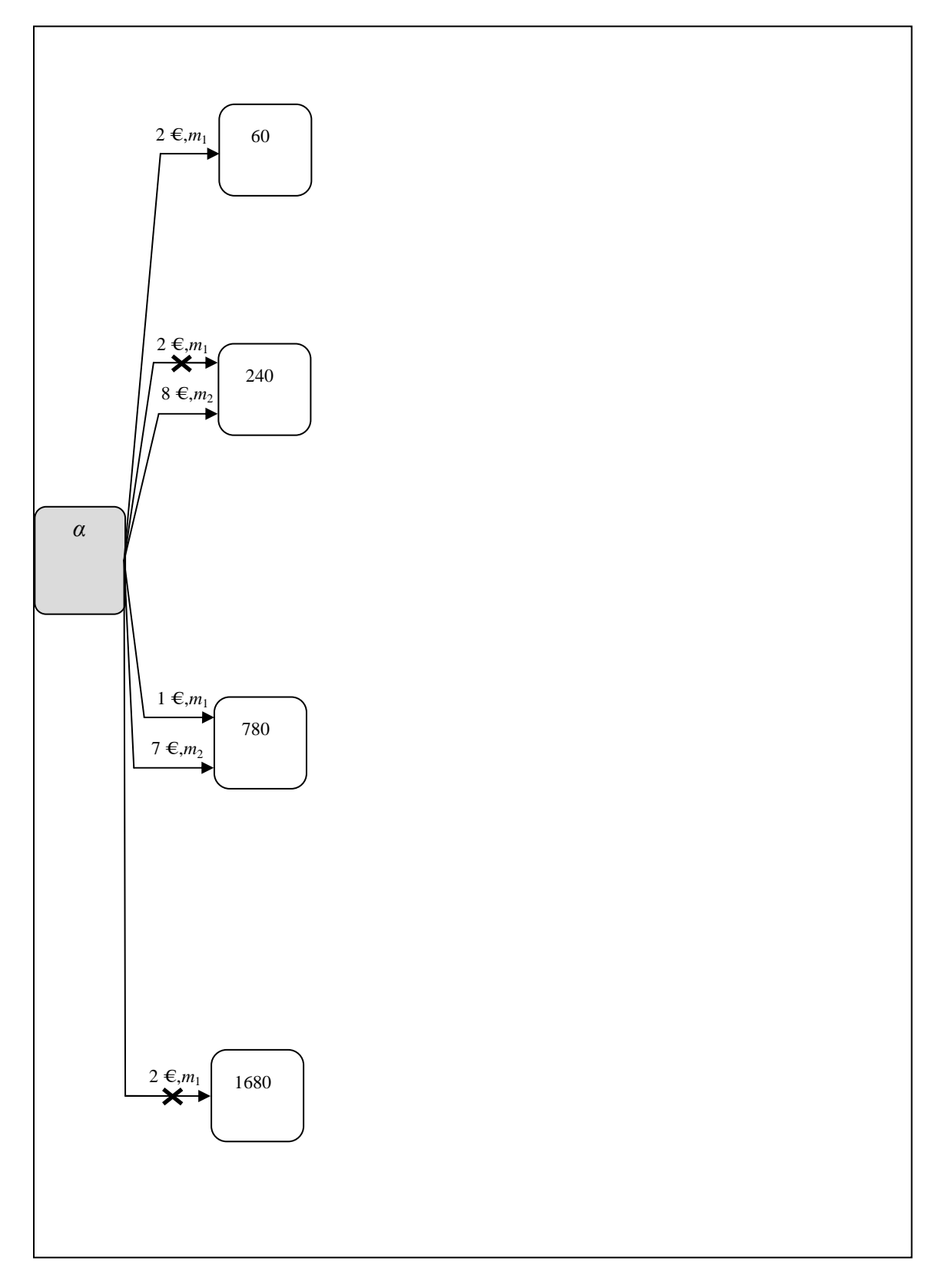

Figura A1.3. Aplicación de la Regla 2.a.

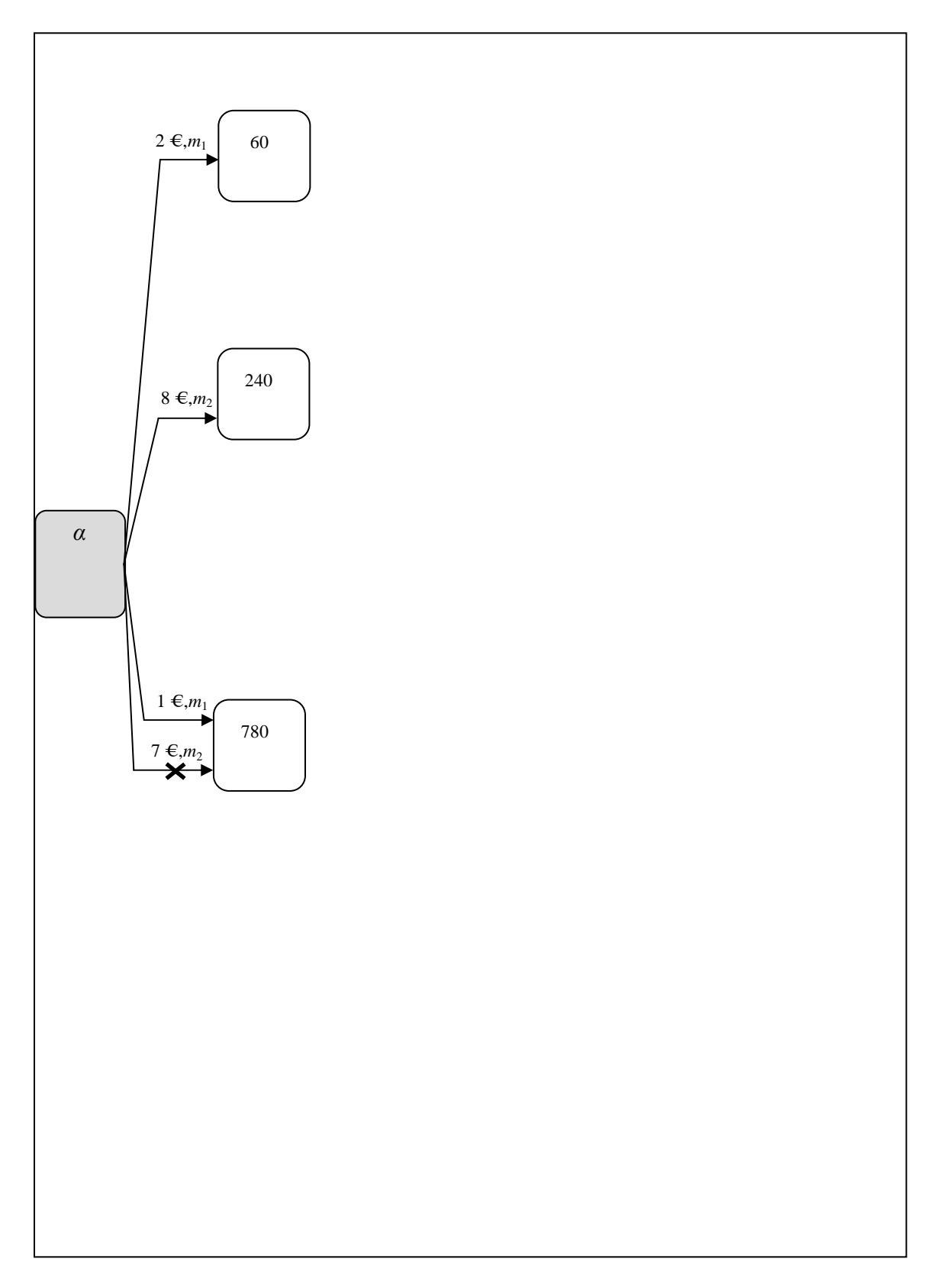

Figura A1.4. Aplicación de la Regla 2.b.

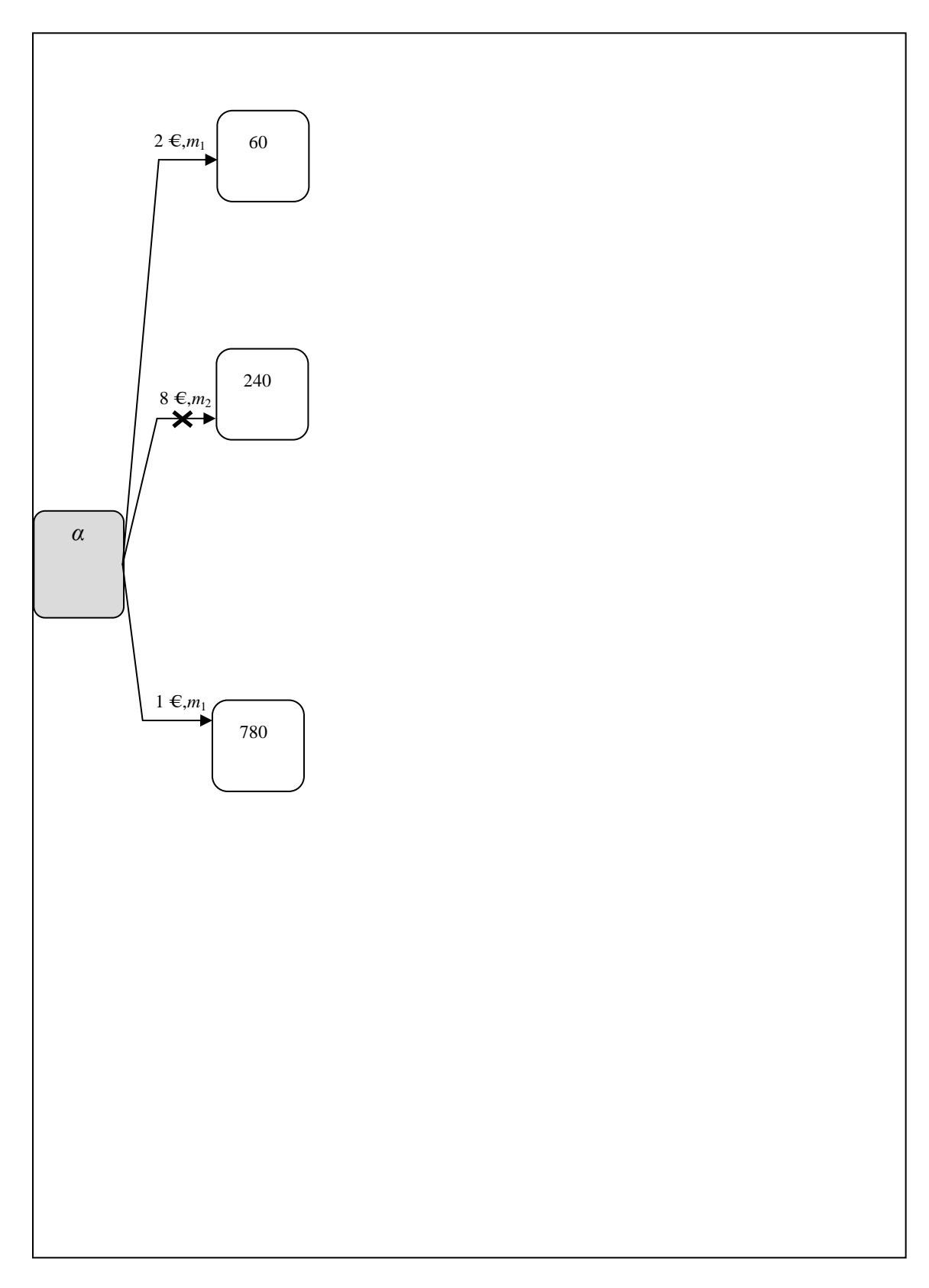

Figura A1.5. Aplicación de la Regla 2.c.

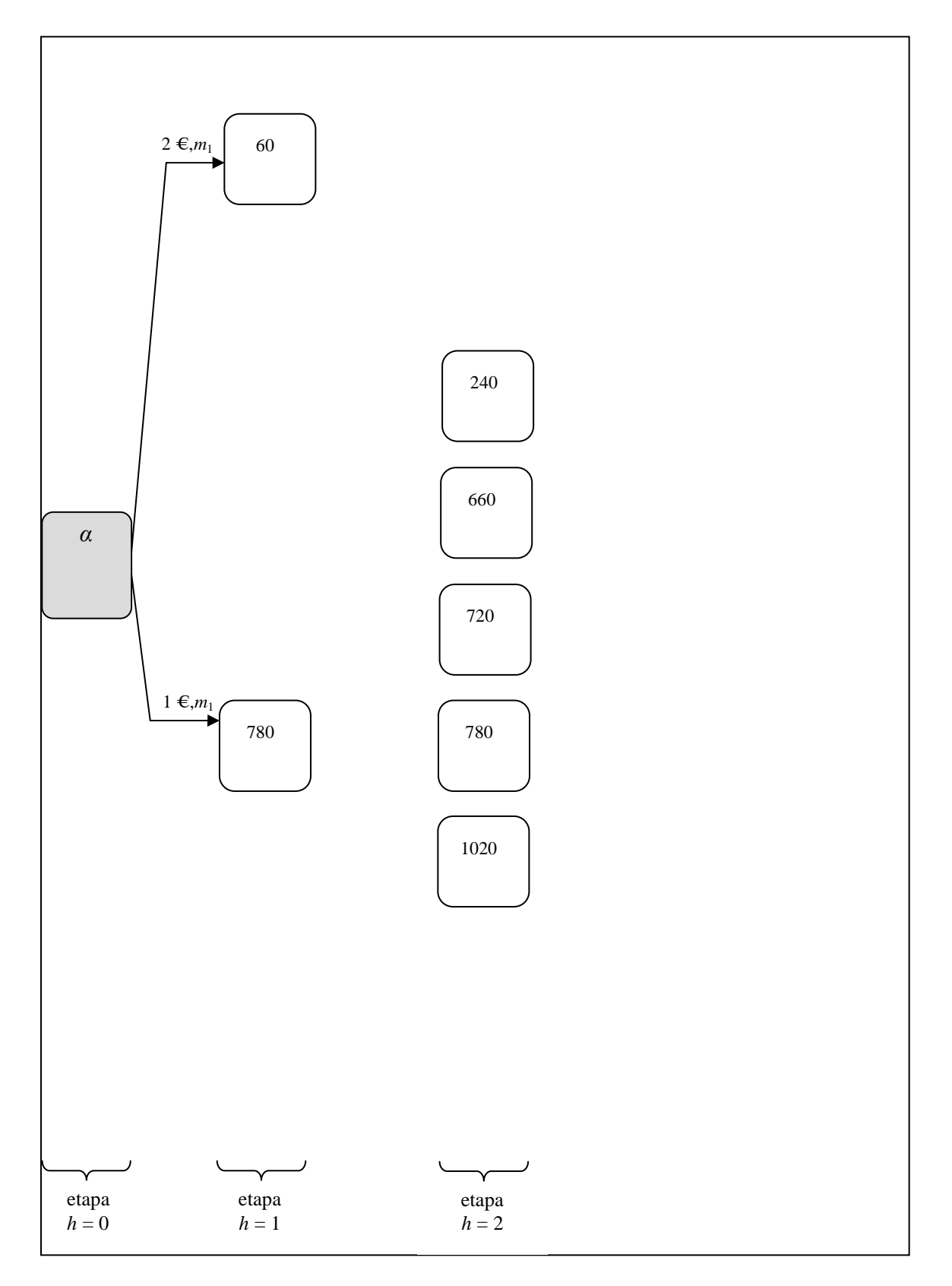

Figura A1.6. Creación de nodos de la etapa *h* = 2. Al crear los nodos de la etapa *h* = 2 se tiene en cuenta la información contenida en las tablas A1.6 y A1.1, y la precedencia lineal (establecida) entre la operación *O*11 y *O*12 del *job*, que hace que se cumpla la siguiente condición:  $t_{i12} \ge \min(t_{i11}) + \min(t_{i12})$ 

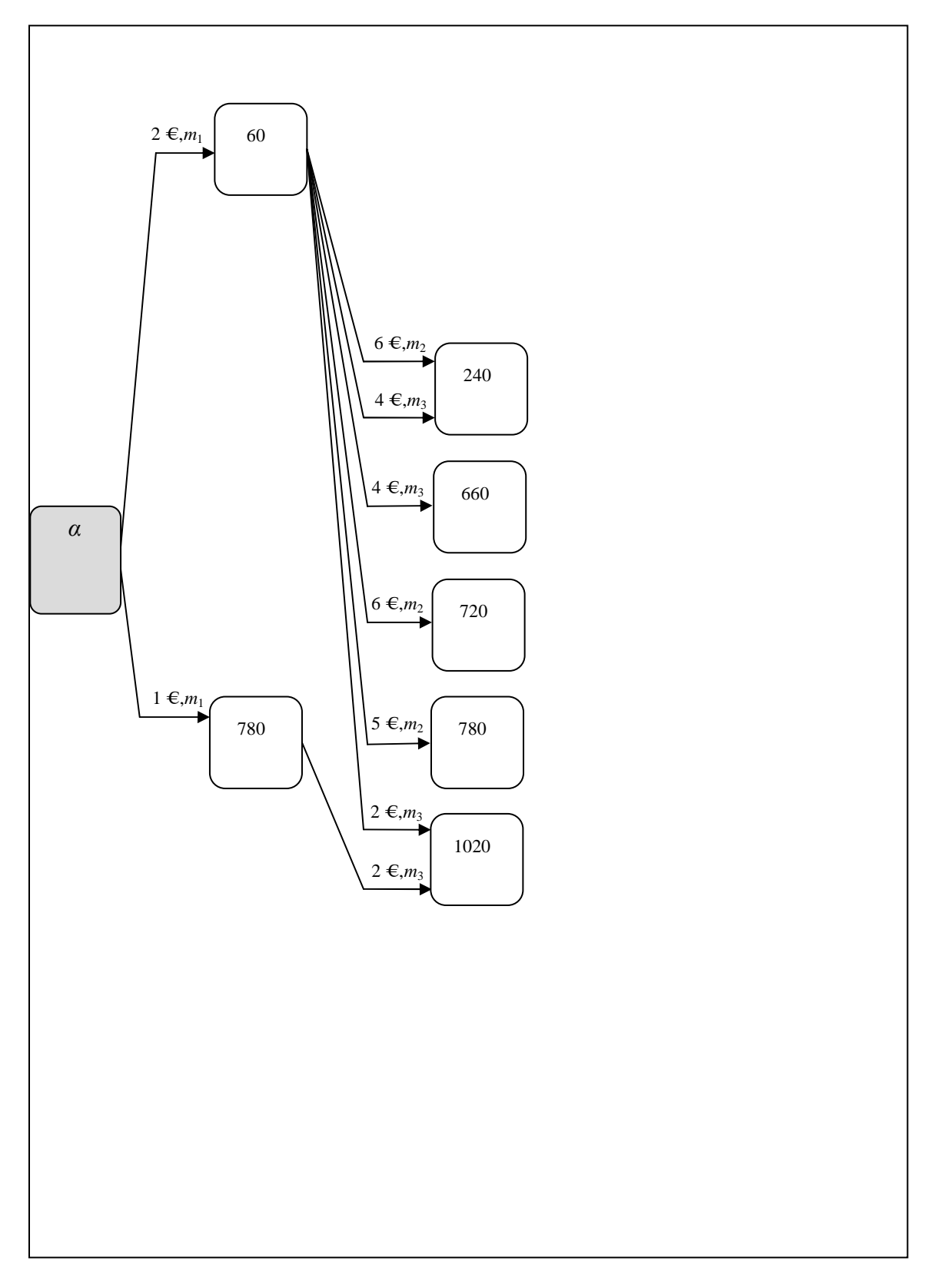

Figura A1.7. Conexión por medio de arcos entre los nodos de la etapa *h* = 1 y los nodos de la etapa *h* = 2. Solo es factible realizar una conexión entre un nodo de la etapa *h* = 1 y un nodo de la etapa *h* = 2, cuando la máquina *i* del subconjunto *M* <sup>12</sup> está disponible y se cumple que:  $p_{i12} \le t_{i12} - t_{i11}$ 

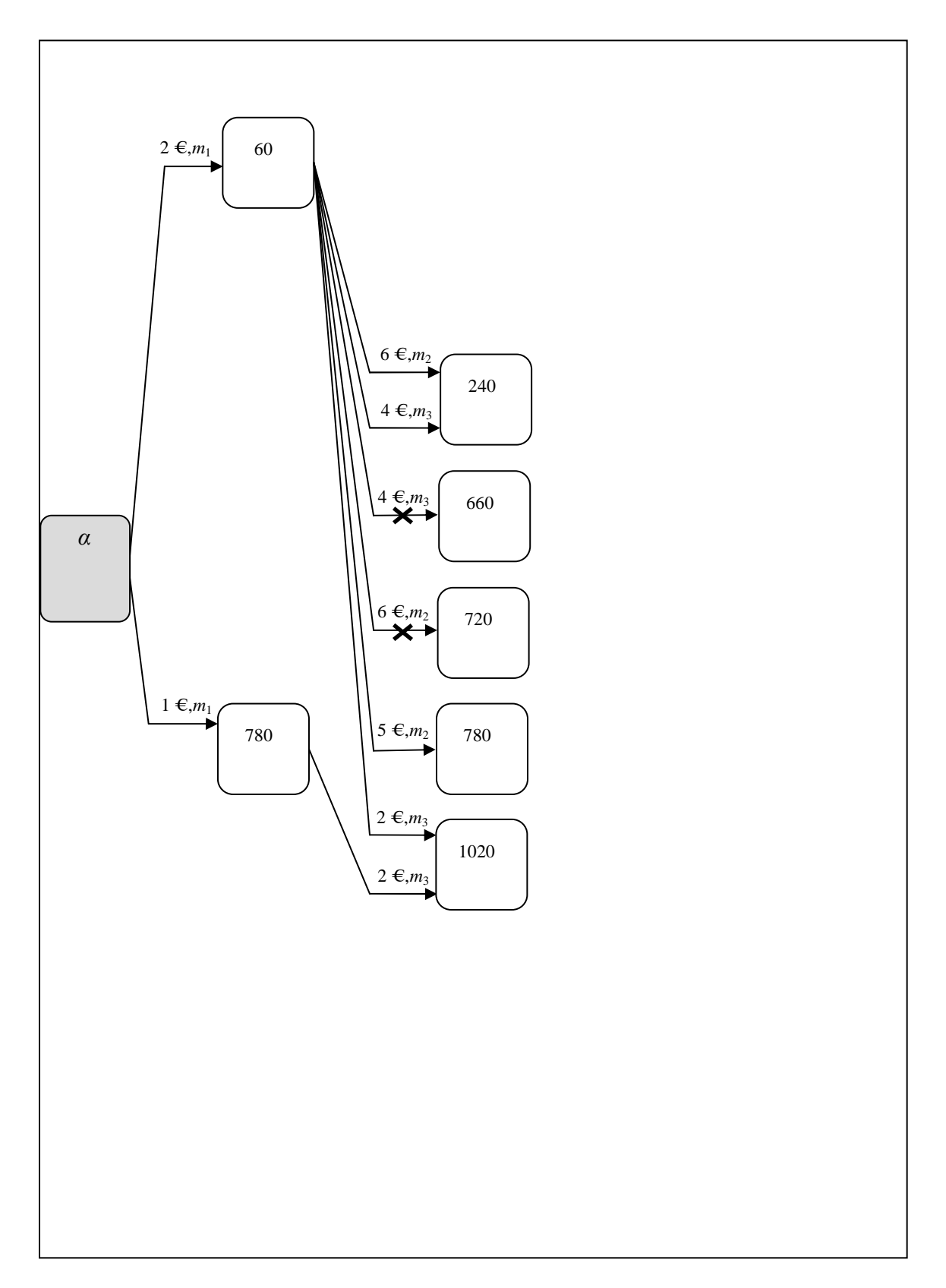

Figura A1.8. Aplicación de la Regla 2.a.

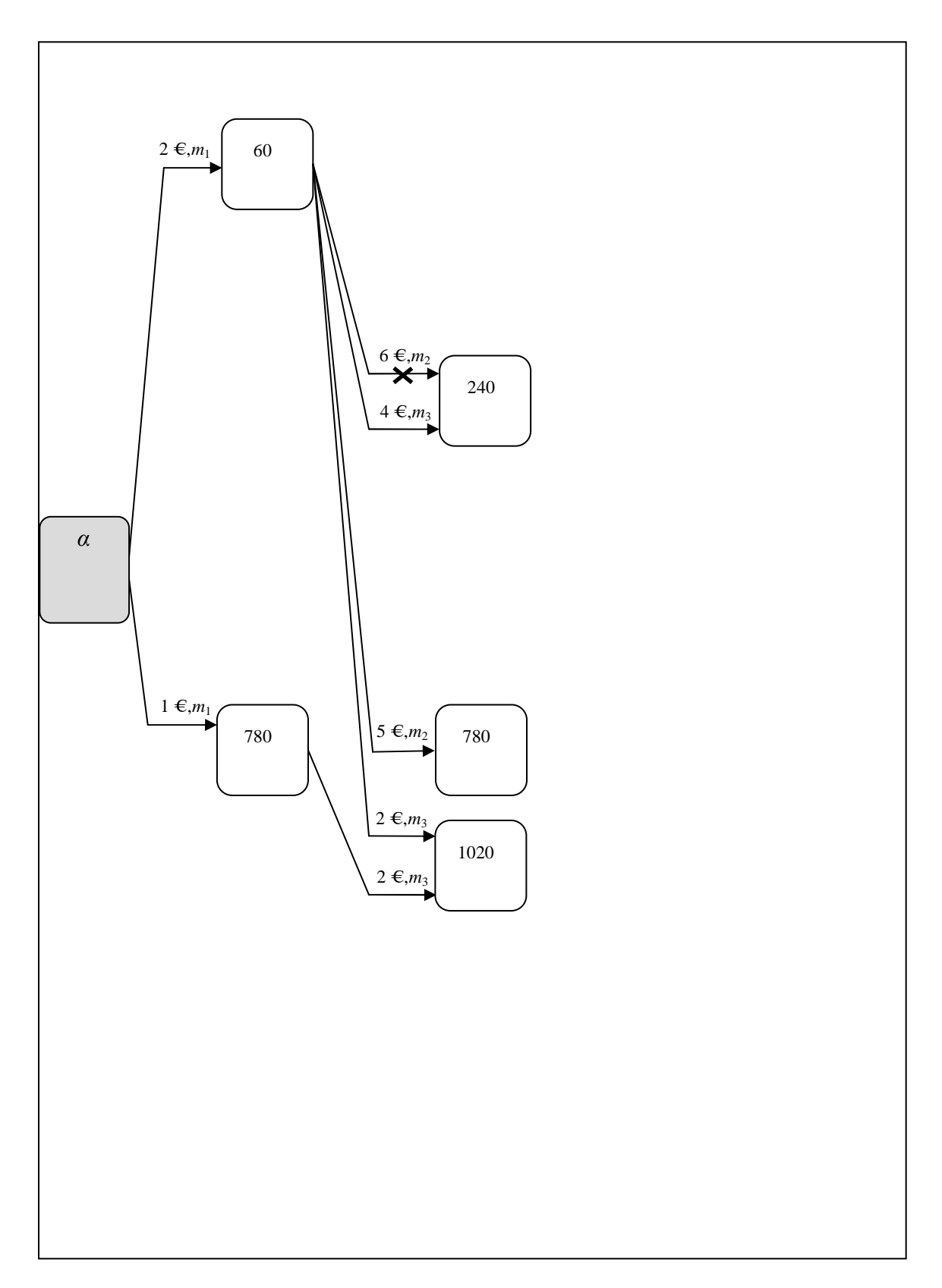

Figura A1.9. Aplicación de la Regla 2.b.

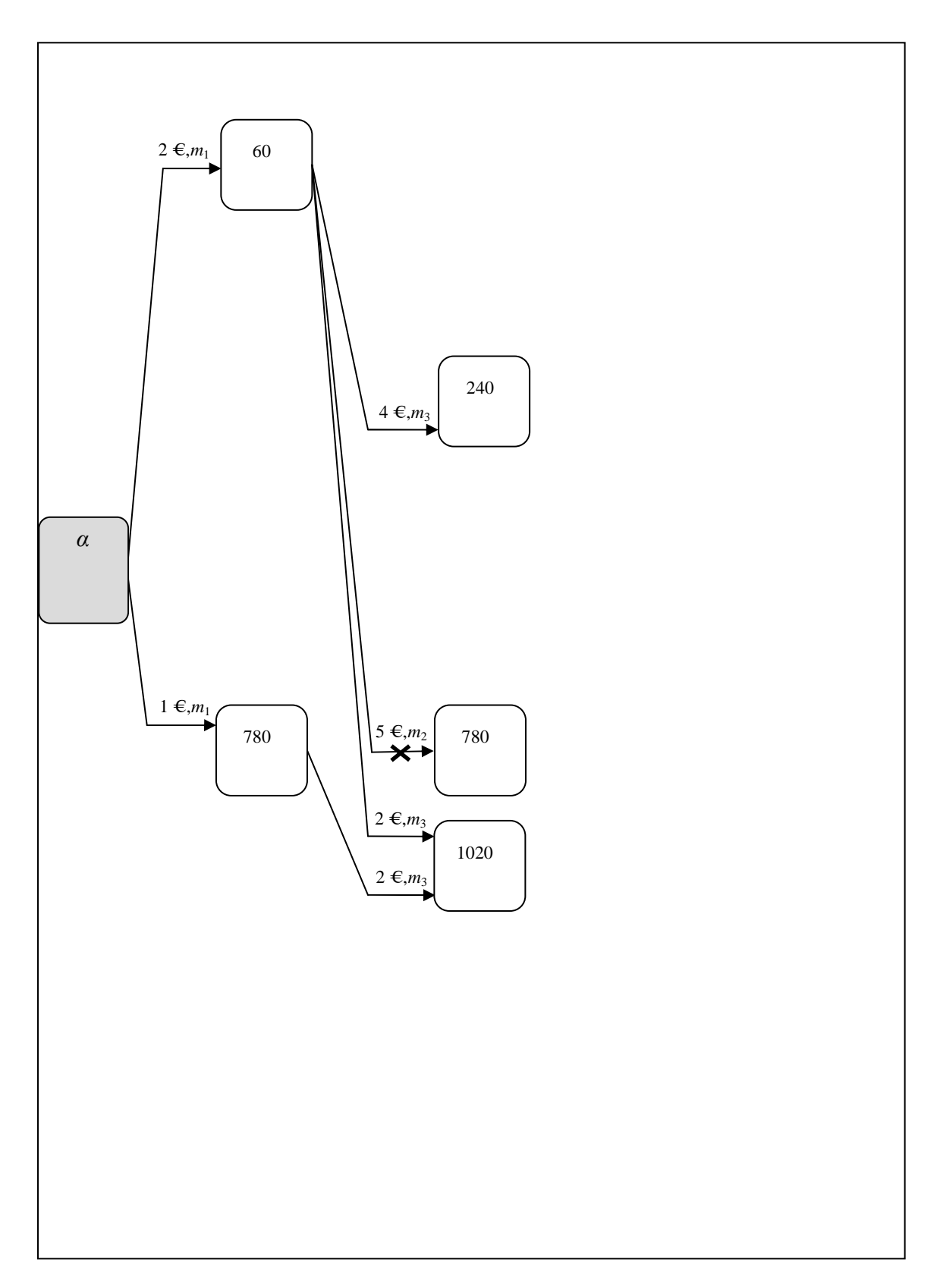

Figura A1.10. Aplicación de la Regla 2.c.
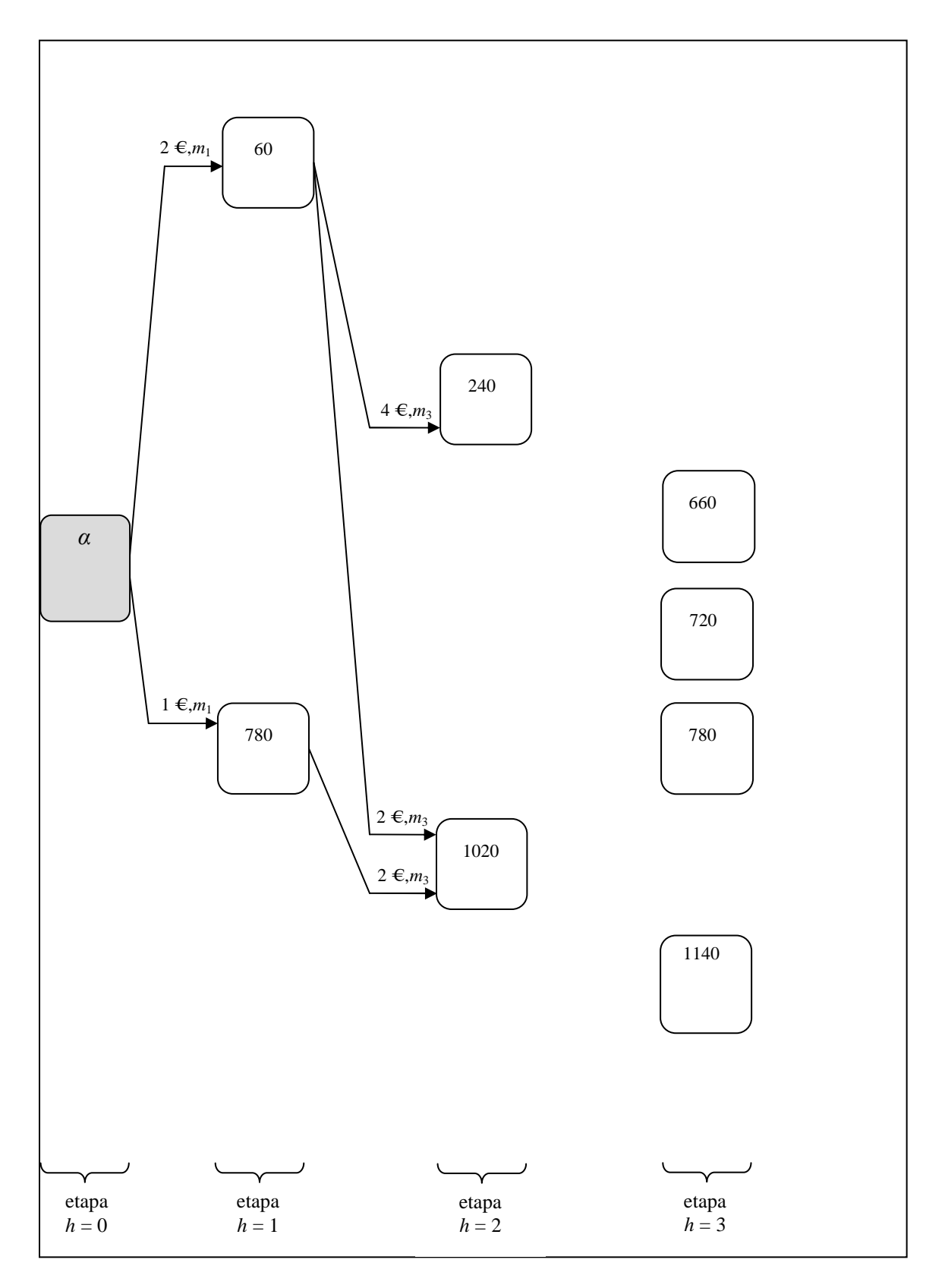

Figura A1.11. Creación de nodos de la etapa *h* = 3. Al crear los nodos de la etapa *h* = 3 se tiene en cuenta la información contenida en las tablas A1.6 y A1.1, y la precedencia lineal (establecida) entre la operación *O*12 y *O*13 del *job*, que hace que se cumpla la siguiente condición:  $t_{i13} \ge \min (t_{i12}) + \min (p_{i13})$ 

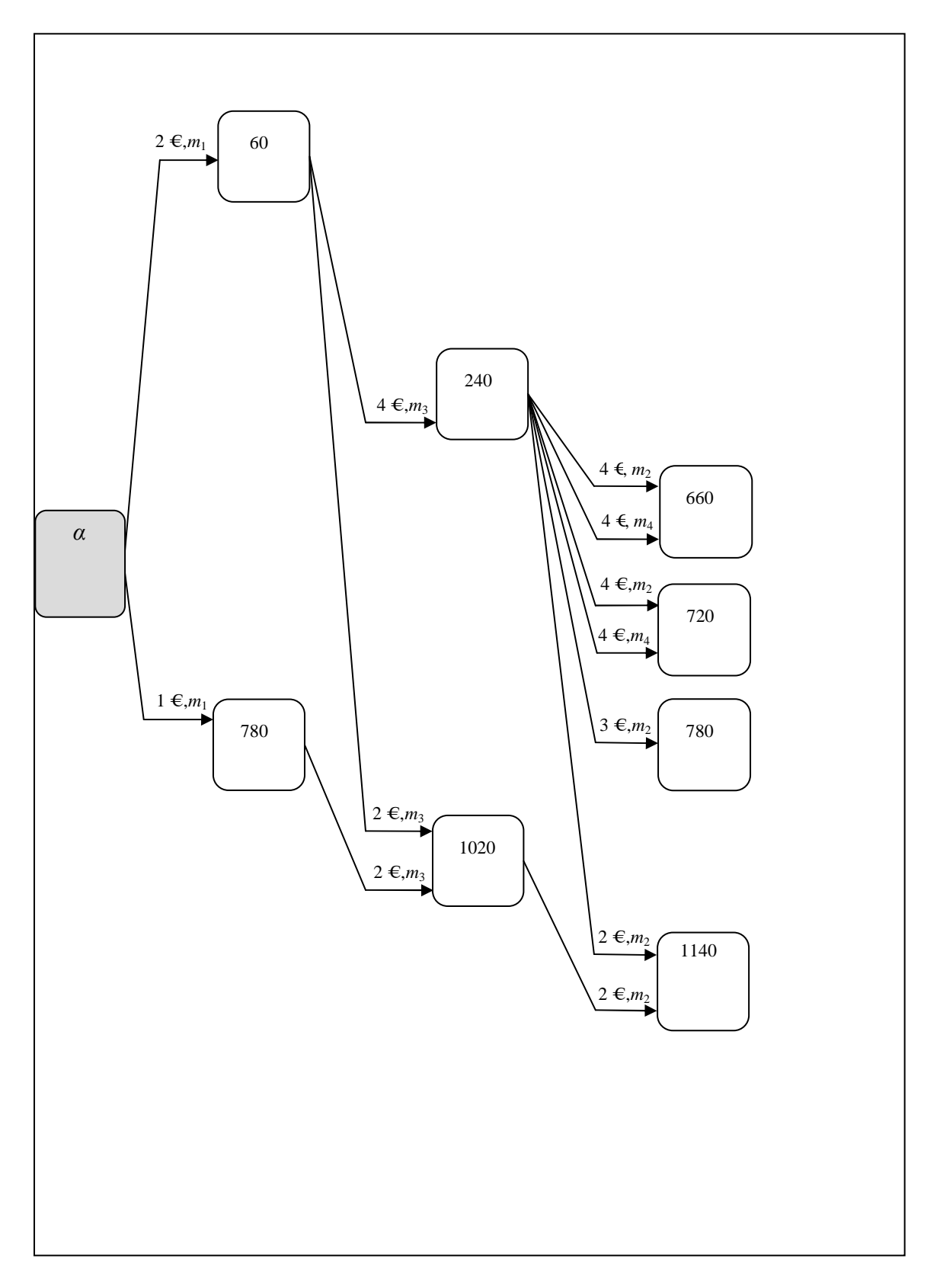

Figura A1.12. Conexión por medio de arcos entre los nodos de la etapa *h* = 2 y los nodos de la etapa *h* = 3. Solo es factible realizar una conexión entre un nodo de la etapa *h* = 2 y un nodo de la etapa *h* = 3, cuando la máquina *i* del subconjunto *M* <sup>13</sup> está disponible y se cumple que:  $p_{i13} \le t_{i13} - t_{i12}$ 

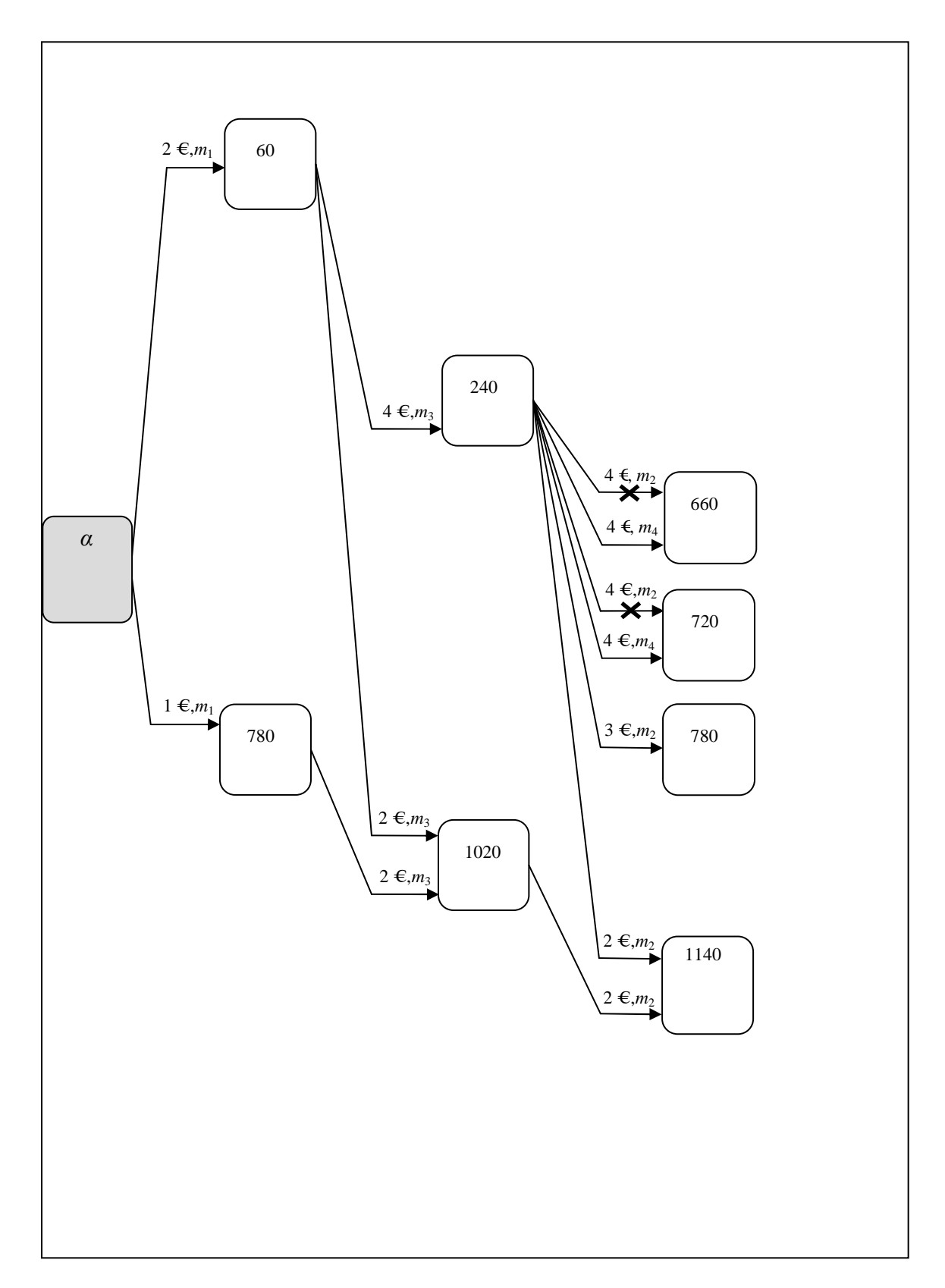

Figura A1.13. Aplicación de la Regla 1.

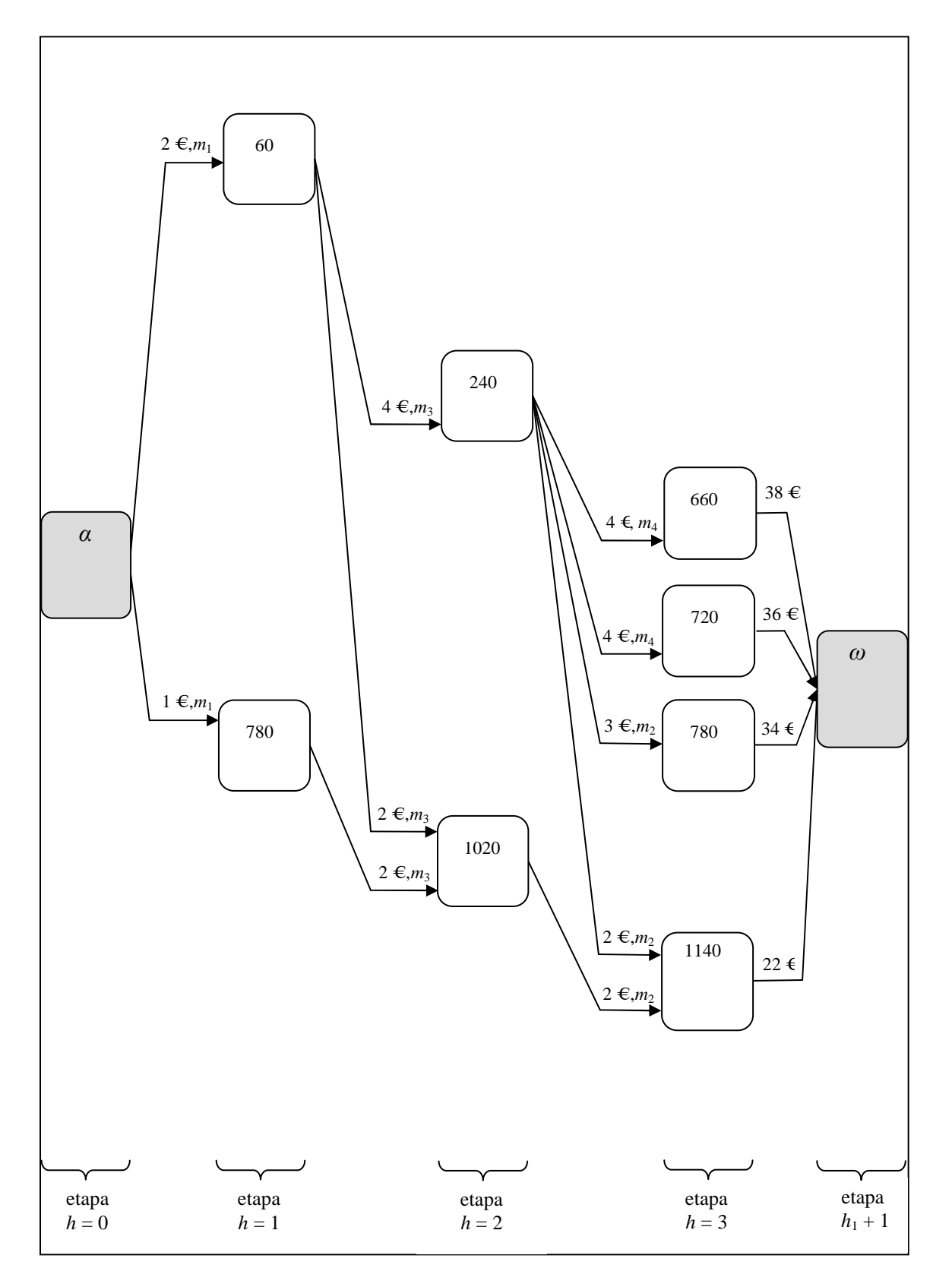

Figura A1.14. Conexión entre la cuarta etapa (etapa *h* = 3) y la última etapa del grafo (etapa  $h_1 + 1$ ).

# **Anexo 2**

### **Construcción del grafo polietápico y búsqueda del camino mínimo de forma simultánea**

En este apartado se realiza de forma simultánea y a modo de ejemplo, el proceso de construcción del grafo polietápico y la búsqueda del camino mínimo, para el job *j* = 1 descrito en el anexo 1.

- En primer lugar se debe crear un nodo inicial (nodo  $\alpha$ , en la etapa  $h = 0$ ) y la etapa  $h = 1$ , donde los nodos representan los instantes de tiempo  $t_{i11}$  en que se podría terminar de procesar la operación *O*11 en las máquinas del subconjunto *M*11. Ver figura A2.1.
- Aplicando la expresión (9) se asigna al nodo *α* el valor de cero. Ver figura A2.1.

$$
v_\alpha = 0 \in
$$

• Desde el nodo *α* (en la etapa *h* = 0) se realizan conexiones factibles por medio de arcos con cada uno de los nodos de la etapa *h* = 1, y a cada uno de los arcos se le asocia un coste que corresponde al de la energía *Ui*<sup>11</sup> para la operación *O*11 si es ejecutada en la máquina *i* y acaba de ser procesada en el instante de tiempo  $t_{i11}$  que representa el nodo destino de la etapa  $h = 1$ . Ver figura A2.2.

Cuando se realizan conexiones por medio de arcos desde el nodo *α*, con cada uno de los nodos de la etapa *h* = 1, se puede aplicar la Regla 2.a. de dominancias entre arcos. En el grafo polietápico de la figura A2.3 se muestra cómo se aplica la Regla 2.a. de dominancia de arcos sobre el grafo polietápico de la figura A2.2. En la figura A2.3 se observa que a los nodos que representan el instante de tiempo  $t_{i11} = 60$ ,  $t_{i11} = 240$  y  $t_{i11} = 1680$ , se puede llegar a través de arcos que se originan en un mismo nodo (nodo *α*) y, en todos los casos, con un coste asociado de 2 € y utilizando la máquina 1. Aplicando la Regla 2.a. se selecciona el arco que finaliza en el nodo de la etapa  $h = 1$  con menor  $t_{i11}$ , o sea en el nodo  $t_{i11} = 60$ . Los arcos que se eliminan tras aplicar la Regla 2.a, se han marcado con una x en la misma figura A2.3. La eliminación del único arco conectado al nodo  $t_{i11} = 1680$ , hace que este nodo deje de estar conectado y, así, también es eliminado.

Al realizar conexiones por medio de arcos desde el nodo *α*, con cada uno de los nodos de la etapa *h* = 1, también se puede aplicar la Regla 2.b. de dominancias entre arcos. En el grafo polietápico de la figura A2.4 se muestra cómo se aplica la Regla 2.b. de dominancia de arcos sobre el grafo polietápico de la figura A2.3. En la figura A2.4 se observa que al nodo que representa el instante de tiempo  $t_{i11}$  = 780, se puede llegar a través de dos arcos que se originan en un mismo nodo (nodo *α*), con un coste asociado de  $1 \in y$  de 7  $\in$ , respectivamente. Aplicando la Regla 2.b. se selecciona el arco que tiene el menor coste asociado, o sea el arco que tiene el coste asociado  $U_{111} = 1 \in E$ . El arco que se elimina tras aplicar la Regla 2.b, se ha marcado con una x en la misma figura A2.4.

Tras aplicar la Regla 2.a. y la Regla 2.b, también se puede aplicar la Regla 2.c. de dominancias entre arcos. En el grafo polietápico de la figura A2.5 se muestra cómo se aplica la Regla 2.c. de dominancia de arcos sobre el grafo polietápico de la figura A2.4. En la figura A2.5 se observa que a los nodos que representan el instante de tiempo  $t_{i11} = 60$  y  $t_{i11} = 240$ , se puede llegar a través de arcos que se originan en un mismo nodo (nodo *α*) y, con un coste asociado de 2 € y de 8 €, respectivamente. Aplicand la Regla 2.c. se selecciona el arco con menor coste asociado  $U_{111} = 2 \epsilon$ , ya que este también finaliza, en el nodo que representa un instante de tiempo menor, o sea el nodo que representa el instante  $t_{i11} = 60$ . El arco que se elimina tras aplicar la Regla 2.c, se ha marcado con una x en la misma figura A2.5. La eliminación del único arco conectado al nodo  $t_{i11} = 240$ , hace que este nodo deje de estar conectado y, así, también es eliminado.

• Aplicando la expresión (10), se determina el valor mínimo hasta los nodos de la etapa  $h = 1$ , considerando el valor del nodo inicial *α*:

 $v_{1,1} = \min(0+2)$  = 2 € ; con  $m_1$  y desde *α*  $v_{1,2} = \min(0+1)$  = 1 € ; con  $m_1$  y desde *α* 

En la figura A2.6 se muestran los valores *υ* 1, *<sup>l</sup>* que se determinan para la etapa *h* = 1 de nodos. En la figura se observa que en cada uno de los nodos de esta etapa se ha registrado el nodo origen de los arcos, que en este caso es el nodo inicial (*α*).

• Luego se debe crear la etapa  $h = 2$ , donde los nodos representan los instantes de tiempo  $t_{i12}$  en que se podría terminar de procesar la operación *O*12 en las máquinas del subconjunto *M*12. Ver figura A2.7. Como el *job* tiene precedencias lineales (establecidas) entre sus operaciones, se debe cumplir la siguiente condición, al generar la etapa de nodos que representa los instantes de tiempo  $t_{i12}$  en que se podría terminar de procesar la operación  $O_{12}$ :

$$
t_{i12} \ge \min(t_{i11}) + \min(p_{i12})
$$

• A continuación se realizan las conexiones factibles con arcos entre la etapa  $h = 1$  y la etapa *h* = 2. Solo es factible realizar una conexión entre un nodo de la etapa *h* = 1 y un nodo de la etapa *h* = 2, cuando la máquina *i* del subconjunto *M* <sup>12</sup> está disponible y se cumple que:

$$
p_{i12} \leq t_{i12} - t_{i11}
$$

Una vez se conectan estas dos etapas se asocia a los arcos el coste de la energía *Ui*<sup>12</sup> para la operación *O*12 si es ejecutada en la máquina *i* y acaba de ser procesada en el instante de tiempo  $t_{i12}$  que representa el nodo destino de la etapa  $h = 2$ . Ver figura A2.8.

Cuando se realizan conexiones por medio de arcos entre la etapa  $h = 1$  y la etapa  $h = 2$ , se aplica la Regla 2.a. de dominancias entre arcos. En el grafo polietápico de la figura A2.9 se muestra cómo se aplica está regla de dominancia de arcos sobre el grafo polietápico de la figura A2.8. En la figura A2.9 se observa que, por ejemplo, a los nodos que representan el instante de tiempo  $t_{i12} = 240$  y  $t_{i12} = 720$ , se puede llegar a través de arcos que se originan en un mismo nodo ( $t_{i11} = 60$ ) y, en ambos casos, con un coste asociado de 6  $\epsilon$  y utilizando la máquina 2. Aplicando la regla de dominancia de arcos se selecciona el arco que finaliza en el

nodo de la etapa  $h = 2$  con menor  $t_{i12}$ , o sea el nodo  $t_{i12} = 240$ . Los arcos que se eliminan tras aplicar la Regla 2, se han marcado con una x en la misma figura A2.9. La eliminación de los únicos arcos conectados a los nodos  $t_{i12} = 660$  y  $t_{i12} = 720$ , hace que estos nodos dejen de estar conectados y, así, también son eliminados.

Al realizar conexiones por medio de arcos entre la etapa *h* = 1 y la etapa *h* = 2, también se puede aplicar la Regla 2.b. de dominancias entre arcos. En el grafo polietápico de la figura A2.10 se muestra cómo se aplica la Regla 2.b. de dominancia de arcos sobre el grafo polietápico de la figura A2.9. En la figura A2.10 se observa que al nodo que representa el instante de tiempo  $t_{i12} = 240$ , se puede llegar a través de dos arcos que se originan en el nodo  $t_{i11}$  = 60, con un coste asociado de 6 € y de 4 €, respetivamente. Aplicando la Regla 2.b. se selecciona el arco que tiene el menor coste asociado, o sea el arco que tiene el coste asociado  $U_{312} = 4 \epsilon$ . El arco que se elimina tras aplicar la Regh 2.b, se ha marcado con una x en la misma figura A2.10.

Tras aplicar la Regla 2.a. y la Regla 2.b, también se puede aplicar la Regla 2.c. de dominancias entre arcos. En el grafo polietápico de la figura A2.11 se muestra cómo se aplica la Regla 2.c. de dominancia de arcos sobre el grafo polietápico de la figura A2.10. En la figura A2.11 se observa que a los nodos que representan el instante de tiempo  $t_{i12} = 240$  y  $t_{i12}$  = 780, se puede llegar a través de arcos que se originan en el nodo  $t_{i11}$  = 60 y, con un coste asociado de 4  $\epsilon$  y de 5  $\epsilon$ , respectivamente. Aplicand la Regla 2.c. se selecciona el arco con menor coste asociado  $U_{312} = 4 \epsilon$ , ya que este finaliza en el nodo que representa un instante de tiempo menor, o sea el nodo que representa el instante  $t_{i12} = 240$ . El arco que se elimina tras aplicar la Regla 2.c, se ha marcado con una x en la misma figura A2.11. La eliminación del único arco conectado al nodo  $t_{i12} = 780$ , hace que este nodo deje de estar conectado y, así, también es eliminado.

• Aplicando la expresión (10), se determina el valor mínimo hasta los nodos de la etapa *h* = 2, considerando los valores de los nodos de la etapa *h* = 1:

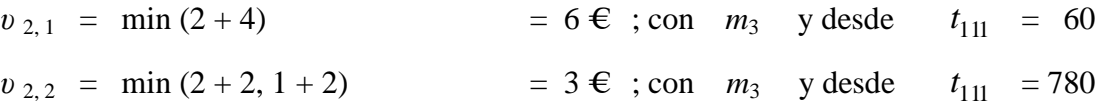

En la figura A2.12 se muestran los valores *υ* 2, *<sup>l</sup>* que se determinan para la etapa *h* = 2. En la figura se observa que en cada uno de los nodos de esta etapa se ha registrado el instante de tiempo  $t_{i11}$  del nodo de la etapa  $h = 1$  donde se origina el arco seleccionado.

• Luego se debe crear la etapa  $h = 3$ , donde los nodos representan los instantes de tiempo  $t_{i13}$  en que se podría terminar de procesar la operación *O*13 en las máquinas del subconjunto *M*13. Ver figura A2.13. Como el *job* tiene precedencias lineales (establecidas) entre sus operaciones, se debe cumplir la siguiente condición, al generar la etapa de nodos que representa los instantes de tiempo  $t_{i13}$  en que se podría terminar de procesar la operación  $O_{13}$ :

$$
t_{i13} \geq \min(t_{i12}) + \min(p_{i13})
$$

• De la misma manera, se realizan conexiones factibles con arcos entre la etapa  $h = 2$  y la etapa *h* = 3. Solo es factible realizar una conexión entre un nodo de la etapa *h* = 2 y un nodo de la etapa *h* = 3, cuando la máquina del subconjunto *M* <sup>13</sup> está disponible y se cumple que:

$$
p_{i13} \leq t_{i13} - t_{i12}
$$

Una vez se conectan estas dos etapas de nodos se asocia a los arcos el coste de la energía *Ui*<sup>13</sup> para la operación *O*13 si es ejecutada en la máquina *i* y acaba de ser procesada en el instante de tiempo  $t_{i13}$  que representa el nodo destino de la etapa  $h = 3$ . Ver figura A2.14.

Cuando se realizan conexiones por medio de arcos entre la etapa  $h = 2$  y la etapa  $h = 3$ , se puede aplicar la Regla 1 de desempate de arcos. En el grafo polietápico de la figura A2.15 se muestra cómo se aplica la regla de desempate de arcos sobre el grafo polietápico de la figura A2.14. En la figura A2.15 se observa que a los nodos de la etapa *h* = 3 que representan el instante de tiempo  $t_{i13}$  = 660 y  $t_{i13}$  = 720, se puede llegar a través de dos arcos, ambos con un coste de 4 € aunque correspondientes a máquinas diferentes, desde un mismo nodo de partida. Al aplicar la Regla 1 de desempate se selecciona, en ambos casos, el arco que corresponde a la máquina 4 dado que, según se observa en la tabla A1.2 del anexo 1, está máquina tiene una carga de trabajo inferior (*q*413 = 100) a la de la máquina 2 (*q*213 = 120). Los arcos eliminados tras aplicar la Regla 1, se han marcado con una x en la misma figura A2.15. Como se ha indicado, la Regla 2 no se aplica entre la etapa *h<sup>j</sup>* - 1 y *h<sup>j</sup>* .

• Aplicando la expresión (10), se determina el valor mínimo hasta los nodos de la etapa *h* = 3, considerando los valores de los nodos de la etapa *h* = 2:

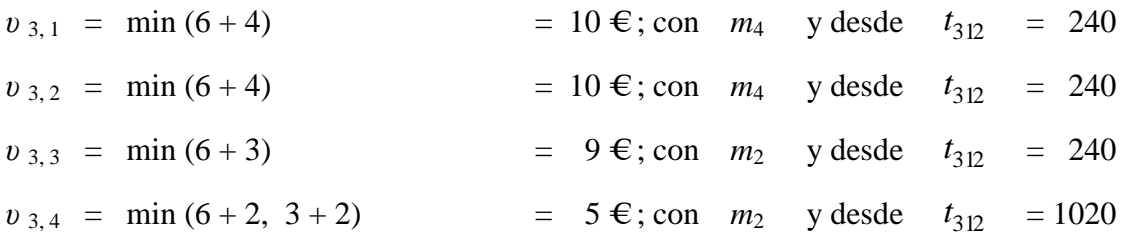

En la figura A2.16 se muestran los valores *υ* 3, *<sup>l</sup>* que se determinan para la etapa *h* = 3. En la figura se observa que en cada uno de los nodos de esta etapa se ha registrado el instante de tiempo *ti*<sup>12</sup> del nodo de la etapa *h* = 2 donde se origina el arco seleccionado. Recuérdese que en la etapa *h* = 3 (o etapa *hj*) no se aplica la Regla 4 de dominancia de nodos.

- Después se crea la última etapa del grafo (etapa  $h_1 + 1$ ), que contiene al nodo final (nodo  $\omega$ ) y que representa la entrega del *job j* = 1. Desde cada uno de los nodos de la etapa anterior *h* = 3, se realizan conexiones por medio de arcos con el nodo *ω* para cerrar el grafo. En este caso, a cada uno de los arcos se le asocia el coste de adelanto *E*1 o de retraso *T*1 con respecto a la fecha de entrega comprometida  $d_1$  que se obtiene al haber procesado la última operación,  $O_{13}$ . Ver figura A2.17.
- Y por último se determina el valor mínimo hasta el nodo *ω* de la última etapa, aplicando la expresión (10) y considerando los valores de los nodos de la etapa *h* = 3.

$$
v_{\omega} = \min (10 + 38, 10 + 36, 9 + 34, 5 + 22) = 27 \epsilon
$$
; desde  $t_{213} = 1140$ 

En la figura A2.18 se muestra el valor *υ <sup>ω</sup>* que se determina para la última etapa del grafo polietápico. En la figura se observa que en el nodo *ω* se ha registrado el instante de tiempo *ti*<sup>13</sup> del nodo de la etapa *h* = 3 donde se origina el arco seleccionado.

• Finalmente en la figura A2.19 se muestra el camino mínimo del grafo polietápico. La construcción del camino mínimo en el grafo se hace de derecha a izquierda y por segmentos, empezando por el nodo *ω* de la última etapa y utilizando la información registrada en los nodos y arcos del grafo:

El segmento del camino mínimo, de la etapa  $h_1 + 1$  a  $h = 3$ , parte del nodo  $\omega$  y culmina en el nodo correspondiente al instante  $t_{213} = 1140$ . En el segmento del camino mínimo, de la etapa *h*1 + 1 a *h* = 3, se observa que el valor *υ <sup>ω</sup>* = 27 € se obtiene finalizando la tercera operación del *job* 1 con la máquina  $m_2$  en el instante  $t_{213} = 1140$ . Luego se construye el segmento del camino mínimo, de la etapa *h* = 3 a *h* = 2, partiendo del nodo de la etapa *h* = 3 correspondiente al instante  $t_{213} = 1140$  y culminando en el nodo correspondiente al instante  $t_{312} = 1020$ . En el segmento del camino mínimo, de la etapa  $h = 3$  a  $h = 2$ , se observa que el valor *υ* 3, 4 = 5 € se obtiene finalizando la segunda operación del *job* 1 en la máquina *m*3 en el instante  $t_{312} = 1020$ . Después se construye el segmento del camino mínimo, de la etapa  $h = 2$ a  $h = 1$ , partiendo del nodo de la etapa  $h = 2$  correspondiente al instante  $t_{312} = 1020$  y culminando en el nodo correspondiente al instante  $t_{111} = 780$ . En el segmento del camino mínimo, de la etapa *h* = 2 a *h* = 1, se observa que el valor *υ* 2, 2 = 3 € se obtiene finalizando la primera operación del *job* 1 en la máquina  $m_1$  en el instante  $t_{111} = 780$ . Con la información obtenida se termina la construcción del camino mínimo del grafo polietápico.

En resumen, el camino mínimo o de menor coste (27 €) para el grafo polietápico de la figura A2.19, está conformado por el grupo de arcos de línea punteada y nodos de color gris que representa la secuencia de operaciones ordenada (*O*11, *O*12, *O*13) y su respectivo coste asociado  $(U_{111} = 1 \text{ €}, U_{312} = 2 \text{ €}, U_{213} = 2 \text{ €}, E_1 = 22 \text{ €}), \text{ así como los instantes de tiempo } (t_{111}^{\text{F}} = 780,$  $t_{312}^{\text{F}} = 1020$ ,  $t_{213}^{\text{F}} = 1140$ ) en que se terminan de procesar las operaciones en las máquinas (*m*<sub>1</sub>, *m*<sub>3</sub>,  $m<sub>2</sub>$ ).

Como se puede observar la solución inicial para el *job j* = 1 es la misma que se obtuvo en el apartado 4.2.2, en donde la construcción del grafo polietápico y cálculo del camino mínimo se realiza de forma separada, para facilitar la comprensión del procedimiento propuesto.

El diagrama de Gantt de la figura A2.20 representa la solución inicial obtenida para el *job j* = 1.

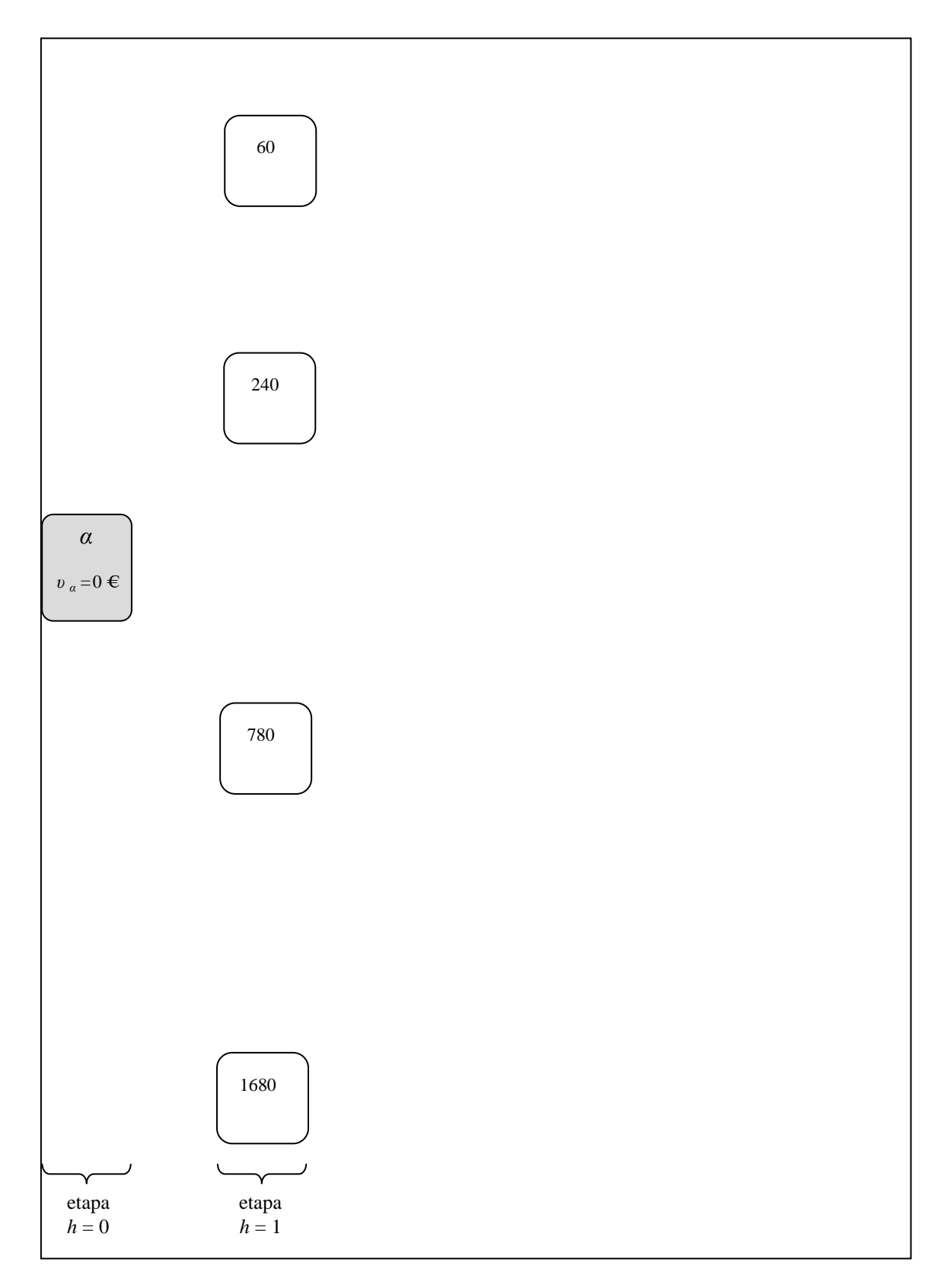

Figura A2.1. Nodo inicial *α* y nodos de la etapa *h* = 1. Al crear la etapa *h* = 1 se tiene en cuenta la información contenida en la tabla A1.6.

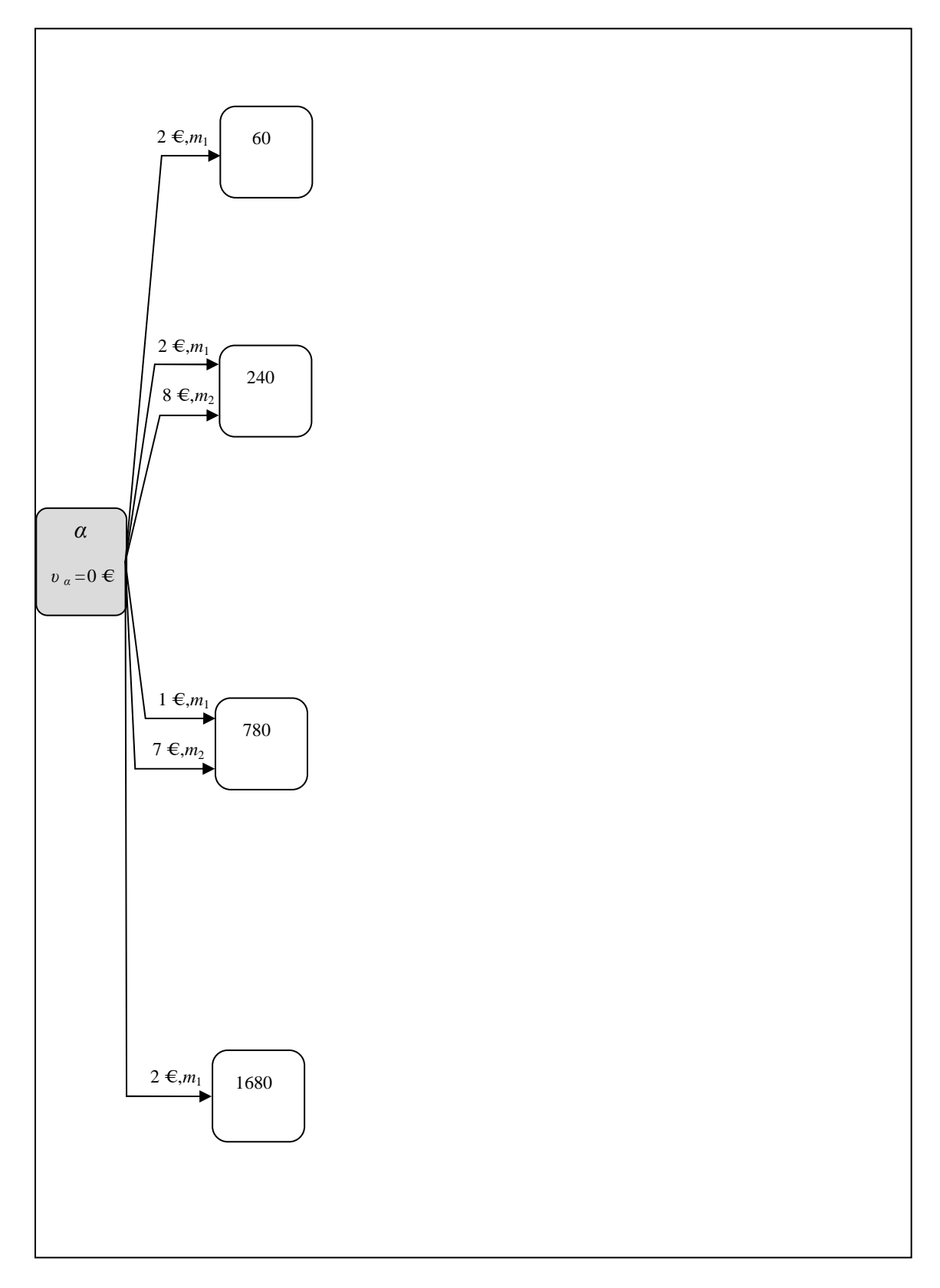

Figura A2.2. Conexión por medio de arcos entre el nodo *α* y los nodos de la etapa *h* = 1.

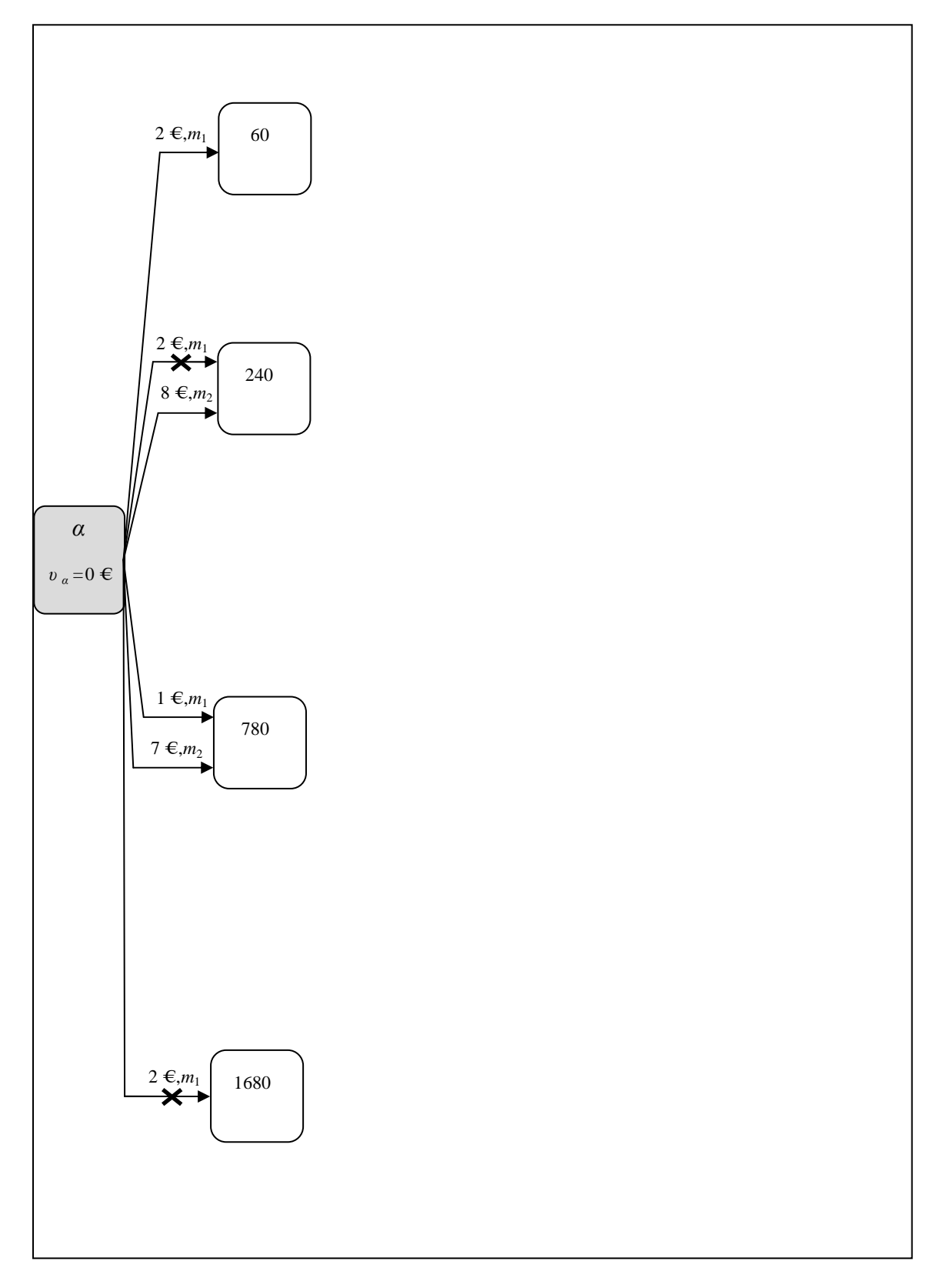

Figura A2.3. Aplicación de la Regla 2.a.

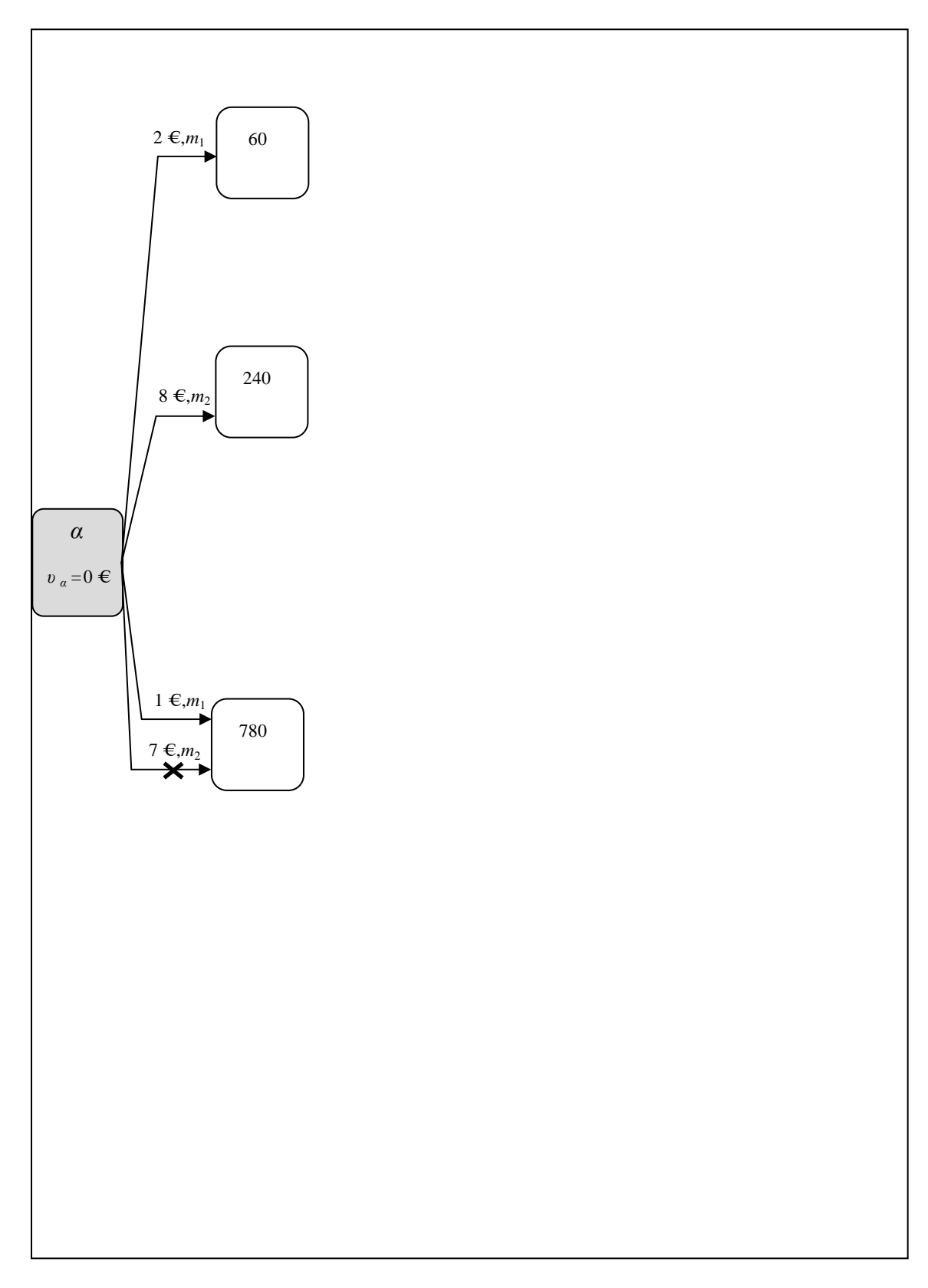

Figura A2.4. Aplicación de la Regla 2.b.

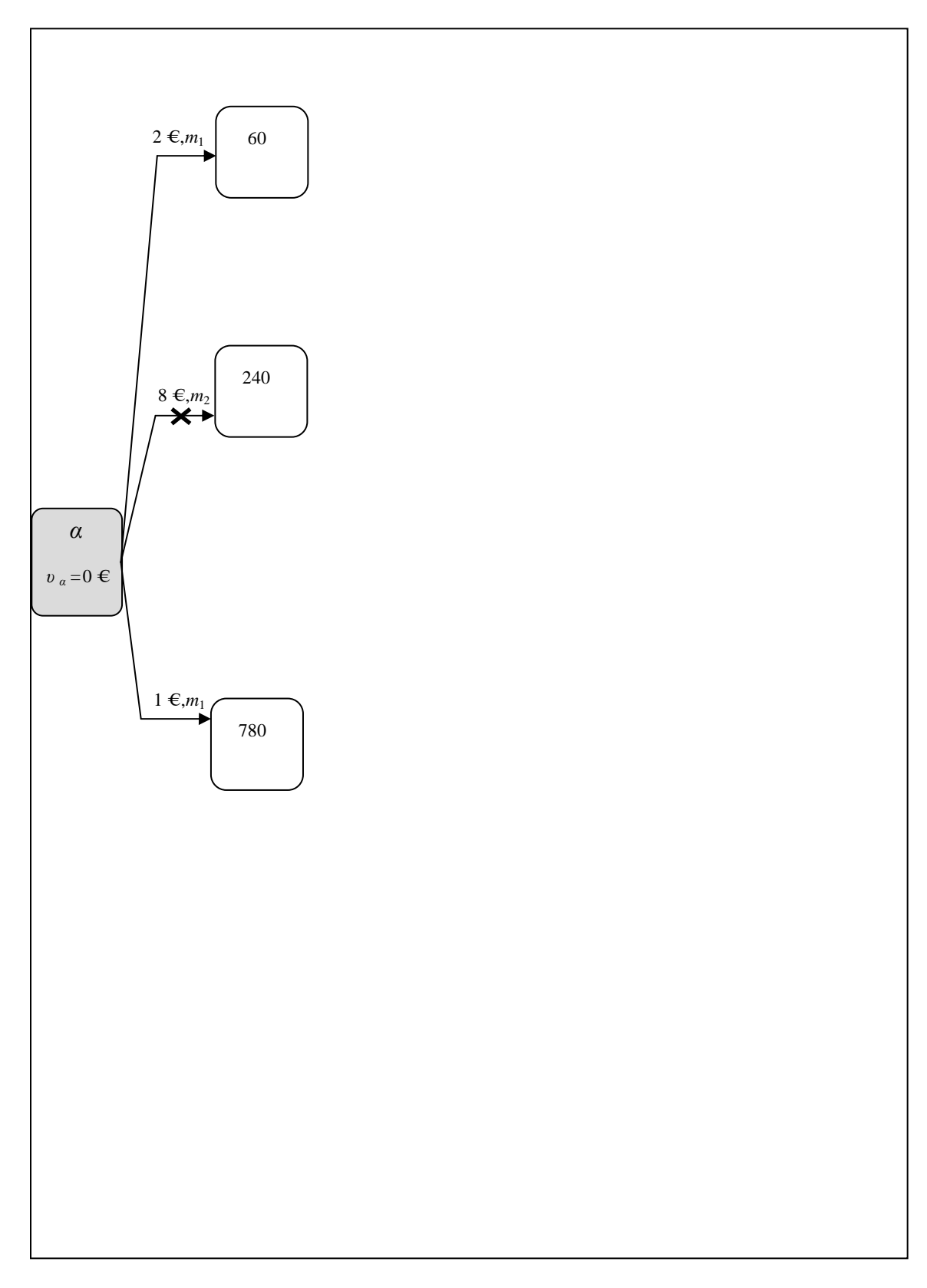

Figura A2.5. Aplicación de la Regla 2.c.

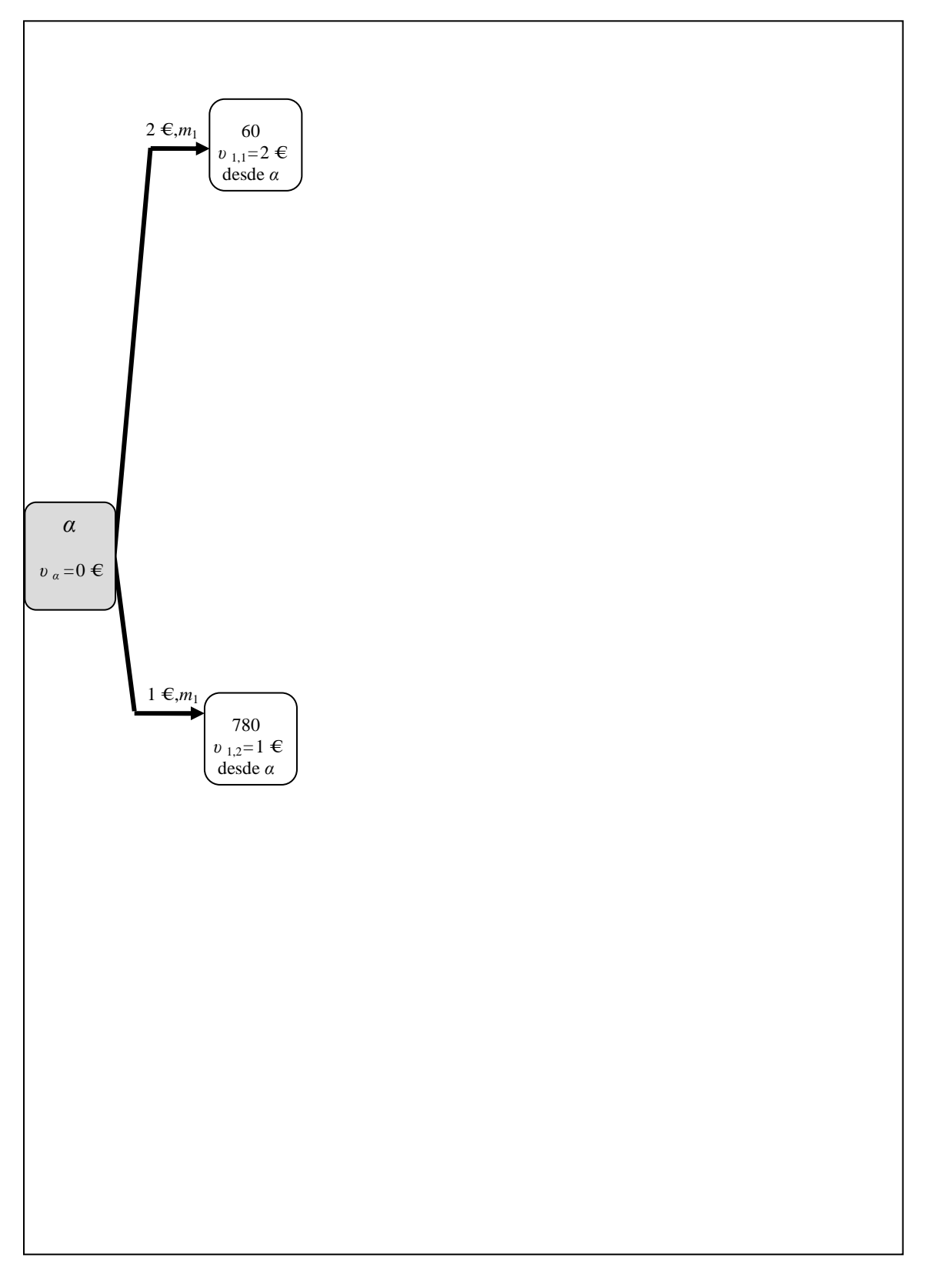

Figura A2.6. Obtención de los valores *υ* 1, *<sup>l</sup>* para las etapas *h* = 0 y *h* = 1. Entre las dos etapas, y a modo representativo, se ha aumentado el grosor de los arcos que podrían ser parte del camino mínimo.

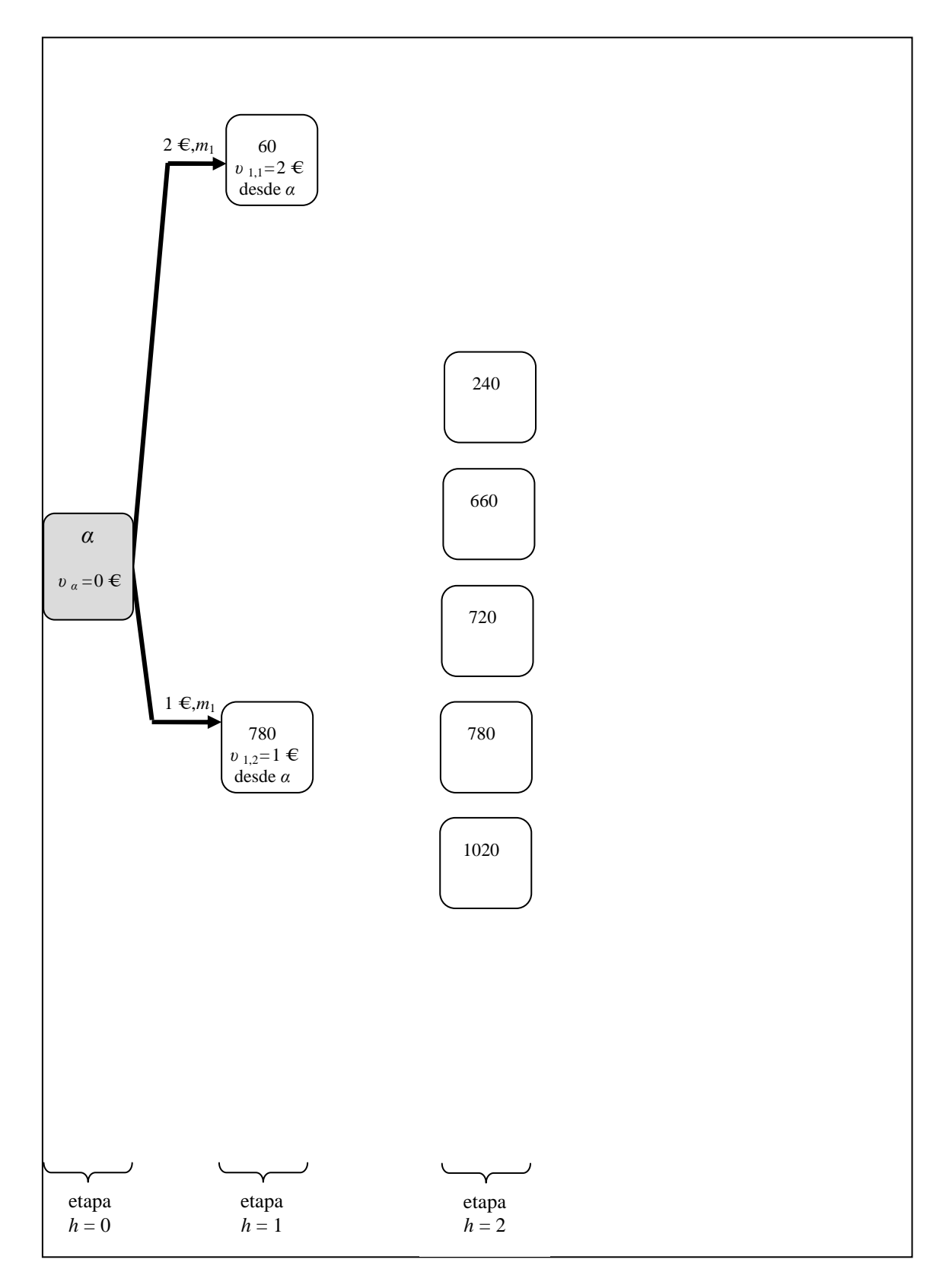

Figura A2.7. Creación de nodos de la etapa *h* = 2. Al crear los nodos de la etapa *h* = 2 se tiene en cuenta la información contenida en las tablas A1.6 y A1.1, y la precedencia lineal (establecida) entre la operación *O*11 y *O*12 del *job*, que hace que se cumpla la siguiente condición:  $t_{i12} \ge \min (t_{i11}) + \min (p_{i12})$ 

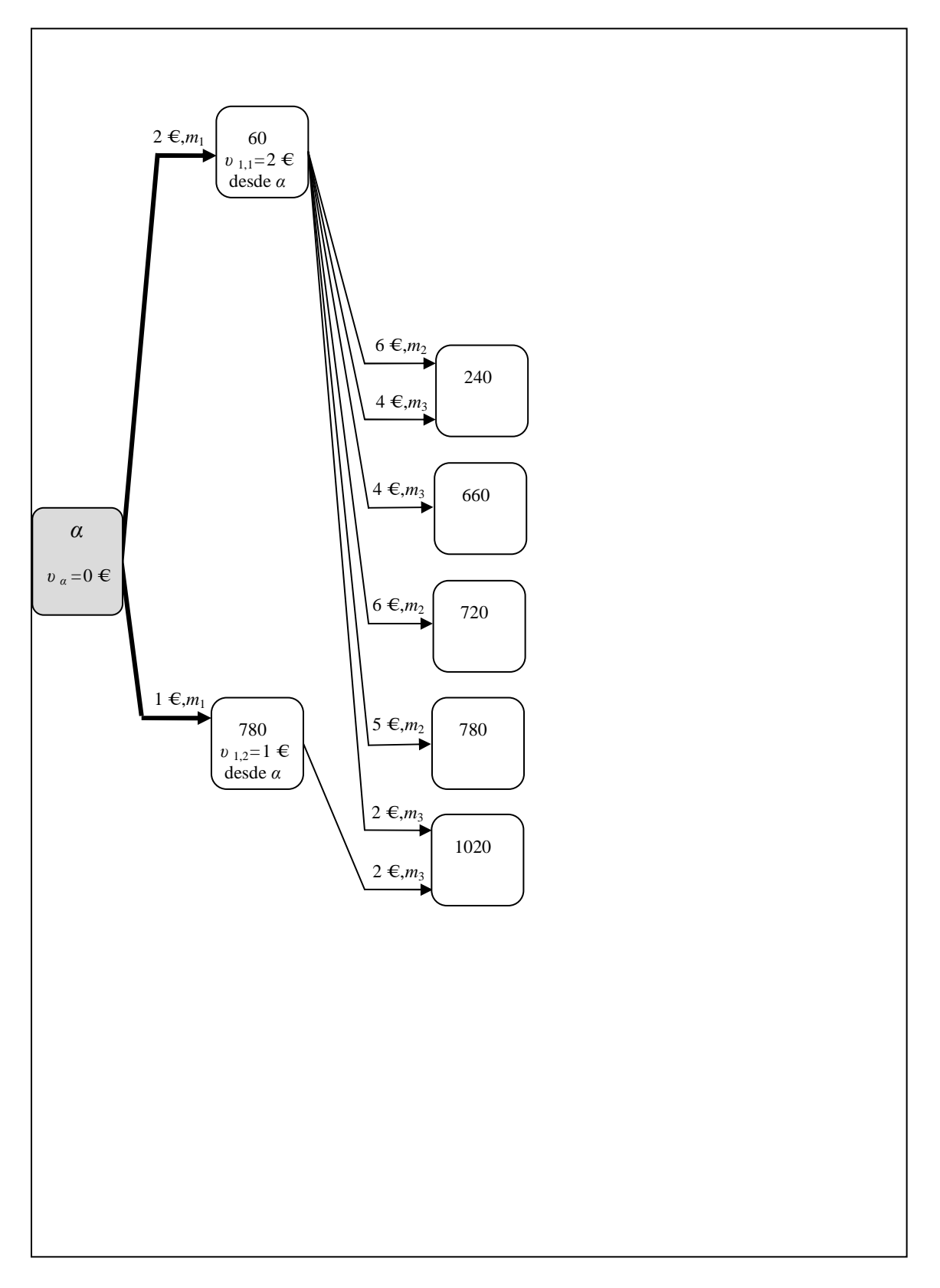

Figura A2.8. Conexión por medio de arcos entre los nodos de la etapa *h* = 1 y los nodos de la etapa *h* = 2. Solo es factible realizar una conexión entre un nodo de la etapa *h* = 1 y un nodo de la etapa *h* = 2, cuando la máquina *i* del subconjunto *M* <sup>12</sup> está disponible y se cumple que:  $p_{i12} \le t_{i12} - t_{i11}$ 

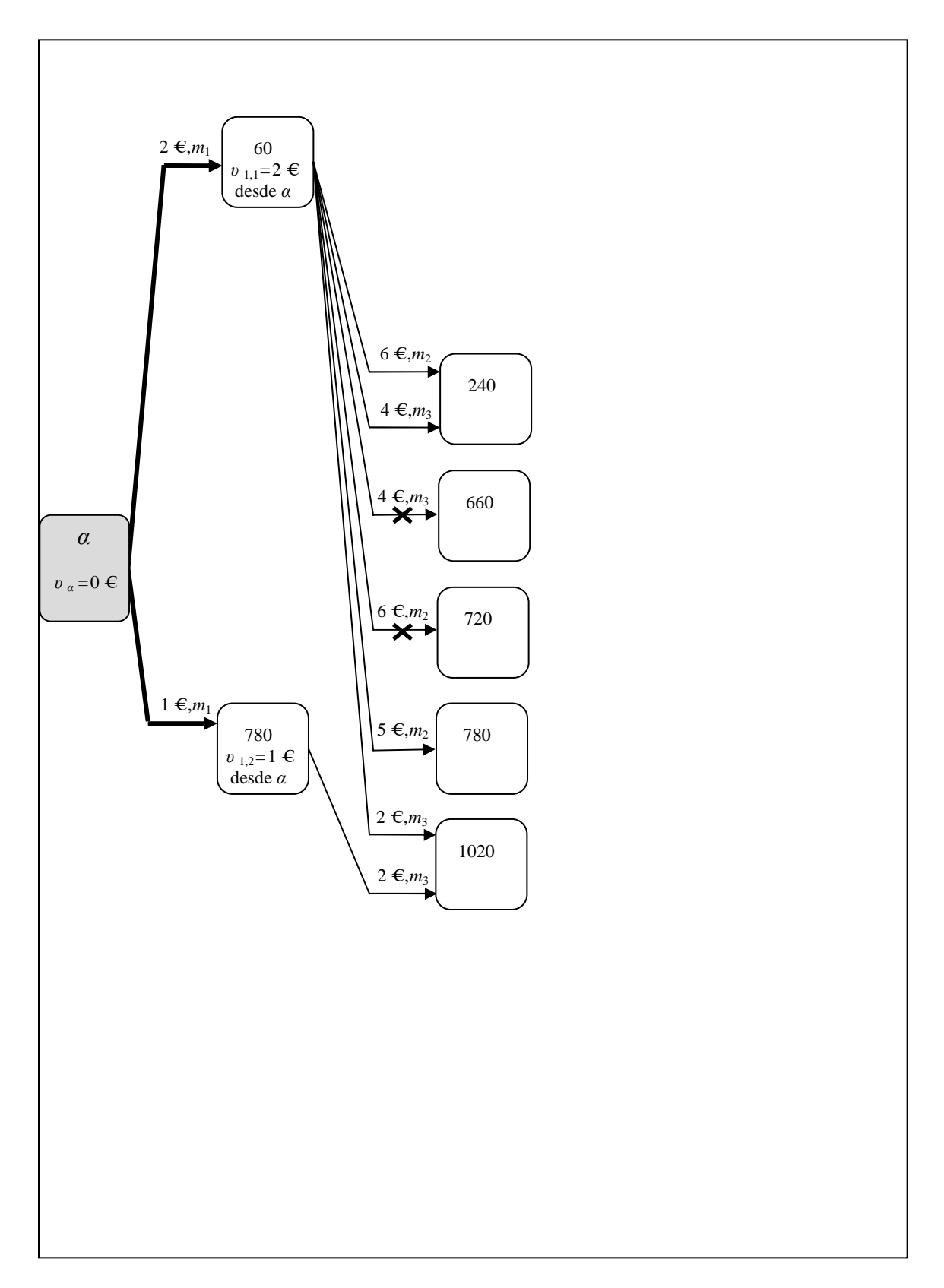

Figura A2.9. Aplicación de la Regla 2.a.

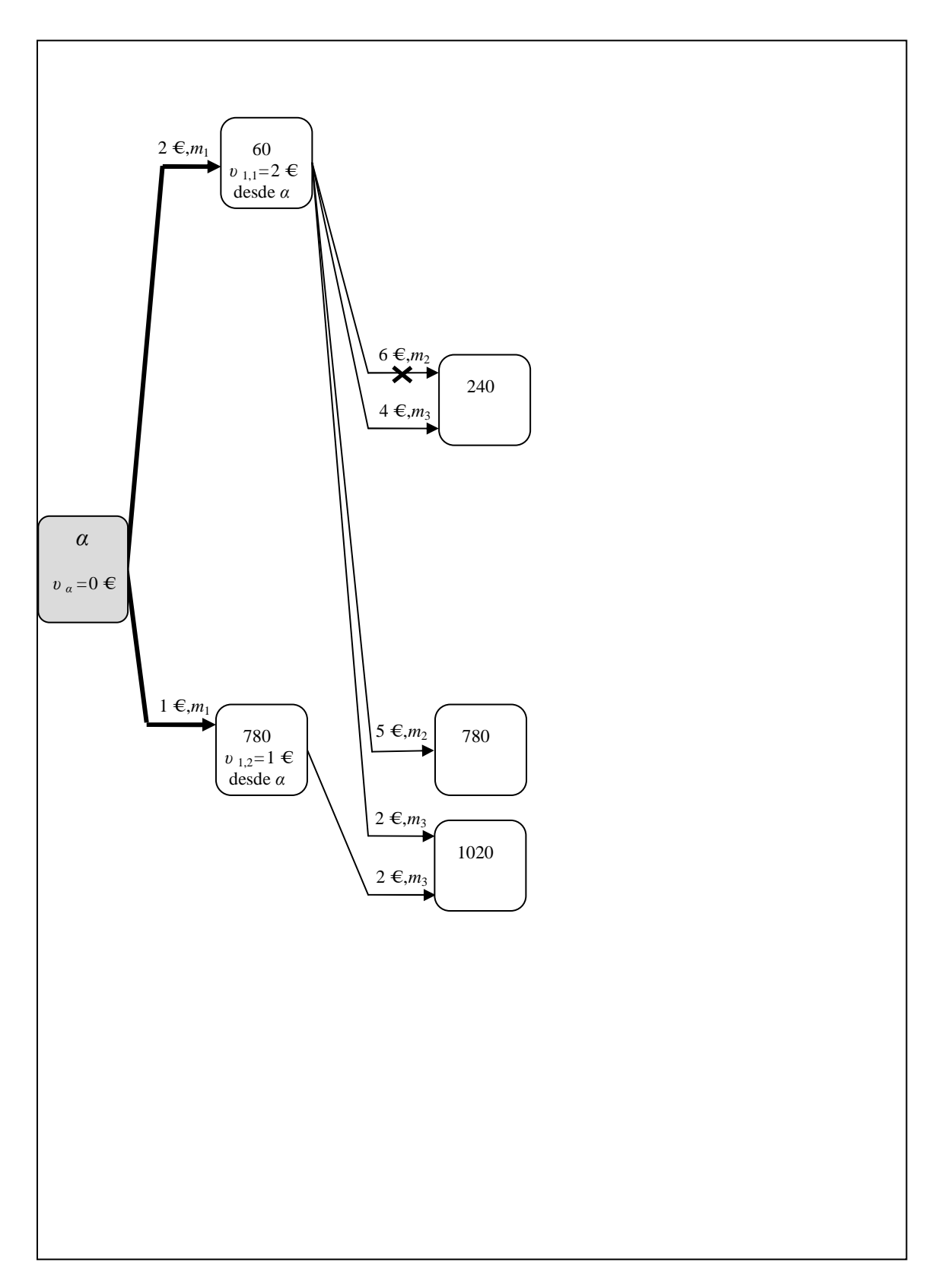

Figura A2.10. Aplicación de la Regla 2.b.

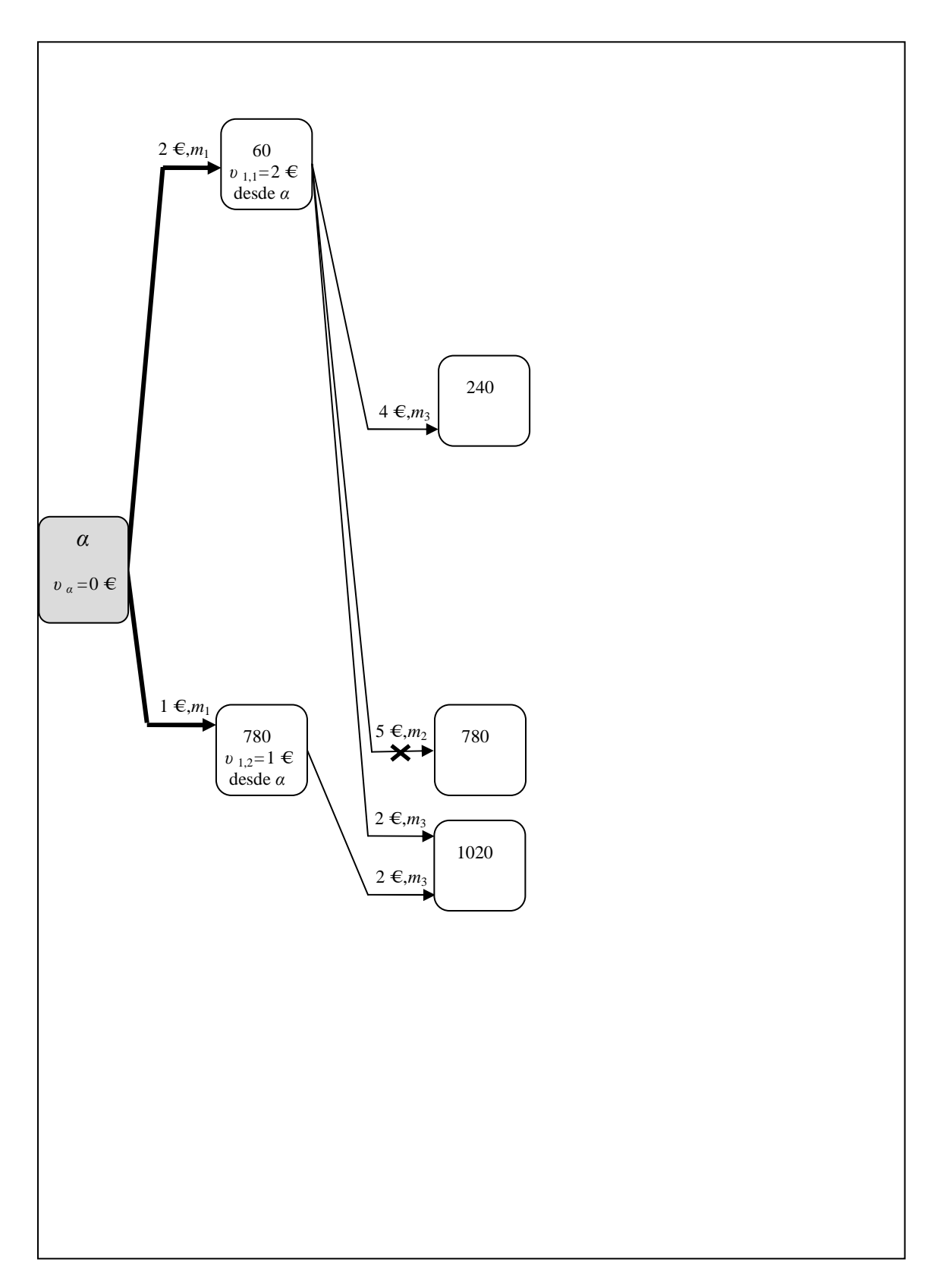

Figura A2.11. Aplicación de la Regla 2.c.

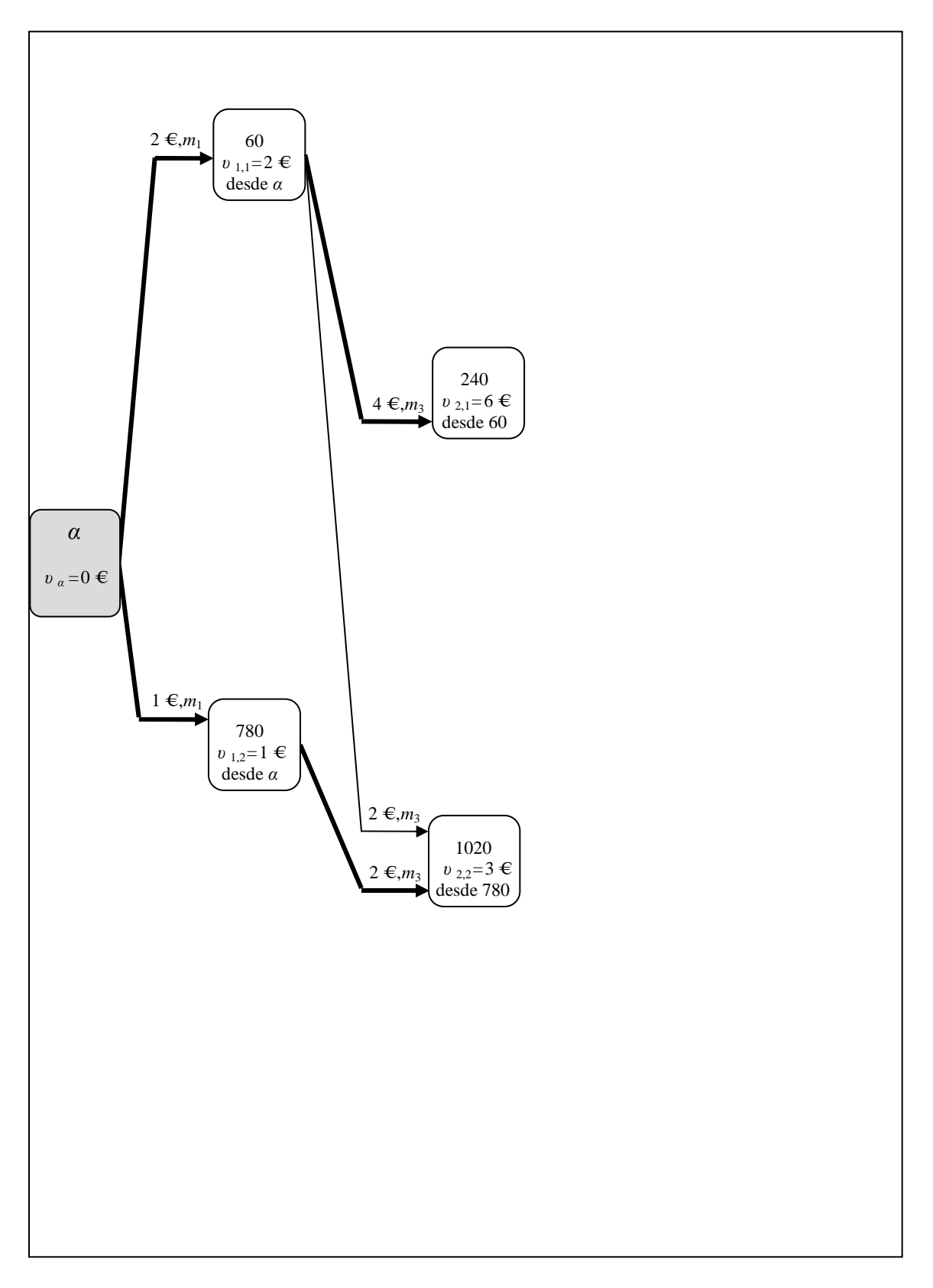

Figura A2.12. Obtención de los valores *υ* 2, *<sup>l</sup>* hasta la etapa *h* = 2. Entre la etapa *h* = 1 y la etapa *h* = 2, y a modo representativo, se ha aumentado el grosor de los arcos que podrían ser parte del camino mínimo.

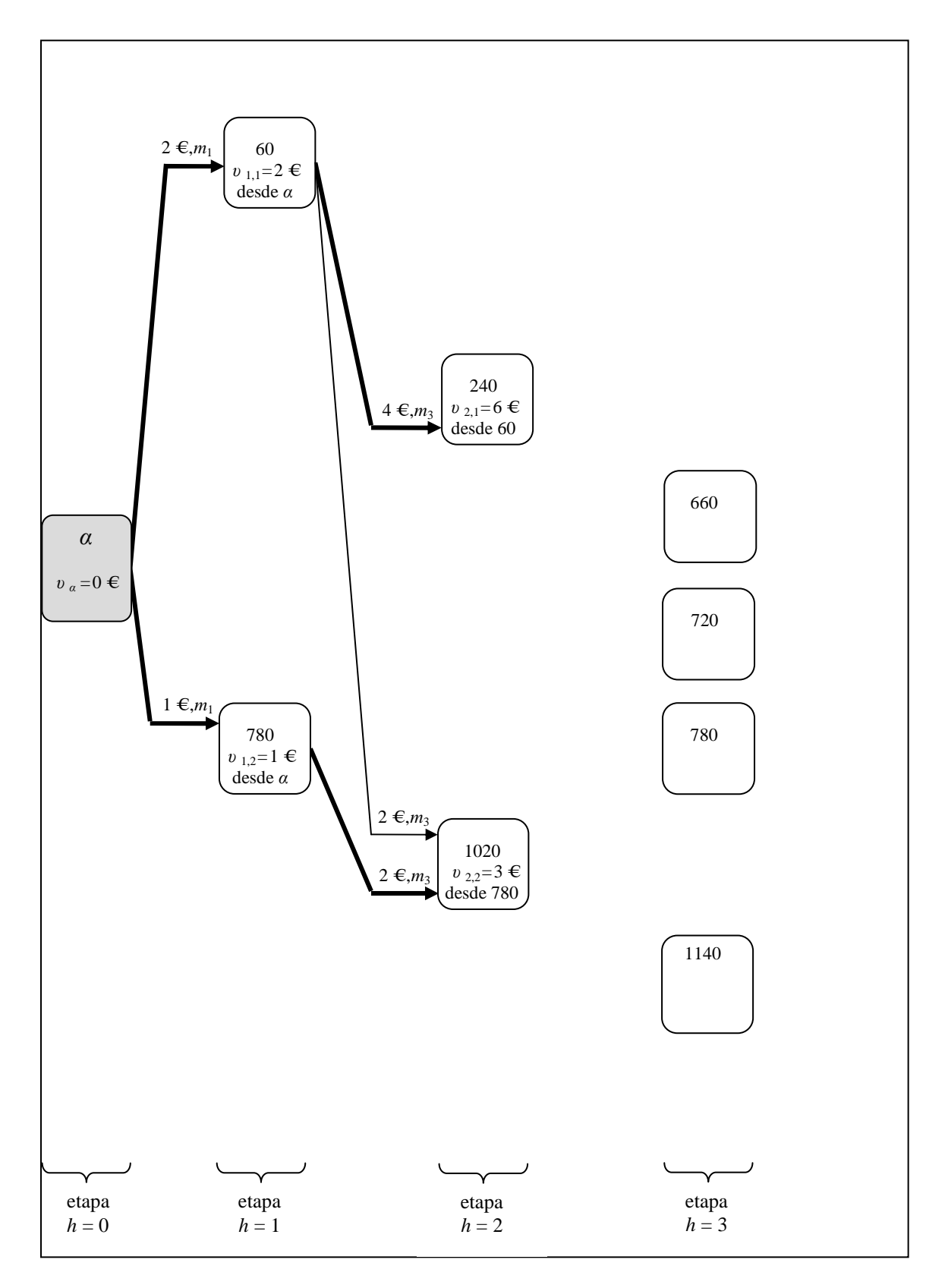

Figura A2.13. Creación de nodos de la etapa *h* = 3. Al crear los nodos de la etapa *h* = 3 se tiene en cuenta la información contenida en las tablas A1.6 y A1.1, y la precedencia lineal (establecida) entre la operación *O*12 y *O*13 del *job*, que hace que se cumpla la siguiente condición:  $t_{i13} \ge \min (t_{i12}) + \min (p_{i13})$ 

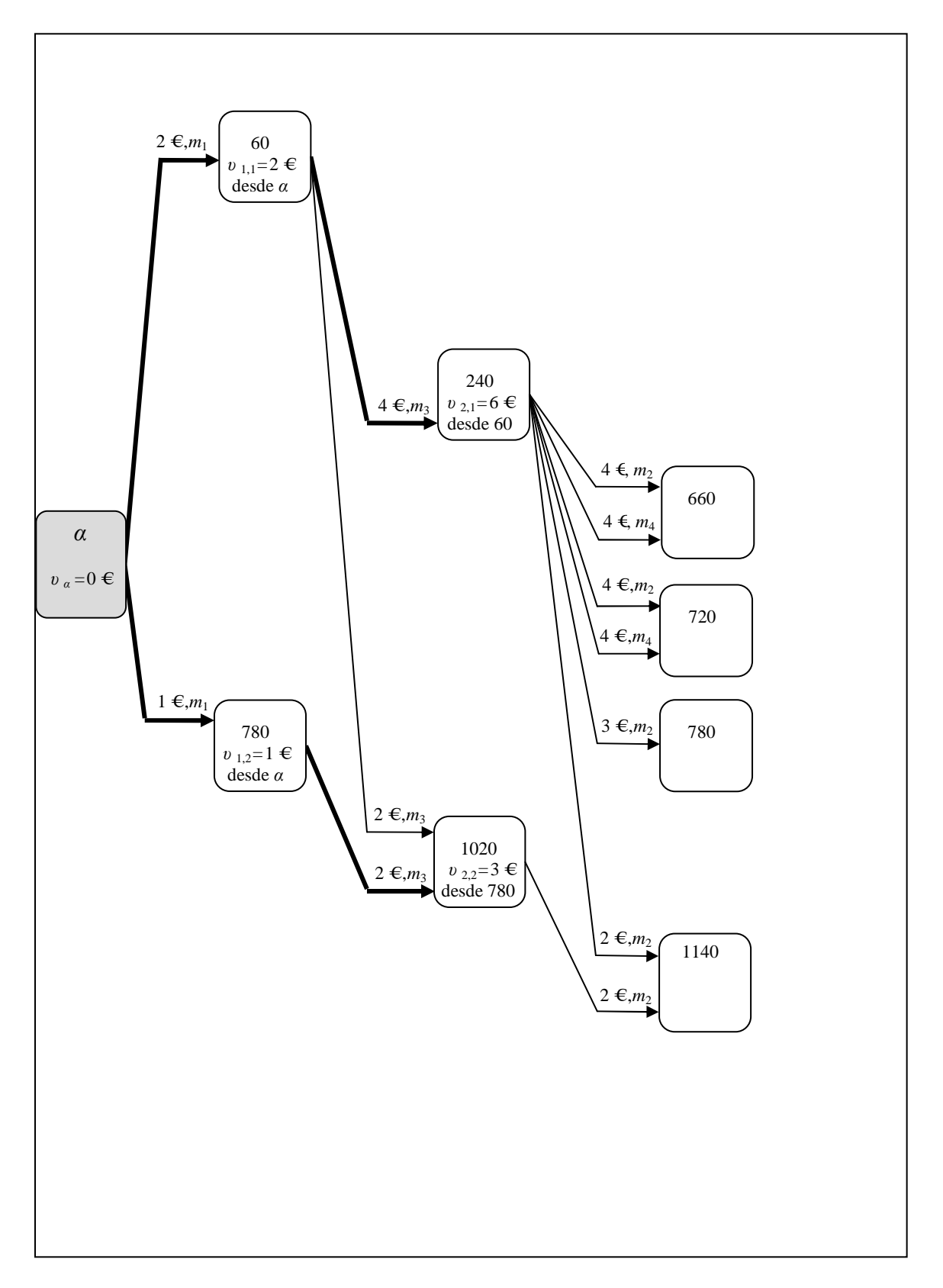

Figura A2.14. Conexión por medio de arcos entre los nodos de la etapa *h* = 2 y los nodos de la etapa *h* = 3. Solo es factible realizar una conexión entre un nodo de la etapa *h* = 2 y un nodo de la etapa *h* = 3, cuando la máquina *i* del subconjunto *M* <sup>13</sup> está disponible y se cumple que:  $p_{i13} \le t_{i13} - t_{i12}$ 

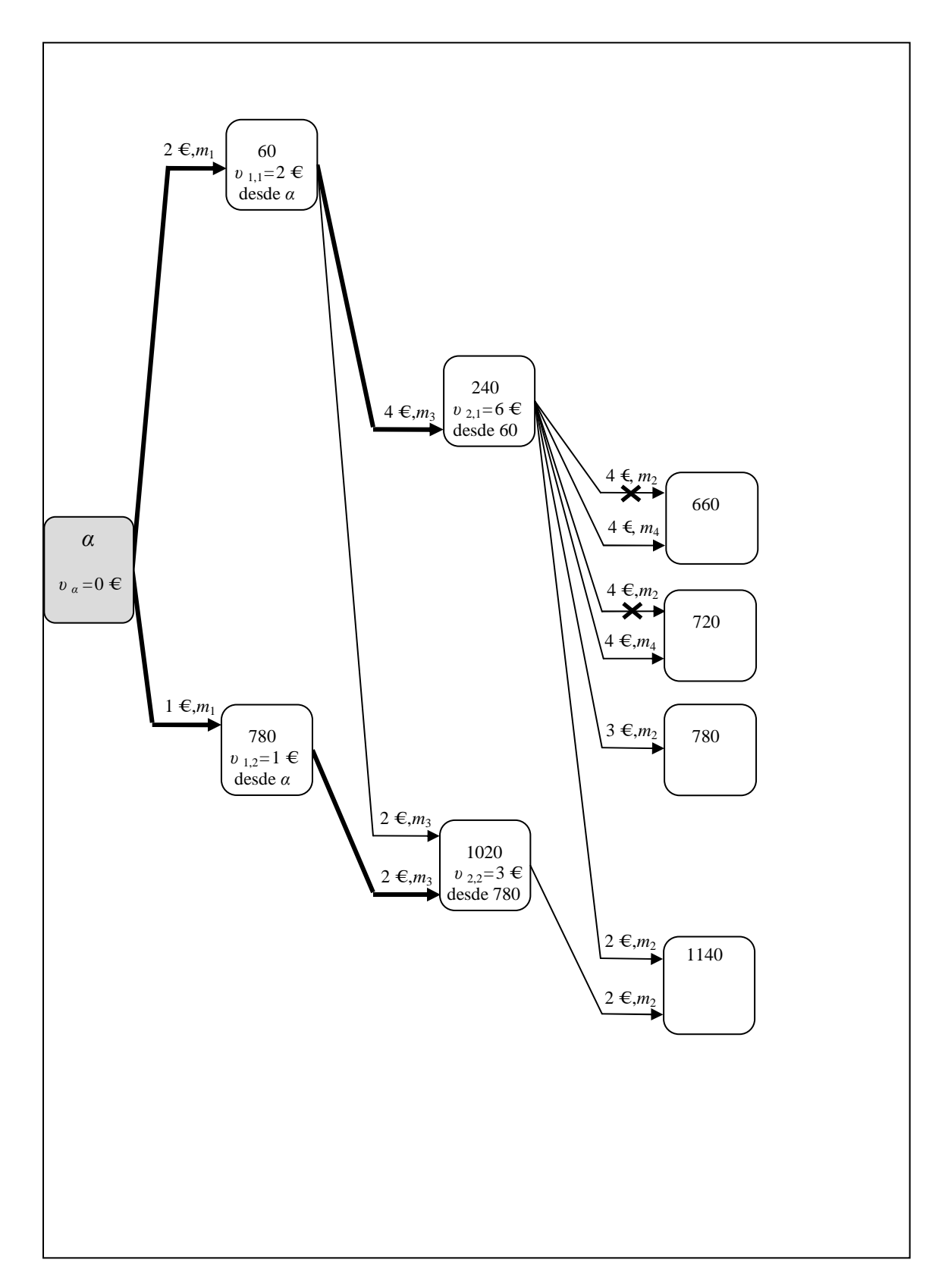

Figura A2.15. Aplicación de la Regla 1.

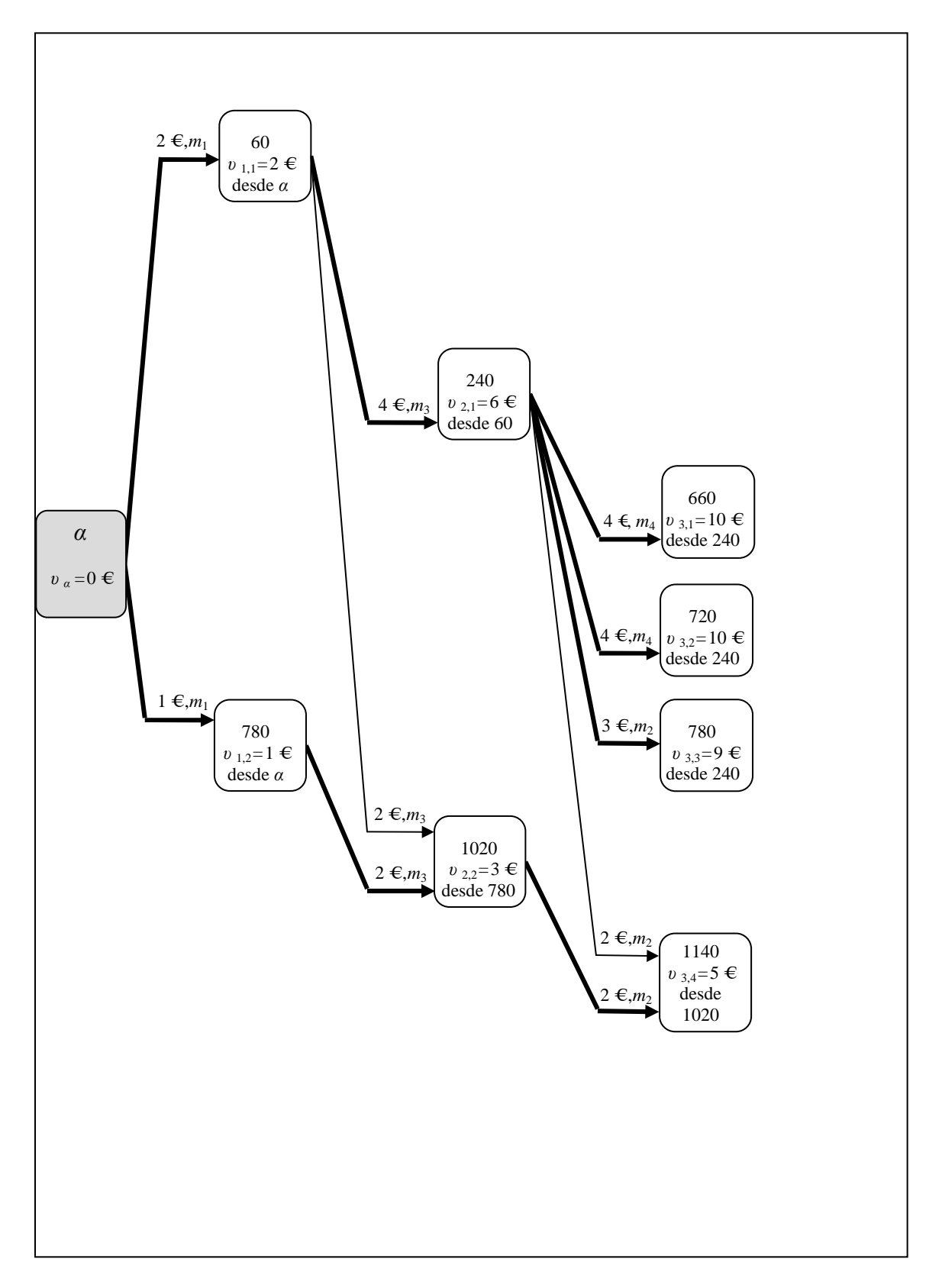

Figura A2.16. Obtención de los valores *υ* 3, *<sup>l</sup>* hasta la etapa *h* = 3. Entre la etapa *h* = 2 y la etapa *h* = 3, y a modo representativo, se ha aumentado el grosor de los arcos que podrían ser parte del camino mínimo.

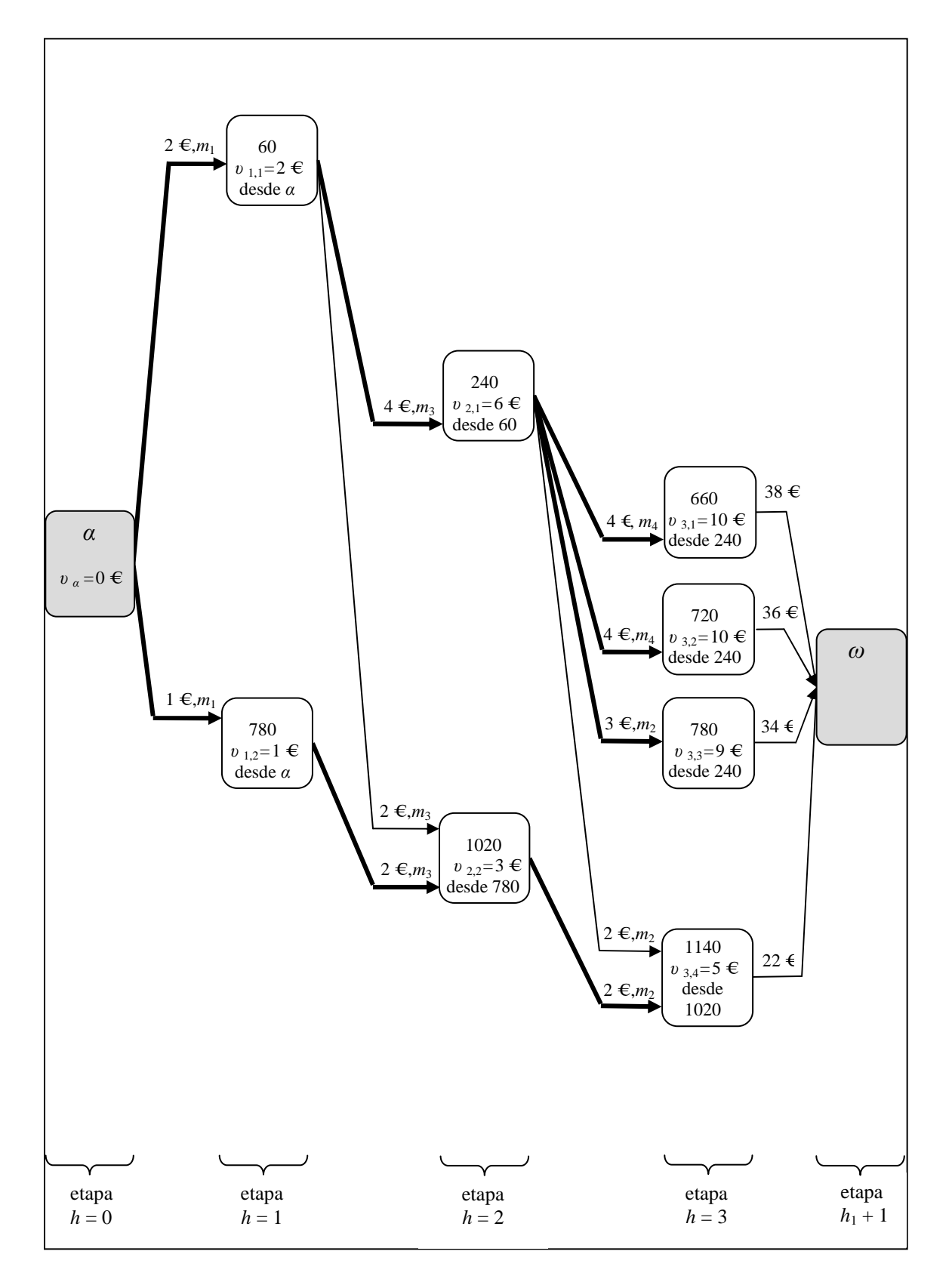

Figura A2.17. Conexión entre la etapa  $h = 3$  y la última etapa del grafo (etapa  $h_1 + 1$ ).

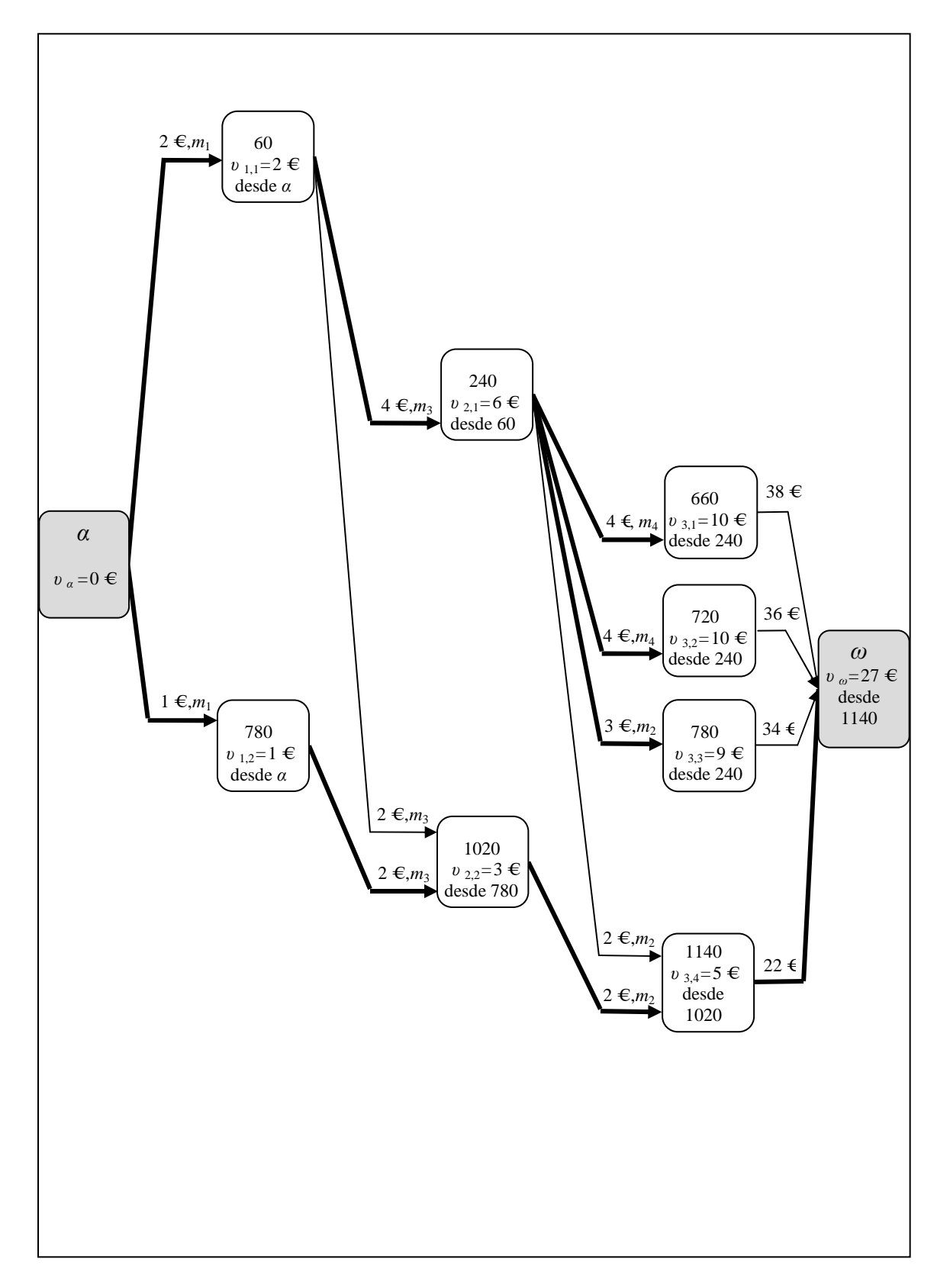

Figura A2.18. Obtención de el valor *υ <sup>ω</sup>* hasta la última etapa del grafo polietápico. Entre la etapa  $h = 3$  y la etapa  $h<sub>1</sub> + 1$ , y a modo representativo, se ha aumentado el grosor del arcos que podrían ser parte del camino mínimo.

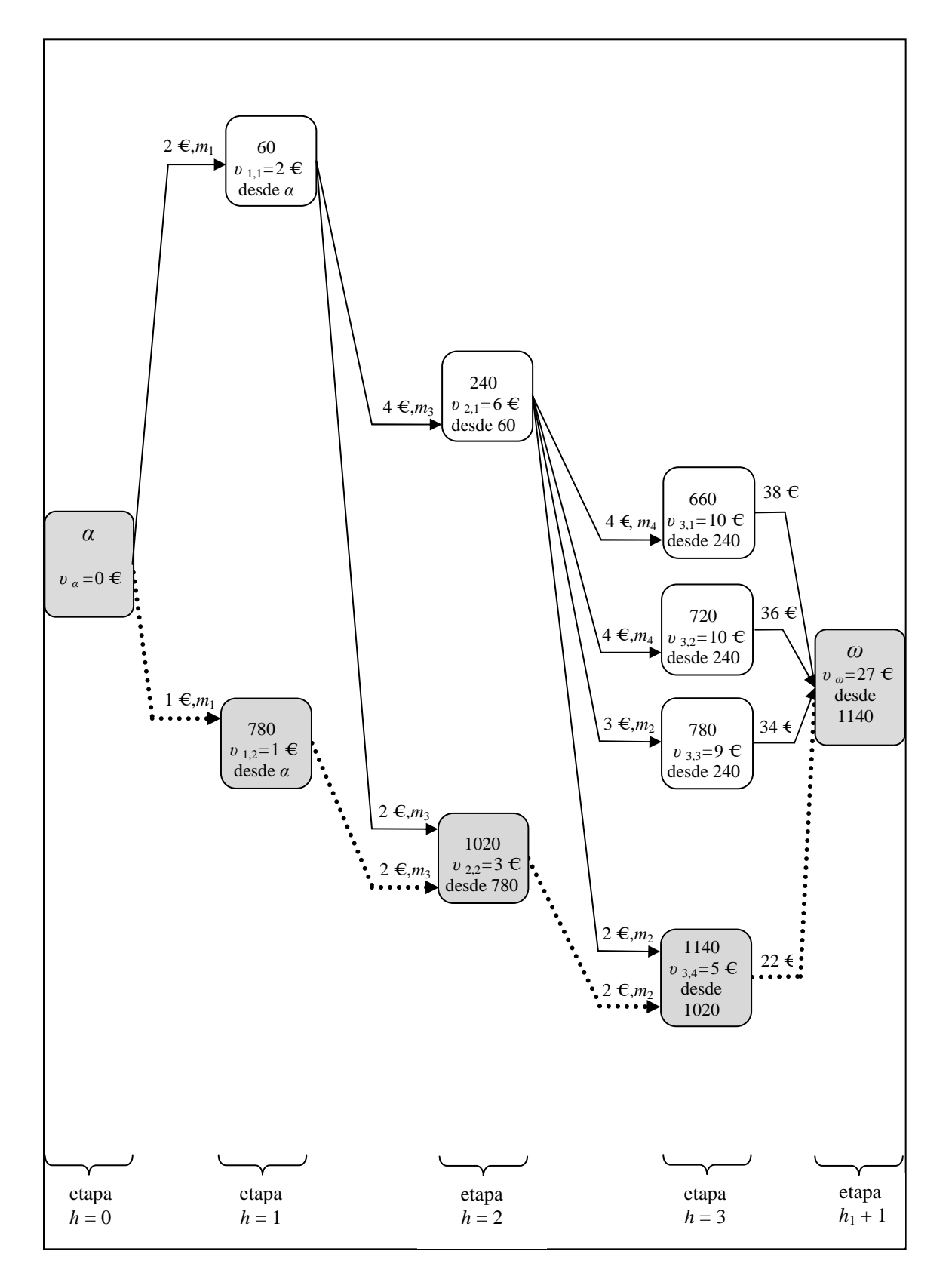

Figura A2.19. Camino mínimo o de menor coste para el grafo polietápico. Los arcos de línea punteada y los nodos de color gris forman el camino mínimo del grafo polietápico.

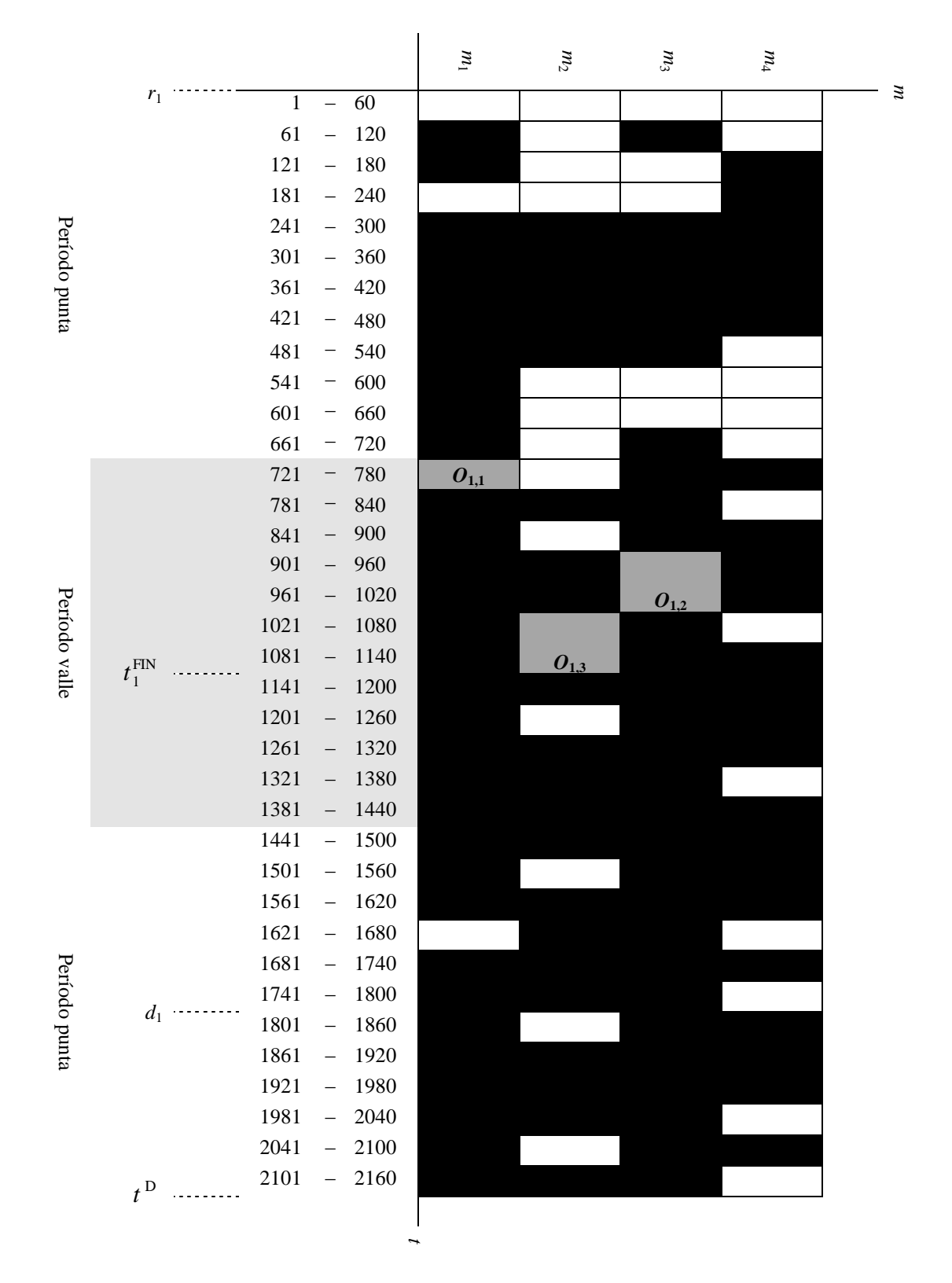

Figura A2.20. Diagrama de Gantt de la solución del *job j* = 1 del anexo 1. El eje vertical del diagrama corresponde al tiempo *t* que se ha discretizado en intervalos de 60 minutos. El eje horizontal se ha destinado a las máquinas. En el cuadrante conformado por ambos ejes, las casillas en color blanco representan los intervalos en que las máquinas se encuentran disponibles y las casillas en color negro representan los intervalos en que las máquinas no se encuentran disponibles. En el diagrama se han representado los intervalos de procesamiento de las tres operaciones  $O_{1h}$  del *job*  $j = 1$  en las máquinas.

# **Referencias**

Abraham, A., Choi, O., Liu, H., and Moon, S.H., (2006), "Variable neighborhood particle swarm optimization for multi-objective flexible job-shop scheduling problems", *Lecture Notes in Computer Science*, 4247, 197–204.

Alvarez-Valdes, R., Fuertes, A., Giménez, G., Ramos, R., and Tamarit, J.M., (2005), "A heuristic to schedule flexible job-shop in a glass factory", *European Journal of Operational Research*, 165, 525–534.

Arkat, J., Fattahi, P., and Jolai, F., (2009), "Flexible job shop scheduling with overlapping in operations", *Applied Mathematical Modelling*, 33, 3076–3087.

Armentano, V.A., Laguna, M., and Scrich, C.R., (2004), "Tardiness minimization in a flexible job shop: a tabu search approach", *Journal of Intelligent Manufacturing*, 15 (1), 103–115.

Artigues, C., and Haït, A., (2011), "A hybrid CP/MILP method for scheduling with energy costs", *European Journal of Industrial Engineering*, 5 (4), 471–489.

Baptiste, P., (2006), "Scheduling unit tasks to minimize the number of idle periods: a polynomial time algorithm for offline dynamic power management", *Proceedings of the Seventeenth Annual ACM-SIAM Symposium on Discrete Algorithms*, Miami, 22 al 26 de enero.

Benrejeb, M., Borne, P., Hammadi, S., and Saad, I., (2008), "Choquet integral for criteria aggregation in the flexible job-shop scheduling problems", *Mathematics and Computers in Simulation*, 76, 447–462.

Berkoune, D., and Mesghouni, K., (2008), "Resolution approach for multi-objective problems with uncertain demands", *European Journal of Operational Research*, 187 (2), 403–414.

Blazewicz, J., Domschke, W., and Pesch, E., (1996), "The job shop scheduling problem: Conventional and new solution techniques", *European Journal of Operational Research*, 93, 1– 33.

Borne, P., Hammadi, S., and Kacem, I., (2002a), "Approach by localization and multiobjective evolutionary optimization for flexible job-shop scheduling problems", *IEEE Transactions on Systems, Man, and Cybernetics - part c: applications and reviews*, 32 (1), 1–13.

Borne, P., Hammadi, S., and Kacem, I., (2002b), "Pareto-optimality approach for flexible jobshop scheduling problems: Hybridization of evolutionary algorithms and fuzzy logic". *Mathematics and Computers in Simulation*, 60, 245–276.

Brandimarte, P., (1993), "Routing and scheduling in a flexible job shop by tabu search". *Annals of Operations Research*, 41, 157–183.

Bruker, P., and Schlie, R., (1990), "Job shop scheduling with multi-purpose machines". *Computing*, 45, 369–375.

Brucker, P., Jurisch, B., and Krämer, A., (1997) "Complexity of scheduling problems with multipurpose machines". *Annals of Operations Research*, 70, 57–73.

Calleja, G., (2009), "Algoritmo de dispatching para la programación de la producción en una planta de fabricación", Departamento de organización de empresas, *Master thesis*.

Companys, R., (2003), "Secuenciación: Programación de proyectos y de taller, equilibrado y secuenciación de líneas", *CPDA-ETSEIB* (Publicacions d'Abast S.L.L.).

Corominas, A., González, N., and Pastor, R., (2012), "Estado del arte del problema de flujo general flexible con costes en la función objetivo", Actas del XXXIII *Congreso Nacional de Estadística e Investigación Operativa* y VII *Jornadas de Estadística Pública*, Madrid, 17 al 20 de abril.

Corominas, A., González, N., and Pastor, R., (2011), "Procedimiento de resolución basado en un grafo polietápico para el problema de flujo general flexible con fechas comprometidas y costes dependientes del intervalo de realización de las operaciones", Instituto de organización y control de sistemas industriales, *Working paper* IOC-DT-I-2011-01.

Corominas, A., González, N., and Pastor, R., (2008), "Problema de programación de operaciones de flujo general flexible considerando diferentes criterios de optimización", Instituto de organización y control de sistemas industriales, *Working paper* IOC-DT-I-2008-01.

Correa, A., Londoño, M., and Rodríguez, E., (2008), "Scheduling for shop settings types to flexible Job Shop: State of the art". *Revista Avances en Sistemas e Informática*, 5 (3), 151–161.

Dauzère-Pérès, S., and Paulli, J., (1997), "An integrated approach for modeling and solving the general multiprocessor job-shop scheduling problem using tabu search". *Annals of Operations Research*, 70, 281–306.

De Giovanni, L., and Pezzella, F., (2010), "An Improved Genetic Algorithm for the Distributed and Flexible Job-shop Scheduling problem", *European Journal of Operational Research*, 200, 395–408.

Fatemi Ghomi, S.M.T., Karimi, B., and Torabi, S.A., (2005), "The common cycle economic lot scheduling in flexible job shops: The finite horizon case", *International Journal of Production Economics*, 97, 52–65.

Fattahi, P., and Saidi-Mehrabad, M., (2007), "Flexible job shop scheduling with tabu search algorithms". *International Journal of Advanced Manufacturing Technology*, 32, 563–570.

Fattahi, P., Jolai, F., and Saidi-Mehrabad, M., (2007), "Mathematical modeling and heuristic approaches to flexible job shop scheduling problems", *Journal of Intelligent Manufacturing*, 18, 331–342.

Gambardella, L.M., and Mastrololli, M., (2002), "Effective neighborhood functions for the flexible job shop problem", *Journal of Scheduling*, 3 (1), 3–20.

Gao, J., Gen, M., and Sun, L., (2006), "Scheduling jobs and maintenances in flexible job shop with a hybrid genetic algorithm", *Journal of Intelligent Manufacturing*, 17 (4), 493–507.

Gao, L., Li, P., Shao, X., and Zhang, G., (2009), "An effective hybrid particle swarm optimization algorithm for multi-objective flexible job-shop scheduling problem", *Computers & Industrial Engineering*, 56, 1309–1318.

Garey, M.R., Johnson, D.S., and Sethi, R., (1976), "The complexity of flowshop and jobshop scheduling", *Mathematics of Operations Research*, 1, 117–129. Ham, M., Lee, Y.H., and Kim, S.H., (2011), "Real-time scheduling of multi-stage flexible job shop floor", *International Journal of Production Research*, 49 (12), 3715–3730.

Graham, R.L., Lawler, E.L., Lenstra, J.K. and Rinnooy Kan, A.H.G., (1979), "Optimization and approximation in deterministic sequencing and scheduling: A survey," *Annals of Discrete Mathematics*, 5, 287–326.

González, N., and Pastor, R., (2007), "Una visión de la programación de operaciones en la industria de manufactura y de proceso", Instituto de organización y control de sistemas industriales, *Working paper* IOC-DT-I-2007-07.

Ho, N.B., and Tay, J.C., (2008), "Evolving dispatching rules using genetic programming for solving multi-objective flexible job-shop problems", *Computers & Industrial Engineering*, 54, 453–473.

Hurink, E., Jurisch, B., and Thole, M., (1994), "Tabu search for the job shop scheduling problem with multi-purpose machines", *Operations Research Spektrum*, 15, 205–215.

Jain, A.S., and Meeran, S., (1999), "Deterministic job-shop scheduling: Past, present and future", *European Journal of Operational Research*, 113, 390–434.

Low, C., Wu, T., and Yip, Y., (2006), "Modelling and heuristics of FMS scheduling with multiple objectives", *Computers & Operations Research*, 33, 674–694.

Mati, Y., Lahlou, C., and Dauzère-Pérès, S., (2011), "Modelling and solving a practical flexible job-shop scheduling problem with blocking constraints", *International Journal of Production Research*, 49(8), 2169–2182.

Pinedo, M., (2005), *Planning and Scheduling in Manufacturing and Services*, Springer.

Rajkumar, M., Asokan, P., Anilkumar, N., and Page, T., (2011), "A GRASP algorithm for flexible job-shop scheduling problem with limited resource constraints", *International Journal of Production Research*, 49(8), 2409–2423.

Wu, Z., and Xia, W., (2005), "An effective hybrid optimization approach for multi objective flexible job-shop scheduling problems". *Computers & Industrial Engineering*, 48, 409–425.

### **Trabajos derivados de la tesis**

### **Comunicación realizada en un congreso**

Corominas, A., González, N., and Pastor, R., (2012), "Estado del arte del problema de flujo general flexible con costes en la función objetivo", Actas del XXXIII *Congreso Nacional de Estadística e Investigación Operativa* y VII *Jornadas de Estadística Pública*, Madrid.

### **Reportes técnicos**

Corominas, A., González, N., and Pastor, R., (2012), "Diseño de la experiencia computacional que valida el procedimiento de resolución del problema de flujo general flexible con fechas comprometidas y costes dependientes del intervalo de realización de las operaciones", Instituto de organización y control de sistemas industriales, *Working paper* IOC-DT-I-2012-01.

Corominas, A., González, N., and Pastor, R., (2011), "Procedimiento de resolución basado en un grafo polietápico para el problema de flujo general flexible con fechas comprometidas y costes dependientes del intervalo de realización de las operaciones", Instituto de organización y control de sistemas industriales, *Working paper* IOC-DT-I-2011-01.

Corominas, A., González, N., and Pastor, R., (2008), "Problema de programación de operaciones de flujo general flexible considerando diferentes criterios de optimización", Instituto de organización y control de sistemas industriales, *Working paper* IOC-DT-I-2008-01.

González, N., and Pastor, R., (2007), "Una visión de la programación de operaciones en la industria de manufactura y de proceso", Instituto de organización y control de sistemas industriales, *Working paper* IOC-DT-I-2007-07.

Dirección de correo electrónico permanente: gonzaleznestor@gmail.com

Esta tesis fue escrita en su totalidad por Néstor Andrés González Vargas.